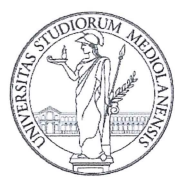

### UNIVERSITÀ DEGLI STUDI DI MILANO

### DIPARTIMENTO DI SCIENZE CLINICHE E DI COMUNITÀ

Scuola di Dottorato in Scienze Biomediche Cliniche e Sperimentali Corso di Dottorato di Ricerca in Statistica Biomedica Settore Scientifico-Disciplinare MED/01 - XXVI CICLO

Tesi di Dottorato di Ricerca

# **IDENTIFICAZIONE DEGLI ASSI FATTORIALI INFORMATIVI** NELL'ANALISI DELLE COMPONENTI PRINCIPALI

DOTTORANDA: Maddalena Plebani (R09128)

RELATORE: Prof. Silvano Milani

COORDINATORE DEL CORSO DI DOTTORATO: Prof. Adriano Decarli

Abecauli

ANNO ACCADEMICO 2012/2013

# Sommario

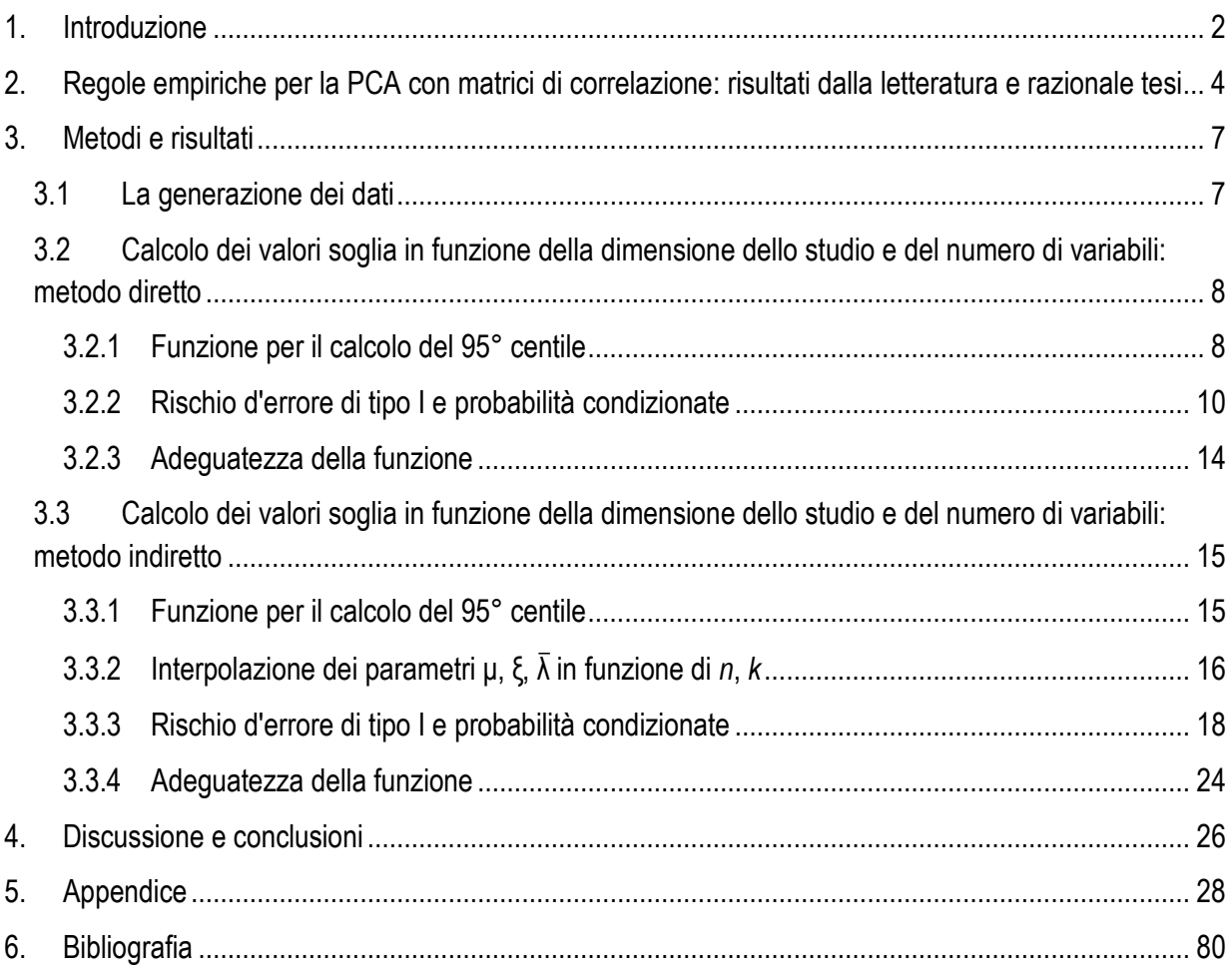

#### **1. Introduzione**

L'analisi delle componenti principali (*principal component analysis*, PCA) è una tecnica statistica introdotta all'inizio del secolo scorso da Karl Pearson e successivamente sviluppata da Hotelling (1933) con lo scopo di trasformare un set di *k* variabili di partenza in un altro set di *q* < *k* variabili; queste nuove variabili sono combinazioni lineari delle variabili originarie che massimizzano a scalare la varianza spiegata, sotto il vincolo di non correlazione.

Questa tecnica permette di rappresentare fenomeni anche complessi attraverso l'utilizzo di un minor numero di variabili, il cui significato è stabilito *a posteriori* attraverso l'analisi delle correlazioni tra le componenti principali e le variabili originarie; in alternativa, le componenti principali possono essere pensate come *proxy* di fattori latenti (approccio *a priori*; in questo caso, la PCA si riconduce alla più generale analisi dei fattori. Ricci e Milani 2007).

Importanza cruciale nella PCA è rivestita proprio dal criterio per la determinazione del numero di fattori da considerare come espressione di un costrutto latente sottostante. A questo scopo è utile valutare le distribuzioni degli autovalori della matrice di covarianza o correlazione in esame. Questo compito può essere condotto utilizzando un approccio matematico o un approccio empirico.

Tuttavia, affrontare il problema da un punto di vista analitico-matematico trovando la distribuzione degli autovalori di una matrice di covarianza o correlazione può avere risvolti oltremodo complessi. Molti studi di questo tipo si concentrano soltanto sulle matrici di covarianza (meglio trattabili dal punto di vista matematico rispetto alle matrici di correlazione) e presentano risultati di natura asintotica derivati da particolari assunti. Le distribuzioni degli autovalori possono essere infatti sviluppate sia in termini esatti che in termini asintotici; tuttavia, le formule per esprimere le distribuzioni esatte sono spesso analiticamente poco trattabili, o convergono molto lentamente, mentre il rispettivo comportamento al limite può essere espresso attraverso funzioni più semplici o calcolabili con minori difficoltà (si veda Muirhead, 1978, pp. 5-6; Muirhead, 1982, p. 390). Inoltre, essendo il caso complesso matematicamente più facile da trattare, parecchi risultati ottenuti sono limitati a quest'ambito.

Per quanto riguarda la matrice di correlazione, il problema della distribuzione limite degli autovalori di una matrice di correlazione è stato inizialmente trattato da Anderson (1963); un compendio riassuntivo dello stato dell'arte della ricerca alla fine degli anni Settanta lo si può trovare in Konishi (1979); una revisione più aggiornata degli studi sulle matrici di correlazione si ha successivamente in Boik (2003, 2013), che propone modelli flessibili per le componenti principali (2003, 2004, 2013). Novità sono contenute anche in Jiang (2004), il quale mostra la convergenza quasi certa dell'autovalore più grande e di quello più piccolo di una matrice di correlazione. Sotto particolari assunti, la distribuzione asintotica dell'autovalore maggiore o minore opportunamente riscalati di una matrice di correlazione è stata poi successivamente ottenuta da Bao *et al.* (2011) e consiste nella distribuzione di Tracy-Widom. Infine, nuovi risultati asintotici universali con matrici di correlazione sono contenuti in Pillai e Yin (2012).

Per ovviare alle difficoltà riscontrate a livello analitico-matematico, in letteratura molti studi hanno sviluppato e utilizzato diversi metodi empirici. Alcuni di questi metodi sono basati su argomenti teorici, quali la regola di Kaiser-Guttman, che prevede di considerare solo quelle componenti il cui autovalore sia maggiore di 1. Altri sono metodi grafici, quali lo *scree plot* o il metodo *broken-stick*. Tuttavia queste regole nel loro complesso sono spesso caratterizzate da basi matematiche poco solide, oppure non sono sempre correttamente applicate. I principali risultati forniti dalla letteratura riguardanti regole empiriche per l'individuazione di assi fattoriali informativi nella PCA a partire da matrici di correlazione sono presentati nel paragrafo 2.

L'interesse alla risoluzione di questo problema è trasversale a più ambiti di ricerca: oltre a essere un'intrigante questione di teoria matematica, è stato e ed è tuttora affrontato sia a livello teorico che a livello empirico dalla fisica quantistica, dalla meccanica, dal *signal processing*, dalla finanza, dalla psicologia In campo statistico, tuttavia, l'interesse principale è applicativo e risiede nell'uso della PCA, solitamente applicata a matrici di correlazione anziché di covarianza, per trattare realtà complesse descritte da più variabili, distribuite secondo funzioni differenti, sulla base di dataset anche di piccole dimensioni, per i quali non valgono le regole asintotiche. Come esplicitato da Johnstone (2006, p. 322): "[…] we very much need extensions of the distributional results to real data […]". A questo scopo, nella presente tesi si sono generati per simulazione 6001 campioni per ognuno dei 70 scenari previsti, caratterizzati da diverse dimensioni dello studio (*n*) e un diverso numero di variabili (*k*), tutte distribuite come normali standard (par. 3.1), sotto l'assunto che non esistano fattori latenti. Gli autovalori sono stati calcolati a partire dalle matrici di correlazione. L'argomento in esame è stato trattato sotto due differenti metodi: diretto (par. 3.2) e indiretto (par. 3.3). Nel primo caso, il valore del 95° centile della distribuzione degli autovalori è stato espresso in funzione di *n* e *k*. Nel secondo caso, la *distribuzione* di ciascuno dei primi quattro autovalori è stata ricondotta a una Normale standard attraverso l'applicazione della trasformazione Box e Cox, e i parametri della trasformazione sono stati espressi in funzione di *n* e *k*. Nei relativi sottoparagrafi si è valutata l'adeguatezza delle rispettive funzioni. In entrambi i casi sono stati considerati soltanto i primi 4 autovalori. Nell'Appendice sono contenuti i grafici relativi alla distribuzione degli autovalori, normalizzata e non, per i vari scenari (come da par. 3.3).

# **2. Regole empiriche per la PCA con matrici di correlazione: risultati dalla letteratura e razionale tesi**

In letteratura sono proposte varie regole empiriche per l'individuazione degli assi fattoriali informativi nell'Analisi delle Componenti Principali.

Uno di questi metodi è denominato Parallel Analysis (PA). La PA ha i suoi albori nel 1965, con un lavoro di Horn pubblicato su *Psychometrika* che mostra empiricamente quanto possano tra loro differire gli autovalori campionari e della popolazione e come regole quali quella di Kaiser (considerare i soli autovalori maggiori di 1) possano indurre a scelte sbagliate sul numero di componenti da considerare come informative. Il metodo prevede un approccio empirico al problema del numero di componenti/fattori considerati rilevanti nell'analisi delle componenti principali/dei fattori, e consiste nel simulare attraverso il metodo Monte Carlo delle realizzazioni di certe variabili casuali dati i parametri *n* e *k*, e confrontare i risultati ottenuti con quelli osservati a partire dalla matrice di correlazione. I valori soglia proposti da Horn sono quelli attesi; successivamente, Longman *et al.* (1989) e Glorfeld (1995) hanno proposto valori soglia corrispondenti al 95° centile; questi ultimi hanno poi preso il sopravvento in letteratura.

Timmerman e Lorenzo-Seva (2011) descrivono alcuni programmi utilizzati per eseguire la PA. FACTOR (Lorenzo-Seva e Ferrando, 2006) è un programma *standalone* utile per l'approccio PA nella PCA, così come il software VISTA-Paran (Valerio-Mora 2007). Anche il programma descritto in Watkins (2010) serve allo stesso scopo, ma utilizza le medie come riferimento, anziché i 95° centili. L'approccio PA non è tuttavia disponibile "di serie" per i più diffusi software commerciali. O'Connor (2000) ha pubblicato codici per eseguire la PA in ambiente SPSS, SAS e MATLAB, codici scaricabili direttamente dal link: https://people.ok.ubc.ca/brioconn/nfactors/nfactors.html). Un'altra macro per SAS è disponibile ai link: http://www2.sas.com/proceedings/sugi28/090-28.pdf e http://www.mrg.com/articles/parallel.sas (Kabacoff 2000). Altri codici per SPSS sono contenuti in Hayton *et al.* (2004) e in Thompson e Daniel (1996). Il codice in R è invece disponibile all'indirizzo: http://cran.r-project.org/web/packages/paran/paran.pdf; Dinno 2013). Il programma *paran* scritto in STATA pubblicato da Dinno (2009b) è disponibile all'indirizzo http://www.doyenne.com/stata/. Un'interfaccia online per il calcolo del 95° centile è disponibile all'indirizzo http://ires.ku.edu/~smishra/parallelengine.htm (Patil 2008).

Approcci alternativi alla Parallel Analysis, che ricorre al metodo Monte Carlo per la generazione di dati, sono basati sul metodo permutativo (per esempio, Peres-Neto *et al.* 2004) e sul metodo bootstrap (Gebert e Ferreira 2013; Larsen e Warne, 2010, Babamoradi *et al.*, 2013; per il metodo jackknife sulle matrici di correlazione: Nagao, 1987). Un ulteriore approccio consiste nell'utilizzo della cross-validation (Wold, 1976 e 1978; Eastment e Krzanowski 1982; Josse e Husson 2012, anche per una revisione del metodo).

Per quanto riguarda l'approccio permutativo, Buja e Eyuboglu (1992) hanno mostrato attraverso simulazioni che il metodo della parallel analysis risulta essere robusto, e che perciò la permutazione è di limitata importanza pratica (p. 509): "We give evidence […] that quasi-inferential PA based on normal random variates (as opposed to data permutations) is surprisingly independent of distributional assumptions [...]. This is a justification for providing tables for quasi-inferential PA". Analogo risultato è stato ottenuto da Hayton *et al.* (2004, 2009) e Dinno (2009a): la Monte Carlo Parallel Analysis risulta essere una tecnica robusta, non sensibile a cambiamenti della distribuzione sottostante (si veda anche Zorić e Opačić 2013). Analoghi risultati sono stati ottenuti da Peres-Neto *et al.* (2004), i quali hanno mostrato quanto il metodo bootstrap non sia preferibile al metodo di generazione dei dati da una particolare distribuzione, nel caso dello scenario a 0 fattori latenti.

Critiche all'approccio della Parallel Analysis riguardano invece la valutazione degli autovalori successivi al primo effettuate con questo metodo; evidenziano infatti Buja e Eyuboglu (1992) e Turner (1998), nelle parole di Hayton *et al.* (2004, p. 202): "One caution about PA is offered by Turner (1998), who noted that due to the interdependent nature of eigenvalues, the presence of a large first factor in a PA will reduce the size of [the remaining] noise eigenvalues. The consequence is that in certain situations, PA can underfactor, which is potentially more serious than overfactoring. The impact of this limitation is most serious for smaller sample sizes, where there is a high correlation between factors, or where a second factor is based on a relatively small number of items. However, Turner also noted that when used with care, PA remains a potentially "valuable method [...]" ". Crawford *et al.* (2010, p. 888) chiariscono, sempre riferendosi al metodo della Parallel Analysis: "Theoretically, this rationale may be legitimate for evaluation of the first eigenvalue, as the empirical distribution of the first eigenvalue from the simulated data represents the sampling distribution under the null hypothesis that there are no common factors. However, this rationale is questionable for evaluating the remaining eigenvalues, as the empirical distribution of the kth eigenvalue ( $k > 1$ ) represents the hypothesis that there are no common factors rather than the desired hypothesis that there are k - 1 factors. Accordingly, PA must be viewed as a heuristic approach rather than a mathematically rigorous approach resting on a solid conceptual base.". Ribadisce Turner (1998, p. 544): "PA sets up a null hypothesis to test if the first eigenvalue is caused by a true factor and that null hypothesis is appropriate only for the first eigenvalue. One of the main problems with PA is that the tables, formulas or programs that have been designed to facilitate PA all assume that real data eigenvalues can be compared directly to eigenvalues determined from data in which no real factors are present".

Per una rivisitazione della Parallel Analysis per autovalori successivi al primo si veda Green *et al.* (2012) e in particolare gli Studi 1 e 2 condotti e descritti in Turner 1998 (p. 550 e p. 556), i quali lo inducono a concludere come segue (p. 565): "To make a PA more accurate, the researcher should not only mimic the sample size and the number of items but should also model into the analysis the size and the structure pattern of known real factors. This would require a series of simulations, each testing the hypothesis that the next eigenvalue is due to chance".

Oltre ad articoli che descrivono regole empiriche per la determinazione del numero di fattori, negli ultimi anni si sono susseguiti vari studi il cui scopo era quello di procedere ad una comparazione delle varie regole empiriche; tra questi emergono i lavori di Zwick e Velicer (1986); Jackson *et al.* (1993), Velicer *et al.* (2000), Peres-Neto *et al.* (2004). Molti di questi studi hanno constatato come sia più efficiente adottare più di una regola per verificare quale sia effettivamente il numero di fattori latenti da considerare (si vedano in proposito: Silverstein 1990, Eaton *et al.* 1999; Zwick and Velicer 1986, Velicer *et al.* 2000, Turner 1998, Hayton *et al.* 2004, Fabrigar *et al.* 1999, Ford *et al.* 1986, Coste *et al.* 2005), anche poiché spesso la regola più efficiente per uno scenario è soppiantata da un'altra regola quando lo scenario muta. Tuttavia, spesso in questi lavori il metodo della Parallel Analysis figura come uno tra i più accurati. Se ci si limita al caso analizzato nella presente tesi, ossia lo scenario a 0 fattori latenti, molte ricerche hanno consigliato l'utilizzo della Parallel Analysis (tra gli altri: Buja e Eyuboglu 1992; Glorfeld 1995, Crawford 2010).

Un altro metodo presente in letteratura per l'individuazione di assi fattoriali informativi nella PCA è rappresentato da equazioni di regressione. Il vantaggio di un approccio simile si trova ben esplicitato in Velicer *et al.* (2000, p. 50): "[…] much recent work has been focused on developing alternatives to avoid the necessity of generating multiple correlation matrices. One alternative is the development of regression equations for predicting the random eigenvalues.".

Come evidenziato da Lautenschlager (1989b) e da Silverstein (1990), nel passato equazioni di regressione per la predizione di valori soglia per gli autovalori nella PCA sono state utilizzate da Allen e Hubbard (1986), Lautenschlager *et al.* (1989a), Longman *et al.*(1989), Keeling (2000). I primi due lavori presentano formule ricorsive e modellano le medie, mentre a partire da Longman *et al.*(1989) le formule adottate non sono più ricorsive e inoltre è presa in considerazione non solo la media come soglia, ma anche il 95° centile, e per entrambe le soglie sono proposte apposite equazioni; il lavoro di Keeling (2000) è ammirevole per la proposta di equazioni non corredate da tabelle per i vari coefficienti a seconda dell'autovalore considerato; tuttavia non presenta risultati relativi al 95° centile, bensì alle medie.

Critiche al metodo di regressione provengono da Dinno (2009a), la quale cita a sostegno della sua tesi i lavori di Velicer (2000) e Lautenschlager (1989b). Tuttavia il lavoro di Lautenschlager prende in considerazione le medie, non i 95° centili per differenti scenari; inoltre Velicer riabadisce (p. 13) "For the three regression equation approaches and the tabled value approach, there has not been a study that evaluates the ability of the method to accurately determine m." (*m* rappresenta il numero di fattori da considerare come espressione di un costrutto latente).

Conferme al metodo di regressione provengono invece da Cota *et al.* (1993b; si veda in particolare la Tabella 1 a p. 871): è probabile che si pervenga allo stesso risultato adottando il metodo della regressione secondo Longman *et al.* (1989a) o il metodo dell'interpolazione lineare dei valori del 95° centile riportati in tabelle divisi per scenari.

Lo scopo di questa tesi è illustrare, nell'ambito della PA, due tecniche per la derivazione di valori soglia della distribuzione dei primi autovalori della matrice di correlazione in funzione soltanto della numerosità campionaria (*n*) e del numero di variabili (*k*), così da evitare il ricorso a tabelle estensive di valori soglia per i diversi scenari o la generazione di dati con procedure di calcolo intensivo (quali i metodi Monte Carlo, permutazionali, bootstrap, la cross-validation o altro ancora).

#### **3. Metodi e risultati**

l

#### **3.1 La generazione dei dati**

La generazione dei dati è stata condotta considerando 70 diversi scenari, ottenuti combinando 7 diversi valori per *n* (75, 150, 300, 600, 1200, 2400, 4800) con 10 diversi valori per *k* (6, 12, 18, 24, 30, 36, 48, 54, 60). I dati sono stati generati con l'ausilio del software SAS® (v.9.2, 2008), con le funzioni STREAMINIT e RAND("NORMAL")<sup>1</sup>, sotto gli assunti che le variabili si distribuiscano come Normali standard univariate e che non esistano fattori latenti (ossia che le variabili siano indipendenti). Le matrici di correlazione su cui effettuare la PCA sono state dunque calcolate su campioni tratti da una distribuzione gaussiana multivariata con matrice di correlazione (Ρ) coincidente con la matrice di identità (I).

L'indipendenza è garantita dall'algoritmo di Matsumoto-Nishimura, su cui si basa la funzione RAND, dotato di un periodo dell'ordine di 106001 (Matsumoto e Nishimura 1998). Si sono così generati

<sup>1</sup> Risultati quasi identici sono ottenibili attraverso l'utilizzo di SAS/IML (v.9.2, 2008), utilizzando rispettivamente le funzioni RANDSEED e RANDNORMAL.

3,429,571,500<sup>2</sup> valori con distribuzione Normale standard. In quel che segue sono stati presi in considerazione esclusivamente i primi 4 autovalori.

### **3.2 Calcolo dei valori soglia in funzione della dimensione dello studio e del numero di variabili: metodo diretto**

#### **3.2.1 Funzione per il calcolo del 95° centile**

La PCA è stata applicata ad ognuno dei 6001 campioni di ognuno dei 70 scenari a partire dalla matrice di correlazione. Per ogni scenario si è presa in considerazione l'osservazione corrispondente al 95° centile della distribuzione di ciascuno dei primi 4 autovalori (5701ª osservazione). Il 95° centile della distribuzione dei primi 4 autovalori può essere predetto dalla seguente funzione non lineare a 7 parametri in *n* e *k*:

$$
I_{95} = 1 + (\beta_1 n^{\beta_2}) k^{(\gamma_0 + \gamma_1 n^{\gamma_2})} + \delta(nk)^{\eta}
$$

I valori dei 7 parametri sono stati ottenuti con il metodo dei minimi quadrati pesati, usando come peso √nk. Per ognuno dei 4 autovalori considerati, i valori dei parametri così ottenuti sono riportati in Tabella 1. I grafici qui di seguito mostrano come i valori del 95° centile predetti dalla funzione approssimino quelli osservati (Figure 1-4).

|                                                                 | valori numerici dei parametri |                                                               |  |  |  |  |  |  |  |  |
|-----------------------------------------------------------------|-------------------------------|---------------------------------------------------------------|--|--|--|--|--|--|--|--|
| autovalore $\beta_1$ $\beta_2$ $\gamma_0$ $\gamma_1$ $\gamma_2$ |                               |                                                               |  |  |  |  |  |  |  |  |
|                                                                 |                               | 1  1.1303  -0.4204  0.4163  0.6476  -0.2394  -0.0192  -0.0389 |  |  |  |  |  |  |  |  |
|                                                                 |                               | // 0.6799 -0.3777 0.3019 0.7481 -0.1470 -1.4500 -0.3740       |  |  |  |  |  |  |  |  |
|                                                                 |                               | $   $ 0.4904 -0.3596 0.2230 0.8356 -0.1119 -3.2728 -0.4230    |  |  |  |  |  |  |  |  |
|                                                                 |                               | /V 0.3598 -0.3351 0.0615 1.0183 -0.0838 -4.6723 -0.4321       |  |  |  |  |  |  |  |  |
|                                                                 |                               |                                                               |  |  |  |  |  |  |  |  |

**Tabella 1.** Valore dei parametri (metodo diretto)

 $\overline{a}$ 

<sup>2</sup> (75+150+300+600+1200+2400+4800) x 6001 x 60 = 3,429,571,500.

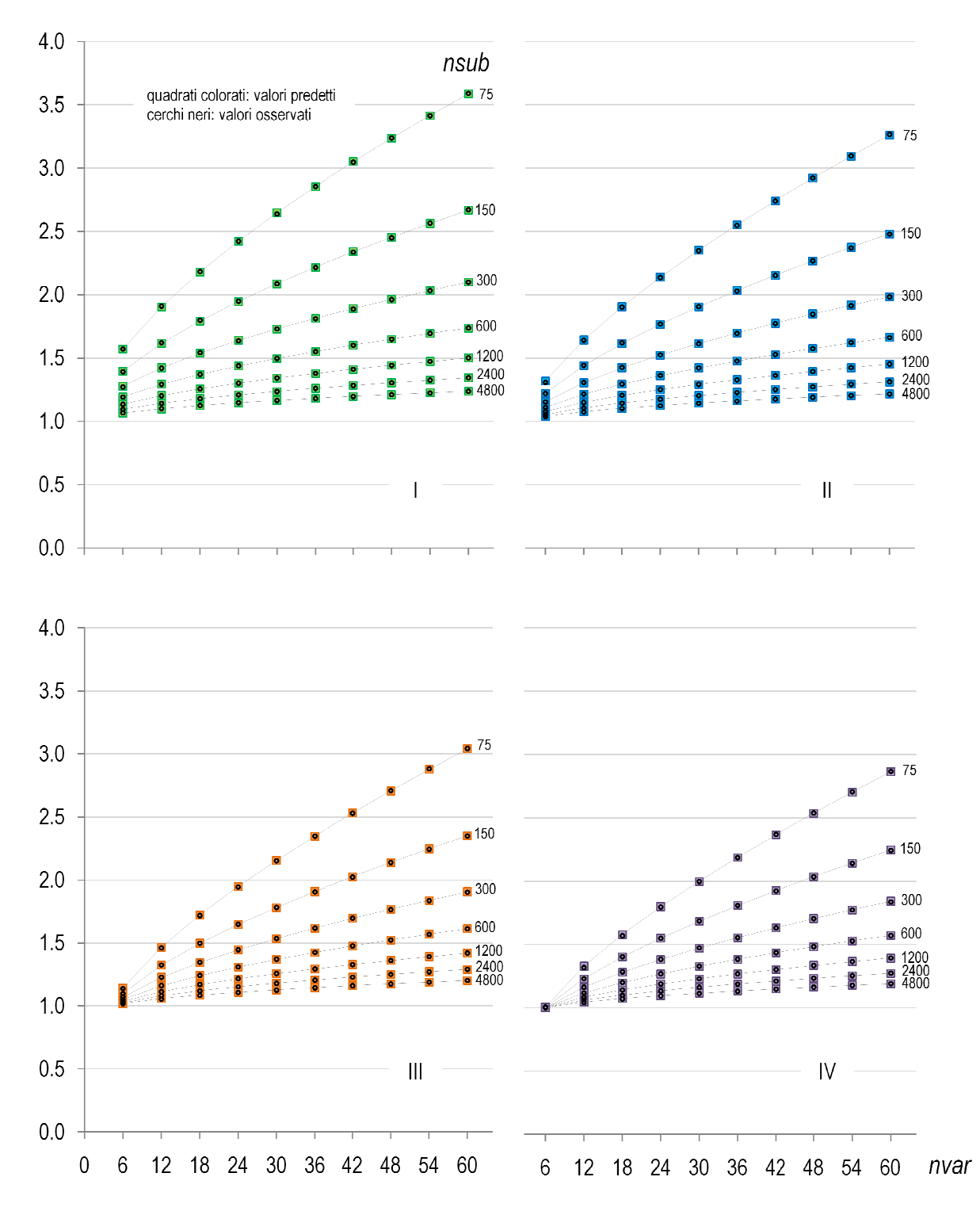

Figura 1-4. 95° centili predetti con il metodo diretto e 95° centili osservati per ogni scenario (I-IV autovalore)

#### **3.2.2 Rischio d'errore di tipo I e probabilità condizionate**

La Tabella 2 riporta i rischi di errore di tipo I  $(\alpha)$  calcolati sul complesso dei 70 scenari considerando come soglie i valori osservati del 95° centile della distribuzione degli autovalori e quelli predetti dalla funzione. Con tali valori soglia, il rischio α è, ovviamente, del 5% per ciascuno degli autovalori, mentre la probabilità che almeno i primi p (p = 2, 3, 4) autovalori superino tutti la rispettiva soglia è maggiore di 0.05<sup>p</sup> , come ci si attenderebbe sotto assunto di non correlazione tra gli autovalori. In realtà, le coppie di autovalori consecutivi sono sempre *positivamente correlate* (Figure 5-11), e il valore della correlazione cresce all'aumentare di *k* e, anche se in misura minore, di *n*.

Le Tabelle 3 e 4 riportano, per ciascuno dei 70 scenari e per ognuno dei 4 autovalori, le probabilità *congiunte* ottenute utilizzando le soglie osservate e quelle predette con il metodo diretto: le probabilità più basse corrispondono agli scenari in cui le correlazioni tra primo e secondo autovalore sono inferiori (in particolare gli scenari a 6 variabili), mentre le probabilità più alte sono quelle corrispondenti a scenari con un numero di variabili superiore a 30. Nella Tabella 5 sono invece riportate le differenze tra la probabilità *condizionata* di superamento della soglia osservata e la probabilità condizionata di superamento della soglia predetta con il metodo diretto; queste tabelle contengono solo gli scenari dove tali probabilità mostrano la massima differenza (positiva o negativa) per almeno un autovalore.

|                                                                                                    | soglie                      |                              | soglie                      |                              |
|----------------------------------------------------------------------------------------------------|-----------------------------|------------------------------|-----------------------------|------------------------------|
|                                                                                                    | osservate                   |                              | predette                    |                              |
|                                                                                                    | freq                        | %                            | freq                        | %                            |
| almeno il 1 <sup>°</sup> autovalore > $95^\circ$<br>almeno i primi 2 > 95°<br>almeno i primi 3 > 95°<br>almeno i primi 4 > 95° | 21000<br>3418<br>800<br>217 | 5.00<br>0.81<br>0.19<br>0.05 | 21021<br>3451<br>794<br>218 | 5.00<br>0.82<br>0.19<br>0.05 |

**Tabella 2.** Frequenza assoluta e percentuale di superamento delle soglie osservate e predette con il metodo diretto (media su tutti gli scenari)

| scenario         |        |                            | probabilità congiunte |                     |                     | probabilità congiunte<br>scenario |    |                            |                     |                     |                     |
|------------------|--------|----------------------------|-----------------------|---------------------|---------------------|-----------------------------------|----|----------------------------|---------------------|---------------------|---------------------|
| $\boldsymbol{n}$ | k      | almeno<br>il 1° autovalore | almeno<br>i primi 2   | almeno<br>i primi 3 | almeno<br>i primi 4 | n                                 | k  | almeno<br>il 1° autovalore | almeno<br>i primi 2 | almeno<br>i primi 3 | almeno<br>i primi 4 |
|                  |        | $>95^{\circ}$              | $>95^{\circ}$         | $>95^{\circ}$       | $>95^{\circ}$       |                                   |    | $>95^{\circ}$              | $>95^{\circ}$       | $>95^{\circ}$       | $>95^{\circ}$       |
| 75               | 6      | 0.0500                     | 0.0032                | 0.0000              | 0.0000              | 600                               | 36 | 0.0500                     | 0.0093              | 0.0018              | 0.0007              |
| 75               | 12     | 0.0500                     | 0.0042                | 0.0005              | 0.0000              | 600                               | 42 | 0.0500                     | 0.0113              | 0.0022              | 0.0005              |
| 75               | 18     | 0.0500                     | 0.0050                | 0.0008              | 0.0000              | 600                               | 48 | 0.0500                     | 0.0088              | 0.0023              | 0.0010              |
| 75               | 24     | 0.0500                     | 0.0073                | 0.0015              | 0.0002              | 600                               | 54 | 0.0500                     | 0.0127              | 0.0035              | 0.0022              |
| 75               | 30     | 0.0500                     | 0.0073                | 0.0015              | 0.0007              | 600                               | 60 | 0.0500                     | 0.0098              | 0.0027              | 0.0010              |
| 75               | 36     | 0.0500                     | 0.0083                | 0.0018              | 0.0007              | 1200                              | 6  | 0.0500                     | 0.0045              | 0.0003              | 0.0000              |
| 75               | 42     | 0.0500                     | 0.0083                | 0.0020              | 0.0005              | 1200                              | 12 | 0.0500                     | 0.0080              | 0.0005              | 0.0002              |
| 75               | 48     | 0.0500                     | 0.0067                | 0.0012              | 0.0002              | 1200                              | 18 | 0.0500                     | 0.0068              | 0.0015              | 0.0003              |
| 75               | 54     | 0.0500                     | 0.0088                | 0.0018              | 0.0000              | 1200                              | 24 | 0.0500                     | 0.0088              | 0.0030              | 0.0005              |
| 75               | 60     | 0.0500                     | 0.0098                | 0.0028              | 0.0002              | 1200                              | 30 | 0.0500                     | 0.0108              | 0.0020              | 0.0007              |
| 150              | 6      | 0.0500                     | 0.0043                | 0.0000              | 0.0000              | 1200                              | 36 | 0.0500                     | 0.0088              | 0.0022              | 0.0003              |
| 150              | 12     | 0.0500                     | 0.0057                | 0.0012              | 0.0000              | 1200                              | 42 | 0.0500                     | 0.0072              | 0.0020              | 0.0005              |
| 150              | 18     | 0.0500                     | 0.0073                | 0.0008              | 0.0002              | 1200                              | 48 | 0.0500                     | 0.0083              | 0.0023              | 0.0008              |
| 150              | 24     | 0.0500                     | 0.0077                | 0.0015              | 0.0002              | 1200                              | 54 | 0.0500                     | 0.0100              | 0.0033              | 0.0005              |
| 150              | 30     | 0.0500                     | 0.0080                | 0.0012              | 0.0003              | 1200                              | 60 | 0.0500                     | 0.0107              | 0.0038              | 0.0008              |
| 150              | 36     | 0.0500                     | 0.0085                | 0.0025              | 0.0007              | 2400                              | 6  | 0.0500                     | 0.0043              | 0.0007              | 0.0000              |
| 150              | 42     | 0.0500                     | 0.0077                | 0.0012              | 0.0002              | 2400                              | 12 | 0.0500                     | 0.0067              | 0.0018              | 0.0000              |
| 150              | 48     | 0.0500                     | 0.0083                | 0.0017              | 0.0005              | 2400                              | 18 | 0.0500                     | 0.0090              | 0.0020              | 0.0003              |
| 150              | 54     | 0.0500                     | 0.0080                | 0.0025              | 0.0007              | 2400                              | 24 | 0.0500                     | 0.0082              | 0.0025              | 0.0007              |
| 150              | 60     | 0.0500                     | 0.0082                | 0.0020              | 0.0010              | 2400                              | 30 | 0.0500                     | 0.0088              | 0.0025              | 0.0005              |
| 300              | 6      | 0.0500                     | 0.0057                | 0.0005              | 0.0000              | 2400                              | 36 | 0.0500                     | 0.0087              | 0.0022              | 0.0008              |
| 300              | 12     | 0.0500                     | 0.0068                | 0.0007              | 0.0002              | 2400                              | 42 | 0.0500                     | 0.0098              | 0.0022              | 0.0007              |
| 300              | 18     | 0.0500                     | 0.0080                | 0.0022              | 0.0007              | 2400                              | 48 | 0.0500                     | 0.0095              | 0.0033              | 0.0017              |
| 300              | 24     | 0.0500                     | 0.0088                | 0.0017              | 0.0005              | 2400                              | 54 | 0.0500                     | 0.0098              | 0.0027              | 0.0012              |
| 300              | 30     | 0.0500                     | 0.0093                | 0.0020              | 0.0003              | 2400                              | 60 | 0.0500                     | 0.0102              | 0.0037              | 0.0020              |
| 300              | 36     | 0.0500                     | 0.0093                | 0.0018              | 0.0003              | 4800                              | 6  | 0.0500                     | 0.0042              | 0.0000              | 0.0000              |
| 300              | 42     | 0.0500                     | 0.0088                | 0.0022              | 0.0007              | 4800                              | 12 | 0.0500                     | 0.0060              | 0.0012              | 0.0000              |
| 300              | 48     | 0.0500                     | 0.0102                | 0.0035              | $0.0010$ 4800       |                                   | 18 | 0.0500                     | 0.0073              | 0.0012              | 0.0000              |
| 300              | 54     | 0.0500                     | 0.0078                | 0.0020              | 0.0003              | 4800                              | 24 | 0.0500                     | 0.0098              | 0.0022              | 0.0003              |
| 300              | 60     | 0.0500                     | 0.0092                | 0.0023              | 0.0002              | 4800                              | 30 | 0.0500                     | 0.0075              | 0.0020              | 0.0008              |
| 600              | 6      | 0.0500                     | 0.0037                | 0.0003              | 0.0000              | 4800                              | 36 | 0.0500                     | 0.0087              | 0.0020              | 0.0010              |
| 600              | 12     | 0.0500                     | 0.0077                | 0.0013              | 0.0002              | 4800                              | 42 | 0.0500                     | 0.0103              | 0.0030              | 0.0008              |
| 600              | 18     | 0.0500                     | 0.0082                | 0.0025              | 0.0008              | 4800                              | 48 | 0.0500                     | 0.0087              | 0.0032              | 0.0010              |
| 600              | 24     | 0.0500                     | 0.0098                | 0.0022              | 0.0010              | 4800                              | 54 | 0.0500                     | 0.0100              | 0.0027              | 0.0008              |
| 600              | $30\,$ | 0.0500                     | 0.0102                | 0.0022              | 0.0005              | 4800                              | 60 | 0.0500                     | 0.0100              | 0.0032              | 0.0008              |

**Tabella 3.** Probabilità congiunte calcolate con le soglie osservate per ogni scenario

| scenario   |    | probabilità congiunte      |                     |                     |                     |                  | probabilità congiunte<br>scenario |                            |                     |                     |                     |
|------------|----|----------------------------|---------------------|---------------------|---------------------|------------------|-----------------------------------|----------------------------|---------------------|---------------------|---------------------|
| $\sqrt{n}$ | k  | almeno<br>il 1° autovalore | almeno<br>i primi 2 | almeno<br>i primi 3 | almeno<br>i primi 4 | $\boldsymbol{n}$ | k                                 | almeno<br>il 1° autovalore | almeno<br>i primi 2 | almeno<br>i primi 3 | almeno<br>i primi 4 |
|            |    | $>95^{\circ}$              | $>95^{\circ}$       | $>95^{\circ}$       | $>95^{\circ}$       |                  |                                   | $>95^{\circ}$              | $> 95^{\circ}$      | $>95^{\circ}$       | $>95^{\circ}$       |
| 75         | 6  | 0.0498                     | 0.0025              | 0.0000              | 0.0000              | 600              | 36                                | 0.0490                     | 0.0098              | 0.0018              | 0.0007              |
| 75         | 12 | 0.0548                     | 0.0050              | 0.0008              | 0.0000              | 600              | 42                                | 0.0495                     | 0.0118              | 0.0022              | 0.0007              |
| 75         | 18 | 0.0528                     | 0.0052              | 0.0008              | 0.0000              | 600              | 48                                | 0.0503                     | 0.0097              | 0.0025              | 0.0010              |
| 75         | 24 | 0.0497                     | 0.0073              | 0.0013              | 0.0002              | 600              | 54                                | 0.0542                     | 0.0148              | 0.0038              | 0.0023              |
| 75         | 30 | 0.0452                     | 0.0063              | 0.0010              | 0.0005              | 600              | 60                                | 0.0532                     | 0.0105              | 0.0028              | 0.0010              |
| 75         | 36 | 0.0498                     | 0.0083              | 0.0018              | 0.0007              | 1200             | 6                                 | 0.0428                     | 0.0042              | 0.0003              | 0.0000              |
| 75         | 42 | 0.0478                     | 0.0082              | 0.0020              | 0.0005              | 1200             | 12                                | 0.0450                     | 0.0068              | 0.0003              | 0.0002              |
| 75         | 48 | 0.0507                     | 0.0072              | 0.0012              | 0.0002              | 1200             | 18                                | 0.0515                     | 0.0080              | 0.0017              | 0.0005              |
| 75         | 54 | 0.0497                     | 0.0088              | 0.0018              | 0.0000              | 1200             | 24                                | 0.0502                     | 0.0090              | 0.0030              | 0.0005              |
| 75         | 60 | 0.0518                     | 0.0110              | 0.0032              | 0.0002              | 1200             | 30                                | 0.0537                     | 0.0123              | 0.0022              | 0.0007              |
| 150        | 6  | 0.0437                     | 0.0037              | 0.0000              | 0.0000              | 1200             | 36                                | 0.0543                     | 0.0098              | 0.0022              | 0.0007              |
| 150        | 12 | 0.0568                     | 0.0065              | 0.0013              | 0.0000              | 1200             | 42                                | 0.0497                     | 0.0077              | 0.0022              | 0.0007              |
| 150        | 18 | 0.0572                     | 0.0100              | 0.0012              | 0.0002              | 1200             | 48                                | 0.0497                     | 0.0088              | 0.0025              | 0.0008              |
| 150        | 24 | 0.0533                     | 0.0087              | 0.0018              | 0.0002              | 1200             | 54                                | 0.0542                     | 0.0115              | 0.0040              | 0.0008              |
| 150        | 30 | 0.0498                     | 0.0080              | 0.0012              | 0.0003              | 1200             | 60                                | 0.0508                     | 0.0117              | 0.0045              | 0.0013              |
| 150        | 36 | 0.0488                     | 0.0073              | 0.0020              | 0.0007              | 2400             | 6                                 | 0.0407                     | 0.0038              | 0.0007              | 0.0000              |
| 150        | 42 | 0.0475                     | 0.0068              | 0.0012              | 0.0002              | 2400             | 12                                | 0.0517                     | 0.0068              | 0.0017              | 0.0002              |
| 150        | 48 | 0.0457                     | 0.0078              | 0.0017              | 0.0003              | 2400             | 18                                | 0.0490                     | 0.0083              | 0.0017              | 0.0000              |
| 150        | 54 | 0.0517                     | 0.0073              | 0.0022              | 0.0002              | 2400             | 24                                | 0.0485                     | 0.0072              | 0.0022              | 0.0007              |
| 150        | 60 | 0.0548                     | 0.0090              | 0.0022              | 0.0008              | 2400             | 30                                | 0.0448                     | 0.0073              | 0.0022              | 0.0003              |
| 300        | 6  | 0.0418                     | 0.0050              | 0.0005              | 0.0000              | 2400             | 36                                | 0.0485                     | 0.0078              | 0.0020              | 0.0007              |
| 300        | 12 | 0.0482                     | 0.0075              | 0.0005              | 0.0002              | 2400             | 42                                | 0.0522                     | 0.0102              | 0.0023              | 0.0007              |
| 300        | 18 | 0.0568                     | 0.0103              | 0.0027              | 0.0010              | 2400             | 48                                | 0.0520                     | 0.0102              | 0.0035              | 0.0018              |
| 300        | 24 | 0.0457                     | 0.0093              | 0.0018              | 0.0005              | 2400             | 54                                | 0.0498                     | 0.0107              | 0.0032              | 0.0017              |
| 300        | 30 | 0.0490                     | 0.0092              | 0.0020              | 0.0003              | 2400             | 60                                | 0.0500                     | 0.0108              | 0.0040              | 0.0022              |
| 300        | 36 | 0.0465                     | 0.0080              | 0.0017              | 0.0005              | 4800             | 6                                 | 0.0540                     | 0.0043              | 0.0000              | 0.0000              |
| 300        | 42 | 0.0452                     | 0.0082              | 0.0022              | 0.0007              | 4800             | 12                                | 0.0583                     | 0.0055              | 0.0008              | 0.0000              |
| 300        | 48 | 0.0482                     | 0.0098              | 0.0030              | 0.0010              | 4800             | 18                                | 0.0583                     | 0.0060              | 0.0005              | 0.0002              |
| 300        | 54 | 0.0498                     | 0.0068              | 0.0013              | 0.0000              | 4800             | 24                                | 0.0567                     | 0.0092              | 0.0015              | 0.0003              |
| 300        | 60 | 0.0492                     | 0.0085              | 0.0020              | 0.0002              | 4800             | 30                                | 0.0548                     | 0.0060              | 0.0012              | 0.0003              |
| 600        | 6  | 0.0448                     | 0.0038              | 0.0003              | 0.0000              | 4800             | 36                                | 0.0467                     | 0.0080              | 0.0017              | 0.0007              |
| 600        | 12 | 0.0507                     | 0.0088              | 0.0017              | 0.0002              | 4800             | 42                                | 0.0508                     | 0.0097              | 0.0030              | 0.0005              |
| 600        | 18 | 0.0508                     | 0.0088              | 0.0025              | 0.0008              | 4800             | 48                                | 0.0460                     | 0.0077              | 0.0025              | 0.0008              |
| 600        | 24 | 0.0545                     | 0.0112              | 0.0030              | 0.0010              | 4800             | 54                                | 0.0432                     | 0.0087              | 0.0025              | 0.0008              |
| 600        | 30 | 0.0508                     | 0.0107              | 0.0025              | 0.0007              | 4800             | 60                                | 0.0460                     | 0.0095              | 0.0030              | 0.0007              |

**Tabella 4.** Probabilità congiunte calcolate con le soglie predette per ogni scenario (metodo diretto)

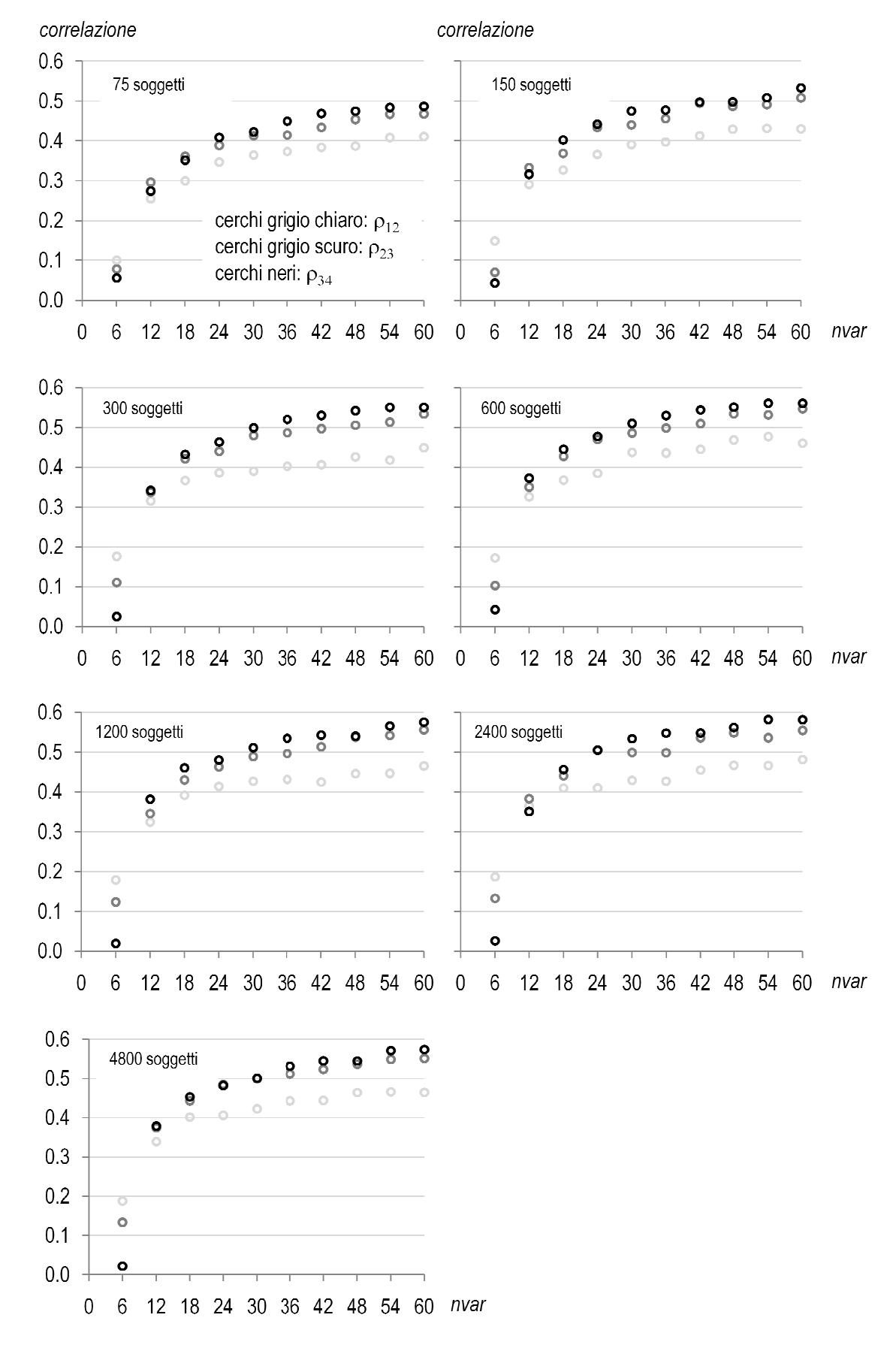

**Figura 5-11.** Correlazione tra autovalori consecutivi (primi 4 autovalori; 70 scenari)

**Tabella 5.** Differenza tra la probabilità di superare la soglia predetta con il metodo diretto (*pP*) e la probabilità di superare la soglia osservata (*pO*) da parte del primo autovalore (*l1*), o le soglie (*t2*, *t3*, *t4*) da parte degli autovalori successivi (*l2*, *l3*, *l4*,), condizionata al superamento della soglia da parte degli autovalori precedenti. Sono riportati solo gli scenari dove tali probabilità mostrano la massima differenza (sottolineata), positiva o negativa, per almeno un autovalore.

| scenario |    |                |                            | condizionate                          |                                                |
|----------|----|----------------|----------------------------|---------------------------------------|------------------------------------------------|
|          |    | $p(l_1 > t_1)$ | $p(l_2 > t_2   l_1 > t_1)$ | $p(l_3 > t_3   l_1 > t_1, l_2 > t_2)$ | $p(l_4>_{1}   l_1>_{1} , l_2>_{2} , l_3>_{3})$ |
| n        | k  | $p_P-p_O$      | $p_P-p_O$                  | $p_P-p_O$                             | $p_P-p_O$                                      |
|          |    | (po)           | (po)                       | (po)                                  | (po)                                           |
| 150      | 18 | 0.0072         | 0.0283                     | $-0.0008$                             | 0.0000                                         |
|          |    | (0.0500)       | (0.1467)                   | (0.1136)                              | (0.2000)                                       |
| 150      |    | 0.0017         | $-0.0181$                  | $-0.0170$                             | $-0.1897$                                      |
|          | 54 | (0.0500)       | (0.1600)                   | (0.3125)                              | (0.2667)                                       |
| 600      | 24 | 0.0045         | 0.0082                     | 0.0483                                | $-0.1282$                                      |
|          |    | (0.0500)       | (0.1967)                   | (0.2203)                              | (0.4615)                                       |
| 2400     | 6  | $-0.0093$      | 0.0076                     | 0.0201                                | 0.0000                                         |
|          |    | (0.0500)       | (0.0867)                   | (0.1538)                              | (0.0000)                                       |
|          |    | 0.0083         | $-0.0257$                  | $-0.0429$                             | 0.0000                                         |
| 4800     | 12 | (0.0500)       | (0.1200)                   | (0.1944)                              | (0.0000)                                       |
| 4800     | 18 | 0.0083         | $-0.0438$                  | $-0.0758$                             | 0.3333                                         |
|          |    | (0.0500)       | (0.1467)                   | (0.1591)                              | (0.0000)                                       |

#### **3.2.3 Adeguatezza della funzione**

Al fine di valutare l'adeguatezza della funzione per il calcolo del 95° centile è stata usata, per ogni scenario, la differenza assoluta tra il rischio di errore di tipo I relativo alle soglie osservate (po) e alle soglie predette con il metodo diretto (p<sub>P</sub>). In altri termini, p<sub>o</sub> rappresenta la probabilità che l'autovalore superi la soglia osservata e p<sub>P</sub> la probabilità che l'autovalore superi la soglia predetta dalla funzione. Nel complesso i risultati evidenziano l'adeguatezza della funzione scelta, presentando una differenza assoluta media soltanto del 3‰ per il primo autovalore, e dello 0.1‰ per il quarto autovalore (Tabella 6).

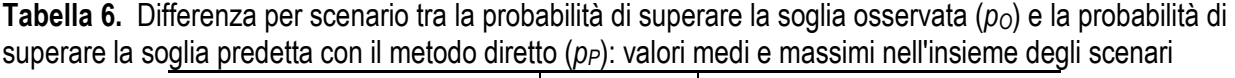

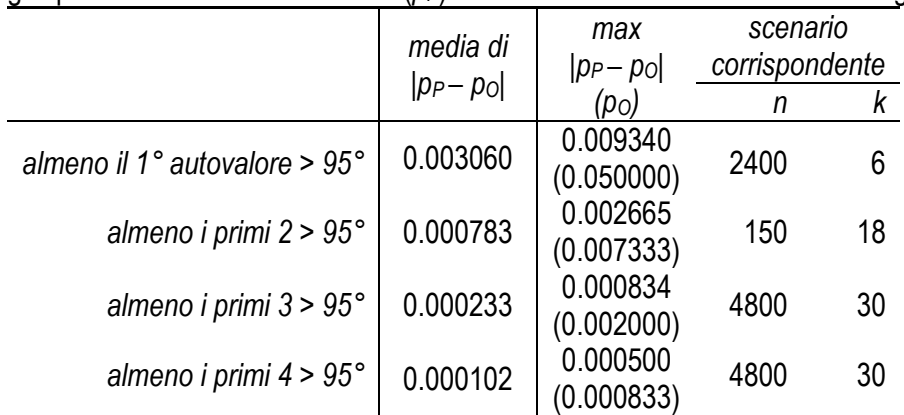

Ovviamente, le differenze per scenario tra le probabilità *condizionate* aumentano per gli autovalori successivi al primo, poiché il numero di campioni su cui sono basate diminuisce e aumentano le fluttuazioni casuali (Tabella 5).

### **3.3 Calcolo dei valori soglia in funzione della dimensione dello studio e del numero di variabili: metodo indiretto**

La distribuzione degli autovalori si scosta dalla distribuzione gaussiana per tutti gli scenari considerati, anche se in misura differente (si vedano le Figure A1-A96 in Appendice). Il secondo metodo per il calcolo di valori soglia corrispondenti al 95° centile è consistito nella normalizzazione della distribuzione dei primi 4 autovalori considerati. Rispetto al metodo diretto, il riferimento ad una normale standard risulta a priori vantaggioso, a parità di performance, poiché a partire dai soli valori di *n* e *k* permette il calcolo di qualunque valore soglia (non esclusivamente il 95° centile). Inoltre, il metodo indiretto permette di associare a qualsiasi autovalore osservato un valore di probabilità, sotto ipotesi nulla.

#### **3.3.1 Funzione per il calcolo del 95° centile**

Per normalizzare la distribuzione dei primi 4 autovalori, si è fatto ricorso a una trasformazione di Box e Cox a 3 parametri, poiché la trasformazione che tiene conto anche della curtosi, con l'uso della trasformata K (Haynes 1997) non ha migliorato sensibilmente l'approssimazione alla distribuzione normale. Per ogni autovalore e scenario sono stati calcolati i 3 parametri della trasformata di Box e Cox µ (media), ξ (coefficiente di variazione) e λ (parametro di asimmetria):

$$
I = \mu(1 + \lambda \xi z)^{\frac{1}{\lambda}},
$$

dove *l* indica l'autovalore e *z* il rankit corrispondente alla sua posizione nell'insieme ordinato dei 6001 autovalori. Per il calcolo dei rankit si è ricorsi alla PROC RANK, adottando la formula di Blom (Blom, 1958). I valori dei parametri sono stati calcolati facendo uso della PROC NLIN. Entrambe le procedure sono parte del software SAS® (v.9.2, 2008). Ottenuti i parametri si sono ricavati i valori normalizzati (*sds1-sds4*) dei primi 4 autovalori per ogni scenario:

$$
sds = \frac{\frac{1}{\mu}1}{\lambda \xi}.
$$

Le Tabelle A1-A4 in Appendice mostrano i valori dei parametri μ (media), σ (deviazione standard), γ<sub>1</sub> (asimmetria) e γ2 (curtosi) delle distribuzioni degli autovalori prima (*l1*-*l4*) e dopo normalizzazione (*sds1*- *sds4*). Inoltre, per mostrare l'effetto della normalizzazione, per *l1*-*l<sup>4</sup>* e per *sds1*-*sds4* si sono riportati in Appendice i Q-Qplot relativi agli scenari con 6, 24, 42 e 60 variabili per le dimensioni 75, 600 e 4800 soggetti.

Per predire il 95° centile con il metodo indiretto sono state utilizzate tre varianti. Nella variante 1 sono stati sostituiti all'interno della trasformata di Box-Cox i valori calcolati dei parametri (µ, ξ e λ); la variante 2 è equivalente alla variante 1, ma il valore del parametro λ è stato considerato costante al variare del numero di variabili e pari alla media dei 10 valori relativi a ogni dimensione dello studio (μ, ξ e λ). Nella variante 3 i valori del 95° centile sono stati ottenuti sostituendo nella trasformata di Box-Cox i valori μ $\hat{\epsilon}$ e λ ̅, ossia i valori di µ, ξ e λ̅ predetti da funzioni in *n* e *k* (par. 3.3.2).

#### **3.3.2** Interpolazione dei parametri μ, ξ,  $\overline{\lambda}$  in funzione di *n*, *k*

Per la variante 3, i parametri  $\mu$ ,  $\xi$  e  $\bar{\lambda}$  sono stati predetti dalle seguenti funzioni<sup>3</sup>:

μ = 1+(αn<sup>β</sup>)k<sup>γ+δnε</sup>+ζ(nk)<sup>η</sup>  $\xi = (\vartheta + \ln)k + (\kappa n^{\nu})k^{\sigma + \pi \cdot \log(n)}$ 

λ ̅=ω+ρ⋅log(n).

Per ogni autovalore, i quattordici valori per calcolare le soglie sono riportati in Tabella 7. Le Figure 9-12 di seguito riportate evidenziano, nel complesso, l'adeguatezza delle funzioni scelte nel predire il 95° centile.

**Tabella 7.** Valore dei parametri (metodo indiretto)

 $\overline{a}$ 

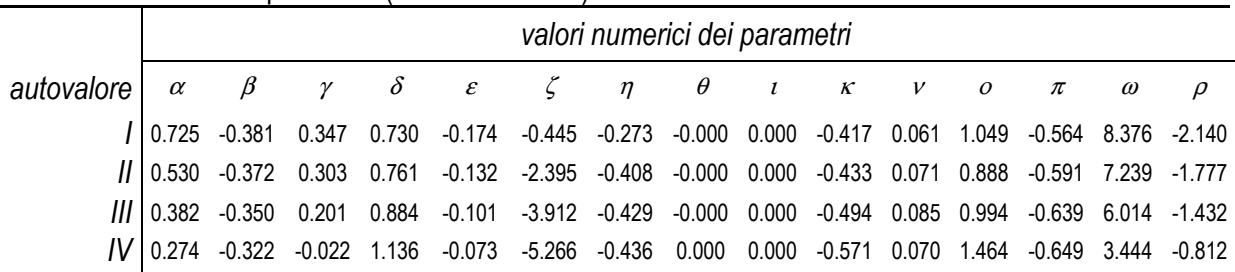

 $^3$  Per la sola μ i valori dei parametri sono stati ottenuti con il metodo dei minimi quadrati pesati, usando come peso √nk.

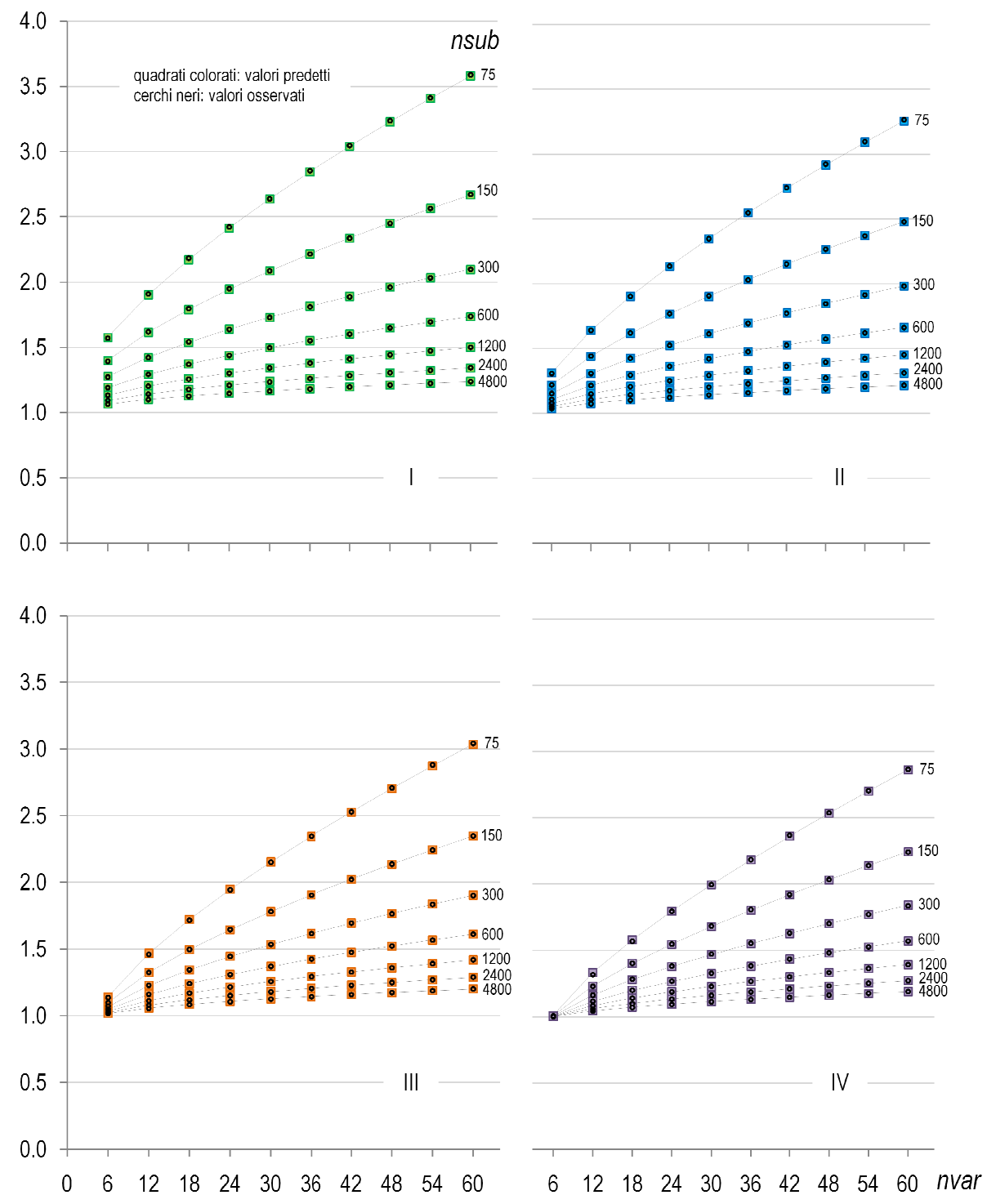

Figura 12-15. 95° centili predetti con il metodo indiretto e 95° centili osservati per ogni scenario (I-IV autovalori)

#### **3.3.3 Rischio d'errore di tipo I e probabilità condizionate**

La Tabella 8 riporta i rischi di errore di tipo I  $(\alpha)$  calcolati sul complesso dei 70 scenari considerando come soglie i valori osservati del 95° centile della distribuzione degli autovalori e i valori predetti per la stessa soglia, ottenuti per le tre differenti varianti.

Le Tabelle 9, 10 e 11 riportano, per ciascuno dei 70 scenari e per ognuno dei 4 autovalori, le probabilità *congiunte* ottenute utilizzando le soglie osservate e quelle predette con il metodo indiretto. Come per il metodo diretto, anche per il metodo indiretto le probabilità più basse corrispondono agli scenari in cui le correlazioni tra primo e secondo autovalore sono inferiori (in particolare gli scenari a 6 variabili). Nelle Tabelle 12, 13 e 14 sono invece riportate le differenze tra la probabilità *condizionata* di superamento della soglia osservata e la probabilità condizionata di superamento della soglia predetta con il metodo indiretto (varianti 1, 2, 3); queste tabelle contengono solo gli scenari dove tali probabilità mostrano il massimo scostamento positivo o negativo dalla media per almeno un autovalore.

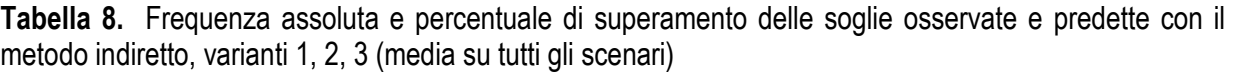

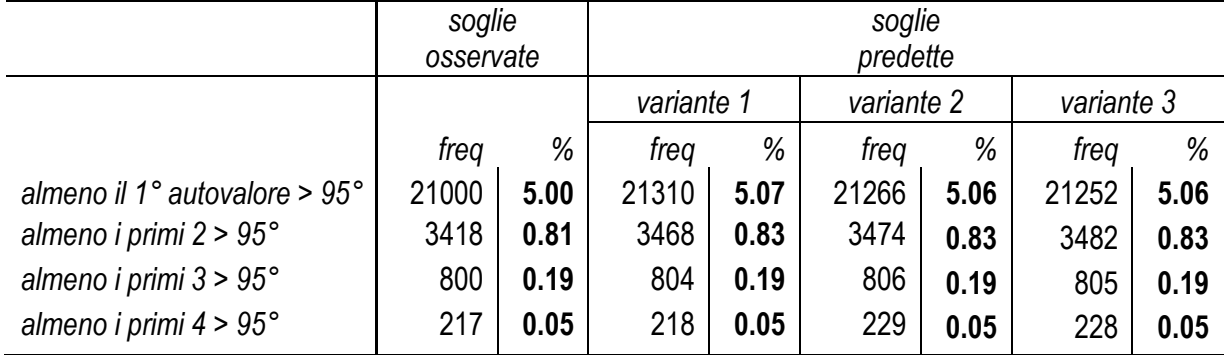

| scenario         |       |                            | probabilità congiunte |                     |                     | scenario   |    |                            | probabilità congiunte |                     |                     |
|------------------|-------|----------------------------|-----------------------|---------------------|---------------------|------------|----|----------------------------|-----------------------|---------------------|---------------------|
| $\boldsymbol{n}$ | k     | almeno<br>il 1° autovalore | almeno<br>i primi 2   | almeno<br>i primi 3 | almeno<br>i primi 4 | $\sqrt{n}$ | k  | almeno<br>il 1° autovalore | almeno<br>i primi 2   | almeno<br>i primi 3 | almeno<br>i primi 4 |
|                  |       | $>95^{\circ}$              | $>95^{\circ}$         | $>95^{\circ}$       | $>95^{\circ}$       |            |    | $> 95^{\circ}$             | $> 95^{\circ}$        | $>95^{\circ}$       | $> 95^{\circ}$      |
| 75               | 6     | 0.0498                     | 0.0035                | 0.0000              | 0.0000              | 600        | 36 | 0.0528                     | 0.0095                | 0.0018              | 0.0007              |
| 75               | 12    | 0.0485                     | 0.0040                | 0.0003              | 0.0000              | 600        | 42 | 0.0502                     | 0.0115                | 0.0022              | 0.0005              |
| 75               | 18    | 0.0507                     | 0.0050                | 0.0008              | 0.0000              | 600        | 48 | 0.0503                     | 0.0090                | 0.0023              | 0.0010              |
| 75               | 24    | 0.0497                     | 0.0073                | 0.0013              | 0.0002              | 600        | 54 | 0.0542                     | 0.0140                | 0.0037              | 0.0022              |
| 75               | 30    | 0.0473                     | 0.0072                | 0.0013              | 0.0005              | 600        | 60 | 0.0523                     | 0.0102                | 0.0027              | 0.0010              |
| 75               | 36    | 0.0495                     | 0.0083                | 0.0018              | 0.0007              | 1200       | 6  | 0.0555                     | 0.0052                | 0.0003              | 0.0000              |
| 75               | 42    | 0.0480                     | 0.0082                | 0.0020              | 0.0005              | 1200       | 12 | 0.0480                     | 0.0075                | 0.0005              | 0.0002              |
| 75               | 48    | 0.0497                     | 0.0068                | 0.0012              | 0.0002              | 1200       | 18 | 0.0487                     | 0.0067                | 0.0015              | 0.0003              |
| 75               | 54    | 0.0497                     | 0.0088                | 0.0018              | 0.0000              | 1200       | 24 | 0.0495                     | 0.0088                | 0.0030              | 0.0005              |
| 75               | 60    | 0.0493                     | 0.0095                | 0.0028              | 0.0002              | 1200       | 30 | 0.0522                     | 0.0113                | 0.0022              | 0.0007              |
| 150              | 6     | 0.0515                     | 0.0050                | 0.0000              | 0.0000              | 1200       | 36 | 0.0532                     | 0.0092                | 0.0022              | 0.0003              |
| 150              | 12    | 0.0518                     | 0.0057                | 0.0012              | 0.0000              | 1200       | 42 | 0.0497                     | 0.0077                | 0.0022              | 0.0007              |
| 150              | 18    | 0.0515                     | 0.0082                | 0.0008              | 0.0002              | 1200       | 48 | 0.0493                     | 0.0083                | 0.0023              | 0.0008              |
| 150              | 24    | 0.0482                     | 0.0072                | 0.0015              | 0.0002              | 1200       | 54 | 0.0527                     | 0.0103                | 0.0035              | 0.0007              |
| 150              | 30    | 0.0502                     | 0.0082                | 0.0012              | 0.0003              | 1200       | 60 | 0.0498                     | 0.0103                | 0.0037              | 0.0008              |
| 150              | 36    | 0.0508                     | 0.0087                | 0.0027              | 0.0007              | 2400       | 6  | 0.0500                     | 0.0043                | 0.0007              | 0.0000              |
| 150              | 42    | 0.0510                     | 0.0082                | 0.0012              | 0.0002              | 2400       | 12 | 0.0532                     | 0.0072                | 0.0020              | 0.0002              |
| 150              | 48    | 0.0490                     | 0.0083                | 0.0018              | 0.0005              | 2400       | 18 | 0.0488                     | 0.0085                | 0.0018              | 0.0002              |
| 150              | 54    | 0.0512                     | 0.0073                | 0.0022              | 0.0003              | 2400       | 24 | 0.0535                     | 0.0085                | 0.0027              | 0.0007              |
| 150              | 60    | 0.0485                     | 0.0082                | 0.0020              | 0.0008              | 2400       | 30 | 0.0495                     | 0.0088                | 0.0025              | 0.0007              |
| 300              | $6\,$ | 0.0512                     | 0.0057                | 0.0005              | 0.0000              | 2400       | 36 | 0.0530                     | 0.0090                | 0.0023              | 0.0008              |
| 300              | 12    | 0.0480                     | 0.0067                | 0.0005              | 0.0002              | 2400       | 42 | 0.0525                     | 0.0102                | 0.0023              | 0.0007              |
| 300              | 18    | 0.0547                     | 0.0092                | 0.0025              | 0.0008              | 2400       | 48 | 0.0508                     | 0.0095                | 0.0033              | 0.0017              |
| 300              | 24    | 0.0472                     | 0.0087                | 0.0017              | 0.0005              | 2400       | 54 | 0.0478                     | 0.0092                | 0.0025              | 0.0012              |
| 300              | 30    | 0.0512                     | 0.0093                | 0.0020              | 0.0003              | 2400       | 60 | 0.0505                     | 0.0102                | 0.0037              | 0.0020              |
| 300              | 36    | 0.0510                     | 0.0090                | 0.0018              | 0.0003              | 4800       | 6  | 0.0512                     | 0.0042                | 0.0000              | 0.0000              |
| 300              | 42    | 0.0490                     | 0.0087                | 0.0022              | 0.0007              | 4800       | 12 | 0.0520                     | 0.0060                | 0.0010              | 0.0000              |
| 300              | 48    | 0.0513                     | 0.0105                | 0.0030              | 0.0012              | 4800       | 18 | 0.0493                     | 0.0073                | 0.0013              | 0.0000              |
| 300              | 54    | 0.0532                     | 0.0083                | 0.0022              | 0.0003              | 4800       | 24 | 0.0535                     | 0.0102                | 0.0022              | 0.0005              |
| 300              | 60    | 0.0520                     | 0.0095                | 0.0023              | 0.0003              | 4800       | 30 | 0.0520                     | 0.0078                | 0.0022              | 0.0008              |
| 600              | 6     | 0.0518                     | 0.0043                | 0.0003              | 0.0000              | 4800       | 36 | 0.0485                     | 0.0085                | 0.0020              | 0.0010              |
| 600              | 12    | 0.0510                     | 0.0082                | 0.0013              | 0.0002              | 4800       | 42 | 0.0533                     | 0.0112                | 0.0033              | 0.0008              |
| 600              | 18    | 0.0508                     | 0.0080                | 0.0023              | 0.0007              | 4800       | 48 | 0.0487                     | 0.0085                | 0.0032              | 0.0010              |
| 600              | 24    | 0.0543                     | 0.0103                | 0.0022              | 0.0010              | 4800       | 54 | 0.0483                     | 0.0097                | 0.0028              | 0.0007              |
| 600              | 30    | 0.0530                     | 0.0105                | 0.0022              | 0.0005              | 4800       | 60 | 0.0513                     | 0.0095                | 0.0032              | 0.0008              |

**Tabella 9.** Probabilità congiunte calcolate con le soglie predette da µ, ξ e λ per ogni scenario (metodo indiretto, variante 1)

| scenario         |       |                            | probabilità congiunte |                     |                     |            | probabilità congiunte<br>scenario |                            |                     |                     |                     |
|------------------|-------|----------------------------|-----------------------|---------------------|---------------------|------------|-----------------------------------|----------------------------|---------------------|---------------------|---------------------|
| $\boldsymbol{n}$ | k     | almeno<br>il 1° autovalore | almeno<br>i primi 2   | almeno<br>i primi 3 | almeno<br>i primi 4 | $\sqrt{n}$ | k                                 | almeno<br>il 1° autovalore | almeno<br>i primi 2 | almeno<br>i primi 3 | almeno<br>i primi 4 |
|                  |       | $>95^{\circ}$              | $>95^{\circ}$         | $>95^{\circ}$       | $>95^{\circ}$       |            |                                   | $> 95^{\circ}$             | $>95^{\circ}$       | $>95^{\circ}$       | $>95^{\circ}$       |
| 75               | 6     | 0.0475                     | 0.0032                | 0.0000              | 0.0000              | 600        | 36                                | 0.0522                     | 0.0090              | 0.0017              | 0.0007              |
| 75               | 12    | 0.0470                     | 0.0038                | 0.0003              | 0.0000              | 600        | 42                                | 0.0517                     | 0.0117              | 0.0022              | 0.0007              |
| 75               | 18    | 0.0497                     | 0.0048                | 0.0008              | 0.0000              | 600        | 48                                | 0.0515                     | 0.0092              | 0.0023              | 0.0010              |
| 75               | 24    | 0.0480                     | 0.0068                | 0.0012              | 0.0002              | 600        | 54                                | 0.0557                     | 0.0143              | 0.0037              | 0.0023              |
| 75               | 30    | 0.0473                     | 0.0072                | 0.0013              | 0.0005              | 600        | 60                                | 0.0537                     | 0.0105              | 0.0028              | 0.0012              |
| 75               | 36    | 0.0512                     | 0.0083                | 0.0018              | 0.0007              | 1200       | 6                                 | 0.0545                     | 0.0052              | 0.0003              | 0.0000              |
| 75               | 42    | 0.0498                     | 0.0083                | 0.0020              | 0.0005              | 1200       | 12                                | 0.0433                     | 0.0065              | 0.0003              | 0.0002              |
| 75               | 48    | 0.0502                     | 0.0068                | 0.0012              | 0.0002              | 1200       | 18                                | 0.0488                     | 0.0068              | 0.0015              | 0.0003              |
| 75               | 54    | 0.0497                     | 0.0088                | 0.0018              | 0.0000              | 1200       | 24                                | 0.0497                     | 0.0087              | 0.0030              | 0.0005              |
| 75               | 60    | 0.0510                     | 0.0097                | 0.0028              | 0.0002              | 1200       | 30                                | 0.0522                     | 0.0113              | 0.0022              | 0.0007              |
| 150              | 6     | 0.0452                     | 0.0040                | 0.0000              | 0.0000              | 1200       | 36                                | 0.0535                     | 0.0092              | 0.0022              | 0.0005              |
| 150              | 12    | 0.0473                     | 0.0052                | 0.0012              | 0.0000              | 1200       | 42                                | 0.0528                     | 0.0083              | 0.0025              | 0.0007              |
| 150              | 18    | 0.0517                     | 0.0085                | 0.0010              | 0.0002              | 1200       | 48                                | 0.0522                     | 0.0090              | 0.0023              | 0.0008              |
| 150              | 24    | 0.0475                     | 0.0072                | 0.0015              | 0.0002              | 1200       | 54                                | 0.0528                     | 0.0107              | 0.0037              | 0.0008              |
| 150              | 30    | 0.0493                     | 0.0077                | 0.0008              | 0.0003              | 1200       | 60                                | 0.0498                     | 0.0105              | 0.0037              | 0.0010              |
| 150              | 36    | 0.0510                     | 0.0083                | 0.0025              | 0.0007              | 2400       | 6                                 | 0.0547                     | 0.0048              | 0.0007              | 0.0000              |
| 150              | 42    | 0.0537                     | 0.0083                | 0.0012              | 0.0002              | 2400       | 12                                | 0.0520                     | 0.0070              | 0.0020              | 0.0003              |
| 150              | 48    | 0.0490                     | 0.0083                | 0.0018              | 0.0005              | 2400       | 18                                | 0.0518                     | 0.0093              | 0.0020              | 0.0002              |
| 150              | 54    | 0.0537                     | 0.0087                | 0.0025              | 0.0007              | 2400       | 24                                | 0.0523                     | 0.0082              | 0.0025              | 0.0007              |
| 150              | 60    | 0.0527                     | 0.0092                | 0.0027              | 0.0012              | 2400       | 30                                | 0.0472                     | 0.0087              | 0.0025              | 0.0007              |
| 300              | $6\,$ | 0.0485                     | 0.0057                | 0.0005              | 0.0000              | 2400       | 36                                | 0.0505                     | 0.0087              | 0.0020              | 0.0007              |
| 300              | 12    | 0.0480                     | 0.0067                | 0.0005              | 0.0002              | 2400       | 42                                | 0.0520                     | 0.0100              | 0.0022              | 0.0007              |
| 300              | 18    | 0.0523                     | 0.0087                | 0.0023              | 0.0008              | 2400       | 48                                | 0.0510                     | 0.0095              | 0.0033              | 0.0017              |
| 300              | 24    | 0.0457                     | 0.0078                | 0.0015              | 0.0005              | 2400       | 54                                | 0.0487                     | 0.0093              | 0.0025              | 0.0012              |
| 300              | 30    | 0.0557                     | 0.0100                | 0.0018              | 0.0003              | 2400       | 60                                | 0.0497                     | 0.0100              | 0.0037              | 0.0020              |
| 300              | 36    | 0.0512                     | 0.0095                | 0.0018              | 0.0003              | 4800       | $\,6$                             | 0.0537                     | 0.0043              | 0.0000              | 0.0000              |
| 300              | 42    | 0.0498                     | 0.0087                | 0.0022              | 0.0007              | 4800       | 12                                | 0.0525                     | 0.0060              | 0.0010              | 0.0000              |
| 300              | 48    | 0.0518                     | 0.0105                | 0.0030              | 0.0012              | 4800       | 18                                | 0.0495                     | 0.0070              | 0.0008              | 0.0000              |
| 300              | 54    | 0.0533                     | 0.0083                | 0.0022              | 0.0003              | 4800       | 24                                | 0.0538                     | 0.0103              | 0.0023              | 0.0005              |
| 300              | 60    | 0.0503                     | 0.0098                | 0.0025              | 0.0003              | 4800       | 30                                | 0.0548                     | 0.0088              | 0.0027              | 0.0008              |
| 600              | 6     | 0.0535                     | 0.0050                | 0.0003              | 0.0000              | 4800       | 36                                | 0.0475                     | 0.0085              | 0.0020              | 0.0010              |
| 600              | 12    | 0.0473                     | 0.0075                | 0.0013              | 0.0002              | 4800       | 42                                | 0.0533                     | 0.0113              | 0.0035              | 0.0008              |
| 600              | 18    | 0.0508                     | 0.0080                | 0.0023              | 0.0007              | 4800       | 48                                | 0.0480                     | 0.0085              | 0.0033              | 0.0010              |
| 600              | 24    | 0.0512                     | 0.0098                | 0.0022              | 0.0010              | 4800       | 54                                | 0.0455                     | 0.0093              | 0.0028              | 0.0008              |
| 600              | 30    | 0.0510                     | 0.0102                | 0.0022              | 0.0005              | 4800       | 60                                | 0.0487                     | 0.0092              | 0.0030              | 0.0008              |

Tabella 10. Probabilità congiunte calcolate con le soglie predette da μ, ξ e λ per ogni scenario (metodo indiretto, variante 2)

| scenario         |    | probabilità congiunte                       |                                      |                                      | probabilità congiunte<br>scenario     |            |              |                                             |                                      |                                      |                                      |
|------------------|----|---------------------------------------------|--------------------------------------|--------------------------------------|---------------------------------------|------------|--------------|---------------------------------------------|--------------------------------------|--------------------------------------|--------------------------------------|
| $\boldsymbol{n}$ | k  | almeno<br>il 1° autovalore<br>$>95^{\circ}$ | almeno<br>i primi 2<br>$>95^{\circ}$ | almeno<br>i primi 3<br>$>95^{\circ}$ | almeno<br>i primi 4<br>$> 95^{\circ}$ | $\sqrt{n}$ | $\mathbf{k}$ | almeno<br>il 1° autovalore<br>$>95^{\circ}$ | almeno<br>i primi 2<br>$>95^{\circ}$ | almeno<br>i primi 3<br>$>95^{\circ}$ | almeno<br>i primi 4<br>$>95^{\circ}$ |
| 75               | 6  | 0.0463                                      | 0.0028                               | 0.0000                               | 0.0000                                | 600        | 36           | 0.0477                                      | 0.0095                               | 0.0018                               | 0.0007                               |
| 75               | 12 | 0.0560                                      | 0.0052                               | 0.0007                               | 0.0000                                | 600        | 42           | 0.0493                                      | 0.0113                               | 0.0022                               | 0.0007                               |
| 75               | 18 | 0.0583                                      | 0.0063                               | 0.0008                               | 0.0000                                | 600        | 48           | 0.0508                                      | 0.0090                               | 0.0023                               | 0.0010                               |
| 75               | 24 | 0.0548                                      | 0.0083                               | 0.0017                               | 0.0002                                | 600        | 54           | 0.0567                                      | 0.0150                               | 0.0038                               | 0.0023                               |
| 75               | 30 | 0.0507                                      | 0.0073                               | 0.0015                               | 0.0007                                | 600        | 60           | 0.0570                                      | 0.0112                               | 0.0028                               | 0.0010                               |
| 75               | 36 | 0.0567                                      | 0.0097                               | 0.0022                               | 0.0008                                | 1200       | 6            | 0.0583                                      | 0.0062                               | 0.0005                               | 0.0000                               |
| 75               | 42 | 0.0537                                      | 0.0097                               | 0.0023                               | 0.0007                                | 1200       | 12           | 0.0448                                      | 0.0067                               | 0.0003                               | 0.0002                               |
| 75               | 48 | 0.0550                                      | 0.0090                               | 0.0020                               | 0.0002                                | 1200       | 18           | 0.0463                                      | 0.0062                               | 0.0013                               | 0.0003                               |
| 75               | 54 | 0.0538                                      | 0.0103                               | 0.0020                               | 0.0000                                | 1200       | 24           | 0.0455                                      | 0.0078                               | 0.0027                               | 0.0005                               |
| 75               | 60 | 0.0553                                      | 0.0122                               | 0.0037                               | 0.0003                                | 1200       | 30           | 0.0483                                      | 0.0098                               | 0.0017                               | 0.0007                               |
| 150              | 6  | 0.0418                                      | 0.0040                               | 0.0000                               | 0.0000                                | 1200       | 36           | 0.0512                                      | 0.0088                               | 0.0022                               | 0.0007                               |
| 150              | 12 | 0.0565                                      | 0.0065                               | 0.0013                               | 0.0000                                | 1200       | 42           | 0.0483                                      | 0.0072                               | 0.0020                               | 0.0007                               |
| 150              | 18 | 0.0587                                      | 0.0100                               | 0.0012                               | 0.0002                                | 1200       | 48           | 0.0513                                      | 0.0088                               | 0.0025                               | 0.0008                               |
| 150              | 24 | 0.0563                                      | 0.0088                               | 0.0018                               | 0.0002                                | 1200       | 54           | 0.0592                                      | 0.0122                               | 0.0045                               | 0.0008                               |
| 150              | 30 | 0.0523                                      | 0.0085                               | 0.0012                               | 0.0003                                | 1200       | 60           | 0.0623                                      | 0.0147                               | 0.0050                               | 0.0012                               |
| 150              | 36 | 0.0507                                      | 0.0080                               | 0.0022                               | 0.0008                                | 2400       | 6            | 0.0563                                      | 0.0052                               | 0.0008                               | 0.0000                               |
| 150              | 42 | 0.0493                                      | 0.0077                               | 0.0012                               | 0.0002                                | 2400       | 12           | 0.0478                                      | 0.0057                               | 0.0013                               | 0.0000                               |
| 150              | 48 | 0.0473                                      | 0.0080                               | 0.0018                               | 0.0005                                | 2400       | 18           | 0.0400                                      | 0.0055                               | 0.0010                               | 0.0000                               |
| 150              | 54 | 0.0532                                      | 0.0077                               | 0.0022                               | 0.0003                                | 2400       | 24           | 0.0398                                      | 0.0045                               | 0.0010                               | 0.0005                               |
| 150              | 60 | 0.0553                                      | 0.0092                               | 0.0023                               | 0.0010                                | 2400       | 30           | 0.0367                                      | 0.0052                               | 0.0013                               | 0.0003                               |
| 300              | 6  | 0.0428                                      | 0.0060                               | 0.0007                               | 0.0000                                | 2400       | 36           | 0.0413                                      | 0.0057                               | 0.0017                               | 0.0005                               |
| 300              | 12 | 0.0482                                      | 0.0073                               | 0.0005                               | 0.0002                                | 2400       | 42           | 0.0490                                      | 0.0090                               | 0.0020                               | 0.0007                               |
| 300              | 18 | 0.0565                                      | 0.0102                               | 0.0025                               | 0.0008                                | 2400       | 48           | 0.0530                                      | 0.0098                               | 0.0033                               | 0.0017                               |
| 300              | 24 | 0.0457                                      | 0.0090                               | 0.0018                               | 0.0005                                | 2400       | 54           | 0.0563                                      | 0.0125                               | 0.0037                               | 0.0017                               |
| 300              | 30 | 0.0490                                      | 0.0092                               | 0.0020                               | 0.0003 2400                           |            | 60           | 0.0632                                      | 0.0148                               | 0.0055                               | 0.0028                               |
| 300              | 36 | 0.0467                                      | 0.0080                               | 0.0017                               | 0.0007                                | 4800       | 6            | 0.0737                                      | 0.0075                               | 0.0000                               | 0.0000                               |
| 300              | 42 | 0.0453                                      | 0.0080                               | 0.0022                               | 0.0010                                | 4800       | 12           | 0.0488                                      | 0.0043                               | 0.0008                               | 0.0000                               |
| 300              | 48 | 0.0483                                      | 0.0098                               | 0.0030                               | 0.0012                                | 4800       | 18           | 0.0405                                      | 0.0042                               | 0.0003                               | 0.0000                               |
| 300              | 54 | 0.0508                                      | 0.0070                               | 0.0013                               | 0.0002                                | 4800       | 24           | 0.0392                                      | 0.0057                               | 0.0008                               | 0.0000                               |
| 300              | 60 | 0.0503                                      | 0.0092                               | 0.0023                               | 0.0002                                | 4800       | 30           | 0.0378                                      | 0.0038                               | 0.0007                               | 0.0002                               |
| 600              | 6  | 0.0520                                      | 0.0048                               | 0.0003                               | 0.0000                                | 4800       | 36           | 0.0345                                      | 0.0065                               | 0.0010                               | 0.0005                               |
| 600              | 12 | 0.0507                                      | 0.0085                               | 0.0015                               | 0.0002                                | 4800       | 42           | 0.0453                                      | 0.0080                               | 0.0025                               | 0.0005                               |
| 600              | 18 | 0.0488                                      | 0.0083                               | 0.0025                               | 0.0008                                | 4800       | 48           | 0.0460                                      | 0.0080                               | 0.0030                               | 0.0010                               |
| 600              | 24 | 0.0523                                      | 0.0100                               | 0.0023                               | 0.0010                                | 4800       | 54           | 0.0512                                      | 0.0105                               | 0.0030                               | 0.0010                               |
| 600              | 30 | 0.0483                                      | 0.0095                               | 0.0022                               | 0.0005                                | 4800       | 60           | 0.0663                                      | 0.0157                               | 0.0058                               | 0.0013                               |

**Tabella 11.** Probabilità congiunte calcolate con le soglie predette da μ̂, ξ e λλ per ogni scenario (metodo indiretto, variante 3)

**Tabella 12.** Differenza tra la probabilità di superare la soglia predetta con il metodo indiretto, variante 1 (*pP*) e la probabilità di superare la soglia osservata (*pO*) da parte del primo autovalore (*l1*), o le soglie (*t2*, *t3*, *t4*) da parte degli autovalori successivi (*l2*, *l3*, *l4*,), condizionata al superamento della soglia da parte degli autovalori precedenti. Sono riportati solo gli scenari dove tali probabilità mostrano la massima differenza (sottolineata), positiva o negativa, per almeno un autovalore (o per le soglie osservate o per le soglie predette con il metodo diretto o indiretto)

| scenario         |    |                |                            | condizionate                    |                                                  |
|------------------|----|----------------|----------------------------|---------------------------------|--------------------------------------------------|
|                  |    | $p(l_1 > t_1)$ | $p(l_2 > t_2   l_1 > t_1)$ | $p(l_3>l_3   l_1>l_1, l_2>l_2)$ | $p(l_4 > t_4   l_1 > t_1, l_2 > t_2, l_3 > t_3)$ |
| $\boldsymbol{n}$ | k  | $p_P-p_O$      | $p_P-p_O$                  | $p_P-p_O$                       | $p_P-p_O$                                        |
|                  |    | (po)           | (po)                       | (po)                            | (po)                                             |
| 150              | 18 | 0.0015         | 0.0119                     | $-0.0116$                       | 0.0000                                           |
|                  |    | (0.0500)       | (0.1467)                   | (0.1136)                        | (0.2000)                                         |
| 150              | 54 | 0.0012         | $-0.0167$                  | $-0.0170$                       | $-0.1128$                                        |
|                  |    | (0.0500)       | (0.1600)                   | (0.3125)                        | (0.2667)                                         |
| 300              | 24 | $-0.0028$      | 0.0071                     | 0.0036                          | 0.0000                                           |
|                  |    | (0.0500)       | (0.1767)                   | (0.1887)                        | (0.3000)                                         |
| 300              | 48 | 0.0013         | 0.0012                     | $-0.0585$                       | 0.1032                                           |
|                  |    | (0.0500)       | (0.2033)                   | (0.3443)                        | (0.2857)                                         |
| 600              | 24 | 0.0043         | $-0.0065$                  | $-0.0107$                       | 0.0000                                           |
|                  |    | (0.0500)       | (0.1967)                   | (0.2203)                        | (0.4615)                                         |
| 1200             | 6  | 0.0055         | 0.0031                     | $-0.0096$                       | 0.0000                                           |
|                  |    | (0.0500)       | (0.0900)                   | (0.0741)                        | (0.0000)                                         |
| 2400             | 6  | 0.0000         | 0.0000                     | 0.0000                          | 0.0000                                           |
|                  |    | (0.0500)       | (0.0867)                   | (0.1538)                        | (0.0000)                                         |
| 4800             | 12 | 0.0020         | $-0.0046$                  | $-0.0278$                       | 0.0000                                           |
|                  |    | (0.0500)       | (0.1200)                   | (0.1944)                        | (0.0000)                                         |
| 4800             | 18 | $-0.0007$      | 0.0020                     | 0.0227                          | 0.0000                                           |
|                  |    | (0.0500)       | (0.1467)                   | (0.1591)                        | (0.0000)                                         |
| 4800             | 54 | $-0.0017$      | 0.0000                     | 0.0264                          | $-0.0772$                                        |
|                  |    | (0.0500)       | (0.2000)                   | (0.2667)                        | (0.3125)                                         |
| 4800             | 60 | 0.0013         | $-0.0149$                  | $-0.3167$                       | 0.0000                                           |
|                  |    | (0.0500)       | (0.2000)                   | (0.3167)                        | (0.2632)                                         |

**Tabella 13.** Differenza tra la probabilità di superare la soglia predetta con il metodo indiretto, variante 2 (*pP*) e la probabilità di superare la soglia osservata (*pO*) da parte del primo autovalore (*l1*), o le soglie (*t2*, *t3*, *t4*) da parte degli autovalori successivi (*l2*, *l3*, *l4*,), condizionata al superamento della soglia da parte degli autovalori precedenti. Sono riportati solo gli scenari dove tali probabilità mostrano la massima differenza (sottolineata), positiva o negativa, per almeno un autovalore (o per le soglie osservate o per le soglie predette con il metodo diretto o indiretto)

| scenario |    |                |                            | condizionate                    |                                                  |
|----------|----|----------------|----------------------------|---------------------------------|--------------------------------------------------|
|          |    | $p(l_1 > t_1)$ | $p(l_2 > t_2   l_1 > t_1)$ | $p(l_3>l_3   l_1>l_1, l_2>l_2)$ | $p(l_4 > t_4   l_1 > t_1, l_2 > t_2, l_3 > t_3)$ |
| $\eta$   | k  | $p_P-p_O$      | $p_P-p_O$                  | $p_P-p_O$                       | $p_P-p_O$                                        |
|          |    | $(p_O)$        | (p <sub>O</sub> )          | (po)                            | (po)                                             |
|          | 18 | 0.0017         | 0.0178                     | 0.0040                          | $-0.0333$                                        |
| 150      |    | (0.0500)       | (0.1467)                   | (0.1136)                        | (0.2000)                                         |
| 150      | 54 | 0.0037         | 0.0015                     | $-0.0240$                       | 0.0000                                           |
|          |    | (0.0500)       | (0.1600)                   | (0.3125)                        | (0.2667)                                         |
|          |    | 0.0027         | 0.0107                     | 0.0460                          | $-0.0625$                                        |
| 150      | 60 | (0.0500)       | (0.1633)                   | (0.2449)                        | (0.5000)                                         |
|          | 48 | 0.0018         | $-0.0008$                  | $-0.0585$                       | 0.1032                                           |
| 300      |    | (0.0500)       | (0.2033)                   | (0.3443)                        | (0.2857)                                         |
|          | 6  | 0.0035         | 0.0201                     | $-0.0242$                       | 0.0000                                           |
| 600      |    | (0.0500)       | (0.0733)                   | (0.0909)                        | (0.0000)                                         |
| 600      | 24 | 0.0012         | $-0.0045$                  | 0.0000                          | 0.0000                                           |
|          |    | (0.0500)       | (0.1967)                   | (0.2203)                        | (0.4615)                                         |
| 600      | 36 | 0.0022         | $-0.0141$                  | $-0.0112$                       | 0.0364                                           |
|          |    | (0.0500)       | (0.1867)                   | (0.1964)                        | (0.3636)                                         |
| 600      | 54 | 0.0057         | 0.0042                     | $-0.0205$                       | 0.0173                                           |
|          |    | (0.0500)       | (0.2533)                   | (0.2763)                        | (0.6190)                                         |
|          | 12 | $-0.0067$      | $-0.0100$                  | $-0.0112$                       | 0.1667                                           |
| 1200     |    | (0.0500)       | (0.1600)                   | (0.0625)                        | (0.3333)                                         |
| 2400     | 6  | 0.0047         | 0.0017                     | $-0.0159$                       | 0.0000                                           |
|          |    | (0.0500)       | (0.0867)                   | (0.1538)                        | (0.0000)                                         |
| 2400     | 12 | 0.0020         | 0.0013                     | 0.0107                          | 0.1667                                           |
|          |    | (0.0500)       | (0.1333)                   | (0.2750)                        | (0.0000)                                         |
| 4800     | 12 | 0.0025         | $-0.0057$                  | $-0.0278$                       | 0.0000                                           |
|          |    | (0.0500)       | (0.1200)                   | (0.1944)                        | (0.0000)                                         |
| 4800     | 18 | $-0.0005$      | $-0.0053$                  | $-0.0400$                       | 0.0000                                           |
|          |    | (0.0500)       | (0.1467)                   | (0.1591)                        | (0.0000)                                         |
| 4800     | 30 | 0.0048         | 0.0111                     | 0.0352                          | $-0.1042$                                        |
|          |    | (0.0500)       | (0.1500)                   | (0.2667)                        | (0.4167)                                         |

**Tabella 14.** Differenza tra la probabilità di superare la soglia predetta con il metodo indiretto, variante 3 (*pP*) e la probabilità di superare la soglia osservata (*pO*) da parte del primo autovalore (*l1*), o le soglie (*t2*, *t3*, *t4*) da parte degli autovalori successivi (*l2*, *l3*, *l4*,), condizionata al superamento della soglia da parte degli autovalori precedenti. Sono riportati solo gli scenari dove tali probabilità mostrano la massima differenza (sottolineata), positiva o negativa, per almeno un autovalore (o per le soglie osservate o per le soglie predette con il metodo diretto o indiretto)

| scenario         |    |                |                            | condizionate                    |                                                  |
|------------------|----|----------------|----------------------------|---------------------------------|--------------------------------------------------|
|                  |    | $p(l_1 > t_1)$ | $p(l_2 > t_2   l_1 > t_1)$ | $p(l_3>l_3   l_1>l_1, l_2>l_2)$ | $p(l_4 > t_4   l_1 > t_1, l_2 > t_2, l_3 > t_3)$ |
| $\boldsymbol{n}$ | k  | $p_P-p_O$      | $p_P-p_O$                  | $p_P-p_O$                       | $p_P-p_O$                                        |
|                  |    | (po)           | (po)                       | (p <sub>o</sub> )               | (po)                                             |
| 150              | 18 | 0.0087         | 0.0238                     | 0.0030                          | $-0.0571$                                        |
|                  |    | (0.0500)       | (0.1467)                   | (0.1136)                        | (0.2000)                                         |
| 150              | 54 | 0.0032         | $-0.0158$                  | $-0.0299$                       | $-0.1128$                                        |
|                  |    | (0.0500)       | (0.1600)                   | (0.3125)                        | (0.2667)                                         |
| 600              | 24 | 0.0023         | $-0.0056$                  | 0.0130                          | $-0.0330$                                        |
|                  |    | (0.0500)       | (0.1967)                   | (0.2203)                        | (0.4615)                                         |
| 2400             | 6  | 0.0063         | 0.0050                     | 0.0074                          | 0.0000                                           |
|                  |    | (0.0500)       | (0.0867)                   | (0.1538)                        | (0.0000)                                         |
| 2400             | 24 | $-0.0102$      | $-0.0504$                  | $-0.0840$                       | 0.2333                                           |
|                  |    | (0.0500)       | (0.1633)                   | (0.3061)                        | (0.2667)                                         |
| 4800             | 6  | 0.0237         | 0.0185                     | 0.0000                          | 0.0000                                           |
|                  |    | (0.0500)       | (0.0833)                   | (0.0000)                        | (0.0000)                                         |
| 4800             | 12 | $-0.0012$      | $-0.0313$                  | $-0.0021$                       | 0.0000                                           |
|                  |    | (0.0500)       | (0.1200)                   | (0.1944)                        | (0.0000)                                         |
| 4800             | 18 | $-0.0095$      | $-0.0438$                  | $-0.0791$                       | 0.0000                                           |
|                  |    | (0.0500)       | (0.1467)                   | (0.1591)                        | (0.0000)                                         |
| 4800             | 24 | $-0.0108$      | $-0.0520$                  | $-0.0733$                       | $-0.1538$                                        |
|                  |    | (0.0500)       | (0.1967)                   | (0.2203)                        | (0.1538)                                         |
| 4800             | 30 | $-0.0122$      | $-0.0487$                  | $-0.0928$                       | $-0.1667$                                        |
|                  |    | (0.0500)       | (0.1500)                   | (0.2667)                        | (0.4167)                                         |
| 4800             | 36 | $-0.0155$      | 0.0151                     | $-0.0769$                       | 0.0000                                           |
|                  |    | (0.0500)       | (0.1733)                   | (0.2308)                        | (0.5000)                                         |
| 4800             | 60 | 0.0163         | 0.0362                     | 0.0557                          | $-0.0346$                                        |
|                  |    | (0.0500)       | (0.2000)                   | (0.3167)                        | (0.2632)                                         |

#### **3.3.4 Adeguatezza della funzione**

Al fine di valutare l'adeguatezza del metodo indiretto (con particolare riferimento alla variante 3) nell'ottenere il valore predetto del 95° centile è stata usata, per ogni scenario, la differenza assoluta tra il rischio di errore di tipo I relativo alle soglie osservate (p<sub>O</sub>) e alle soglie predette ottenute sostituendo  $\hat{\mu}$ ,  $\hat{\xi}$ e  $\hat{\bar{\lambda}}$ nella funzione di trasformazione di Box-Cox (p<sub>P</sub>). I risultati sono riportati nelle Tabelle 15-17. Con particolare riferimento alla variante 3 (Tabella 17), anche adottando il metodo indiretto i risultati appaiono soddisfacenti: la differenza tra le probabilità varia dal 5‰ per il primo autovalore allo 0.1‰ per il quarto

autovalore. Il metodo indiretto permette inoltre di associare ad un qualsiasi autovalore osservato un valore di probabilità, a partire dai soli parametri noti *n* e *k*.

**Tabella 15.** Differenza per scenario tra la probabilità di superare la soglia osservata (*pO*) e la probabilità di superare la soglia predetta calcolata con il metodo indiretto, variante 1 (*pP*): valori medi e massimi nell'insieme degli scenari

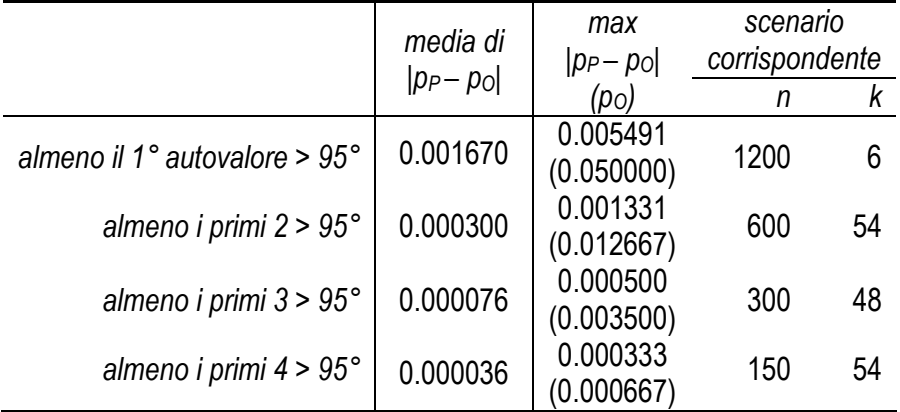

**Tabella 16.** Differenza per scenario tra la probabilità di superare la soglia osservata (*pO*) e la probabilità di superare la soglia predetta calcolata con il metodo indiretto, variante 2 (*pP*): valori medi e massimi nell'insieme degli scenari

|                               | media di      | max                    | scenario            |          |
|-------------------------------|---------------|------------------------|---------------------|----------|
|                               | $ p_P - p_O $ | $ p_P - p_O $<br>(po)  | corrispondente<br>n |          |
| almeno il 1° autovalore > 95° | 0.002260      | 0.006674<br>(0.050000) | 1200                | 12       |
| almeno i primi $2 > 95^\circ$ | 0.000419      | 0.001664<br>(0.012667) | 600                 | 54       |
| almeno i primi $3 > 95^\circ$ | 0.000119      | 0.000666<br>(0.002000) | 150<br>4800         | 60<br>30 |
| almeno i primi $4 > 95^\circ$ | 0.000048      | 0.000333<br>(0.000000) | 2400                | 12       |

**Tabella 17.** Differenza per scenario tra la probabilità di superare la soglia osservata (*p*<sub>*O*</sub>) e la probabilità di superare la soglia predetta calcolata con il metodo indiretto, variante 3 (*pP*): valori medi e massimi nell'insieme degli scenari

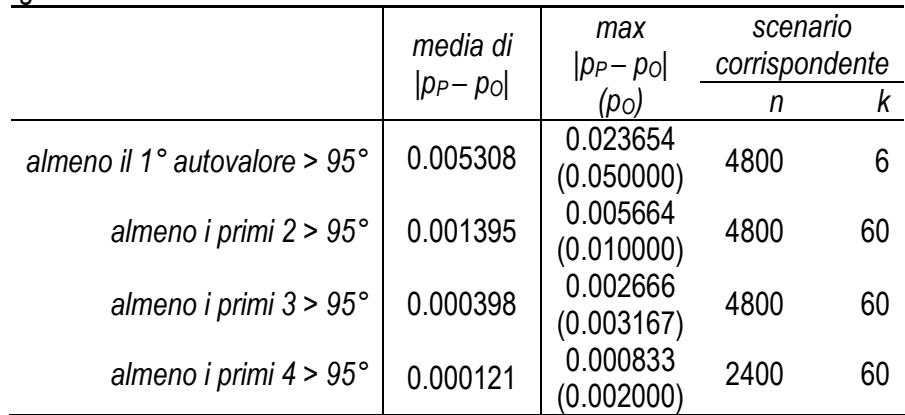

#### **4. Discussione e conclusioni**

In questa tesi si è affrontato il problema, cruciale nell'ambito della PCA, del numero di fattori da considerare come espressione di un costrutto latente. Sono stati esplorati 70 doversi scenari, ottenuti combinando differenti valori di *n*, dimensione dello studio, e *k*, numero di variabili, e per ciascuno di questi scenari sono stati generati dati per 6001 campioni. Per ogni scenario è stato così possibile ricavare empiricamente la distribuzione degli autovalori e, in particolare, il valore soglia del 95° centile. Questo metodo empirico, denominato Parallel Analysis, fu originariamente proposto da Horn nel 1965. Come anticipato nel paragrafo 2, Hayton *et al.* (2004) mettono in guardia, nell'uso del metodo della PA, dai rischi dovuti alla presenza di un fattore latente, che potrebbe indurre a ignorare altri fattori latenti, in particolare nel caso in cui *n* sia piccolo o nel caso in cui un secondo fattore sia basato su pochi item. È stato tuttavia mostrato (Figure 5-11) che il valore (positivo) della correlazione tra le coppie di autovalori consecutivi cresce all'aumentare di *k* e, anche se in misura minore, di *n*, ed è plausibile che questo andamento rimanga invariato anche in presenza di uno o più fattori latenti. A differenza dell'articolo di Hayton *et al.,* questa tesi si limita a individuare criteri razionali per la determinazione del numero di componenti da considerare nella PCA, basati sulla distribuzione degli autovalori di matrici di correlazione calcolate su campioni tratti da una distribuzione gaussiana multivariata la cui matrice di correlazione (Ρ) è stata fatta coincidere con la matrice di identità (I) per rappresentare l'assenza di fattori latenti.

Per evitare il ricorso a tabelle estensive di valori soglia per i diversi scenari o la generazione di dati con procedure di calcolo intensivo (quali la PA) si è scelto di esprimere i valori del 95° centile della distribuzione degli autovalori in funzione di *n* e *k*. A questo scopo si sono adottati due metodi. Nel metodo diretto si è definita una funzione di *n* e *k* in grado di predire il 95° centile della distribuzione osservata dei primi 4 autovalori. Nel metodo indiretto, dopo aver normalizzato le distribuzioni dei primi 4 autovalori con la trasformazione di Box-Cox a tre parametri (media µ, coefficiente di variazione ξ, parametro di asimmetria λ), si sono definite funzioni in *n* e *k* in grado di predire i valori di tali parametri, valori poi utilizzati per predire il 95° centile.

Nell'uno e nell'altro caso le funzioni approssimano il 95° centile osservato in un numero di scenari relativamente limitato, né si può escludere che si sarebbe potuta ottenere un'approssimazione anche migliore estendendo il range di *n* e *k* esplorato e infittendo la griglia (ad esempio incrementando k di 3 anziché di 6, ed n di un fattore 1,41 anziché di 2). Il numero di campioni generati in questo studio (6001), inoltre, è sufficientemente grande per ottenere stime precise del rischio d'errore di tipo I per il primo autovalore; l'affidabilità di queste stime è però più bassa per il secondo e, a maggior ragione, per il terzo e il quarto autovalore. Tuttavia i risultati appaiono soddisfacenti e di pratica utilità: in entrambi i casi, come mostrato nelle Tabelle 6 e 17, le funzioni usate per la predizione del 95° centile sono risultate adeguate. In particolare, per il primo autovalore la media delle differenze in valore assoluto tra le

26

probabilità è del 3‰ adottando il metodo diretto e del 5‰ con il metodo indiretto. Il secondo metodo permette inoltre di associare a qualsiasi autovalore osservato un valore di probabilità, sotto ipotesi nulla. Ulteriori studi in questo campo dovrebbero concentrarsi su come e quanto la distribuzione degli autovalori di matrici di correlazione campionarie dipenda dalla forma della distribuzione genitrice (sia essa asimmetrica, leptocurtica, plurimodale), e sulla possibilità di estensione delle funzioni predittive al caso in cui esistano fattori latenti, attraverso l'aggiunta di un parametro che tien conto della varianza spiegata da tali fattori*.*

# **5. Appendice**

**Tabella A1.** Valori dei parametri µ, σ, γ1 γ2 e modulo dei rapporti tra asimmetria e curtosi (*l1* e *sds1*)

|            |                  |                 |                      |                      |         |                  | aurrapportra a | <u>uvimmuuu</u> |                   | u uu r    |                                                |
|------------|------------------|-----------------|----------------------|----------------------|---------|------------------|----------------|-----------------|-------------------|-----------|------------------------------------------------|
| scenario   |                  | media           |                      |                      | ds      |                  | asimmetria     | 11 asimm        |                   | curtosi   | 11 curt                                        |
|            | k                | $\mathcal{I}_1$ | $sds_1$              |                      | $sds_1$ |                  | $sds_1$        |                 | $\mathcal{L}_{1}$ | $sds_1$   |                                                |
| $\sqrt{n}$ |                  |                 |                      | $\mathcal{L}_{1}$    |         | h                |                | sds1 asimm      |                   |           | sds1 curt                                      |
| 75         | 6                | 1.3991          | 0.0000               | 0.0973               | 0.9990  | 0.5479           | 0.0160         | 34.18           | 0.5417            | $-0.0721$ | 7.51                                           |
| ${\bf 75}$ | 12               | 1.7196          | 0.0001               | 0.1094               | 0.9985  | 0.5040           | 0.0259         | 19.48           | 0.3760            | $-0.0742$ | 5.07                                           |
|            |                  |                 |                      |                      |         |                  |                |                 |                   |           |                                                |
| 75         | 18               | 1.9782          | 0.0000               | 0.1157               | 0.9992  | 0.4644           | 0.0129         | 35.98           | 0.3763            | $-0.0571$ |                                                |
| 75         | 24               | 2.2103          | 0.0000               | 0.1218               | 0.9992  | 0.4315           | 0.0128         | 33.60           | 0.2997            | $-0.0488$ | $6.59$<br>$6.14$<br>$61.16$                    |
| 75         | 30               | 2.4223          | 0.0000               | 0.1258               | 0.9998  | 0.4475           | $-0.0016$      | 282.84          | 0.4067            | 0.0067    |                                                |
|            |                  |                 |                      |                      |         |                  |                |                 |                   |           |                                                |
| 75         | 36               | 2.6225          | 0.0000               | $0.1327$<br>$0.1363$ | 0.9998  | 0.4691           | 0.0017         | 279.24          | 0.4401            | $-0.0168$ | 26.18<br>11.02                                 |
| $75\,$     | 42               | 2.8115          | 0.0000               |                      | 0.9996  | 0.4340           | 0.0041         | 104.92          | 0.3673            | $-0.0333$ |                                                |
|            |                  |                 |                      |                      |         |                  |                |                 |                   |           |                                                |
| 75         | 48               | 2.9948          | 0.0000               | 0.1394               | 1.0004  | 0.3980           | $-0.0189$      | 21.03           | 0.3934            | 0.0922    | 4.27                                           |
| 75         | 54               | 3.1693          | 0.0000               | 0.1418               | 0.9992  | 0.3686           | 0.0203         | 18.19           | 0.1633            | $-0.1241$ | $1.32$                                         |
| 75         | 60               | 3.3385          | 0.0000               | 0.1449               | 0.9994  | 0.4057           | 0.0104         | 39.06           | 0.2865            | $-0.0695$ | 4.12                                           |
|            |                  |                 |                      |                      |         |                  |                |                 |                   |           |                                                |
| 150        | 6                | 1.2772          | 0.0000               | 0.0653               | 0.9982  | 0.4392           | 0.0490         | 8.96            | 0.1689            | $-0.2381$ | 0.71                                           |
| 150        | 12               | 1.4918          | 0.0000               | 0.0723               | 0.9987  | 0.4317           | 0.0288         | 14.97           | 0.2311            | $-0.1234$ | 1.87                                           |
|            |                  |                 |                      |                      |         |                  |                |                 |                   |           |                                                |
| 150        | 18               | 1.6630          | 0.0000               | 0.0760               | 0.9995  | 0.5031           | 0.0044         | 115.14          | 0.5295            | $-0.0050$ | 106.75                                         |
| 150        | 24               | 1.8135          | 0.0000               | 0.0785               | 0.9997  | 0.4355           | 0.0030         | 144.82          | 0.3979            | $-0.0435$ | $9.14$<br>24.05                                |
| 150        | $30\,$           | 1.9486          | 0.0000               | 0.0791               | 0.9999  | 0.3992           | $-0.0036$      | 112.45          | 0.3571            | $-0.0149$ |                                                |
|            |                  |                 |                      |                      |         |                  |                |                 |                   |           |                                                |
| 150        | 36               | 2.0733          | 0.0000               | 0.0807               | 1.0001  | 0.4234           | $-0.0077$      | 55.16           | 0.4157            | 0.0059    | 70.10                                          |
| 150        | 42               | 2.1920          | 0.0000               | 0.0821               | 1.0001  | 0.4430           | $-0.0101$      | 43.85           | 0.4562            | 0.0225    | 20.25                                          |
|            |                  |                 |                      |                      |         |                  |                |                 |                   |           |                                                |
| 150        | 48               | 2.3052          | 0.0000               | 0.0835               | 0.9995  | 0.3848           | 0.0060         | 63.94           | 0.2720            | $-0.0459$ | 5.93<br>2.94                                   |
| 150        | 54               | 2.4140          | 0.0000               | 0.0857               | 0.9989  | 0.4218           | 0.0215         | 19.65           | 0.2483            | $-0.0844$ |                                                |
|            | 60               | 2.5188          | 0.0000               | 0.0879               | 0.9986  | 0.4124           | 0.0356         | 11.58           | 0.1620            | $-0.1457$ | 1.11                                           |
| 150        |                  |                 |                      |                      |         |                  |                |                 |                   |           |                                                |
| 300        | $\boldsymbol{6}$ | 1.1931          | 0.0000               | 0.0448               | 0.9990  | 0.4420           | 0.0221         | 20.05           | 0.3106            | $-0.1046$ | 2.97                                           |
| 300        | 12               | 1.3385          | 0.0000               | 0.0478               | 0.9994  | 0.4738           | 0.0096         | 49.37           | 0.4418            | $-0.0511$ | 8.64                                           |
|            |                  |                 |                      |                      |         |                  |                |                 |                   |           |                                                |
| 300        | 18               | 1.4536          | 0.0000               | 0.0493               | 0.9986  | 0.3999           | 0.0346         | 11.57           | 0.1448            | $-0.1378$ | 1.05                                           |
| 300        | 24               | 1.5513          | 0.0000               | 0.0499               | 1.0001  | 0.3899           | $-0.0061$      | 63.56           | 0.3887            | 0.0140    | 27.86                                          |
| 300        | 30               | 1.6394          | 0.0000               | 0.0508               | 1.0000  | 0.4758           | $-0.0060$      |                 |                   | 0.0001    | 4323.58                                        |
|            |                  |                 |                      |                      |         |                  |                | 79.42           | 0.5188            |           |                                                |
| 300        | 36               | 1.7211          | 0.0000               | 0.0511               | 1.0001  | 0.3971           | $-0.0102$      | 38.97           | 0.3617            | 0.0510    | 7.09                                           |
| 300        | 42               | 1.7977          | 0.0000               | 0.0517               | 0.9998  | 0.3893           | $-0.0031$      | 127.43          | 0.3305            | 0.0000    | $\sim$                                         |
|            |                  |                 |                      |                      |         |                  |                |                 |                   |           |                                                |
| 300        | 48               | 1.8697          | 0.0000               | 0.0527               | 0.9991  | 0.3797           | 0.0184         | 20.64           | 0.1836            | $-0.0683$ | 2.69<br>2.43                                   |
| 300        | 54               | 1.9387          | 0.0000               | 0.0531               | 0.9992  | 0.3635           | 0.0172         | 21.09           | 0.1626            | $-0.0670$ |                                                |
|            | 60               |                 |                      |                      |         |                  |                |                 |                   |           | $0.05$<br>$3.11$<br>$1.23$<br>$6.03$<br>$2.06$ |
| 300        |                  | 2.0055          | $0.0000$<br>$0.0001$ | 0.0533               | 0.9991  | 0.3084<br>0.5389 | 0.0284         | 10.86           | 0.0073<br>0.4229  | $-0.1414$ |                                                |
| 600        | $\boldsymbol{6}$ | 1.1357          |                      | 0.0315               | 0.9976  |                  | 0.0462         | 11.67           |                   | $-0.1359$ |                                                |
| 600        | 12               | 1.2359          | 0.0000               | 0.0325               | 0.9991  | 0.3759           | 0.0248         | 15.16           | 0.1618            | $-0.1313$ |                                                |
|            |                  |                 |                      |                      |         |                  |                |                 |                   |           |                                                |
| 600        | 18               | 1.3130          | 0.0000               | 0.0326               | 0.9995  | 0.4516           | 0.0077         | 58.44           | 0.4064            | $-0.0674$ |                                                |
| 600        | 24               | 1.3795          | 0.0000               | 0.0332               | 0.9992  | 0.3810           | 0.0193         | 19.73           | 0.1954            | $-0.0951$ |                                                |
|            |                  |                 |                      |                      | 0.9995  |                  |                |                 |                   |           |                                                |
| 600        | 30               | 1.4378          | 0.0000               | 0.0334               |         | 0.3877           | 0.0047         | 83.12           | 0.2607            | 0.0087    | 29.97                                          |
| 600        | 36               | 1.4917          | 0.0000               | 0.0333               | 0.9996  | 0.3795           | 0.0035         | 108.72          | 0.2640            | $-0.0002$ | 1199.95                                        |
| 600        | 42               | 1.5416          | 0.0000               | 0.0341               | 0.9993  | 0.4385           | 0.0141         | 31.18           | 0.3406            | $-0.0686$ |                                                |
|            |                  |                 |                      |                      |         |                  |                |                 |                   |           | $4.97$<br>$30.60$                              |
| 600        | 48               | 1.5889          | 0.0000               | 0.0343               | 0.9994  | 0.4221           | 0.0058         | 72.54           | 0.3232            | 0.0106    |                                                |
| 600        | 54               | 1.6340          | 0.0000               | 0.0344               | 0.9992  | 0.4057           | 0.0155         | 26.20           | 0.2527            | $-0.0338$ | 7.49<br>7.42                                   |
| 600        | 60               | 1.6769          | 0.0000               | 0.0345               | 0.9992  | 0.3955           | 0.0156         | 25.32           | 0.2221            | $-0.0300$ |                                                |
|            |                  |                 |                      |                      |         |                  |                |                 |                   |           |                                                |
| 1200       | 6                | 1.0949          | 0.0000               | 0.0220               | 0.9982  | 0.4489           | 0.0460         | 9.77            | 0.2090            | $-0.1756$ | $\begin{array}{c} 1.19 \\ 0.49 \end{array}$    |
| 1200       | 12               | 1.1648          | 0.0000               | 0.0220               | 0.9992  | 0.3176           | 0.0230         | 13.79           | 0.0600            | $-0.1226$ |                                                |
|            |                  |                 |                      |                      |         |                  |                |                 |                   |           |                                                |
| 1200       | 18               | 1.2178          | 0.0000               | 0.0224               | 0.9994  | 0.4327           | 0.0063         | 68.39           | 0.3553            | $-0.0123$ | 28.84                                          |
| 1200       | 24               | 1.2626          | 0.0000               | 0.0224               | 0.9994  | 0.4128           | 0.0066         | 62.21           | 0.3167            | $-0.0225$ | 14.05                                          |
| 1200       | $30\,$           | 1.3025          | 0.0000               |                      | 0.9992  | 0.3942           | 0.0200         | 19.74           |                   | $-0.0831$ | 2.77                                           |
|            |                  |                 |                      | 0.0225               |         |                  |                |                 | 0.2299            |           |                                                |
| 1200       | 36               | 1.3387          | 0.0000               | 0.0226               | 0.9993  | 0.3975           | 0.0136         | 29.15           | 0.2434            | $-0.0210$ | 11.59                                          |
| 1200       | 42               | 1.3722          | 0.0000               | 0.0223               | 0.9994  | 0.4232           | 0.0080         | 52.71           | 0.3410            | $-0.0395$ | 8.64                                           |
|            |                  |                 |                      |                      |         |                  |                |                 |                   |           |                                                |
| 1200       | 48               | 1.4040          | 0.0000               | 0.0222               | 0.9995  | 0.4109           | 0.0083         | 49.54           | 0.3125            | $-0.0440$ | 7.11                                           |
| 1200       | 54               | 1.4340          | 0.0000               | 0.0223               | 0.9992  | 0.3594           | 0.0216         | 16.68           | 0.1650            | $-0.1194$ | 1.38                                           |
| 1200       | 60               | 1.4623          | 0.0000               | 0.0222               | 0.9992  | 0.3460           | 0.0211         | 16.43           | 0.1334            | $-0.1208$ | 1.10                                           |
|            |                  |                 |                      |                      |         |                  |                |                 |                   |           |                                                |
| 2400       | 6                | 1.0664          | 0.0000               | 0.0152               | 1.0001  | 0.4920           | $-0.0031$      | 158.39          | 0.5720            | $-0.0371$ | 15.43                                          |
| 2400       | 12               | 1.1150          | 0.0000               | 0.0154               | 0.9992  | 0.3437           | 0.0225         | 15.27           | 0.1176            | $-0.1180$ | 1.00                                           |
|            |                  |                 |                      |                      |         |                  |                |                 |                   |           |                                                |
| 2400       | 18               | 1.1517          | 0.0000               | 0.0153               | 1.0002  | 0.4076           | $-0.0131$      | 31.16           | 0.4169            | 0.0535    | 7.79                                           |
| 2400       | 24               | 1.1827          | 0.0000               | 0.0149               | 0.9998  | 0.3162           | $-0.0019$      | 163.07          | 0.1906            | 0.0379    | 5.04                                           |
| 2400       | 30               | 1.2097          | 0.0000               | 0.0149               | 0.9993  | 0.2777           | 0.0207         | 13.39           | 0.0144            | $-0.1400$ | 0.10                                           |
|            |                  |                 |                      |                      |         |                  |                |                 |                   |           |                                                |
| 2400       | 36               | 1.2348          | 0.0000               | 0.0149               | 0.9994  | 0.2796           | 0.0186         | 14.99           | 0.0334            | $-0.1244$ | 0.27                                           |
| 2400       | 42               | 1.2578          | 0.0000               | 0.0150               | 0.9992  | 0.3100           | 0.0217         | 14.30           | 0.0571            | $-0.1003$ | 0.57                                           |
|            |                  |                 |                      |                      |         |                  |                |                 |                   |           |                                                |
| 2400       | 48               | 1.2792          | 0.0000               | 0.0151               | 0.9998  | 0.3189           | $-0.0015$      | 209.11          | 0.2287            | $-0.0132$ | 17.31                                          |
| 2400       | 54               | 1.2993          | 0.0000               | 0.0151               | 0.9999  | 0.3266           | $-0.0037$      | 87.69           | 0.2563            | $-0.0065$ | 39.25                                          |
|            |                  | 1.3184          | 0.0000               |                      |         |                  |                | 234.12          |                   |           |                                                |
| 2400       | 60               |                 |                      | 0.0147               | 0.9997  | 0.2716           | 0.0012         |                 | 0.1424            | $-0.0227$ | 6.27                                           |
| 4800       | 6                | 1.0474          | 0.0000               | 0.0107               | 0.9989  | 0.4159           | 0.0293         | 14.20           | 0.2372            | $-0.1312$ | 1.81                                           |
| 4800       | 12               | 1.0810          | 0.0000               | 0.0108               | 0.9992  | 0.3920           | 0.0161         | 24.30           | 0.2397            | $-0.0689$ | 3.48                                           |
|            |                  |                 |                      |                      |         |                  |                |                 |                   |           |                                                |
| 4800       | 18               | 1.1065          | 0.0000               | 0.0108               | 0.9994  | 0.3650           | 0.0140         | 25.99           | 0.2107            | $-0.0656$ | 3.21                                           |
| 4800       | 24               | 1.1280          | 0.0000               | 0.0104               | 0.9991  | 0.3612           | 0.0224         | 16.13           | 0.1396            | $-0.0469$ | 2.98                                           |
| 4800       | 30               | 1.1468          |                      |                      | 1.0001  | 0.3845           |                |                 |                   | 0.0614    |                                                |
|            |                  |                 | 0.0000               | 0.0103               |         |                  | $-0.0100$      | 38.42           | 0.3459            |           | 5.64                                           |
| 4800       | 36               | 1.1637          | 0.0000               | 0.0101               | 0.9998  | 0.3089           | 0.0020         | 155.09          | 0.2124            | $-0.0424$ | 5.01                                           |
| 4800       | 42               | 1.1793          | 0.0000               | 0.0100               | 0.9993  | 0.3218           | 0.0169         | 19.01           | 0.1054            | $-0.0699$ | 1.51                                           |
|            |                  |                 |                      |                      |         |                  |                |                 |                   |           |                                                |
| 4800       | 48               | 1.1938          | 0.0000               | 0.0100               | 0.9996  | 0.2980           | 0.0103         | 29.01           | 0.1350            | $-0.0770$ | 1.75                                           |
| 4800       | 54               | 1.2077          | 0.0000               | 0.0098               | 0.9997  | 0.2563           | 0.0050         | 51.33           | 0.0962            | $-0.0398$ | 2.42                                           |
|            |                  | 1.2208          |                      |                      | 0.9996  |                  |                |                 |                   |           |                                                |
| 4800       | 60               |                 | 0.0000               | 0.0098               |         | 0.2436           | 0.0087         | 27.98           | 0.0509            | $-0.0772$ | 0.66                                           |

| scenario   |    | media          |                  | ds            |                  | asimmetria     |                  | $\overline{12}$ asimm | curtosi              |                  | $12$ curt        |
|------------|----|----------------|------------------|---------------|------------------|----------------|------------------|-----------------------|----------------------|------------------|------------------|
|            |    |                |                  |               |                  |                |                  |                       |                      |                  |                  |
| $\sqrt{n}$ | k  | I <sub>2</sub> | sds <sub>2</sub> | $\frac{1}{2}$ | sds <sub>2</sub> | I <sub>2</sub> | sds <sub>2</sub> | sds2 asimm            | I <sub>2</sub>       | sds <sub>2</sub> | sds2 curt        |
| 75         | 6  | 1.1969         | 0.0000           | 0.0638        | 0.9994           | 0.2563         | 0.0195           | 13.14                 | $-0.0347$            | $-0.1468$        | 0.24             |
| 75         | 12 | 1.5093         | 0.0000           | 0.0764        | 0.9993           | 0.3211         | 0.0156           | 20.63                 | 0.0884               | $-0.0806$        | 1.10             |
| 75         | 18 | 1.7636         | 0.0000           | 0.0820        | 0.9999           | 0.2998         | $-0.0019$        | 154.16                | 0.2251               | $-0.0253$        | 8.91             |
| 75         | 24 | 1.9871         | 0.0000           | 0.0869        | 1.0000           | 0.2750         | $-0.0081$        | 33.82                 | 0.1700               | 0.0714           | 2.38             |
|            |    |                |                  |               |                  | 0.2950         |                  | 64.12                 | 0.1957               | 0.0240           | 8.16             |
| 75         | 30 | 2.1919         | 0.0000           | 0.0903        | 0.9999           |                | $-0.0046$        |                       |                      |                  |                  |
| 75         | 36 | 2.3859         | 0.0000           | 0.0948        | 1.0001           | 0.2816         | $-0.0120$        | 23.47                 | 0.2365               | 0.0657           |                  |
| 75         | 42 | 2.5710         | 0.0000           | 0.0986        | 0.9996           | 0.2408         | 0.0049           | 49.65                 | 0.0574               | $-0.0240$        | $3.60$<br>$2.39$ |
| 75         | 48 | 2.7471         | 0.0000           | 0.1014        | 0.9999           | 0.2617         | $-0.0046$        | 56.46                 | 0.1388               | 0.0422           | 3.29             |
| 75         | 54 | 2.9158         | 0.0000           | 0.1056        | 0.9995           | 0.2863         | 0.0158           | 18.14                 | 0.0334               | $-0.0891$        | 0.38             |
| 75         | 60 |                |                  |               |                  |                |                  | 16.67                 |                      |                  |                  |
|            |    | 3.0824         | 0.0000           | 0.1088        | 0.9996           | 0.2357         | 0.0141           |                       | $-0.0054$            | $-0.1319$        | 0.04             |
| 150        | 6  | 1.1409         | 0.0000           | 0.0452        | 0.9988           | 0.3326         | 0.0415           | 8.01                  | $-0.0363$            | $-0.2137$        | 0.17             |
| 150        | 12 | 1.3542         | 0.0000           | 0.0512        | 0.9993           | 0.2646         | 0.0315           | 8.39                  | $-0.1033$            | $-0.2261$        | 0.46             |
| 150        | 18 | 1.5245         | 0.0000           | 0.0552        | 0.9996           | 0.3399         | 0.0063           | 53.58                 | 0.2261               | $-0.0391$        | 5.78             |
| 150        | 24 | 1.6722         | 0.0000           | 0.0568        | 0.9999           | 0.2526         | $-0.0081$        | 31.24                 | 0.1676               | 0.0587           | 2.85             |
| 150        | 30 | 1.8059         | 0.0000           | 0.0588        | 0.9997           | 0.2612         | 0.0017           | 155.28                | 0.1156               | $-0.0232$        | 4.98             |
|            |    |                |                  |               |                  |                |                  |                       |                      |                  |                  |
| 150        | 36 | 1.9291         | 0.0000           | 0.0590        | 0.9996           | 0.2083         | 0.0091           | 22.77                 | $-0.0130$            | $-0.0696$        | 0.19             |
| 150        | 42 | 2.0462         | 0.0000           | 0.0614        | 0.9994           | 0.2270         | 0.0192           | 11.84                 | $-0.0656$            | $-0.1494$        | 0.44             |
| 150        | 48 | 2.1570         | 0.0000           | 0.0635        | 0.9995           | 0.2656         | 0.0162           | 16.43                 | 0.0108               | $-0.1045$        | 0.10             |
| 150        | 54 | 2.2629         | 0.0000           | 0.0641        | 0.9998           | 0.3391         | 0.0000           | 7372.17               | 0.2446               | $-0.0138$        | 17.79            |
| 150        | 60 | 2.3657         | 0.0000           | 0.0653        | 0.9996           | 0.2658         | 0.0072           | 36.81                 | 0.0868               | $-0.0529$        | 1.64             |
| 300        | 6  | 1.0997         | 0.0000           | 0.0317        | 0.9994           | 0.3279         | 0.0126           | 26.07                 | 0.1384               | $-0.0767$        | 1.80             |
|            |    |                |                  |               |                  |                |                  |                       |                      |                  |                  |
| 300        | 12 | 1.2478         | 0.0000           | 0.0349        | 0.9996           | 0.2596         | 0.0037           | 69.64                 | 0.0929               | $-0.0291$        | 3.19             |
| 300        | 18 | 1.3628         | 0.0000           | 0.0369        | 0.9998           | 0.2436         | 0.0023           | 105.25                | 0.0838               | $-0.0308$        | 2.72             |
| 300        | 24 | 1.4616         | 0.0000           | 0.0373        | 0.9998           | 0.2235         | 0.0001           | 4216.42               | 0.0981               | $-0.0234$        | 4.20             |
| 300        | 30 | 1.5492         | 0.0000           | 0.0378        | 0.9998           | 0.2032         | $-0.0022$        | 90.44                 | 0.0946               | 0.0043           | 21.91            |
| 300        | 36 | 1.6301         | 0.0000           | 0.0386        | 0.9997           | 0.2587         | 0.0002           | 1226.21               | 0.1283               | $-0.0097$        | 13.24            |
|            |    |                |                  |               | 0.9997           | 0.2194         | 0.0077           | 28.57                 |                      |                  |                  |
| 300        | 42 | 1.7059         | 0.0000           | 0.0393        |                  |                |                  |                       | 0.0291               | $-0.0747$        | 0.39             |
| 300        | 48 | 1.7778         | 0.0000           | 0.0398        | 0.9999           | 0.2048         | $-0.0056$        | 36.64                 | 0.1211               | 0.0498           | 2.43             |
| 300        | 54 | 1.8464         | 0.0000           | 0.0403        | 0.9998<br>0.9996 | 0.2093         | $-0.0024$        | 87.18                 | $0.1047$<br>$0.0652$ | 0.0044           | 23.57            |
| 300        | 60 | 1.9121         | 0.0000           | 0.0411        |                  | 0.2286         | 0.0042           | 54.74                 |                      | $-0.0457$        | 1.43             |
| 600        | 6  | 1.0708         | 0.0000           | 0.0220        | 0.9989           | 0.3252         | 0.0397           | 8.20                  | $-0.0238$            | $-0.2061$        | 0.12             |
| 600        | 12 | 1.1740         | 0.0000           | 0.0239        | 1.0004           | 0.3168         | $-0.0214$        | 14.79                 | 0.3213               | 0.1131           | 2.84             |
|            |    |                |                  | 0.0249        | 0.9998           |                |                  |                       |                      |                  |                  |
| 600        | 18 | 1.2526         | 0.0000           |               |                  | 0.2674         | $-0.0007$        | 406.40                | 0.1449               | $-0.0084$        | 17.29            |
| 600        | 24 | 1.3197         | 0.0000           | 0.0253        | 0.9998           | 0.2707         | $-0.0030$        | 90.44                 | 0.1799               | 0.0005           | 391.17           |
| 600        | 30 | 1.3790         | 0.0000           | 0.0254        | 0.9997           | 0.2337         | 0.0032           | 73.87                 | 0.0756               | $-0.0238$        | 3.18             |
| 600        | 36 | 1.4325         | 0.0000           | 0.0258        | 0.9997           | 0.2192         | 0.0028           | 78.29                 | 0.0625               | $-0.0325$        | 1.92             |
| 600        | 42 | 1.4830         | 0.0000           | 0.0257        | 0.9998           | 0.2387         | 0.0040           | 59.91                 | 0.1363               | $-0.0058$        | 23.54            |
| 600        | 48 | 1.5304         | 0.0000           | 0.0263        | 1.0003           | 0.2322         | $-0.0187$        | 12.45                 | 0.2898               | 0.1328           | 2.18             |
|            |    |                |                  |               |                  |                |                  |                       |                      |                  |                  |
| 600        | 54 | 1.5755         | 0.0000           | 0.0263        | 0.9995           | 0.2520         | 0.0122           | 20.62                 | 0.0401               | $-0.0712$        | 0.56             |
| 600        | 60 | 1.6181         | 0.0000           | 0.0260        | 1.0001           | 0.2250         | $-0.0140$        | 16.10                 | 0.2388               | 0.0970           | 2.46             |
| 1200       | 6  | 1.0503         | 0.0000           | 0.0156        | 0.9990           | 0.3220         | 0.0328           | 9.80                  | 0.0186               | $-0.1601$        | 0.12             |
| 1200       | 12 | 1.1223         | 0.0000           | 0.0167        | 0.9998           | 0.2607         | $-0.0048$        | 54.47                 | 0.1651               | 0.0252           | 6.55             |
| 1200       | 18 | 1.1770         | 0.0000           | 0.0169        | 0.9996           | 0.2566         | 0.0107           | 24.08                 | 0.0452               | $-0.0673$        | 0.67             |
|            |    |                |                  | 0.0171        | 0.9997           | 0.2219         |                  |                       | 0.0612               | $-0.0671$        | 0.91             |
| 1200       | 24 | 1.2228         | 0.0000           |               |                  |                | 0.0046           | 48.22                 |                      |                  |                  |
| 1200       | 30 | 1.2628         | 0.0000           | 0.0173        | 0.9996           | 0.2410         | 0.0084           | 28.73                 | 0.0423               | $-0.0625$        | 0.68             |
| 1200       | 36 | 1.2993         | 0.0000           | 0.0171        | 0.9997           | 0.2263         | 0.0025           | 91.40                 | 0.0811               | $-0.0330$        | 2.46             |
| 1200       | 42 | 1.3332         | 0.0000           | 0.0170        | 0.9997           | 0.2533         | 0.0031           | 81.41                 | 0.0974               | $-0.0091$        | 10.73            |
| 1200       | 48 | 1.3653         | 0.0000           | 0.0169        | 0.9997           | 0.2437         | 0.0031           | 79.36                 | 0.0943               | $-0.0317$        | 2.98             |
| 1200       | 54 | 1.3952         | 0.0000           | 0.0170        | 0.9996           | 0.2464         | 0.0093           | 26.56                 | 0.0446               | $-0.0685$        | 0.65             |
|            |    | 1.4235         |                  |               |                  |                | 0.0217           |                       |                      | $-0.1737$        |                  |
| 1200       | 60 |                | 0.0000           | 0.0171        | 0.9995           | 0.2353         |                  | 10.84                 | $-0.0631$            |                  | 0.36             |
| 2400       | 6  | 1.0356         | 0.0000           | 0.0109        | 0.9994           | 0.2724         | 0.0139           | 19.61                 | 0.0484               | $-0.0734$        | 0.66             |
| 2400       | 12 | 1.0861         | 0.0000           | 0.0116        | 0.9994           | 0.2829         | 0.0197           | 14.39                 | 0.0327               | $-0.1227$        | 0.27             |
| 2400       | 18 | 1.1238         | 0.0000           | 0.0119        | 1.0000           | 0.2446         | $-0.0065$        | 37.37                 | 0.1998               | 0.0280           | 7.13             |
| 2400       | 24 | 1.1553         | 0.0000           | 0.0118        | 0.9997           | 0.1931         | 0.0054           | 35.62                 | 0.0221               | $-0.0604$        | 0.37             |
| 2400       | 30 | 1.1832         | 0.0000           | 0.0116        | 0.9999           | 0.2108         | $-0.0087$        | 24.14                 | 0.1542               | 0.0698           | 2.21             |
|            |    |                |                  |               |                  |                |                  |                       |                      |                  |                  |
| 2400       | 36 | 1.2084         | 0.0000           | 0.0115        | 0.9997           | 0.1598         | 0.0075           | 21.41                 | $-0.0384$            | $-0.0857$        | 0.45             |
| 2400       | 42 | 1.2318         | 0.0000           | 0.0116        | 0.9998           | 0.1971         | $-0.0020$        | 96.51                 | 0.0930               | 0.0017           | 53.77            |
| 2400       | 48 | 1.2534         | 0.0000           | 0.0116        | 0.9997           | 0.1807         | 0.0024           | 74.04                 | 0.0340               | $-0.0345$        | 0.99             |
| 2400       | 54 | 1.2737         | 0.0000           | 0.0115        | 0.9998           | 0.1887         | $-0.0004$        | 454.60                | 0.0642               | $-0.0006$        | 103.56           |
| 2400       | 60 | 1.2930         | 0.0000           | 0.0115        | 0.9996           | 0.1876         | 0.0069           | 27.08                 | 0.0006               | $-0.0648$        | 0.01             |
| 4800       | 6  | 1.0252         | 0.0000           | 0.0078        | 0.9992           | 0.2906         | 0.0336           | 8.65                  | $-0.0467$            | $-0.1991$        | 0.23             |
|            |    |                |                  |               |                  |                |                  |                       |                      |                  |                  |
| 4800       | 12 | 1.0606         | 0.0000           | 0.0081        | 0.9996           | 0.2176         | 0.0245           | 8.86                  | $-0.1164$            | $-0.2106$        | $0.55\,$         |
| 4800       | 18 | 1.0873         | 0.0000           | 0.0082        | 1.0000           | 0.2024         | $-0.0128$        | 15.80                 | 0.2064               | 0.0975           | 2.12             |
| 4800       | 24 | 1.1093         | 0.0000           | 0.0080        | 0.9997           | 0.2202         | 0.0003           | 683.85                | 0.0829               | 0.0047           | 17.48            |
| 4800       | 30 | 1.1286         | 0.0000           | 0.0079        | 0.9998           | 0.2202         | $-0.0016$        | 135.15                | 0.0904               | 0.0266           | 3.40             |
| 4800       | 36 | 1.1459         | 0.0000           | 0.0080        | 0.9998           | 0.1867         | $-0.0066$        | 28.17                 | 0.1261               | 0.0587           | 2.15             |
| 4800       |    | 1.1618         | 0.0000           | 0.0079        | 0.9997           | 0.2095         | 0.0074           | 28.40                 | 0.0371               | $-0.0746$        | 0.50             |
|            | 42 |                |                  |               |                  |                |                  |                       |                      |                  |                  |
| 4800       | 48 | 1.1766         | 0.0000           | 0.0078        | 0.9996           | 0.2189         | 0.0103           | 21.31                 | 0.0105               | $-0.1063$        | 0.10             |
| 4800       | 54 | 1.1905         | 0.0000           | 0.0078        | 0.9996           | 0.1970         | 0.0098           | 20.14                 | $-0.0135$            | $-0.0941$        | 0.14             |
| 4800       | 60 | 1.2038         | 0.0000           | 0.0078        | 0.9997           | 0.1395         | 0.0081           | 17.30                 | $-0.0754$            | $-0.1154$        | 0.65             |

**Tabella A2.** Valori dei parametri µ, σ, γ1 γ2 e modulo dei rapporti tra asimmetria e curtosi (*l2* e *sds2*)

| scenario         |                         | media          |        | ds      |                  | asimmetria       |           | l <sub>3</sub> asimm   | curtosi   |           | l <sub>3</sub> curt |
|------------------|-------------------------|----------------|--------|---------|------------------|------------------|-----------|------------------------|-----------|-----------|---------------------|
| $\boldsymbol{n}$ | $\overline{\mathbf{k}}$ | $\mathsf{I}_3$ | sds3   | $J_3\,$ | sds3             | $\mathfrak{I}_3$ | sds3      | sds <sub>3</sub> asimm | $l_3$     | sds3      | sds $_3$ curt       |
| 75               | $\overline{6}$          | 1.0509         | 0.0000 | 0.0511  | 0.9999           | 0.0851           | $-0.0027$ | 31.69                  | 0.0445    | 0.0532    | 0.84                |
| 75               | 12                      | 1.3568         | 0.0000 | 0.0622  | 0.9997           | 0.1709           | 0.0096    | 17.81                  | $-0.0697$ | $-0.1215$ | 0.57                |
| 75               | 18                      | 1.6054         | 0.0000 | 0.0674  | 0.9997           | 0.1612           | 0.0060    | 26.84                  | $-0.0228$ | $-0.0824$ | 0.28                |
| 75               | 24                      | 1.8247         | 0.0000 | 0.0718  | 0.9998           | 0.1953           | $-0.0001$ | 3255.50                | 0.0969    | $-0.0202$ | 4.79                |
| 75               | 30                      | 2.0241         | 0.0000 | 0.0758  | 0.9997           | 0.1527           | 0.0043    | 35.37                  | $-0.0258$ | $-0.0782$ | 0.33                |
| 75               | 36                      | 2.2124         | 0.0000 | 0.0792  | 0.9997           | 0.1949           | 0.0007    | 289.99                 | 0.0560    | $-0.0101$ | $5.55\,$            |
| 75               | 42                      | 2.3921         | 0.0000 | 0.0806  | 0.9997           | 0.1864           | 0.0037    | 49.73                  | 0.0314    | $-0.0447$ | 0.70                |
| 75               | 48                      | 2.5651         | 0.0000 | 0.0861  | 0.9996           | 0.1818           | 0.0062    | 29.57                  | $-0.0111$ | $-0.0835$ | 0.13                |
| 75               | 54                      | 2.7302         | 0.0000 | 0.0882  | 0.9997           | 0.2505           | 0.0030    | 83.00                  | 0.0943    | $-0.0345$ | 2.73                |
| 75               | 60                      | 2.8918         | 0.0000 | 0.0897  | 0.9997           | 0.2028           | 0.0027    | 74.66                  | 0.0494    |           |                     |
|                  |                         |                |        |         |                  |                  |           |                        | 0.1438    | $-0.0413$ | 1.20                |
| 150              | 6                       | 1.0386         | 0.0000 | 0.0358  | 1.0001           | 0.1650           | $-0.0131$ | 12.64                  |           | 0.1323    | 1.09                |
| 150              | 12                      | 1.2527         | 0.0000 | 0.0429  | 0.9997           | 0.2354           | 0.0047    | 49.85                  | 0.0811    | $-0.0652$ | 1.24                |
| 150              | 18                      | 1.4212         | 0.0000 | 0.0450  | 0.9996           | 0.2031           | 0.0091    | 22.34                  | $-0.0089$ | $-0.1003$ | $0.09$<br>$0.49$    |
| 150              | 24                      | 1.5674         | 0.0000 | 0.0478  | 0.9997           | 0.1573           | 0.0068    | 23.07                  | $-0.0427$ | $-0.0874$ |                     |
| 150              | 30                      | 1.6998         | 0.0000 | 0.0489  | 0.9997           | 0.1593           | 0.0043    | 37.47                  | $-0.0039$ | $-0.0643$ | 0.06                |
| 150              | 36                      | 1.8207         | 0.0000 | 0.0499  | 0.9998           | 0.1858           | $-0.0030$ | 61.44                  | 0.0879    | 0.0248    | $3.55\,$            |
| 150              | 42                      | 1.9361         | 0.0000 | 0.0520  | 0.9998           | 0.2038           | $-0.0013$ | 154.25                 | 0.0871    | 0.0002    | 435.45              |
| 150              | 48                      | 2.0473         | 0.0000 | 0.0532  | 0.9999           | 0.2009           | $-0.0053$ | 37.69                  | 0.1062    | 0.0538    | 1.97                |
| 150              | 54                      | 2.1521         | 0.0000 | 0.0538  | 0.9997           | 0.2072           | 0.0009    | 230.42                 | 0.0640    | $-0.0108$ | 5.92                |
| 150              | 60                      | 2.2538         | 0.0000 | 0.0560  | 0.9996           | 0.2470           | 0.0041    | 59.73                  | 0.0771    | $-0.0329$ | 2.34                |
| 300              | 6                       | 1.0287         | 0.0000 | 0.0252  | 0.9999           | 0.2118           | $-0.0041$ | 51.79                  | 0.0963    | 0.0453    | 2.12                |
| 300              | 12                      | 1.1784         | 0.0000 | 0.0294  | 0.9996           | 0.1819           | 0.0174    | 10.47                  | $-0.1252$ | $-0.1705$ | 0.73                |
| 300              | 18                      | 1.2946         | 0.0000 | 0.0308  | 0.9998           | 0.1470           | $-0.0025$ | 58.44                  | 0.0575    | 0.0080    | 7.16                |
| 300              | 24                      | 1.3934         | 0.0000 | 0.0315  | 0.9998           | 0.1434           | 0.0000    | 4096.86                | 0.0665    | $-0.0008$ |                     |
| 300              | 30                      | 1.4814         | 0.0000 | 0.0327  | 0.9998           | 0.1145           | 0.0046    | 24.94                  | $-0.0643$ | $-0.0984$ | 86.39<br>0.65       |
| 300              | 36                      | 1.5621         | 0.0000 | 0.0334  | 0.9999           | 0.1701           | $-0.0055$ | 31.21                  | 0.1012    | 0.0356    | 2.84                |
| 300              | 42                      | 1.6378         | 0.0000 | 0.0339  | 0.9999           | 0.2078           | $-0.0050$ | 41.26                  | 0.1273    | 0.0423    | 3.01                |
| 300              | 48                      | 1.7091         | 0.0000 | 0.0340  | 0.9997           | 0.1987           | 0.0026    | 75.83                  | 0.0512    | $-0.0404$ | 1.27                |
| 300              | 54                      | 1.7773         | 0.0000 | 0.0347  | 0.9998           | 0.1954           | $-0.0026$ | 74.77                  | 0.0919    | 0.0148    | 6.20                |
| 300              | 60                      | 1.8424         | 0.0000 | 0.0356  | 0.9998           | 0.2268           | $-0.0010$ | 222.38                 | 0.0947    | 0.0110    | 8.60                |
| 600              | 6                       | 1.0211         | 0.0000 | 0.0179  | 0.9998           | 0.1165           | $-0.0026$ | 45.15                  | 0.0579    | 0.0344    | 1.68                |
|                  |                         | 1.1270         |        |         |                  |                  | 0.0036    | 43.62                  |           | $-0.0531$ |                     |
| 600              | 12                      |                | 0.0000 | 0.0206  | 0.9998<br>0.9998 | 0.1569<br>0.1922 |           |                        | $-0.0041$ |           | $0.08\,$            |
| 600              | 18                      | 1.2070         | 0.0000 | 0.0211  |                  |                  | $-0.0026$ | 74.82                  | 0.0820    | 0.0242    | 3.40                |
| 600              | 24                      | 1.2744         | 0.0000 | 0.0215  | 0.9998           | 0.1662           | 0.0004    | 474.91                 | 0.0519    | $-0.0227$ | 2.29                |
| 600              | 30                      | 1.3340         | 0.0000 | 0.0216  | 0.9998           | 0.2315           | $-0.0014$ | 163.06                 | 0.1173    | 0.0020    | 57.48               |
| 600              | 36                      | 1.3883         | 0.0000 | 0.0222  | 0.9997           | 0.2150           | 0.0017    | 124.99                 | 0.0748    | $-0.0147$ | 5.10                |
| 600              | 42                      | 1.4383         | 0.0000 | 0.0222  | 0.9997           | 0.2067           | $-0.0004$ | 519.30                 | 0.0807    | $-0.0032$ | 25.37               |
| 600              | 48                      | 1.4860         | 0.0000 | 0.0222  | 0.9998           | 0.1363           | 0.0111    | 12.28                  | $-0.1294$ | $-0.1734$ | $0.75\,$            |
| 600              | 54                      | 1.5312         | 0.0000 | 0.0225  | 0.9997           | 0.1755           | 0.0004    | 398.03                 | 0.0506    | $-0.0199$ | 2.55                |
| 600              | 60                      | 1.5744         | 0.0000 | 0.0230  | 0.9997           | 0.2000           | 0.0004    | 502.49                 | 0.0647    | $-0.0053$ | 12.12               |
| 1200             | 6                       | 1.0150         | 0.0000 | 0.0125  | 1.0003           | 0.2093           | $-0.0191$ | 10.97                  | 0.2194    | 0.1566    | 1.40                |
| 1200             | 12                      | 1.0897         | 0.0000 | 0.0142  | 0.9997           | 0.1969           | 0.0078    | 25.27                  | $-0.0119$ | $-0.0715$ | 0.17                |
| 1200             | 18                      | 1.1454         | 0.0000 | 0.0147  | 0.9996           | 0.1627           | 0.0128    | 12.76                  | $-0.0928$ | $-0.1371$ | 0.68                |
| 1200             | 24                      | 1.1921         | 0.0000 | 0.0147  | 0.9997           | 0.1743           | 0.0043    | 40.63                  | 0.0028    | $-0.0512$ | 0.05                |
| 1200             | 30                      | 1.2329         | 0.0000 | 0.0146  | 0.9997           | 0.1659           | 0.0029    | 56.66                  | 0.0141    | $-0.0282$ | 0.50                |
| 1200             | 36                      | 1.2697         | 0.0000 | 0.0145  | 0.9998           | 0.1369           | $-0.0034$ | 39.80                  | 0.0868    | 0.0416    | 2.09                |
| 1200             | 42                      | 1.3038         | 0.0000 | 0.0146  | 0.9999           | 0.1743           | $-0.0111$ | 15.75                  | 0.1814    | 0.1052    | 1.72                |
| 1200             | 48                      | 1.3363         | 0.0000 | 0.0147  | 0.9997           | 0.1537           | 0.0047    | 33.05                  | $-0.0138$ | $-0.0407$ | 0.34                |
| 1200             | 54                      | 1.3665         | 0.0000 | 0.0150  | 0.9998           | 0.1913           | $-0.0026$ | 73.19                  | 0.0918    | 0.0098    | 9.35                |
| 1200             | 60                      | 1.3950         | 0.0000 | 0.0151  | 0.9997           | 0.1737           | 0.0048    | 36.45                  | $-0.0044$ | $-0.0572$ | 0.08                |
| 2400             | 6                       | 1.0109         | 0.0000 | 0.0090  | 1.0002           | 0.2370           | $-0.0123$ | 19.21                  | 0.2341    | 0.1093    | 2.14                |
| 2400             | 12                      | 1.0636         | 0.0000 | 0.0100  | 0.9997           | 0.1733           | 0.0077    | 22.47                  | $-0.0263$ | $-0.0657$ | $0.40\,$            |
| 2400             | 18                      | 1.1023         | 0.0000 | 0.0101  | 0.9997           | 0.1099           | 0.0068    | 16.15                  | $-0.0974$ | $-0.1183$ | 0.82                |
| 2400             | 24                      | 1.1346         | 0.0000 | 0.0102  | 0.9999           | 0.1735           | $-0.0086$ | 20.21                  | 0.1490    | 0.0815    | 1.83                |
| 2400             | 30                      | 1.1629         | 0.0000 | 0.0102  | 0.9998           | 0.1458           | 0.0019    | 78.38                  | 0.0386    | $-0.0252$ | 1.53                |
| 2400             | 36                      | 1.1884         | 0.0000 | 0.0101  | 0.9998           | 0.1497           | $-0.0037$ | 40.82                  | 0.0869    | 0.0361    | 2.41                |
| 2400             | 42                      | 1.2121         | 0.0000 | 0.0101  | 0.9998           | 0.1457           | 0.0101    | 14.47                  | $-0.0930$ | $-0.1175$ | 0.79                |
|                  |                         |                |        |         |                  |                  |           |                        |           |           |                     |
| 2400             | 48                      | 1.2338         | 0.0000 | 0.0101  | 0.9997           | 0.1384           | 0.0024    | 58.38                  | $-0.0015$ | $-0.0401$ | 0.04                |
| 2400             | 54                      | 1.2544         | 0.0000 | 0.0101  | 0.9999           | 0.1143           | $-0.0062$ | 18.37                  | 0.1109    | 0.0861    | 1.29                |
| 2400             | 60                      | 1.2737         | 0.0000 | 0.0101  | 0.9997           | 0.1205           | $-0.0005$ | 252.70                 | 0.0357    | $-0.0020$ | 18.12               |
| 4800             | 6                       | 1.0078         | 0.0000 | 0.0064  | 0.9998           | 0.2430           | $-0.0045$ | 53.97                  | 0.1531    | 0.0202    | 7.58                |
| 4800             | 12                      | 1.0449         | 0.0000 | 0.0070  | 0.9998           | 0.1520           | $-0.0011$ | 142.82                 | 0.0598    | $-0.0115$ | 5.20                |
| 4800             | 18                      | 1.0724         | 0.0000 | 0.0070  | 0.9998           | 0.0934           | 0.0084    | 11.09                  | $-0.1327$ | $-0.1397$ | 0.95                |
| 4800             | 24                      | 1.0949         | 0.0000 | 0.0069  | 0.9999           | 0.1532           | $-0.0058$ | 26.58                  | 0.1244    | 0.0471    | 2.64                |
| 4800             | 30                      | 1.1145         | 0.0000 | 0.0069  | 0.9997           | 0.1457           | 0.0038    | 38.31                  | $-0.0124$ | $-0.0530$ | 0.23                |
| 4800             | 36                      | 1.1321         | 0.0000 | 0.0069  | 0.9997           | 0.1573           | 0.0112    | 14.00                  | $-0.0807$ | $-0.1217$ | 0.66                |
| 4800             | 42                      | 1.1484         | 0.0000 | 0.0068  | 0.9999           | 0.1050           | $-0.0044$ | 23.81                  | 0.1009    | 0.0699    | 1.44                |
| 4800             | 48                      | 1.1633         | 0.0000 | 0.0069  | 0.9997           | 0.1695           | 0.0083    | 20.33                  | $-0.0375$ | $-0.0865$ | 0.43                |
| 4800             | 54                      | 1.1774         | 0.0000 | 0.0068  | 0.9997           | 0.1512           | 0.0024    | 62.44                  | 0.0092    | $-0.0383$ | 0.24                |
| 4800             | 60                      | 1.1908         | 0.0000 | 0.0068  | 0.9998           | 0.0899           | 0.0057    | 15.90                  | $-0.1017$ | $-0.1159$ | 0.88                |

**Tabella A3.** Valori dei parametri µ, σ, γ1 γ2 e modulo dei rapporti tra asimmetria e curtosi (*l3* e *sds3*)

| scenario         |          | media            |                  | ds               |                  | asimmetria       |                        | l4 asimm       | curtosi             |                        | l4 curt          |
|------------------|----------|------------------|------------------|------------------|------------------|------------------|------------------------|----------------|---------------------|------------------------|------------------|
| $\boldsymbol{n}$ | k        | $\frac{1}{4}$    | sds4             | l4               | sds4             | $\mathcal{I}_4$  | sds4                   | sds4 asimm     | $\frac{1}{4}$       | sds4                   | sds4 curt        |
| $\overline{75}$  | 6        | 0.9206           | 0.0000           | 0.0522           | 0.9997           | $-0.2538$        | $-0.0253$              | 10.04          | $-0.0199$           | $-0.1499$              | 0.13             |
| ${\bf 75}$       | 12       | 1.2267           | 0.0000           | 0.0537           | 0.9997           | 0.1092           | 0.0000                 | 2873.95        | 0.0145              | $-0.0026$              | 5.54             |
| ${\bf 75}$       | 18       | 1.4704           | 0.0000           | 0.0589           | 0.9997           | 0.2245           | 0.0020                 | 114.84         | 0.0772              | $-0.0281$              | 2.75             |
| 75               | 24       | 1.6865           | 0.0000           | 0.0640           | 0.9997           | 0.1511           | 0.0001                 | 1034.66        | 0.0258              | $-0.0055$              | 4.68             |
| 75               | 30       | 1.8829           | 0.0000           | 0.0673           | 0.9998           | 0.1196           | 0.0082                 | 14.60          | $-0.1084$           | $-0.1143$              | $0.95\,$         |
| 75               | 36       | 2.0667           | 0.0000           | 0.0698           | 0.9998           | 0.1385           | 0.0029                 | 47.25          | $-0.0203$           | $-0.0328$              | 0.62             |
| ${\bf 75}$       | 42       | 2.2430           | 0.0000           | 0.0732           | 0.9998           | 0.1560           | $-0.0035$              | 45.19          | 0.0719              | 0.0316                 | 2.28             |
| 75               | 48       | 2.4114           | 0.0000           | 0.0753           | 0.9997           | 0.1344           | 0.0093                 | 14.45          | $-0.1111$           | $-0.1429$              | 0.78             |
| ${\bf 75}$       | 54       | 2.5739           | 0.0000           | 0.0777           | 0.9996           | 0.1809           | 0.0075                 | 24.10          | $-0.0263$           | $-0.0837$              | 0.31             |
| 75               | 60       | 2.7335           | 0.0000           | 0.0795           | 0.9999           | 0.1407           | $-0.0039$              | 35.74          | 0.0936              | 0.0351                 | 2.67             |
| 150              | 6        | 0.9475           | 0.0000           | 0.0371           | 0.9997           | $-0.2448$        | $-0.0073$              | 33.49          | 0.1015              | $-0.0372$              | 2.73             |
| 150              | 12       | 1.1664           | 0.0000           | 0.0377           | 0.9997           | 0.1469           | 0.0118                 | 12.44          | $-0.1151$           | $-0.1463$              | 0.79             |
| 150              | 18       | 1.3345           | 0.0000           | 0.0407           | 0.9997           | 0.1535           | 0.0071                 | 21.64          | $-0.0511$           | $-0.0861$<br>0.0049    | $0.59\,$         |
| 150              | 24       | 1.4790           | 0.0000           | 0.0419           | 0.9998           | 0.1578           | $-0.0019$              | 81.45          | 0.0742              |                        | 15.03            |
| 150<br>150       | 30<br>36 | 1.6103<br>1.7312 | 0.0000<br>0.0000 | 0.0434<br>0.0448 | 0.9997<br>0.9997 | 0.1762<br>0.1948 | 0.0091<br>0.0045       | 19.33<br>43.34 | $-0.0475$<br>0.0267 | $-0.0827$<br>$-0.0550$ | $0.57\,$<br>0.48 |
| 150              | 42       | 1.8450           | 0.0000           | 0.0454           | 0.9999           | 0.1432           | $-0.0075$              | 18.96          | 0.1280              | 0.0958                 | 1.34             |
| 150              | 48       | 1.9539           | 0.0000           | 0.0477           | 0.9999           | 0.1864           | $-0.0063$              | 29.45          | 0.1332              | 0.0483                 | 2.76             |
| 150              | 54       | 2.0577           | 0.0000           | 0.0485           | 0.9997           | 0.1346           | 0.0019                 | 69.80          | 0.0014              | $-0.0288$              | $0.05\,$         |
| 150              | 60       | 2.1585           | 0.0000           | 0.0496           | 0.9998           | 0.1050           | 0.0036                 | 28.92          | $-0.0495$           | $-0.0628$              | 0.79             |
| 300              | 6        | 0.9643           | 0.0000           | 0.0259           | 0.9998           | $-0.2747$        | $-0.0014$              | 202.70         | 0.1524              | 0.0200                 | 7.61             |
| 300              | 12       | 1.1188           | 0.0000           | 0.0261           | 0.9997           | 0.1620           | 0.0066                 | 24.56          | $-0.0314$           | $-0.0729$              | 0.43             |
| 300              | 18       | 1.2368           | 0.0000           | 0.0274           | 0.9997           | 0.1664           | 0.0060                 | 27.63          | $-0.0179$           | $-0.0743$              | 0.24             |
| 300              | 24       | 1.3353           | 0.0000           | 0.0283           | 0.9997           | 0.1645           | 0.0020                 | 81.46          | 0.0224              | $-0.0359$              | 0.62             |
| 300              | 30       | 1.4230           | 0.0000           | 0.0292           | 0.9997           | 0.1556           | 0.0064                 | 24.43          | $-0.0438$           | $-0.0677$              | 0.65             |
| 300              | 36       | 1.5042           | 0.0000           | 0.0298           | 0.9997           | 0.1484           | 0.0057                 | 26.15          | $-0.0410$           | $-0.0668$              | 0.61             |
| 300              | 42       | 1.5799           | 0.0000           | 0.0304           | 0.9998           | 0.0978           | $-0.0011$              | 88.46          | 0.0204              | 0.0171                 | 1.20             |
| 300              | 48       | 1.6509           | 0.0000           | 0.0305           | 0.9997           | 0.1432           | 0.0037                 | 38.53          | $-0.0091$           | $-0.0512$              | 0.18             |
| 300              | 54       | 1.7192           | 0.0000           | 0.0312           | 0.9997           | 0.1650           | 0.0043                 | 38.22          | 0.0045              | $-0.0574$              | $0.08\,$         |
| 300              | 60       | 1.7833           | 0.0000           | 0.0313           | 0.9997           | 0.1266           | 0.0030                 | 42.58          | $-0.0214$           | $-0.0587$              | 0.36             |
| 600              | 6        | 0.9757           | 0.0000           | 0.0178           | 0.9996           | $-0.2557$        | $-0.0185$              | 13.80          | 0.0218              | $-0.1457$              | 0.15             |
| 600              | 12       | 1.0857           | 0.0000           | 0.0181           | 0.9997           | 0.1781           | 0.0082                 | 21.61          | $-0.0287$           | $-0.0900$              | 0.32             |
| 600              | 18       | 1.1677           | 0.0000           | 0.0189           | 0.9997           | 0.1581           | 0.0028                 | 56.69          | 0.0052              | $-0.0312$              | 0.17             |
| 600              | 24       | 1.2354           | 0.0000           | 0.0192           | 0.9998           | 0.1688           | $-0.0004$              | 419.88         | 0.0448              | 0.0110                 | 4.06<br>3.98     |
| 600              | 30       | 1.2958           | 0.0000           | 0.0197           | 0.9998           | 0.1540           | $-0.0031$              | 48.92          | 0.0837              | 0.0210                 |                  |
| 600              | 36       | 1.3502           | 0.0000           | 0.0197           | 0.9997           | 0.1783           | 0.0016                 | 111.30         | 0.0427              | $-0.0246$              | 1.74             |
| 600              | 42       | 1.4008           | 0.0000           | 0.0200           | 0.9997           | 0.1549           | 0.0056                 | 27.62          | $-0.0303$           | $-0.0710$              | 0.43             |
| 600              | 48       | 1.4485           | 0.0000           | 0.0201           | 0.9997           | 0.1653           | 0.0130                 | 12.69          | $-0.0863$           | $-0.1237$              | $0.70\,$         |
| 600              | 54       | 1.4931           | 0.0000           | 0.0202           | 0.9998           | 0.1684           | $-0.0024$              | 69.59          | 0.0856              | 0.0139                 | 6.15             |
| 600              | 60       | 1.5364           | 0.0000           | 0.0203           | 0.9998           | 0.1871           | $-0.0015$              | 126.83         | 0.0846              | $-0.0122$              | 6.91             |
| 1200             | 6        | 0.9831           | 0.0000           | 0.0128           | 0.9997           | $-0.2314$        | $-0.0083$              | 27.82          | 0.0429              | $-0.0725$              | 0.59             |
| 1200             | 12       | 1.0613           | 0.0000<br>0.0000 | 0.0128           | 0.9997<br>0.9998 | 0.1358           | 0.0036                 | 38.18          | $-0.0205$           | $-0.0505$              | 0.41             |
| 1200<br>1200     | 18<br>24 | 1.1182           | 0.0000           | 0.0131<br>0.0130 | 0.9998           | 0.1275           | $-0.0012$              | 107.59         | 0.0242              | 0.0060<br>0.0066       | 4.03             |
| 1200             | 30       | 1.1654<br>1.2071 | 0.0000           | 0.0133           | 0.9999           | 0.1412<br>0.1362 | $-0.0016$<br>$-0.0078$ | 87.83<br>17.36 | 0.0548<br>0.1242    | 0.0907                 | 8.36<br>1.37     |
| 1200             | 36       | 1.2447           | 0.0000           | 0.0134           | 0.9997           | 0.1314           | 0.0001                 | 1662.91        | 0.0210              | $-0.0119$              | 1.77             |
| 1200             | 42       | 1.2786           | 0.0000           | 0.0135           | 0.9998           | 0.1398           | $-0.0011$              | 128.97         | 0.0492              | $-0.0023$              | 21.30            |
| 1200             | 48       | 1.3110           | 0.0000           | 0.0134           | 1.0000           | 0.1604           | $-0.0010$              | 153.92         | 0.1827              | 0.0636                 | 2.87             |
| 1200             | 54       | 1.3414           | 0.0000           | 0.0135           | 0.9999           | 0.1898           | $-0.0016$              | 118.74         | 0.1437              | 0.0235                 | 6.12             |
| 1200             | 60       | 1.3703           | 0.0000           | 0.0137           | 0.9999           | 0.1610           | $-0.0004$              | 447.17         | 0.1116              | 0.0119                 | 9.36             |
| 2400             | 6        | 0.9883           | 0.0000           | 0.0088           | 1.0001           | $-0.2241$        | 0.0128                 | 17.53          | 0.1765              | 0.1082                 | 1.63             |
| 2400             | 12       | 1.0435           | 0.0000           | 0.0089           | 0.9998           | 0.1647           | $-0.0012$              | 140.73         | 0.0603              | 0.0053                 | 11.32            |
| 2400             | 18       | 1.0837           | 0.0000           | 0.0091           | 0.9997           | 0.1512           | 0.0041                 | 37.32          | $-0.0110$           | $-0.0527$              | 0.21             |
| 2400             | 24       | 1.1167           | 0.0000           | 0.0092           | 0.9998           | 0.1078           | 0.0039                 | 27.46          | $-0.0500$           | $-0.0584$              | 0.85             |
| 2400             | 30       | 1.1454           | 0.0000           | 0.0091           | 0.9998           | 0.1053           | $-0.0019$              | 54.45          | 0.0347              | 0.0231                 | 1.50             |
| 2400             | 36       | 1.1711           | 0.0000           | 0.0092           | 0.9997           | 0.1226           | 0.0048                 | 25.39          | $-0.0501$           | $-0.0830$              | 0.60             |
| 2400             | 42       | 1.1950           | 0.0000           | 0.0092           | 0.9998           | 0.0902           | 0.0050                 | 18.12          | $-0.0969$           | $-0.1146$              | 0.85             |
| 2400             | 48       | 1.2170           | 0.0000           | 0.0092           | 0.9997           | 0.1270           | 0.0001                 | 1587.88        | 0.0245              | $-0.0022$              | 11.35            |
| 2400             | 54       | 1.2378           | 0.0000           | 0.0092           | 0.9998           | 0.1231           | $-0.0007$              | 179.68         | 0.0200              | 0.0013                 | 15.88            |
| 2400             | 60       | 1.2573           | 0.0000           | 0.0092           | 0.9997           | 0.0941           | 0.0030                 | 31.04          | $-0.0490$           | $-0.0626$              | 0.78             |
| 4800             | 6        | 0.9919           | 0.0000           | 0.0064           | 0.9998           | $-0.2825$        | 0.0005                 | 535.04         | 0.1553              | 0.0383                 | 4.06             |
| 4800             | 12       | 1.0311           | 0.0000           | 0.0064           | 0.9998           | 0.1313           | $-0.0003$              | 497.39         | 0.0544              | 0.0104                 | 5.23             |
| 4800             | 18       | 1.0592           | 0.0000           | 0.0064           | 0.9997           | 0.1266           | 0.0091                 | 13.98          | $-0.1030$           | $-0.1340$              | 0.77             |
| 4800             | 24       | 1.0823           | 0.0000           | 0.0064           | 0.9997           | 0.0999           | 0.0041                 | 24.33          | $-0.0471$           | $-0.0578$              | 0.81             |
| 4800             | 30       | 1.1023           | 0.0000           | 0.0063           | 0.9999           | 0.0868           | $-0.0028$              | 30.99          | 0.0558              | 0.0267                 | 2.09             |
| 4800             | 36       | 1.1202           | 0.0000           | 0.0062           | 0.9998           | 0.0957           | 0.0017                 | 57.50          | $-0.0206$           | $-0.0306$              | 0.68             |
| 4800             | 42       | 1.1366           | 0.0000           | 0.0063           | 0.9997           | 0.1429           | 0.0067                 | 21.18          | $-0.0557$           | $-0.1138$              | 0.49             |
| 4800             | 48       | 1.1518           | 0.0000           | 0.0062           | 0.9997           | 0.1302           | 0.0103                 | 12.63          | $-0.0985$           | $-0.1250$              | 0.79             |
| 4800             | 54<br>60 | 1.1661<br>1.1797 | 0.0000           | 0.0062           | 0.9998<br>0.9997 | 0.0939           | 0.0018<br>0.0038       | 51.01<br>23.63 | $-0.0275$           | $-0.0578$              | 0.48             |
| 4800             |          |                  | 0.0000           | 0.0062           |                  | 0.0900           |                        |                | $-0.0760$           | $-0.0966$              | 0.79             |

**Tabella A4.** Valori dei parametri µ, σ, γ1 γ2 e modulo dei rapporti tra asimmetria e curtosi (*l4* e *sds4*)

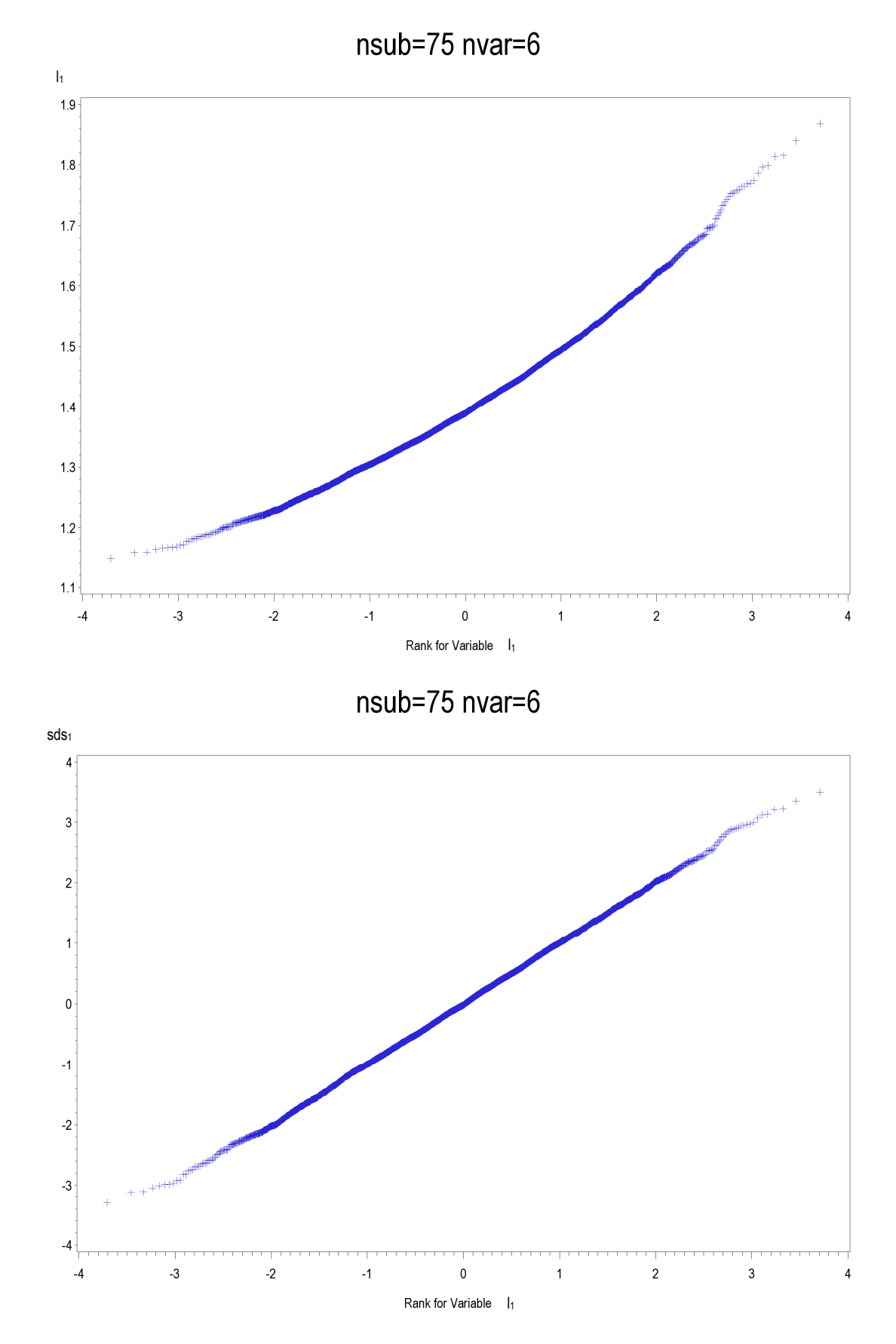

**Figura A1-A24**. Q-Qplot per *l1*-*l <sup>4</sup>* e *sds1*-*sds<sup>4</sup>* relativi agli scenari con 6 variabili per 75, 600 e 4800 soggetti

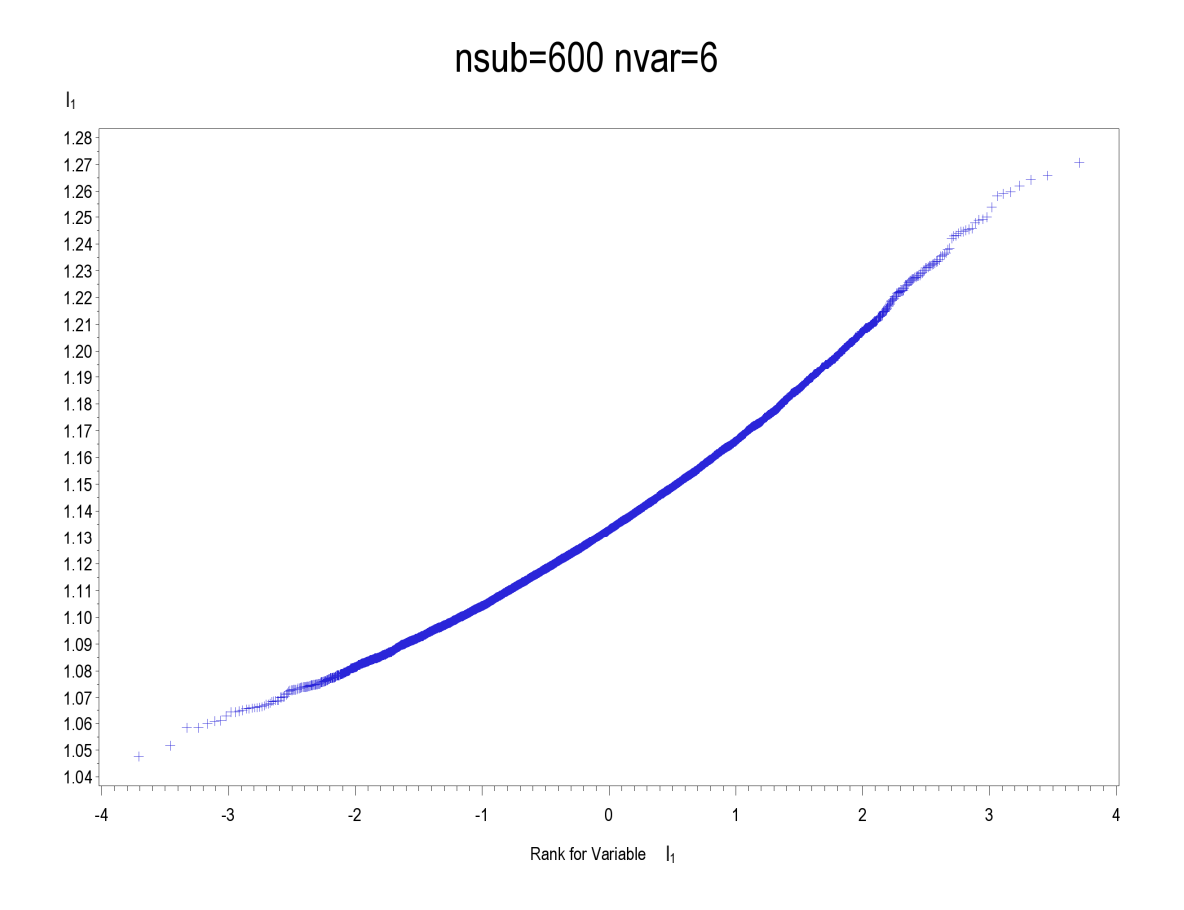

nsub=600 nvar=6

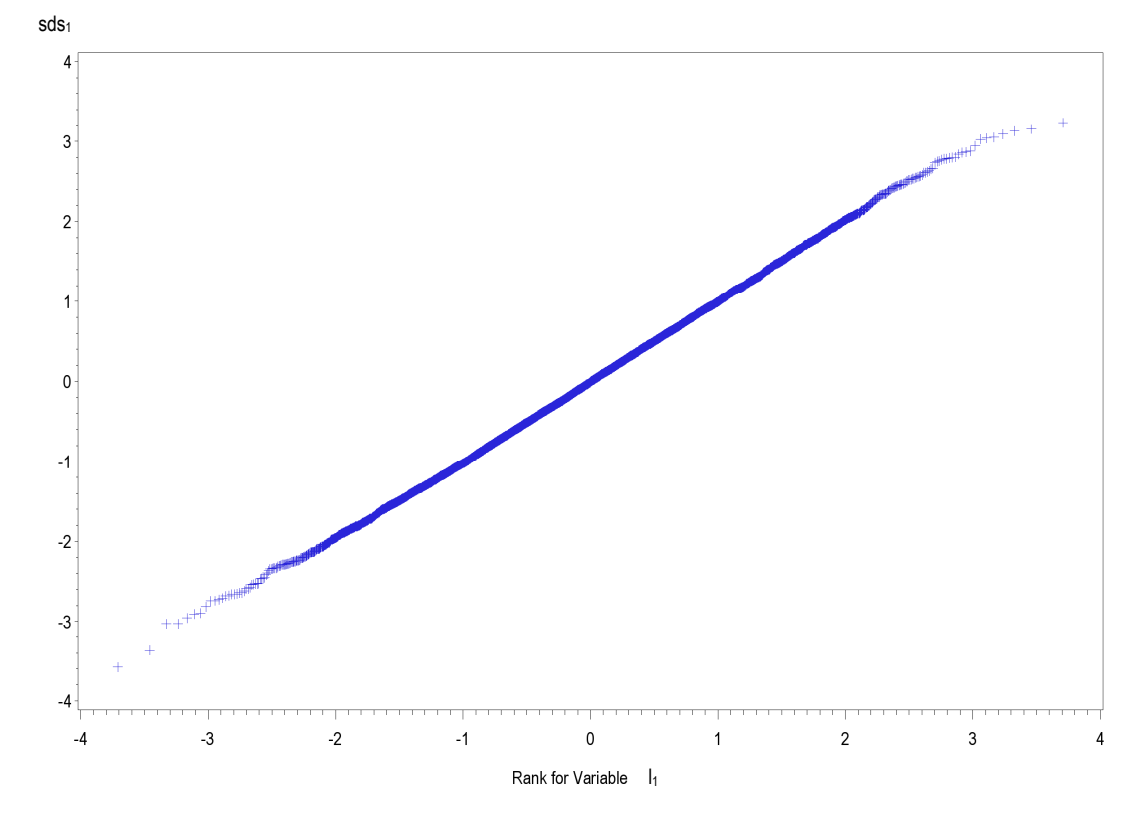

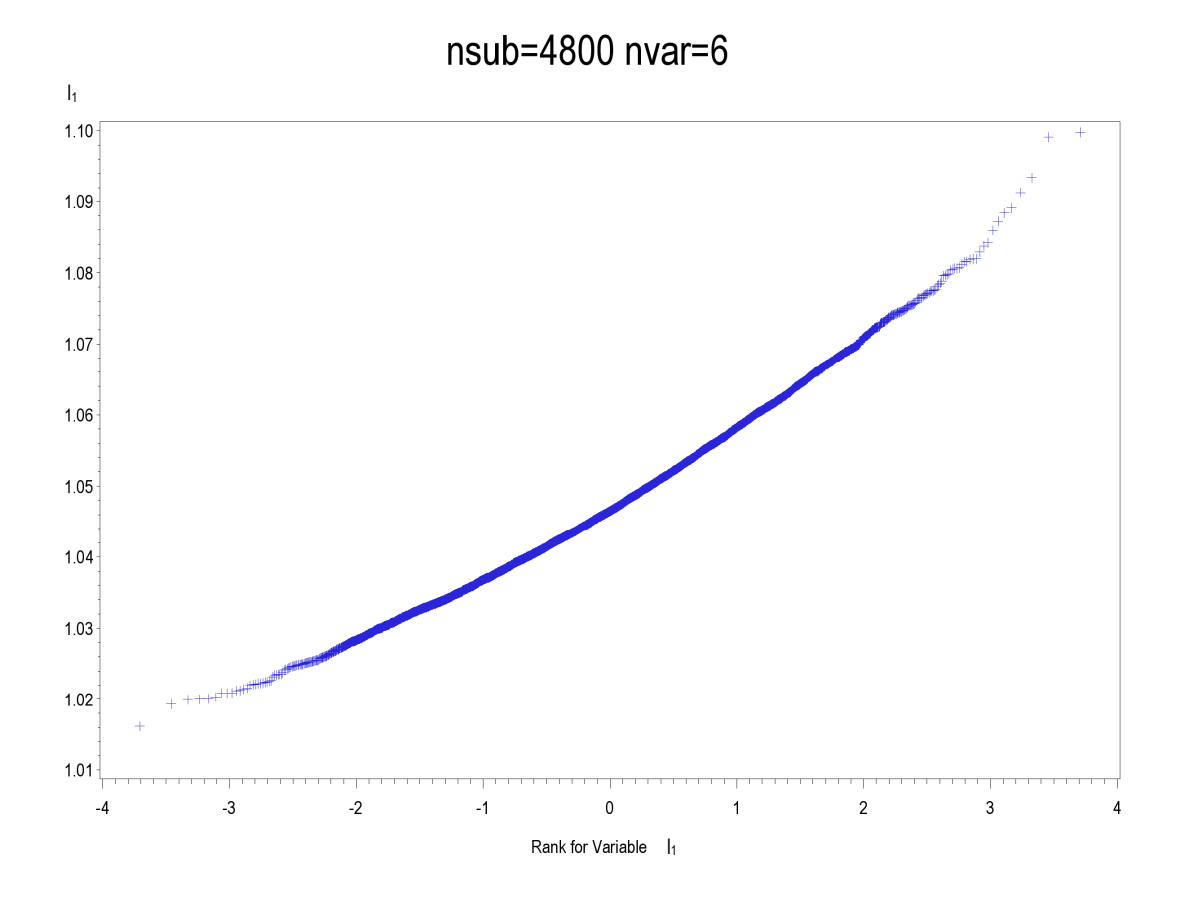

nsub=4800 nvar=6

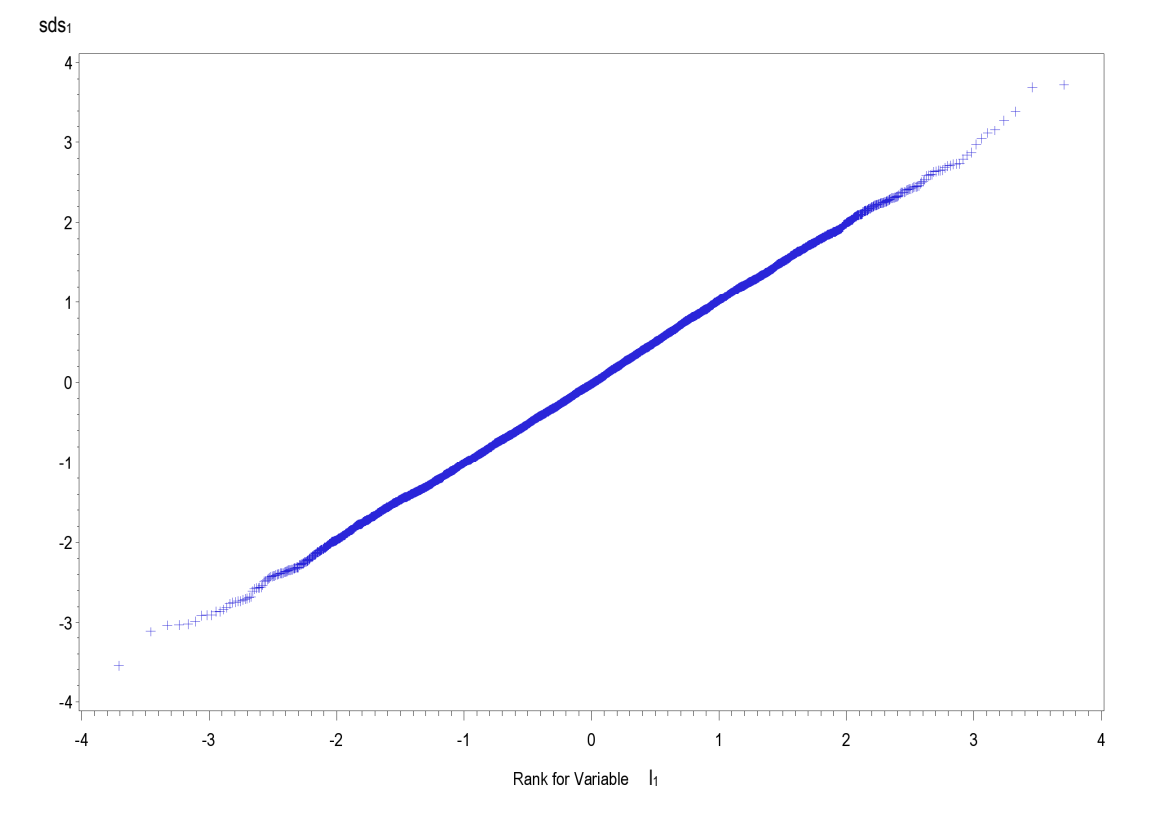

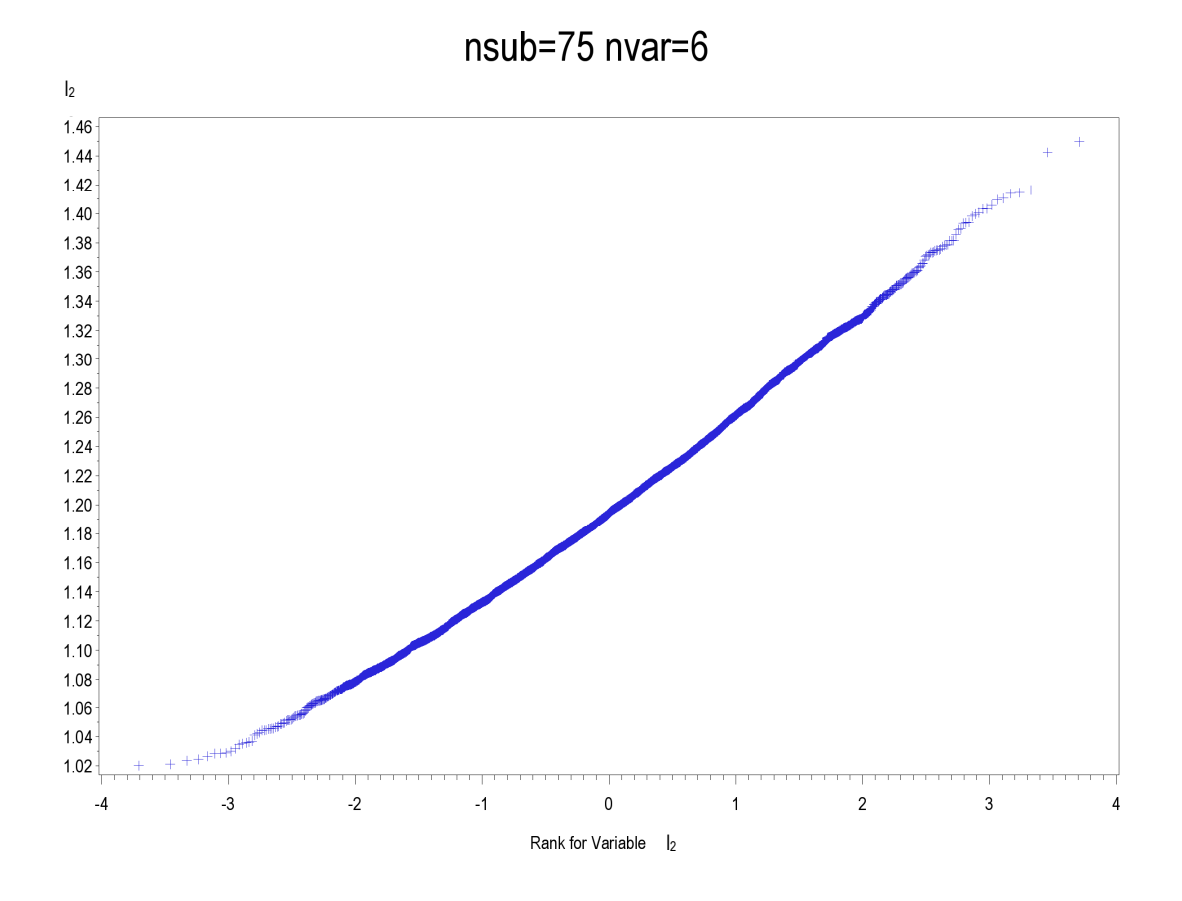

 $nsub=75$  nvar=6

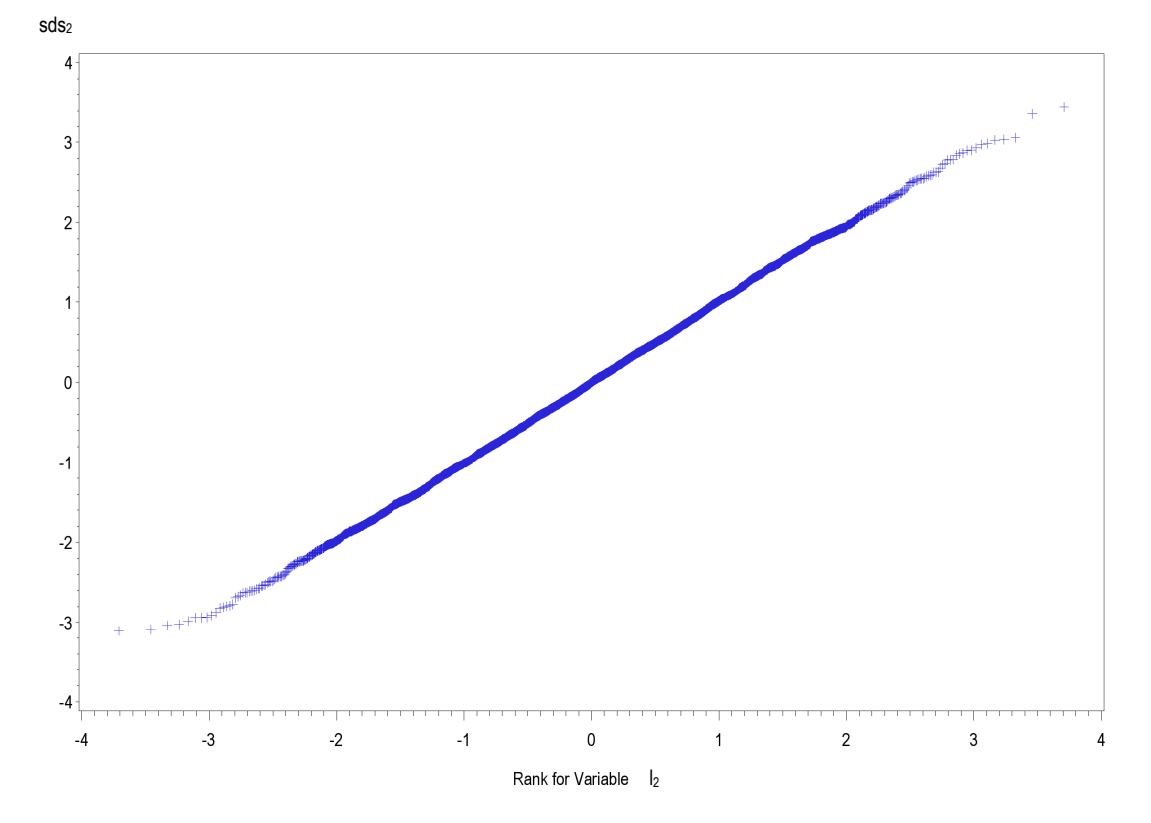

35
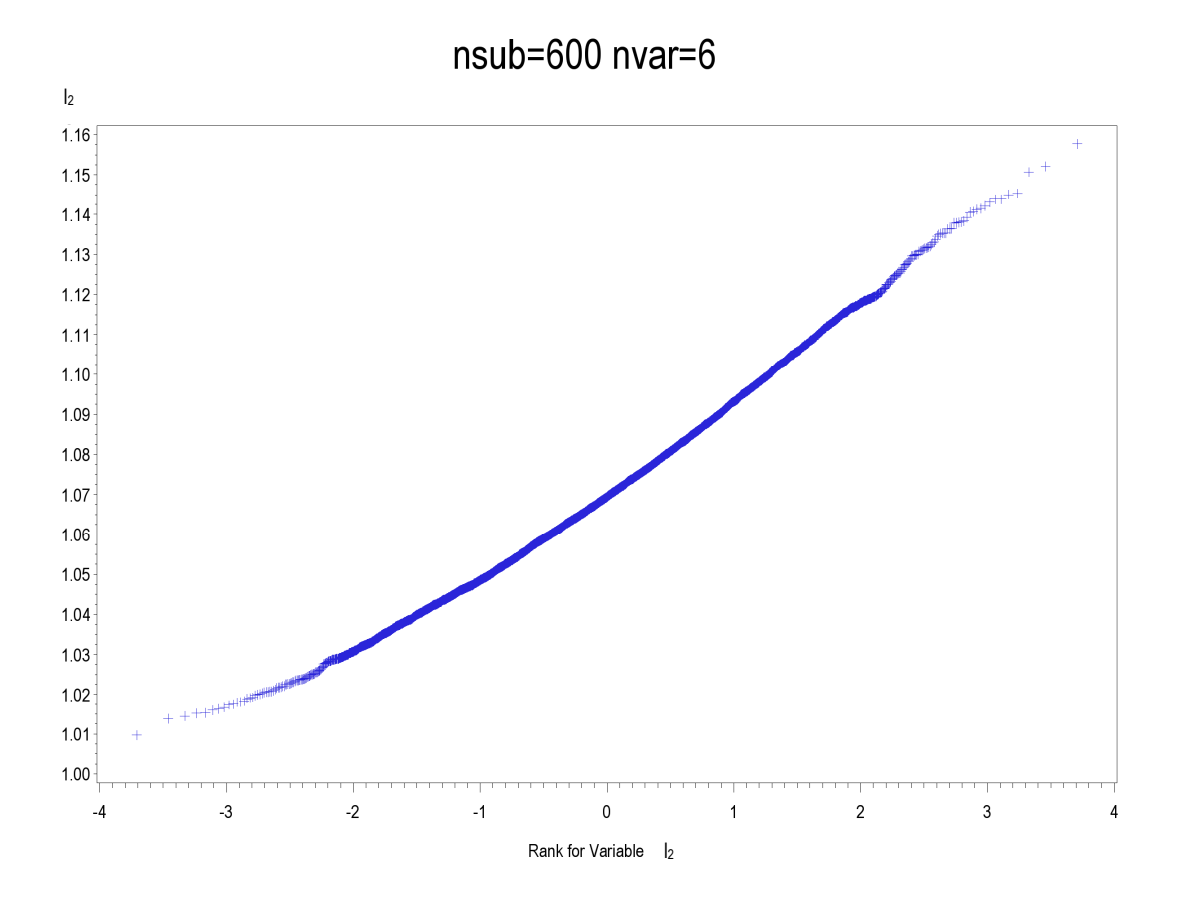

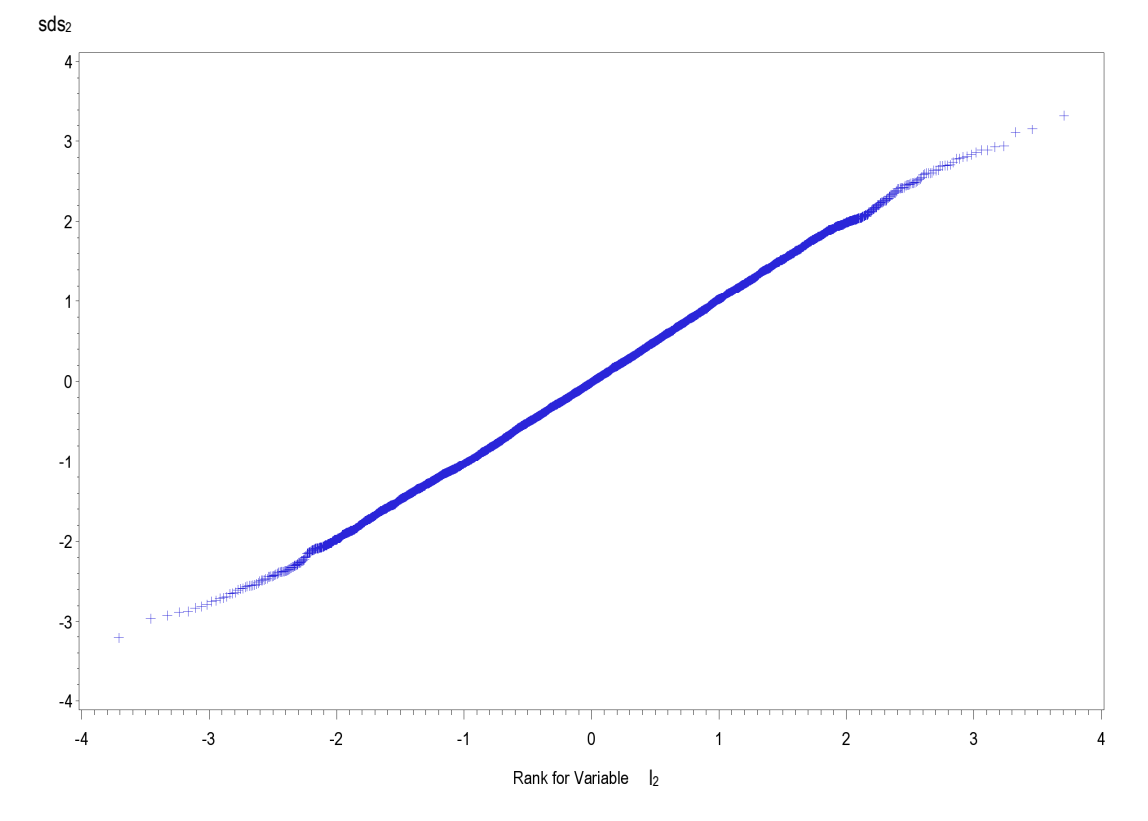

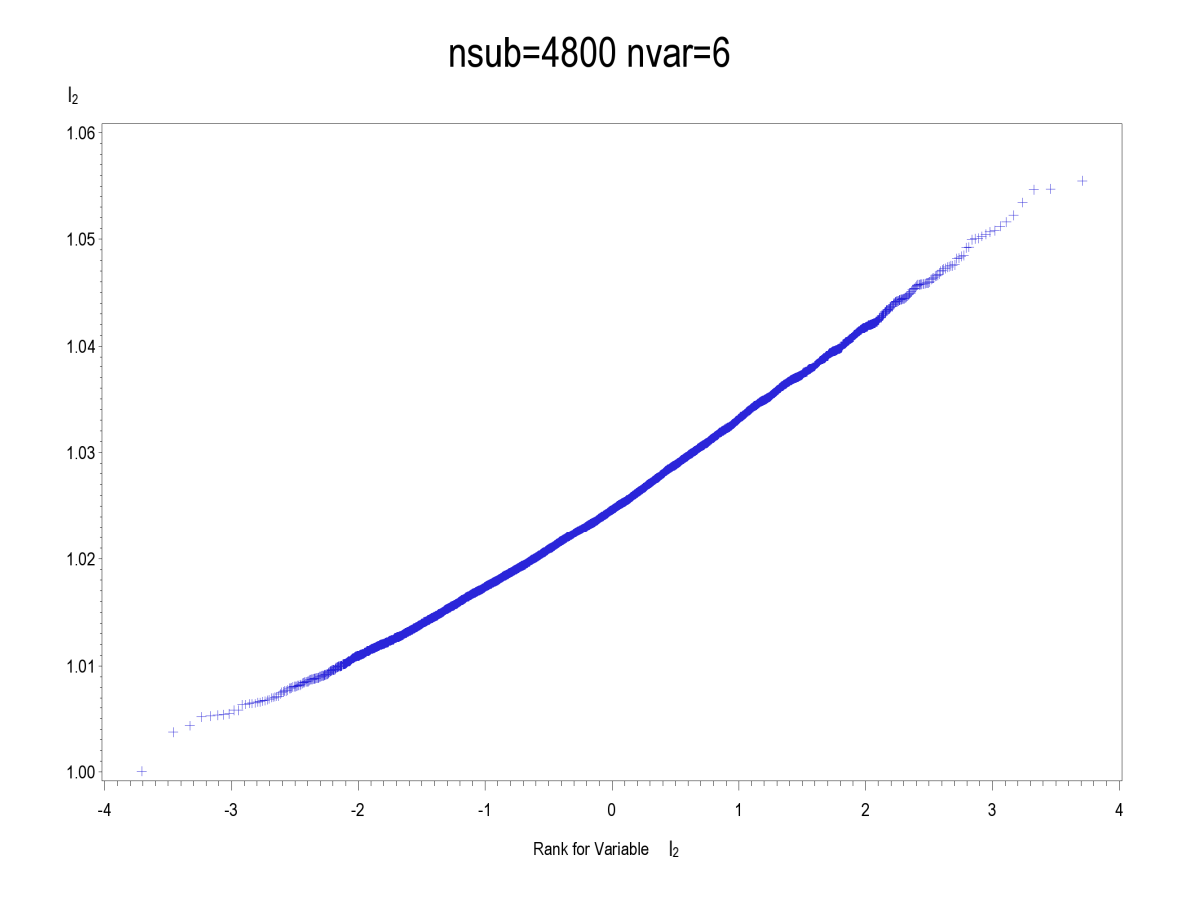

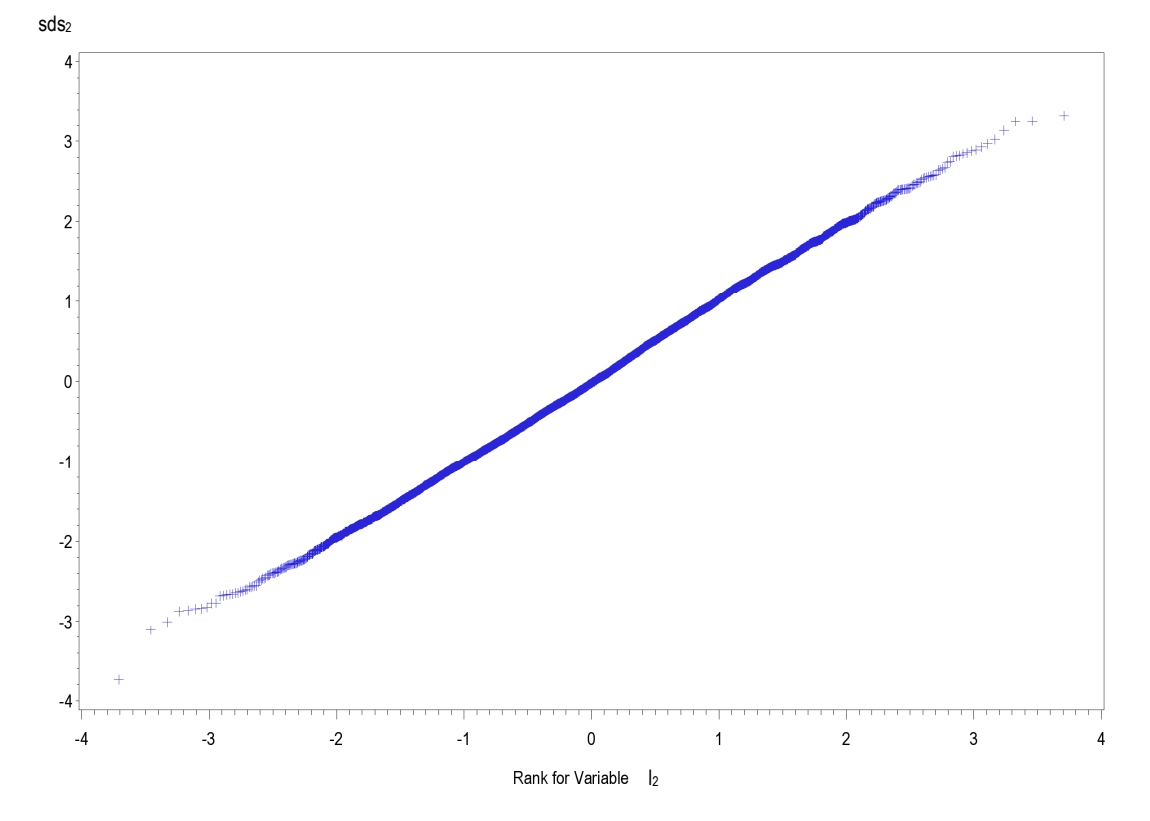

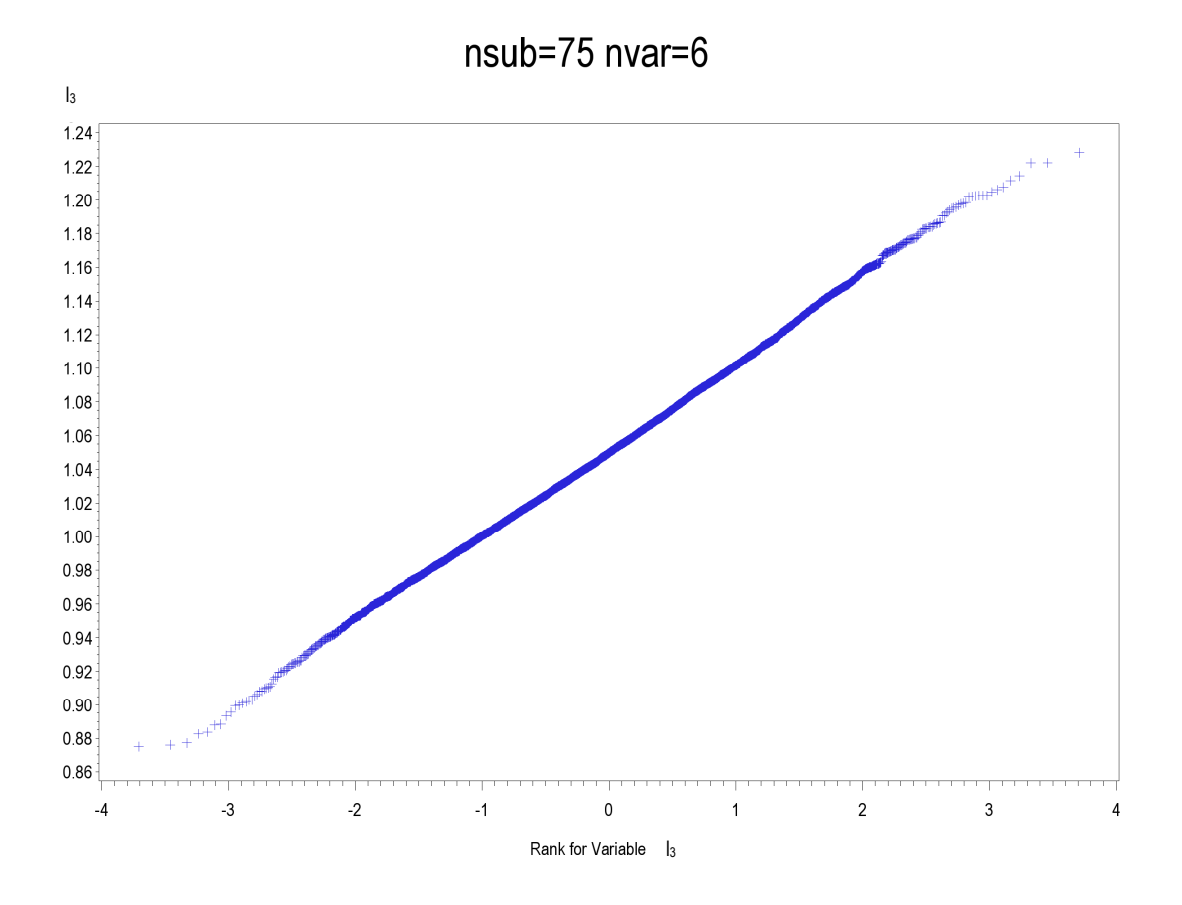

 $nsub=75$  nvar=6

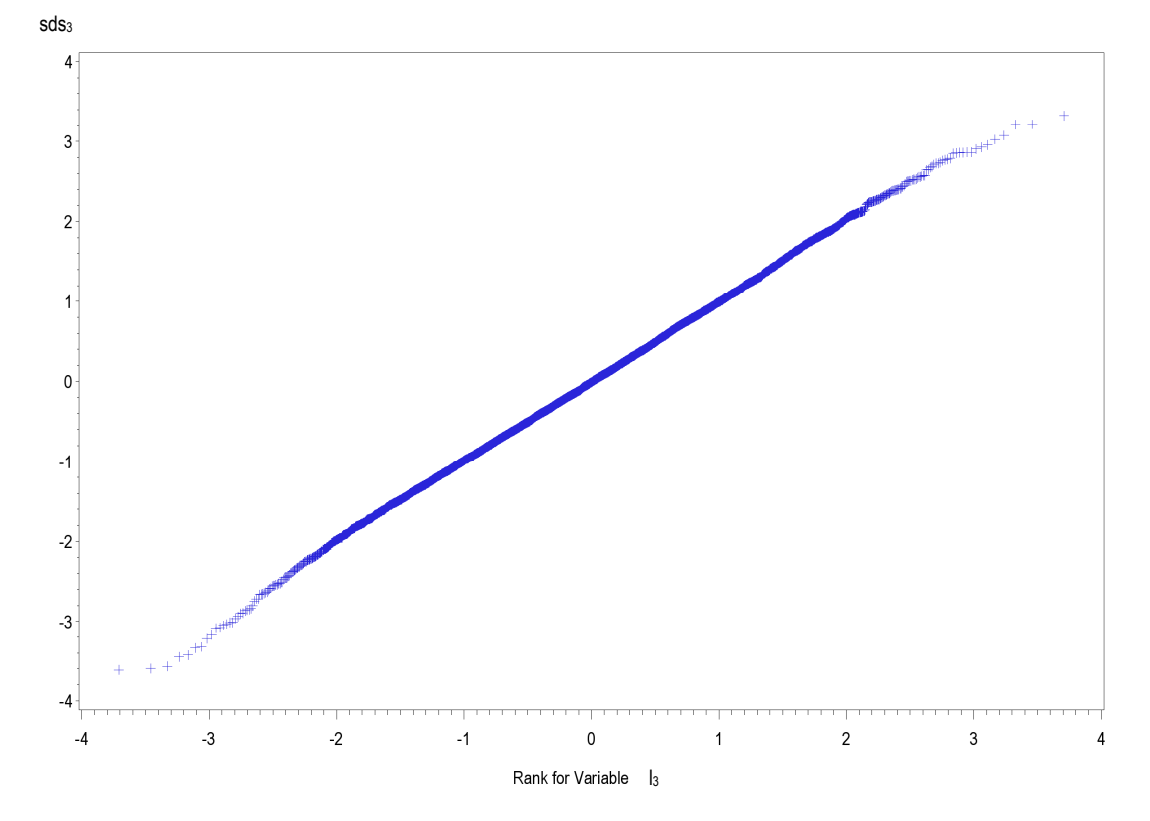

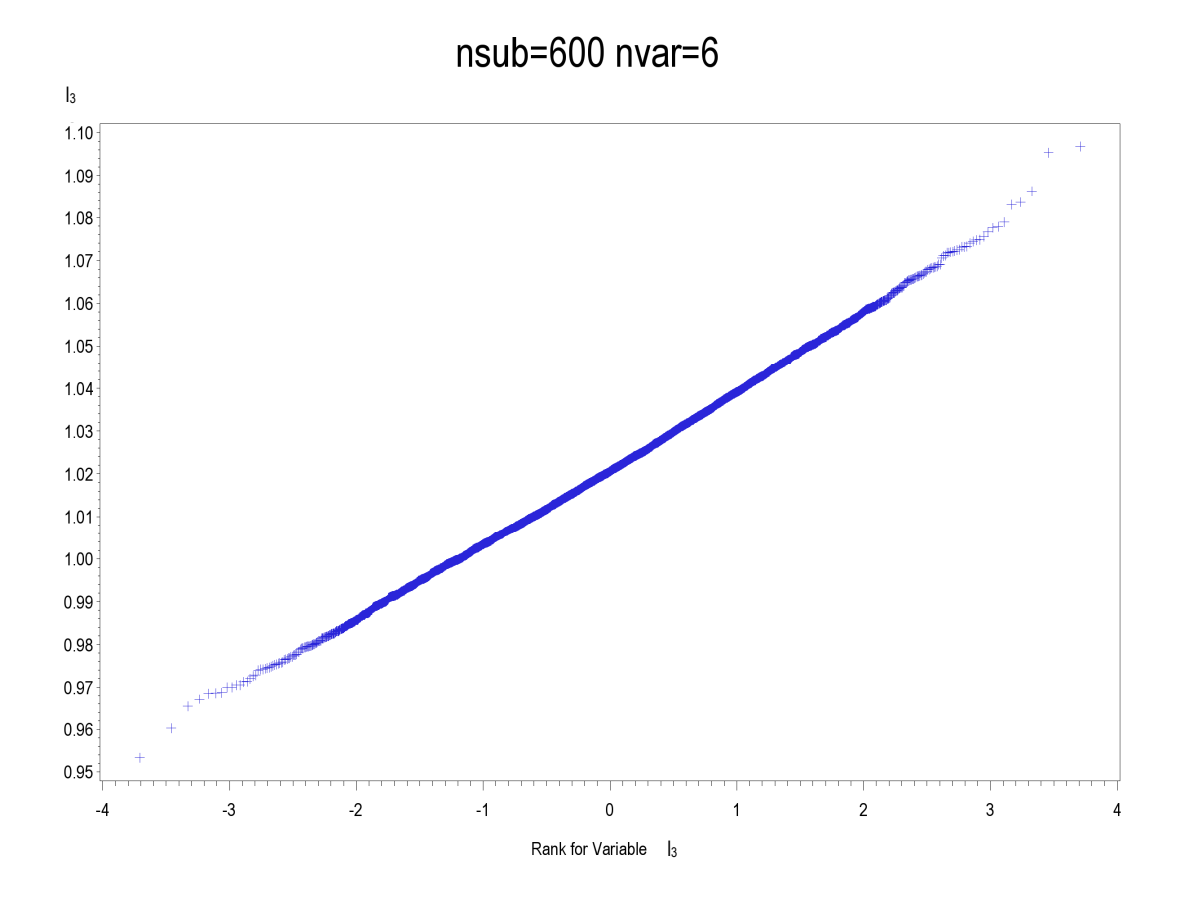

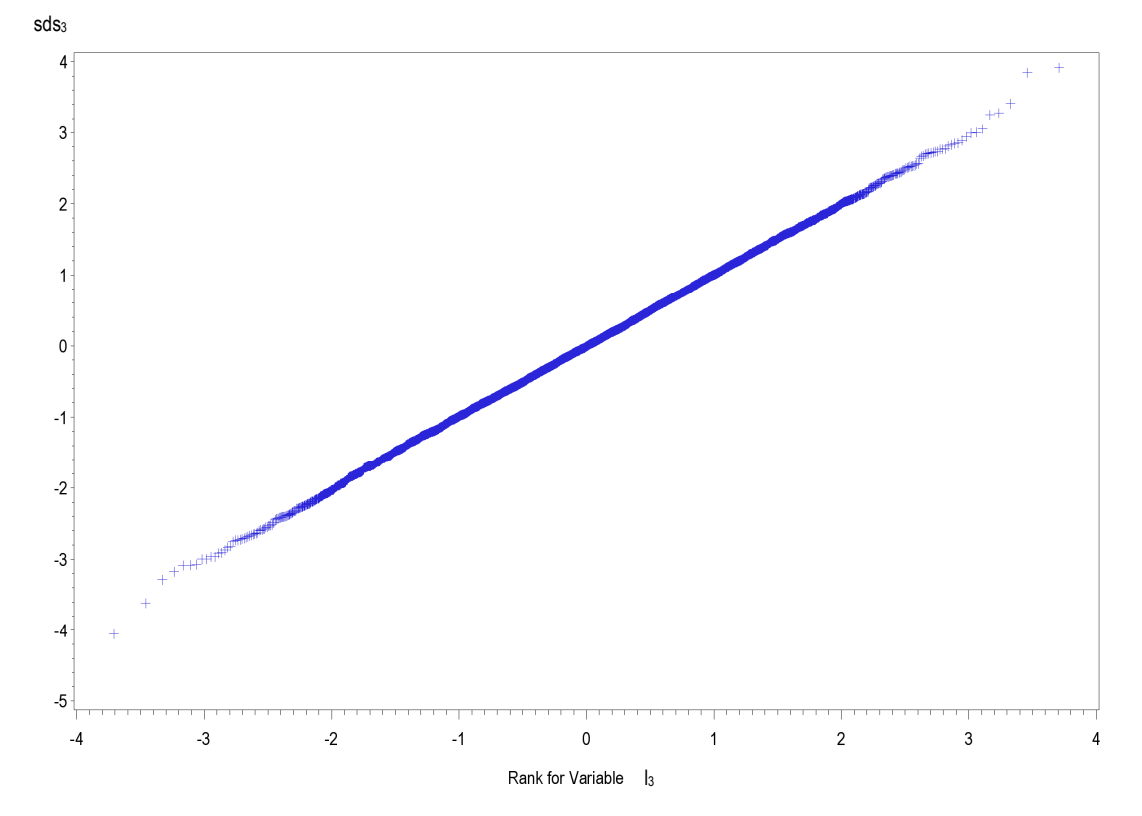

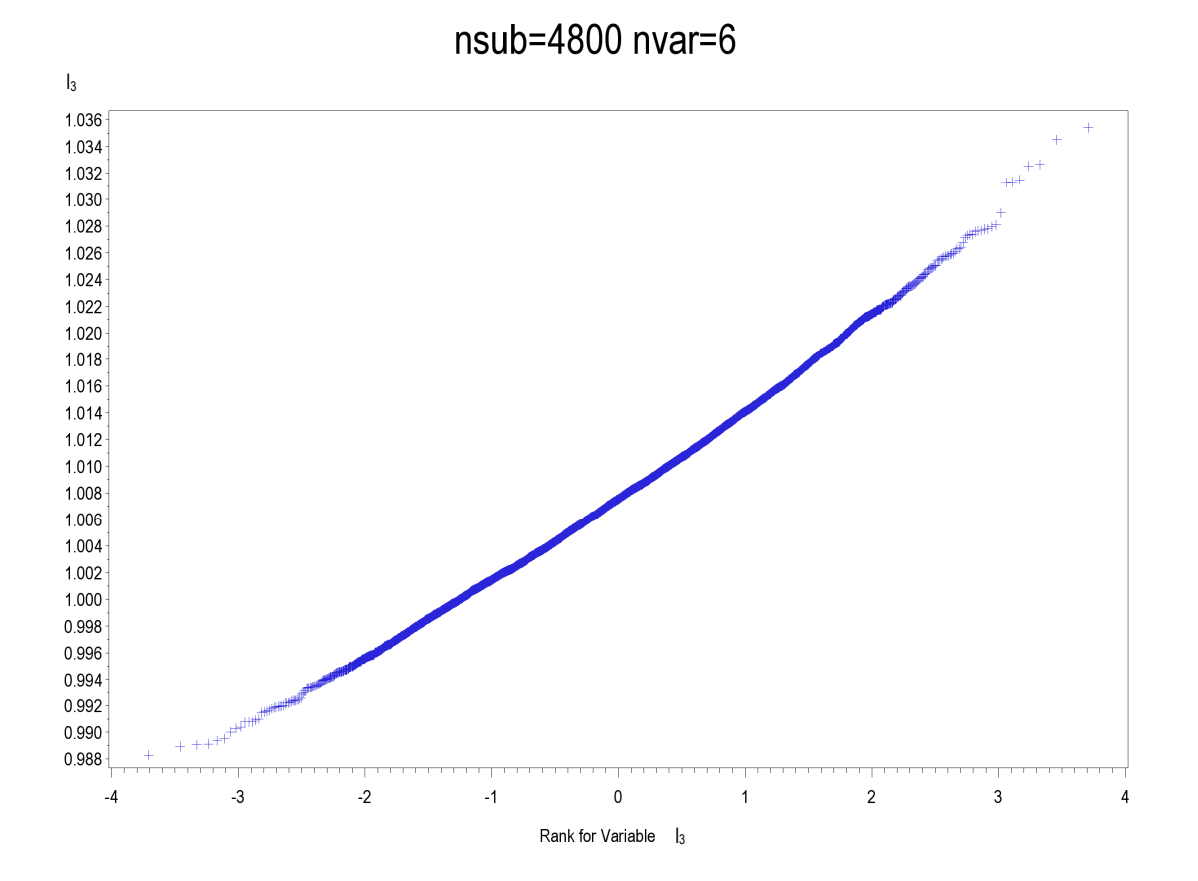

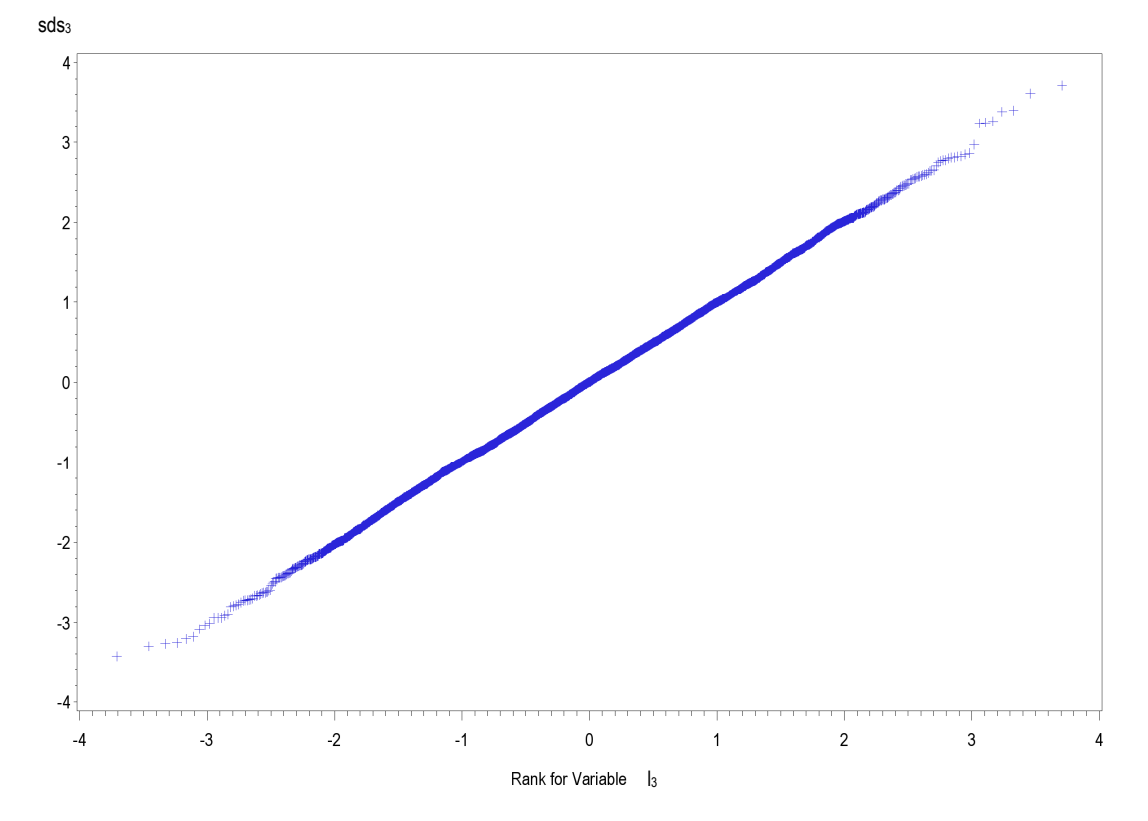

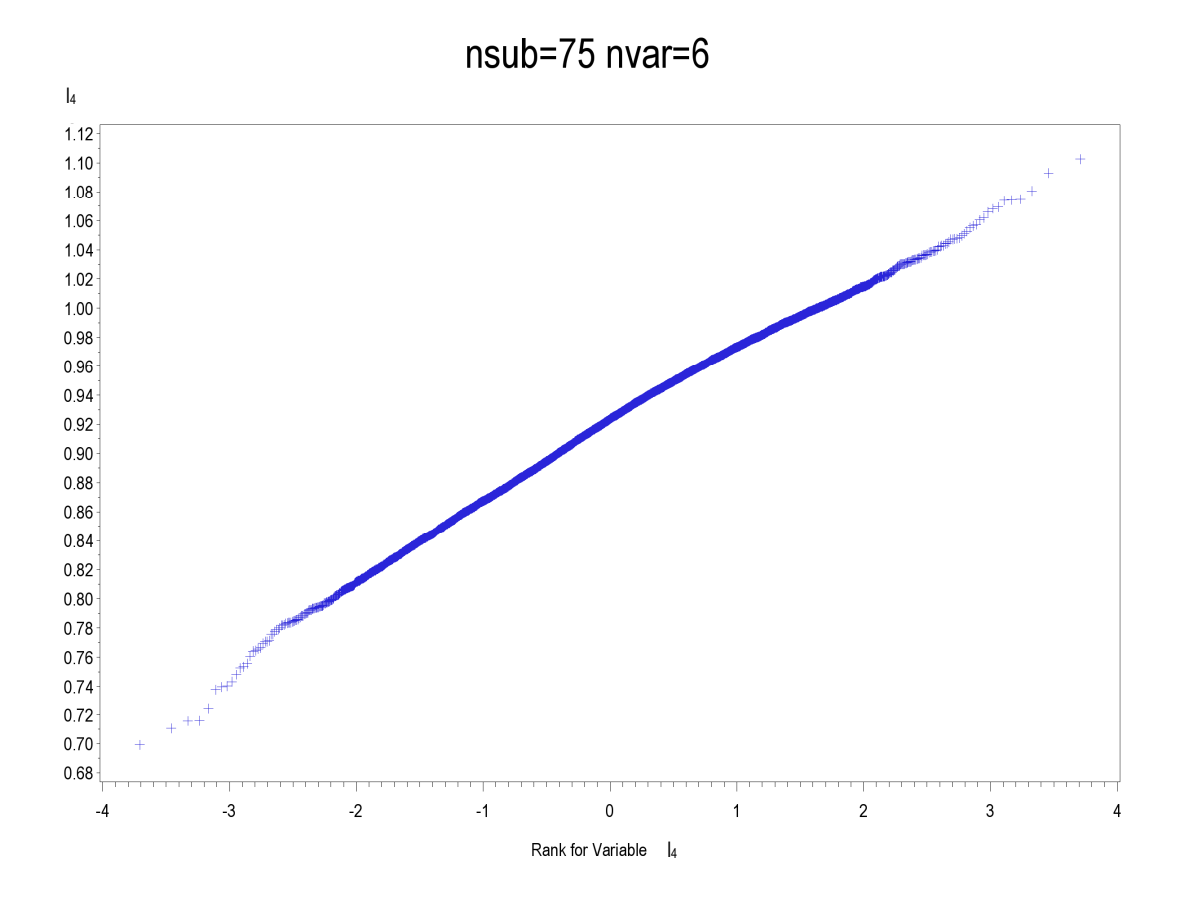

 $nsub=75$  nvar=6

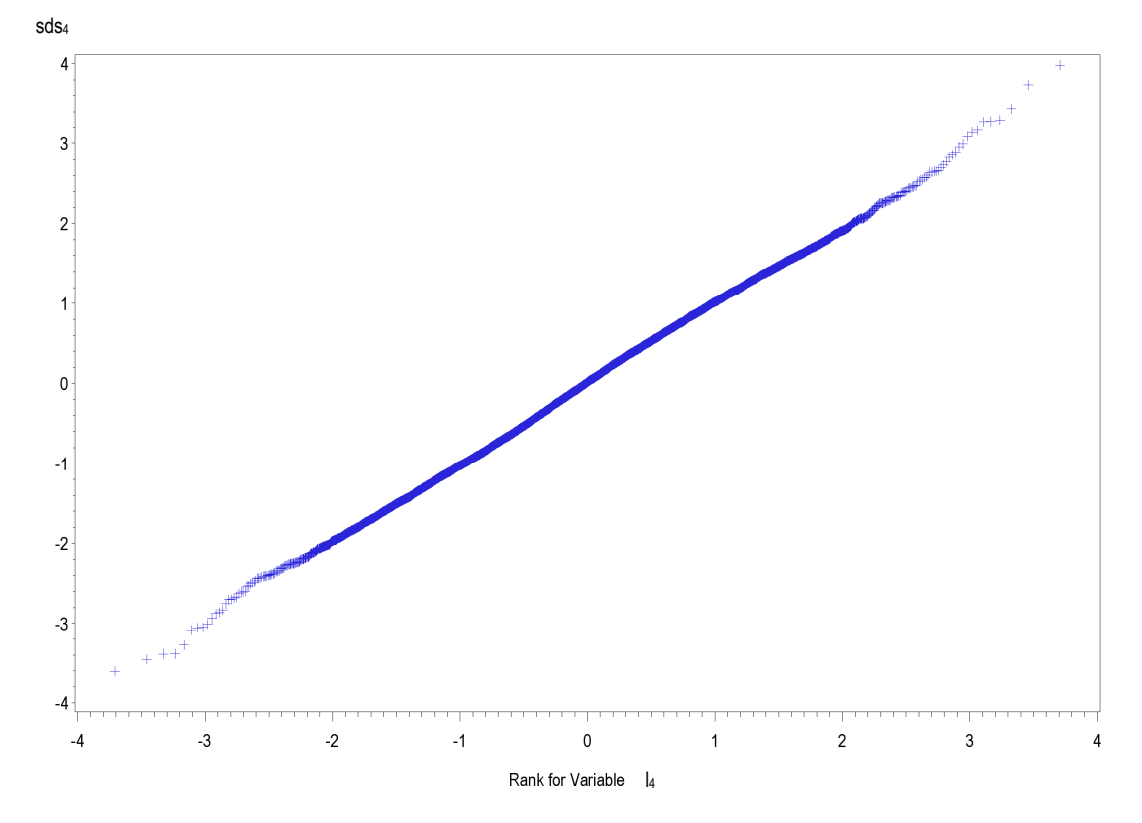

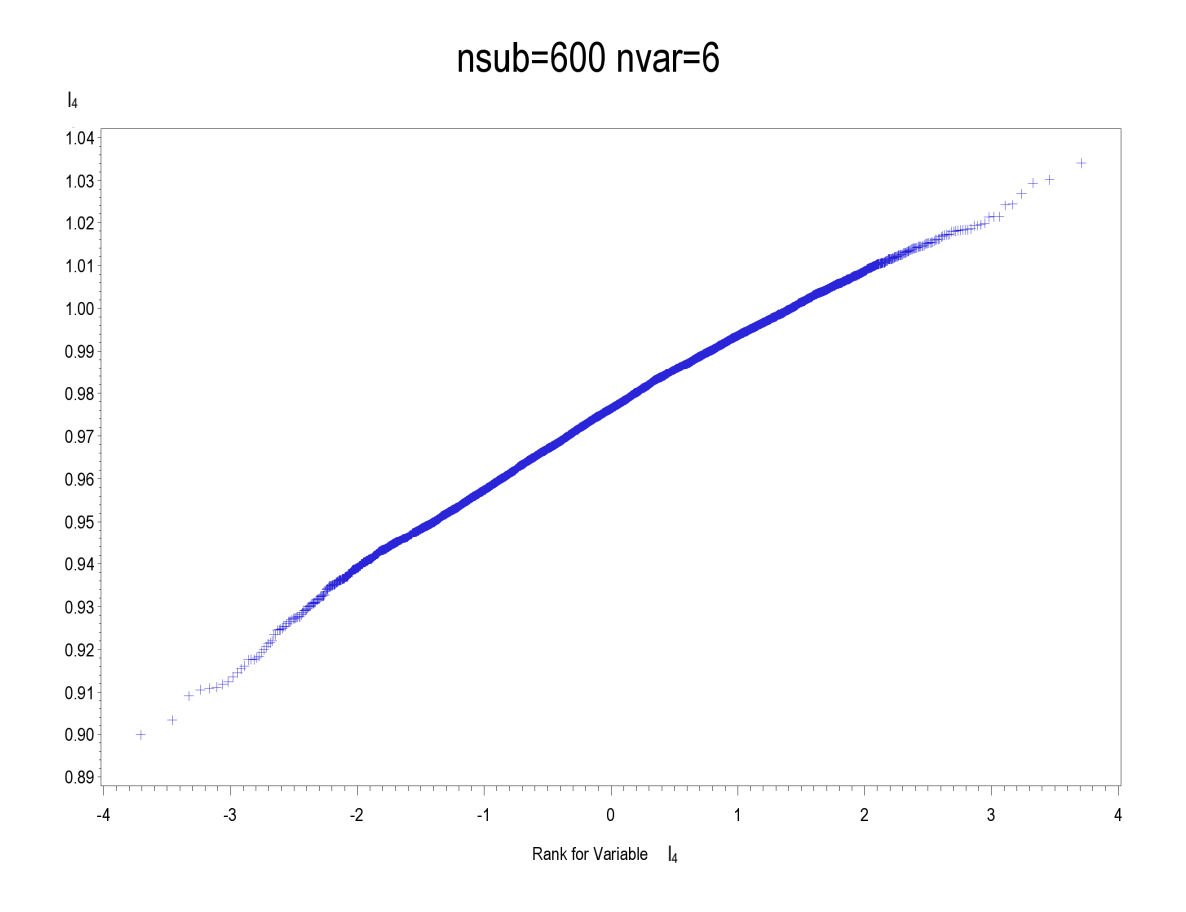

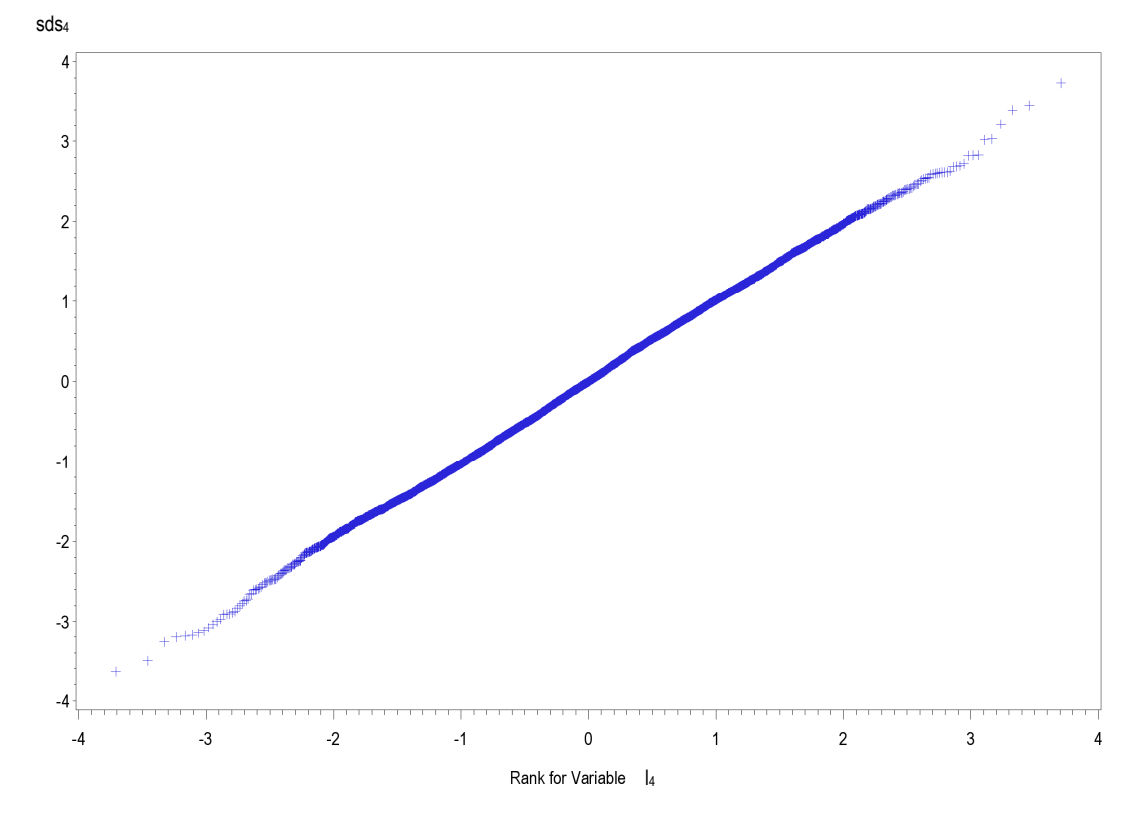

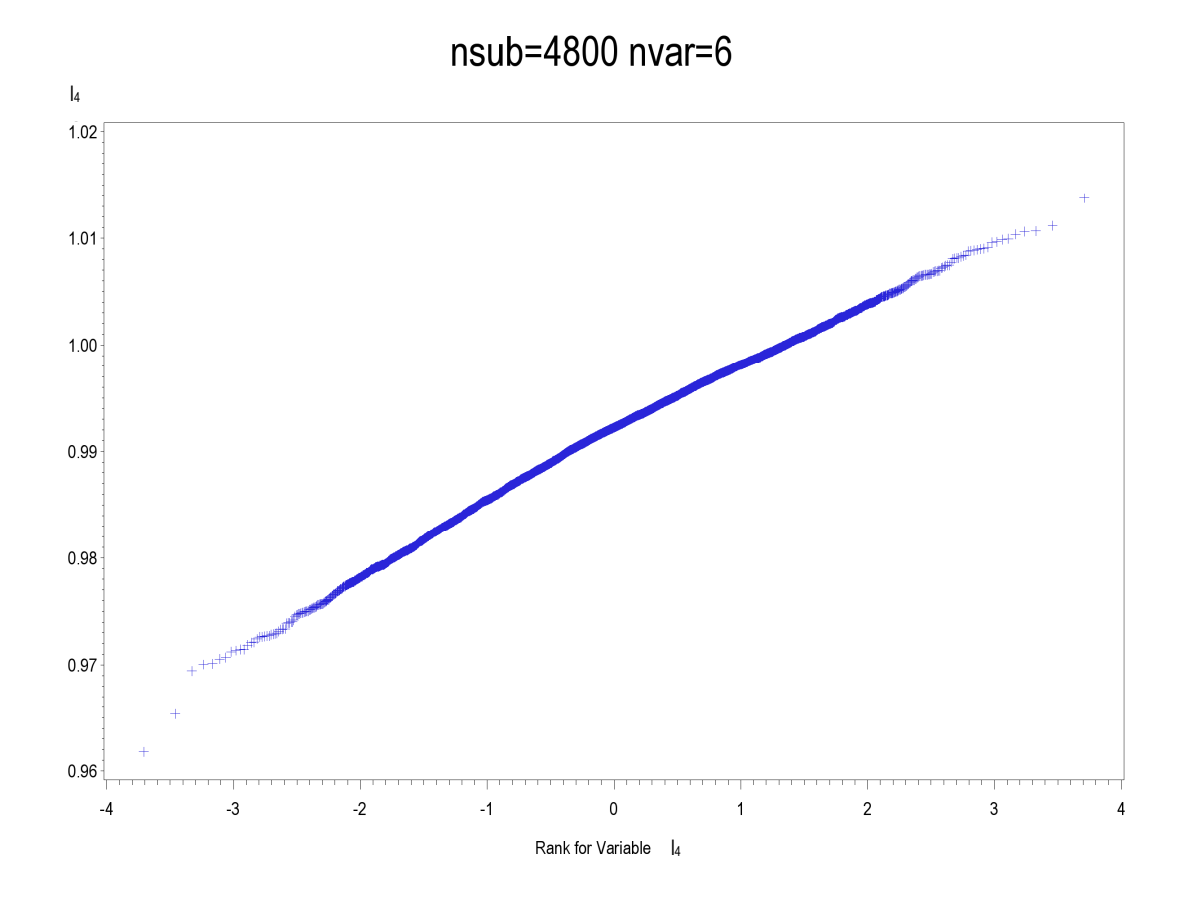

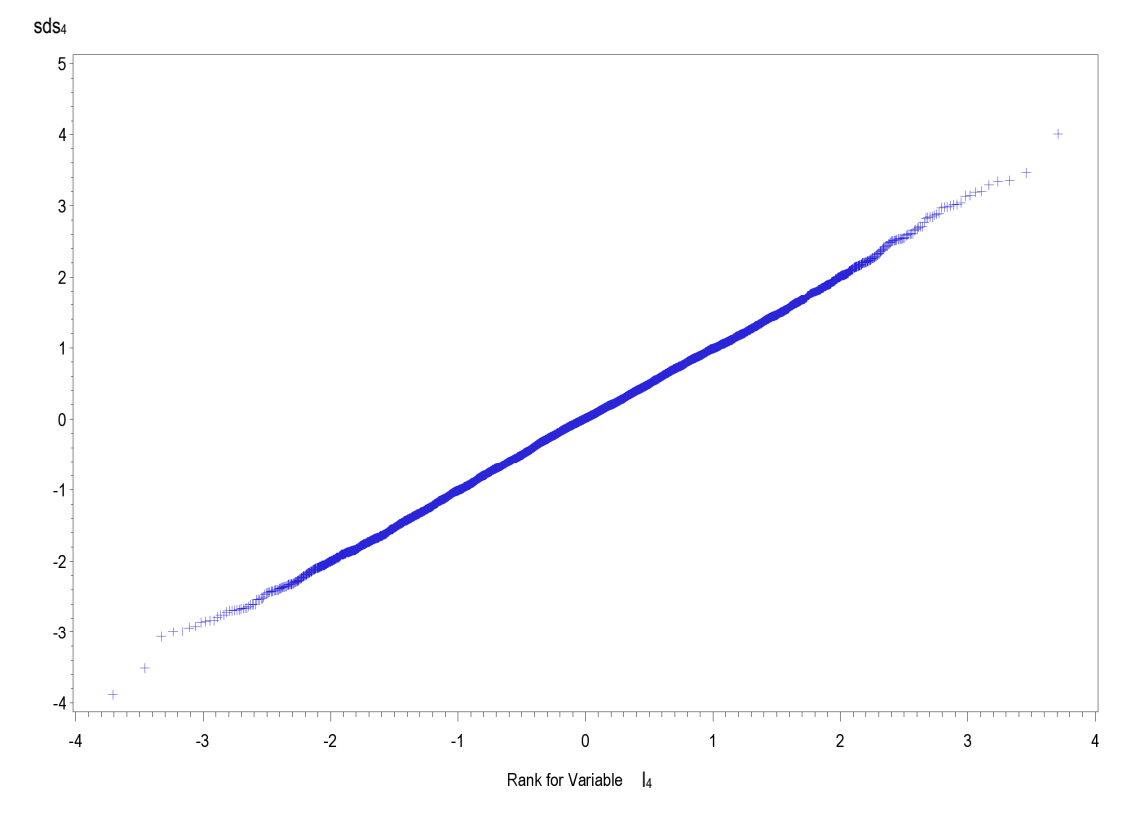

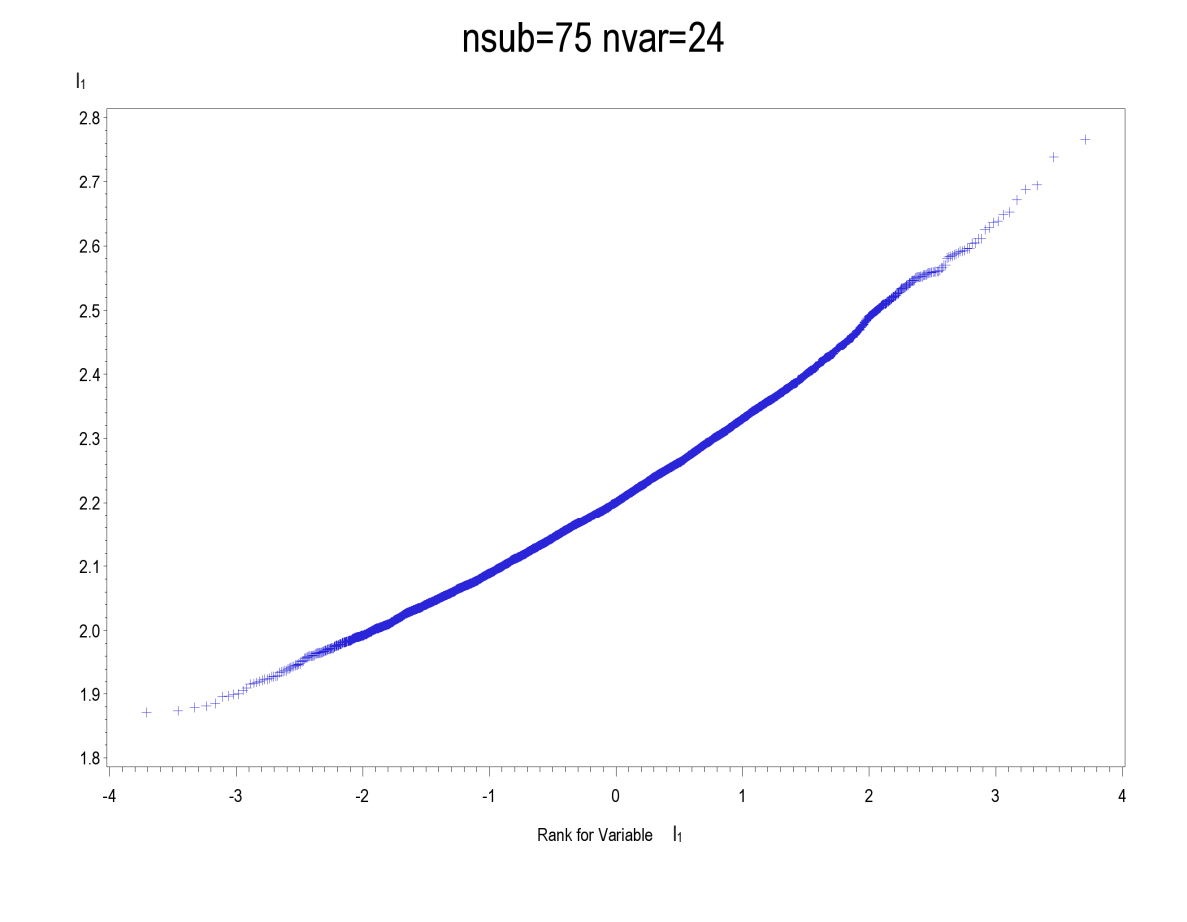

**Figura A25-A48.** Q-Qplot per *l1*- *l4* e *sds1*-*sds<sup>4</sup>* relativi agli scenari con 24 variabili per 75, 600 e 4800 soggetti

nsub=75 nvar=24

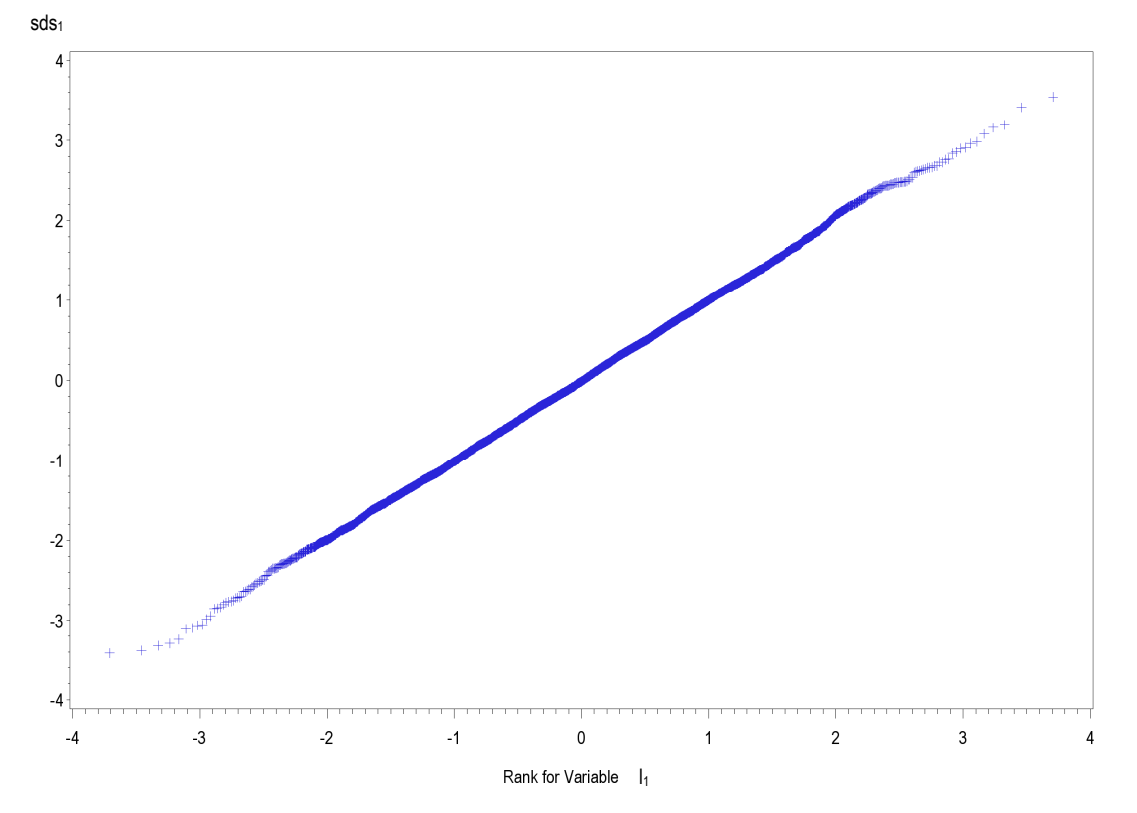

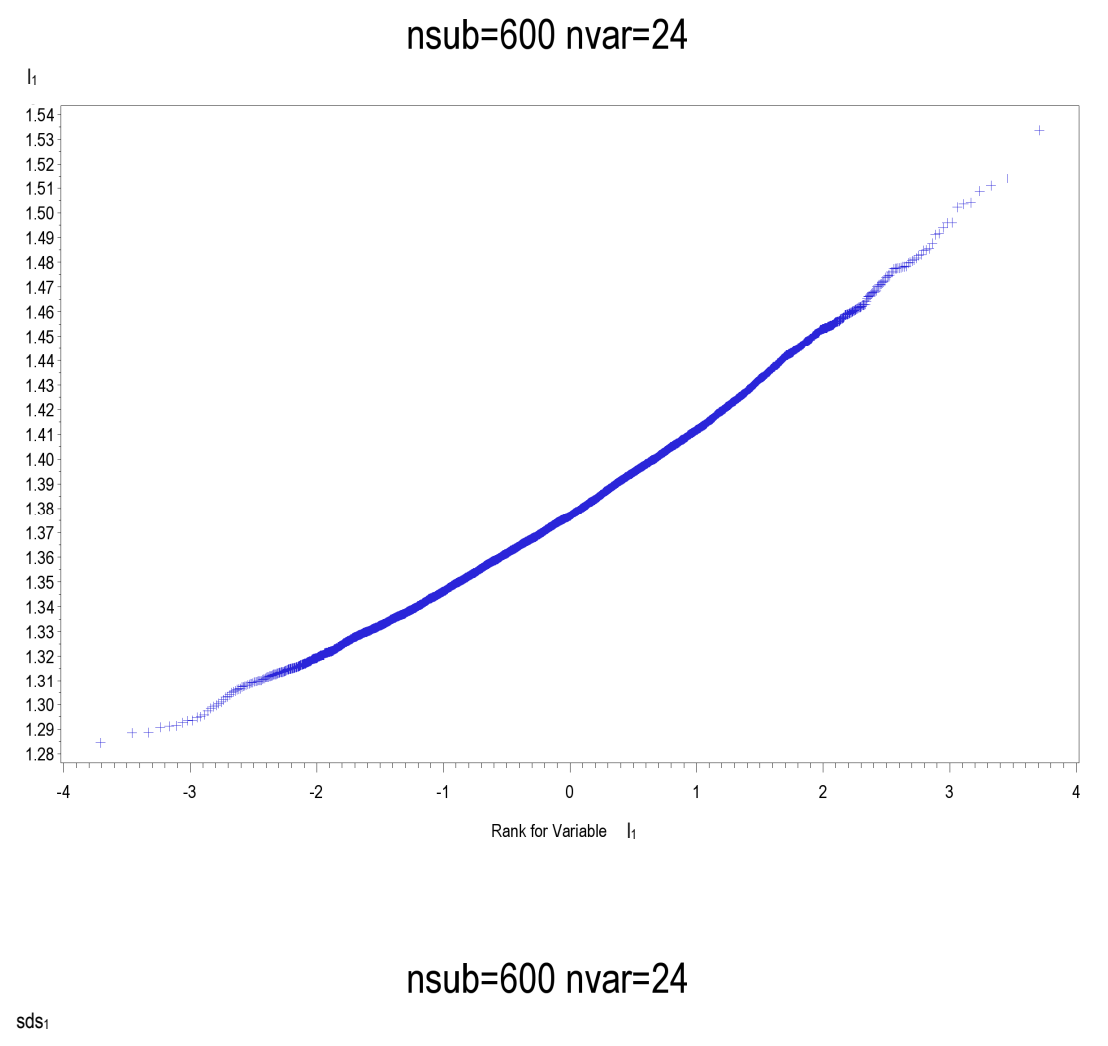

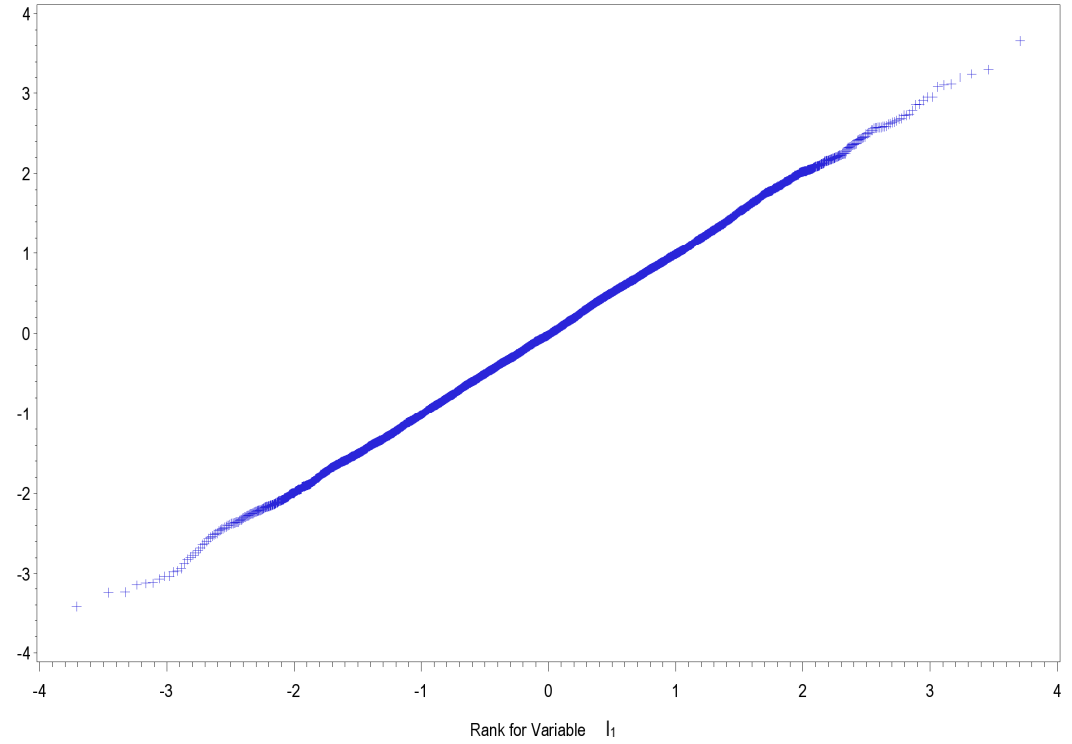

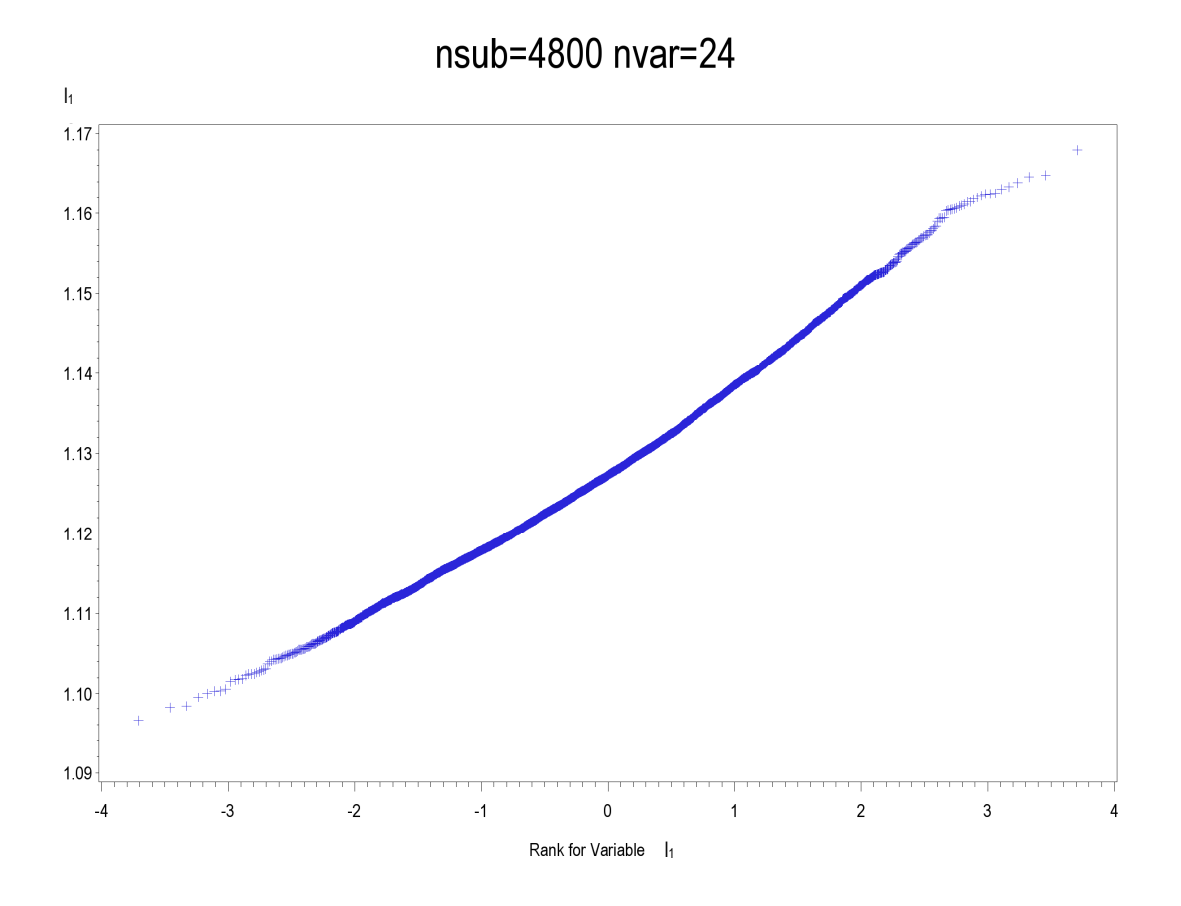

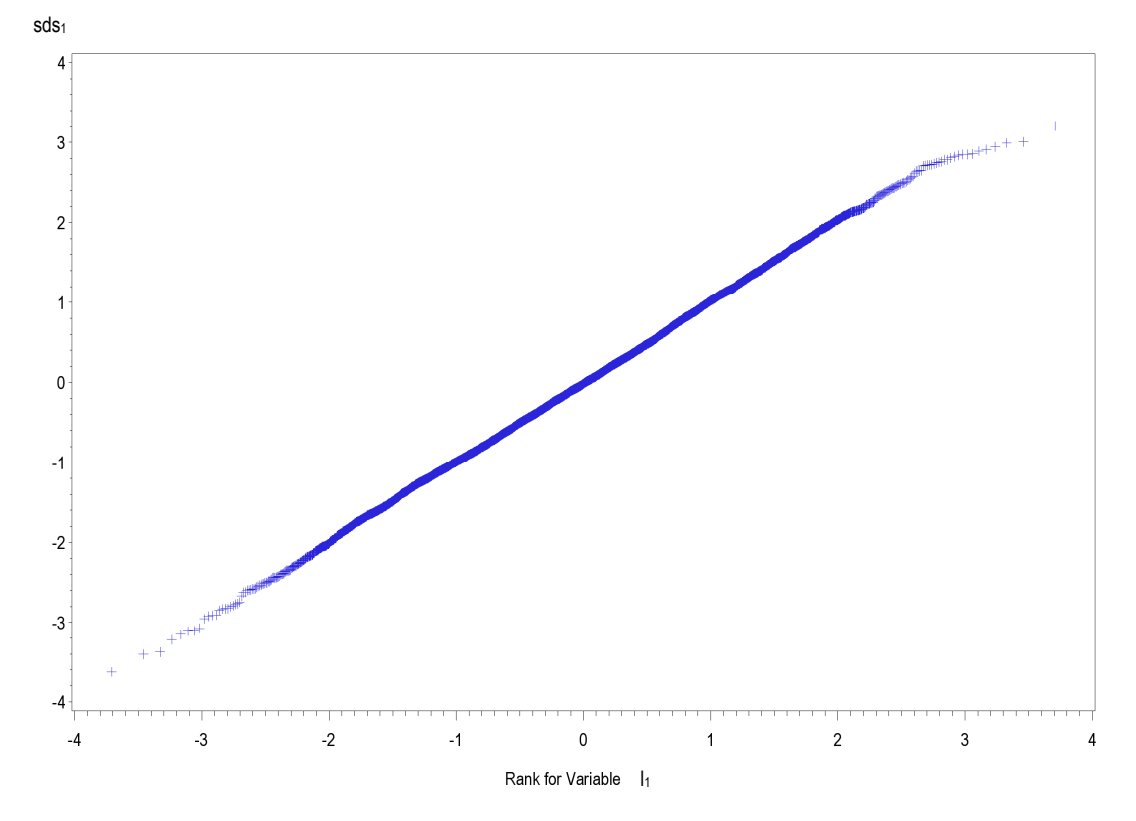

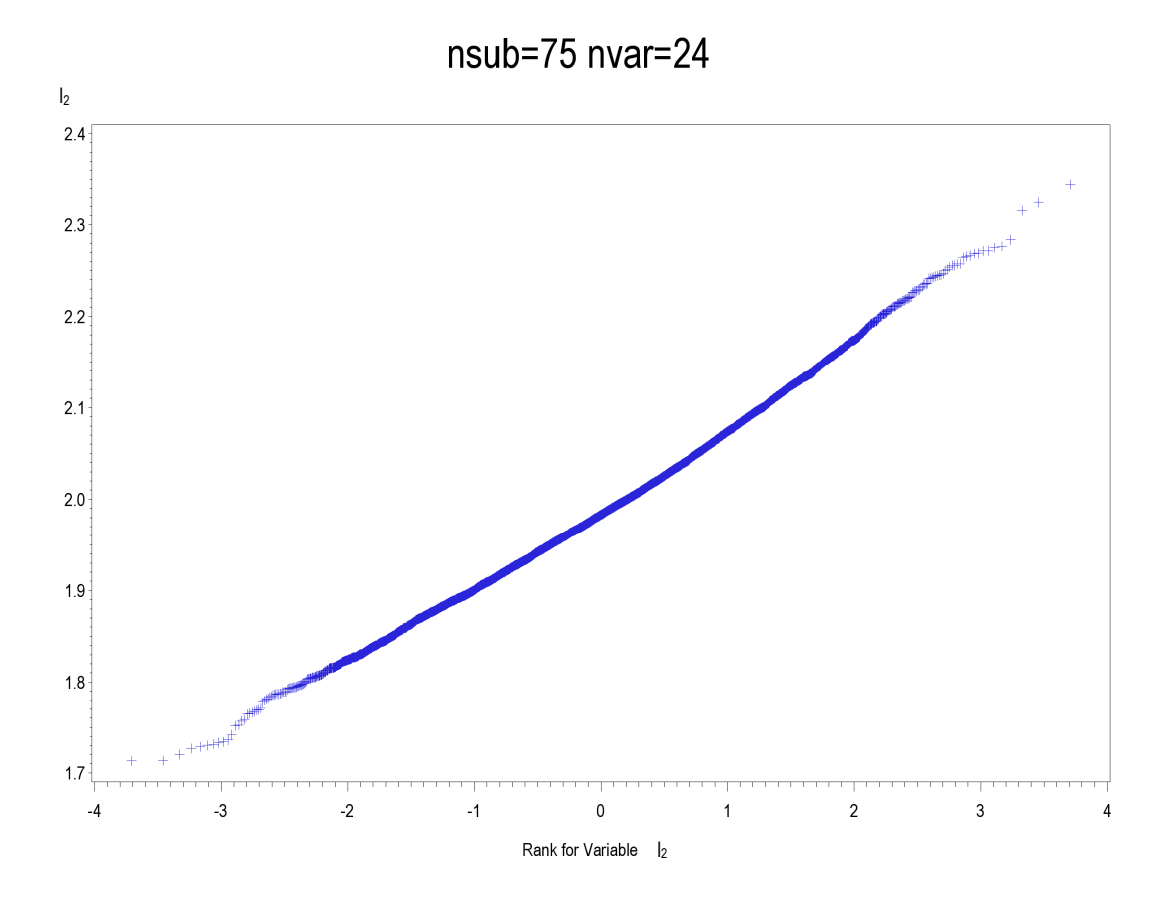

 $nsub=75$  nvar=24

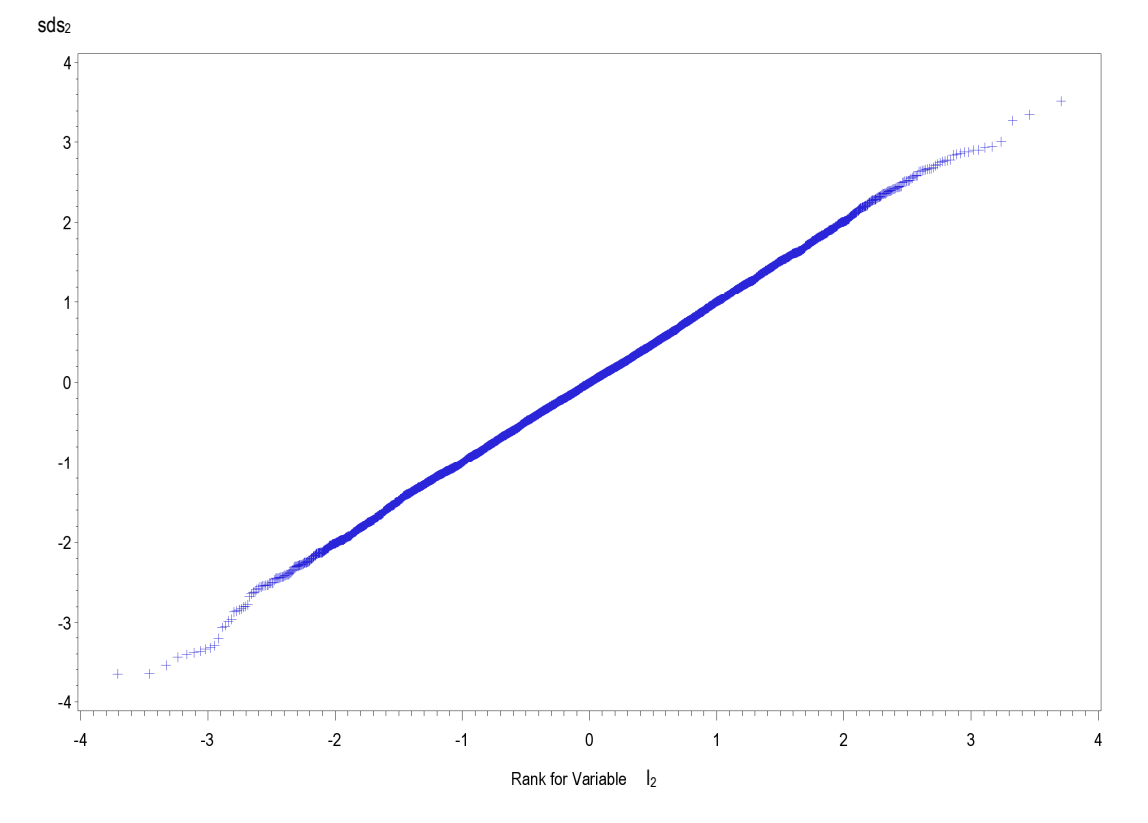

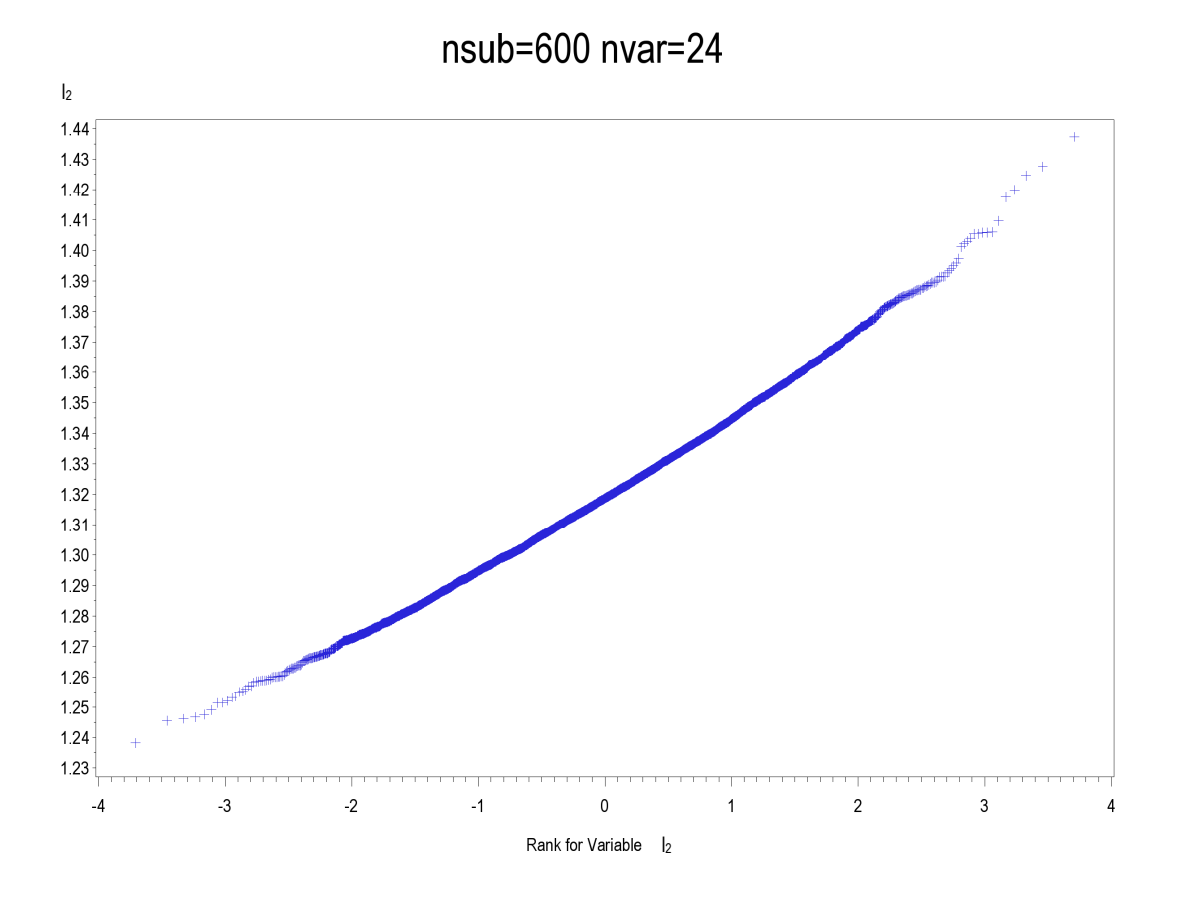

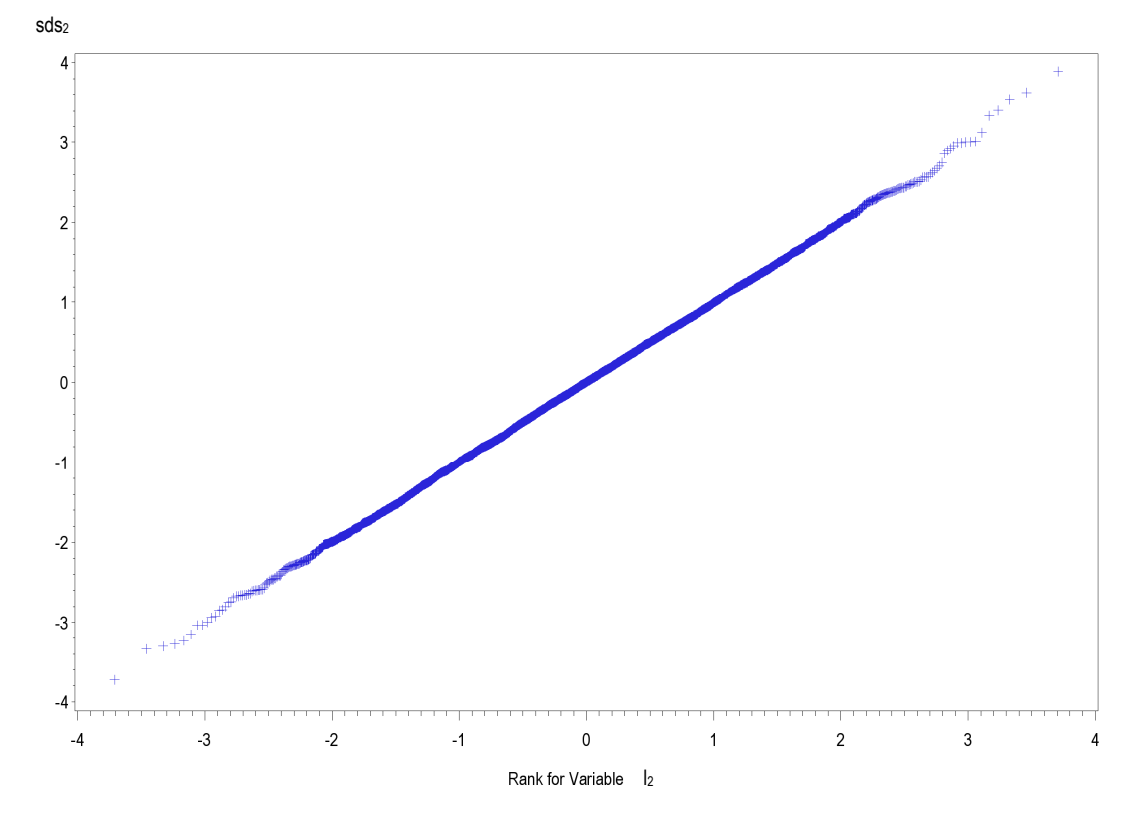

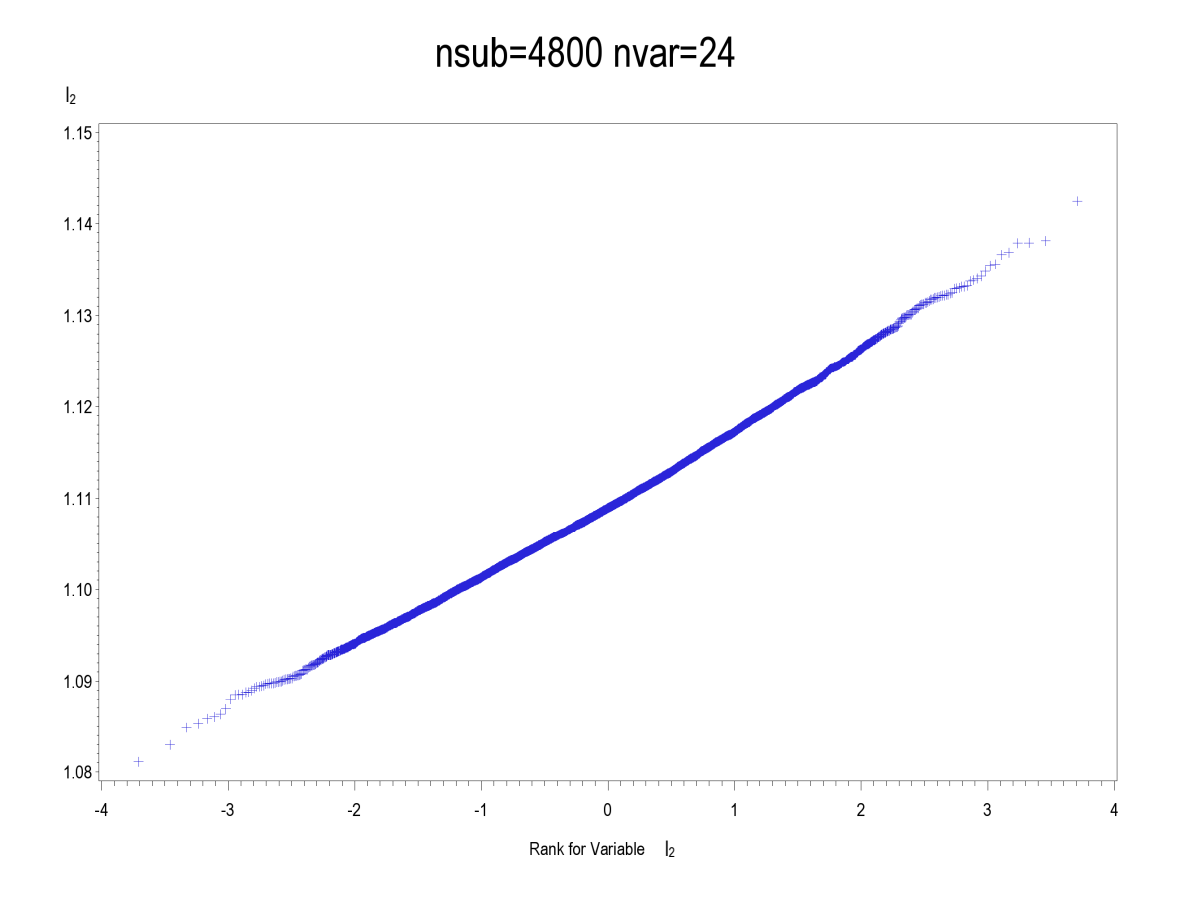

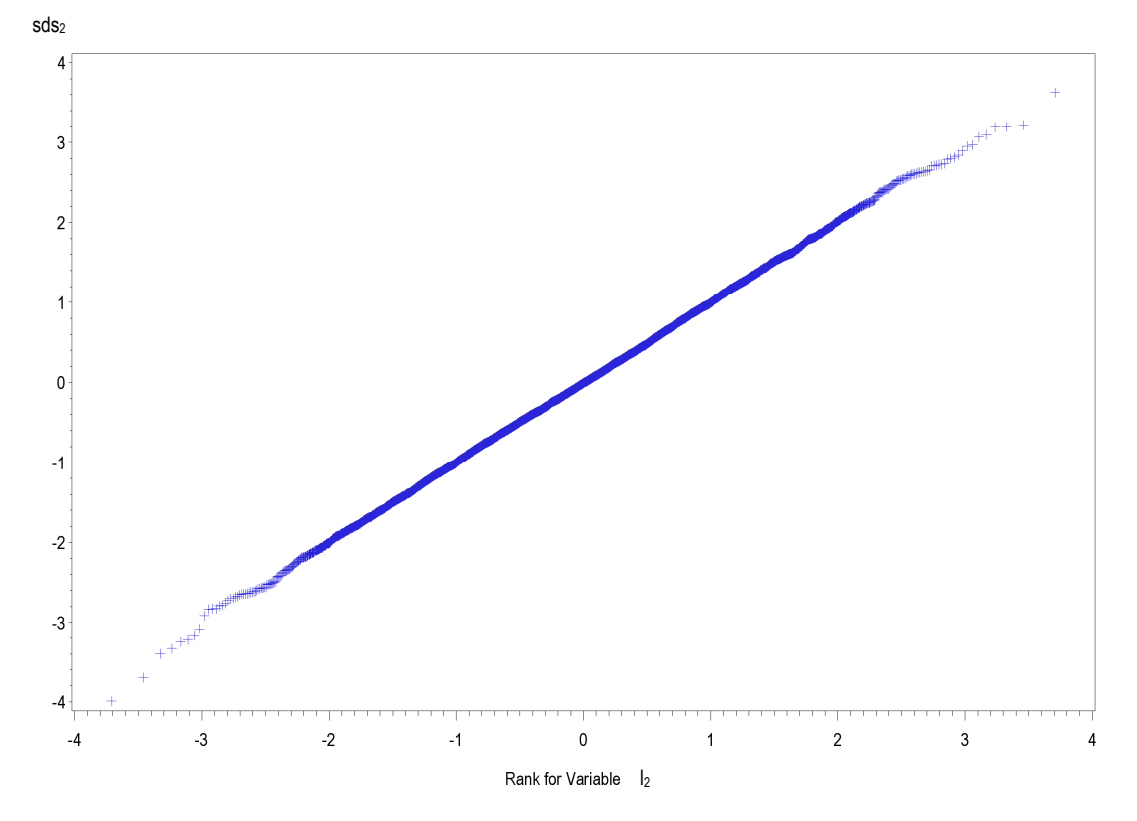

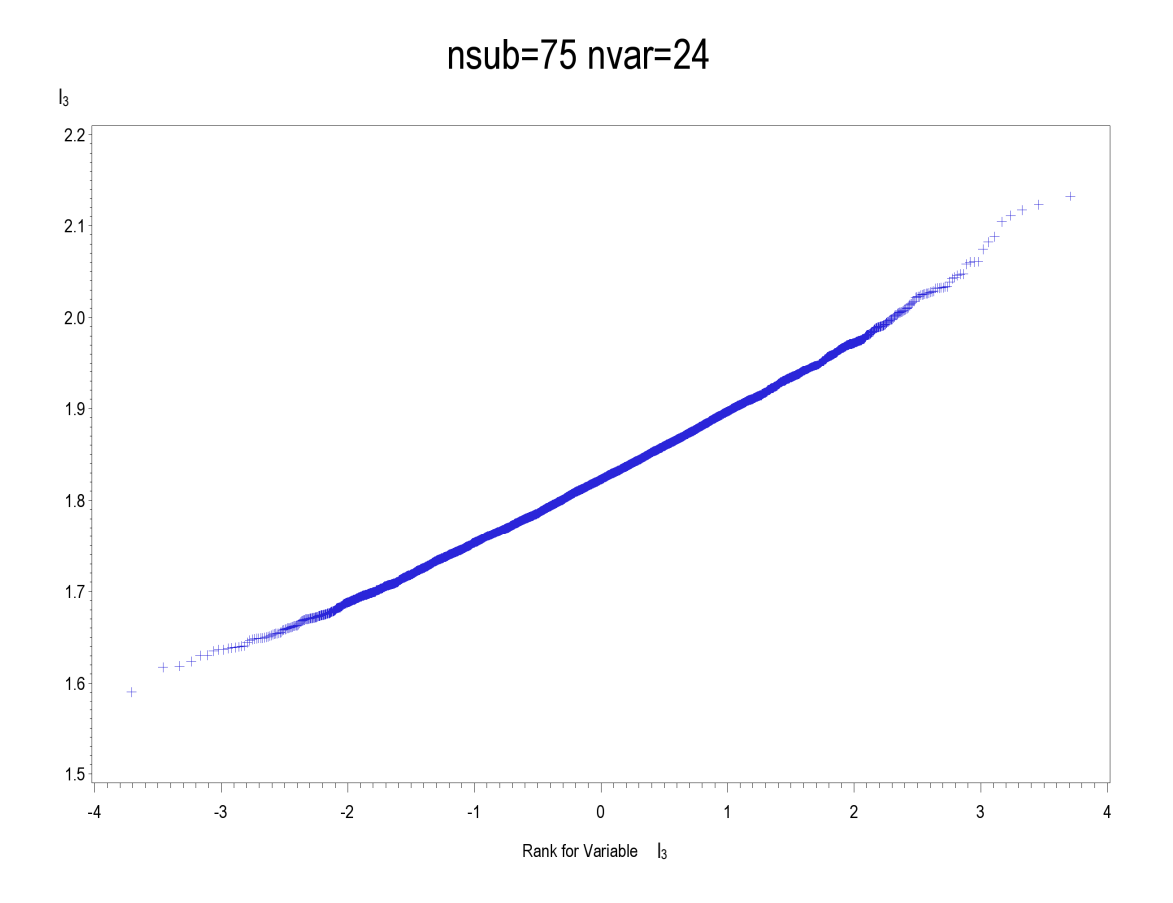

nsub=75 nvar=24

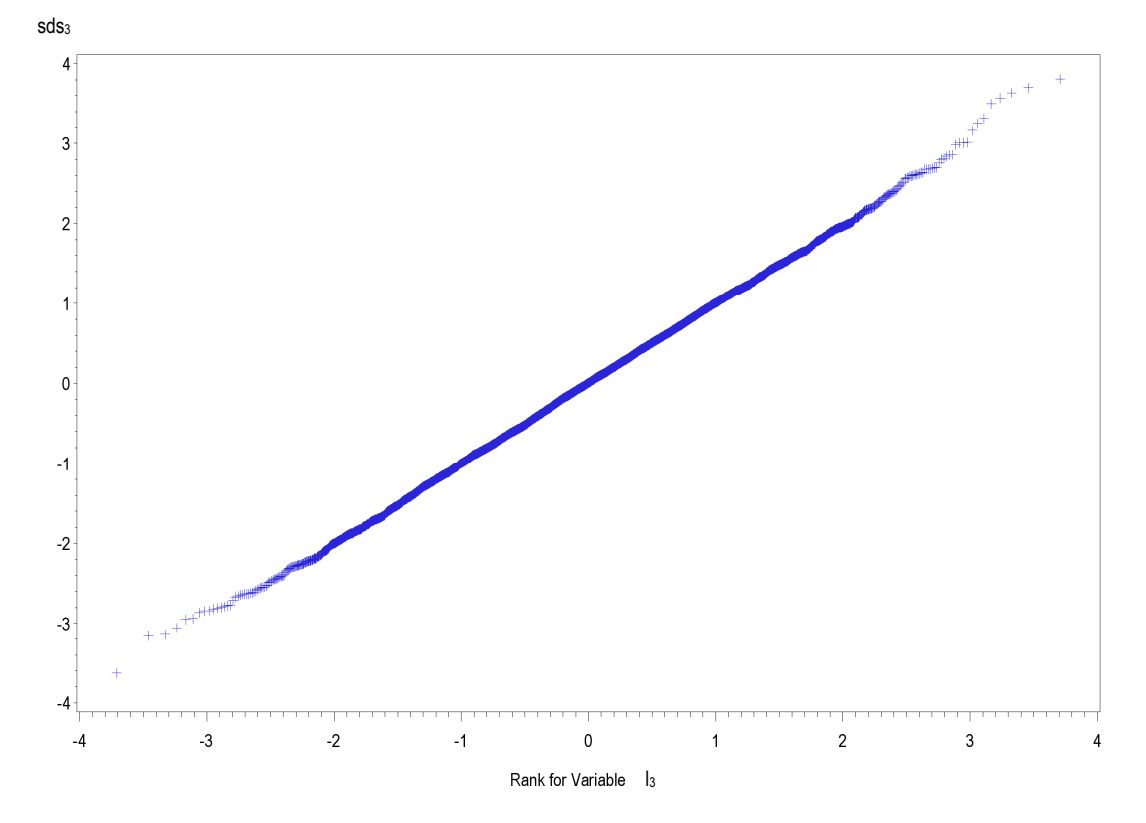

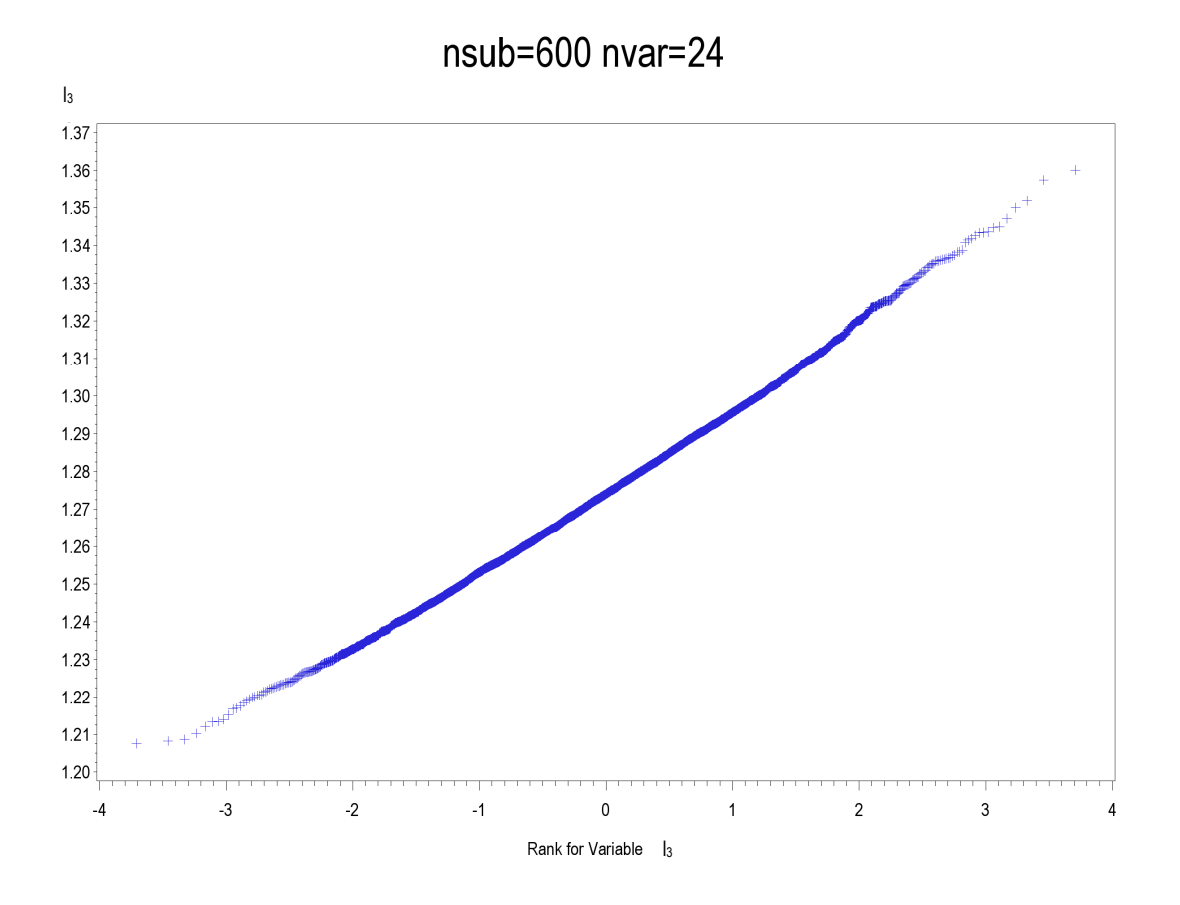

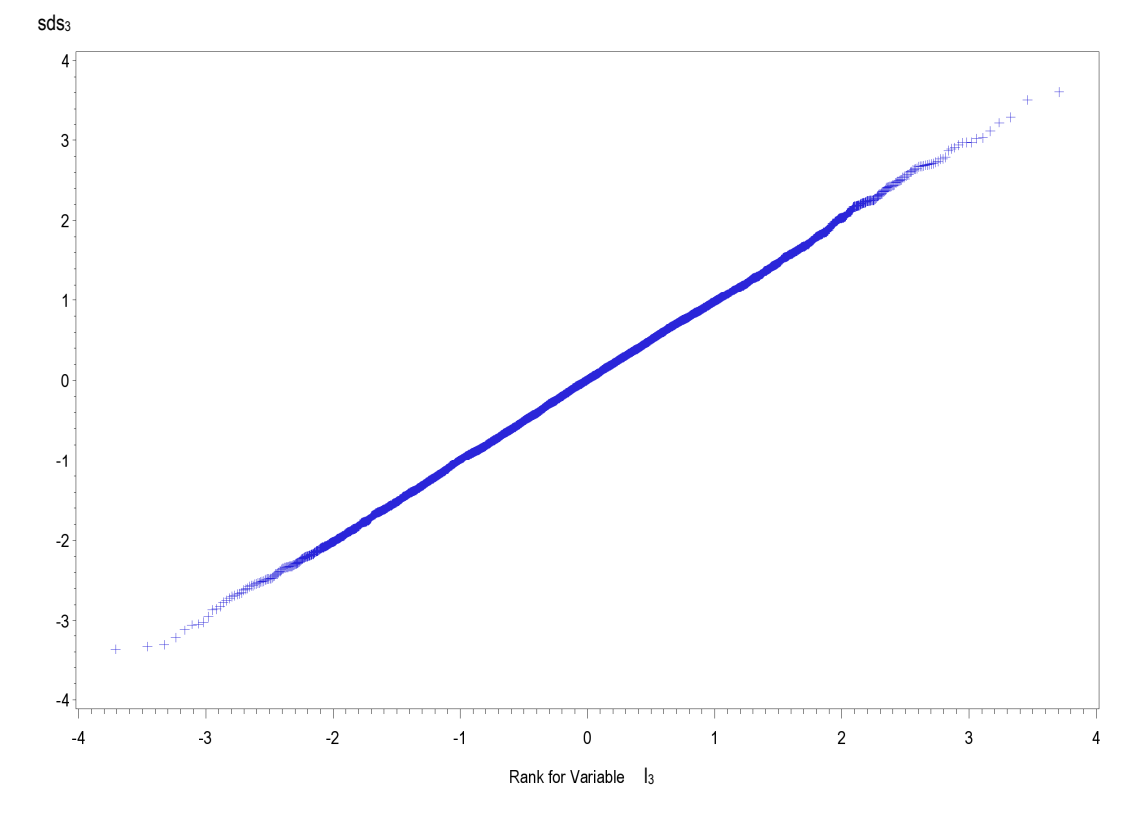

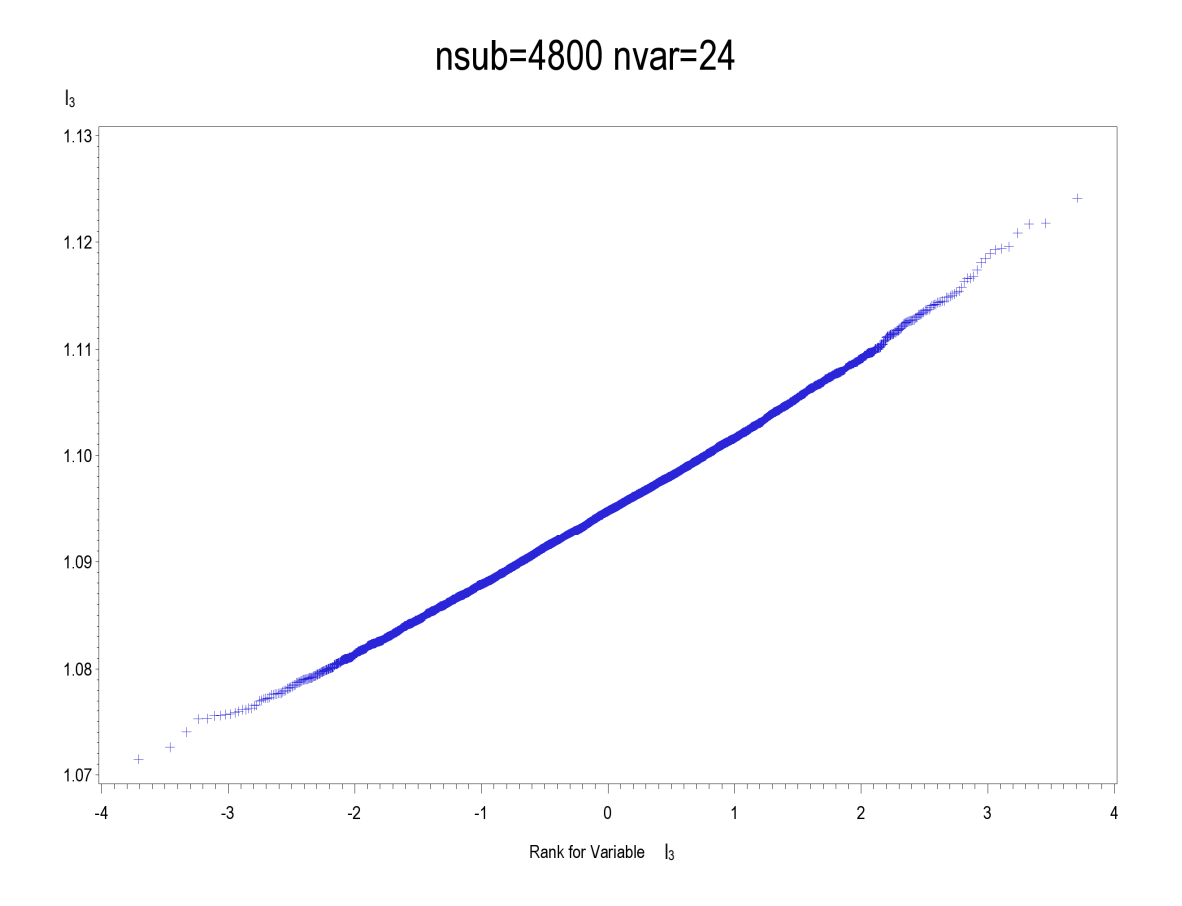

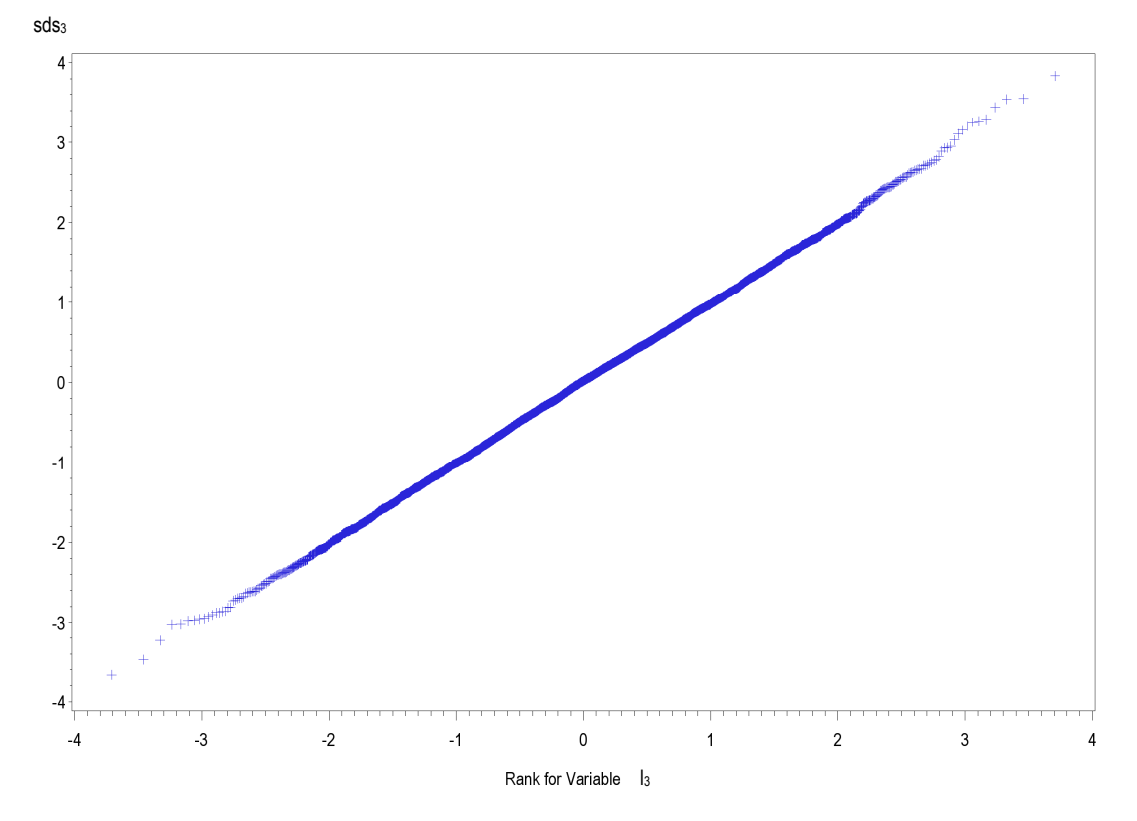

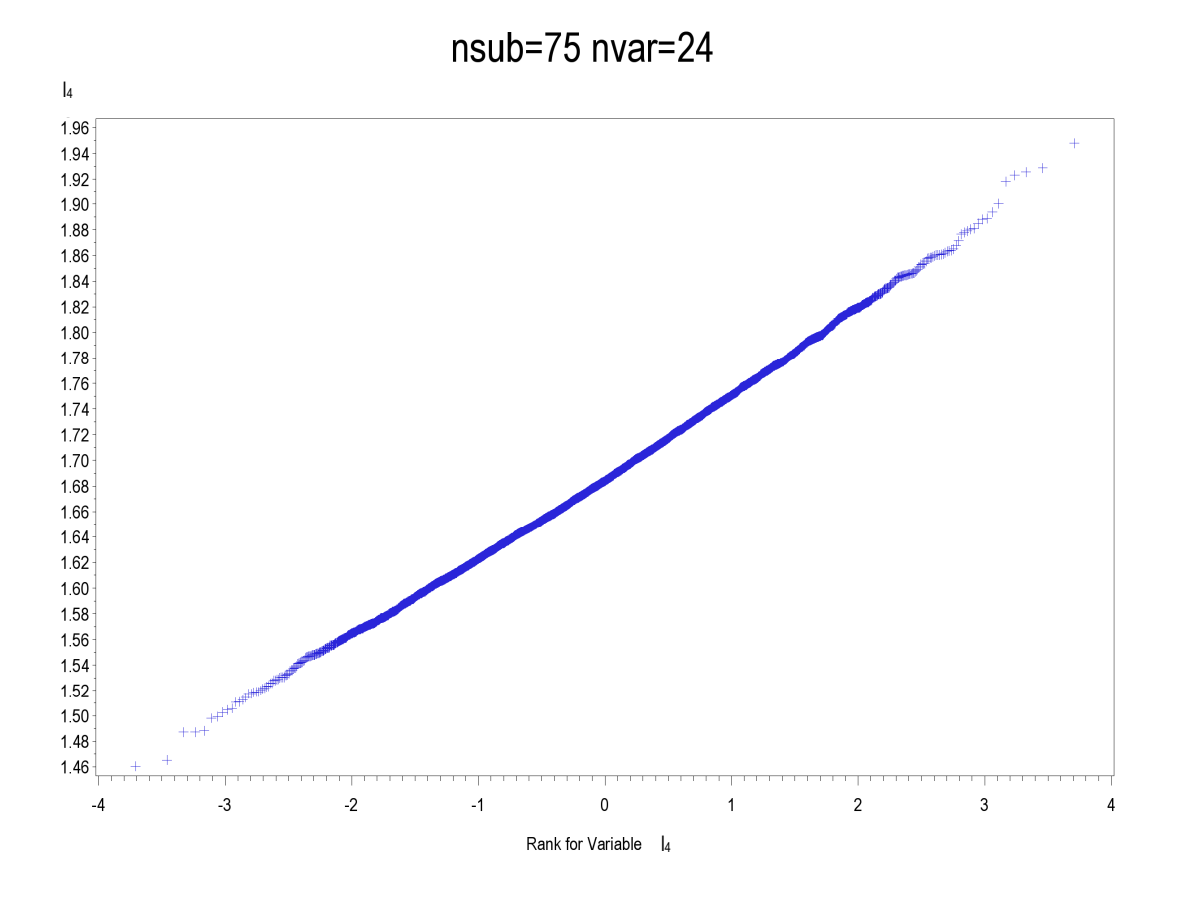

nsub=75 nvar=24

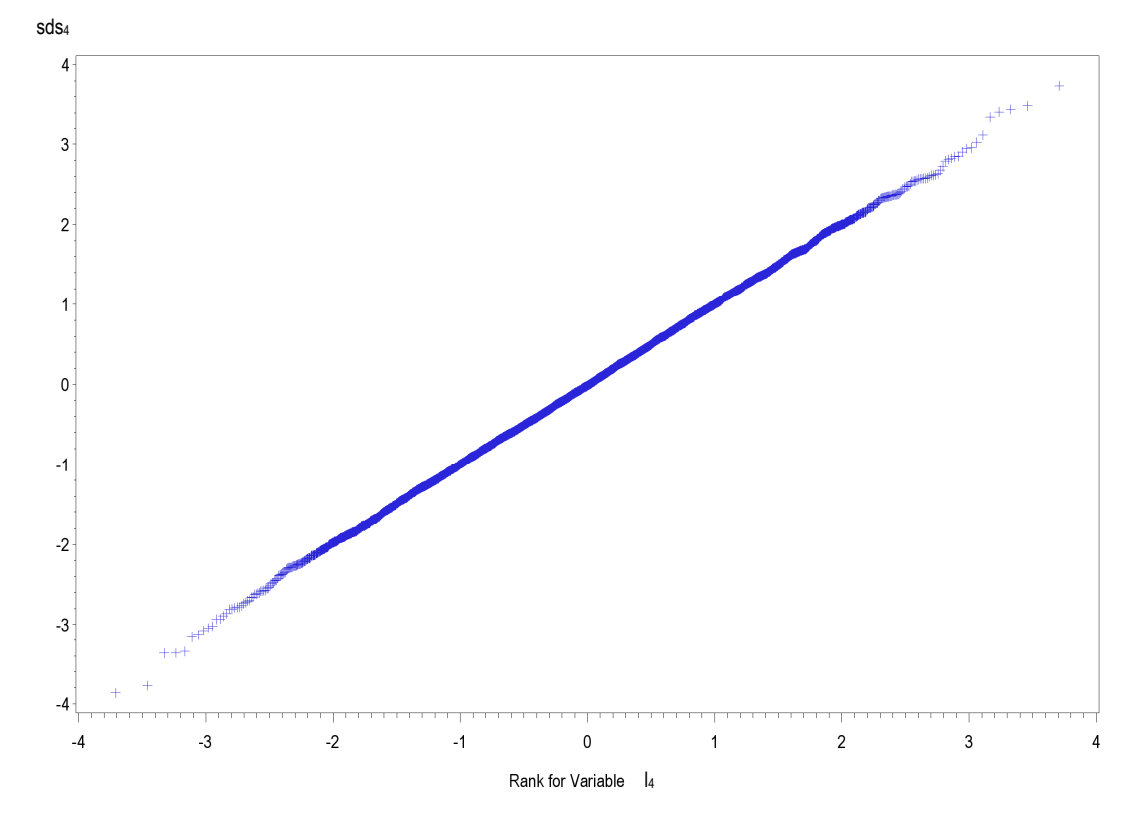

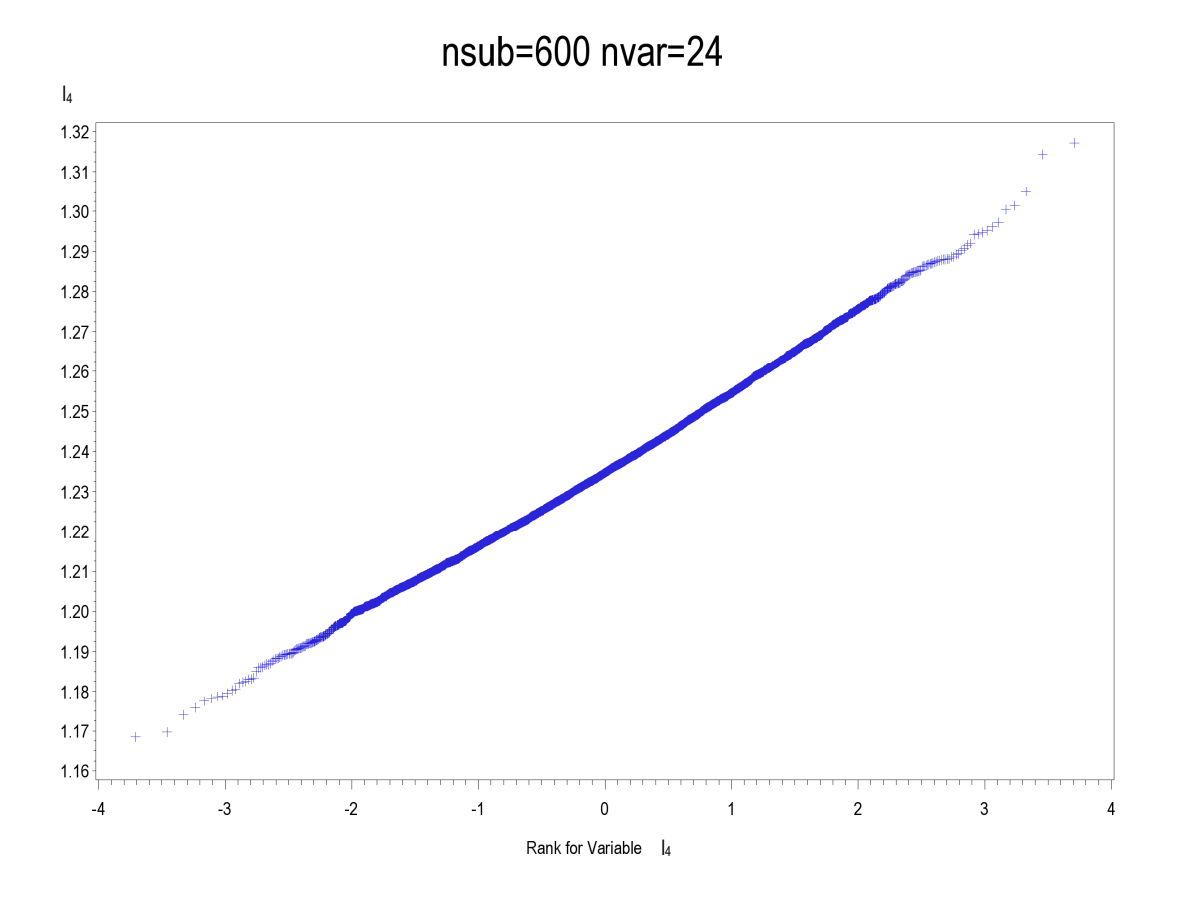

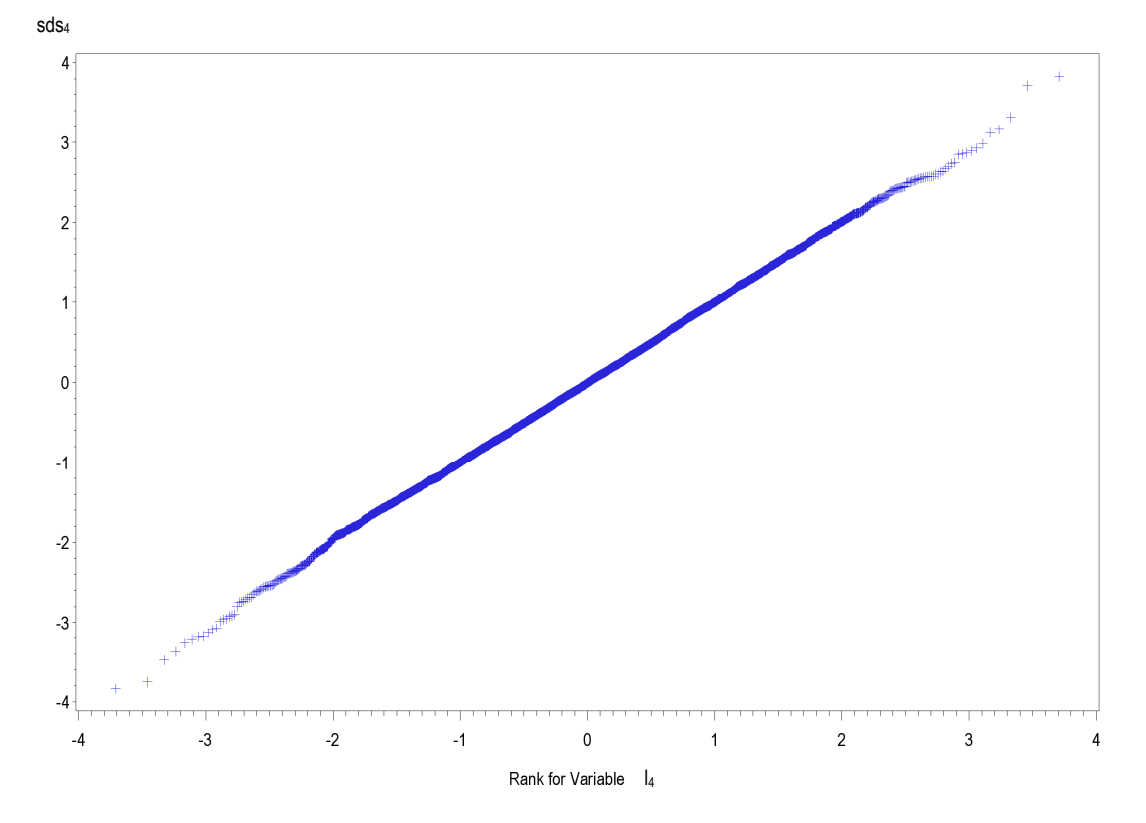

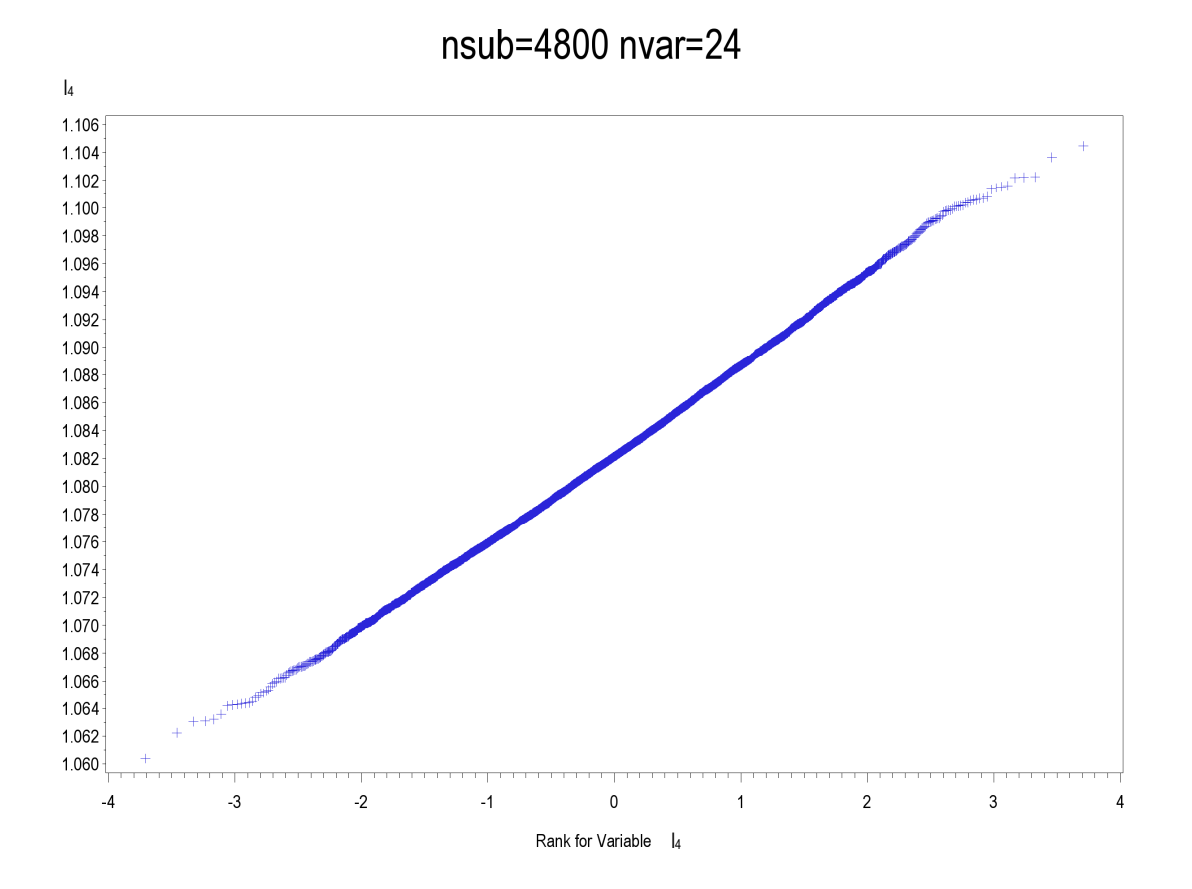

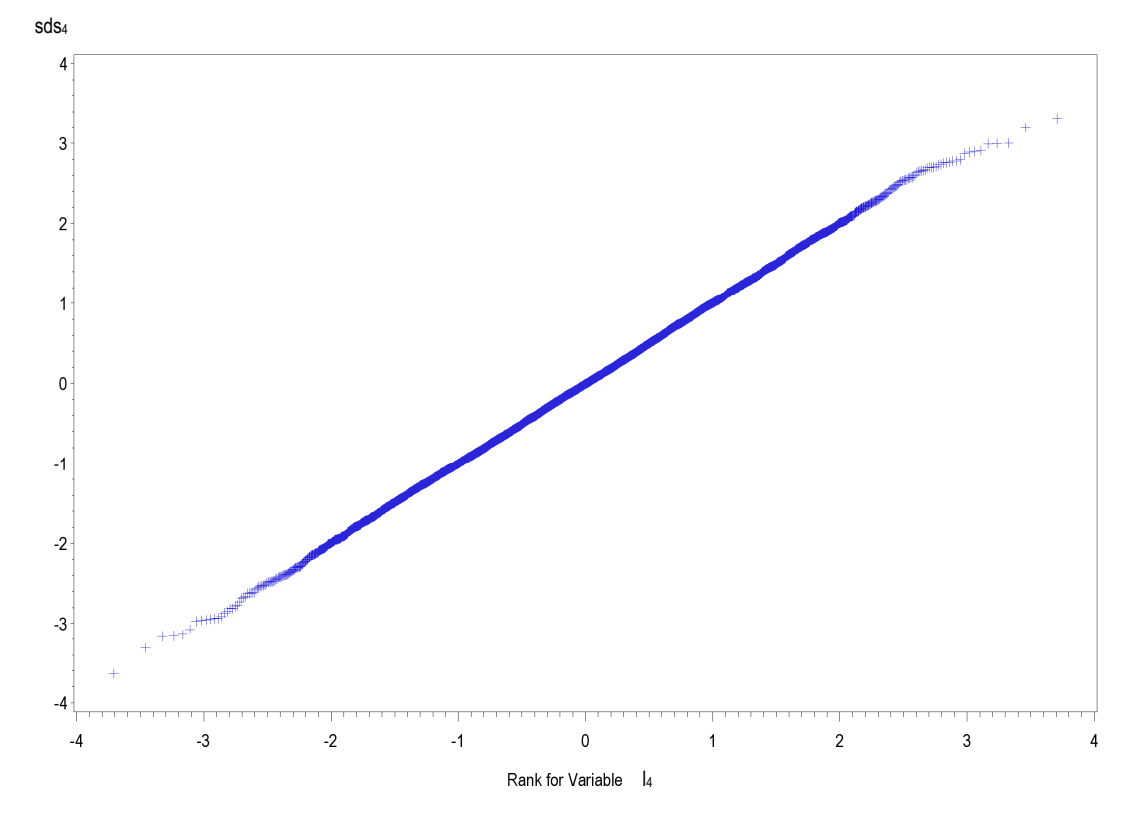

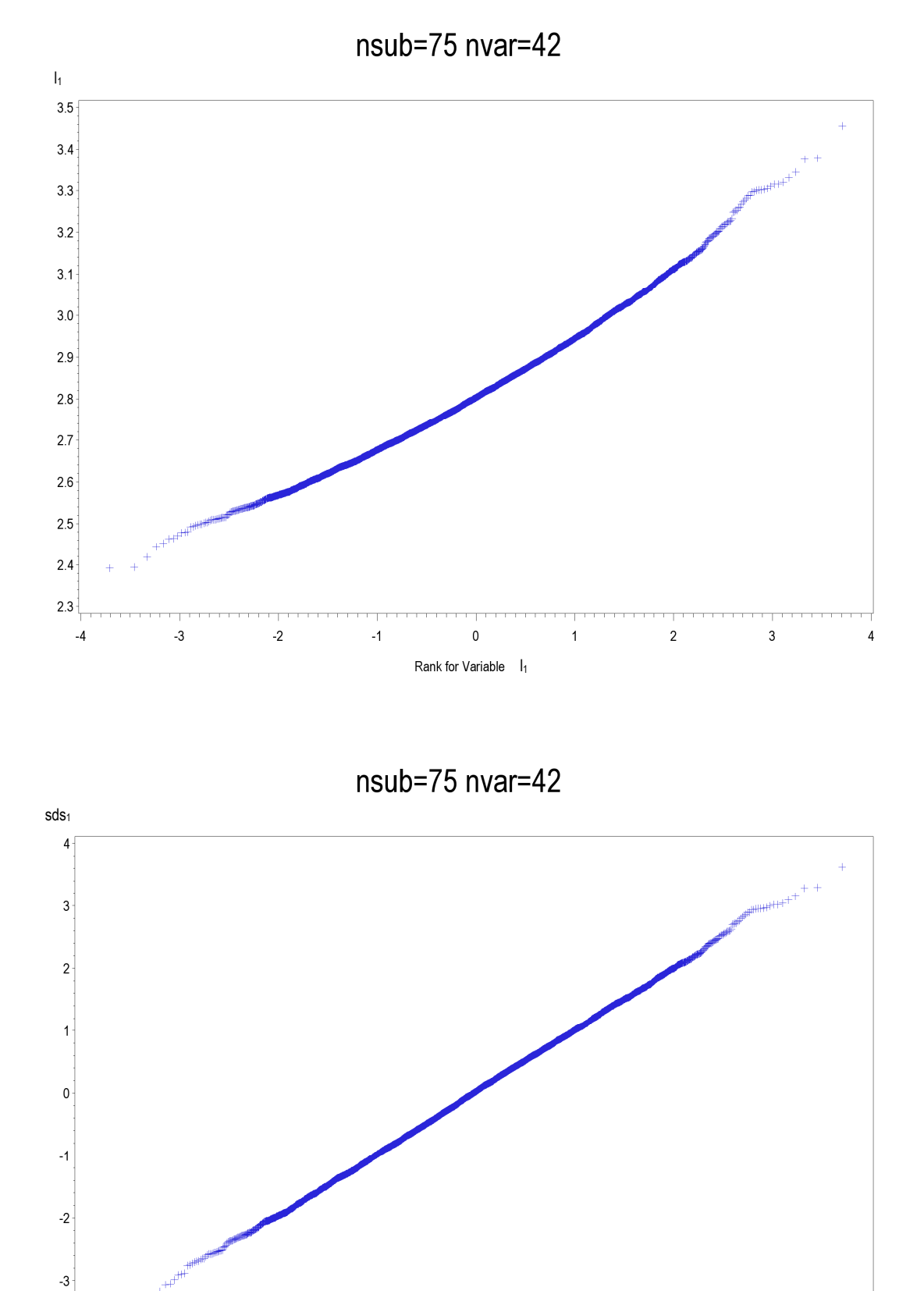

Rank for Variable |

 $\pmb{0}$ 

 $\mathbf{1}$ 

 $\overline{c}$ 

 $\overline{3}$ 

 $-4$ 

 $-4$ 

 $-3$ 

 $-2$ 

 $\mathcal{A}$ 

**Figura A49-A72.** Q-Qplot per *l1*- *l4* e *sds1*-*sds<sup>4</sup>* relativi agli scenari con 42 variabili per 75, 600 e 4800 soggetti

 $\overline{4}$ 

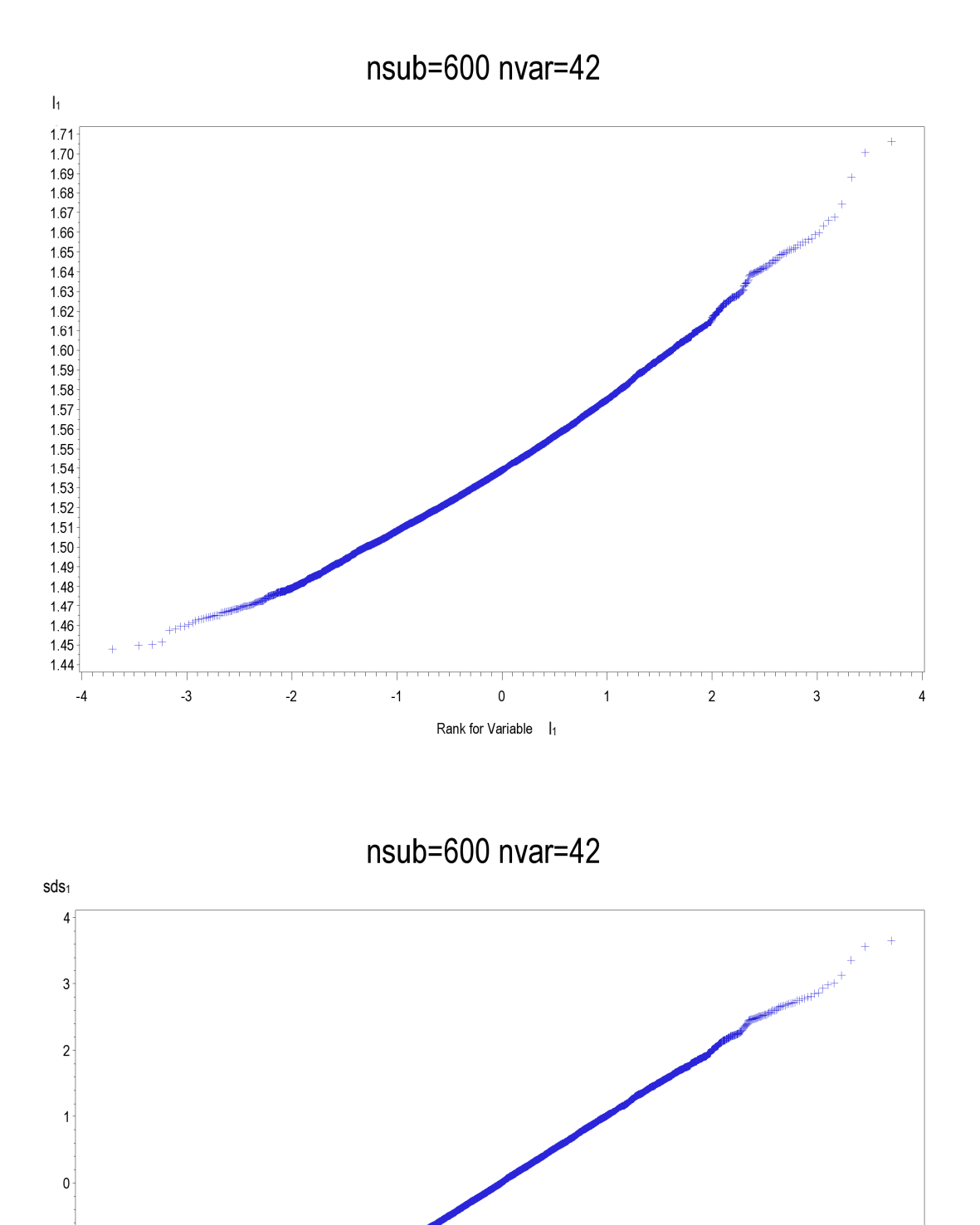

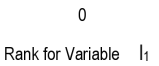

 $\overline{2}$ 

 $\mathbf{1}$ 

 $\mathbf{3}$ 

 $-1$ 

 $-2$ 

 $-3$ 

 $-4$ 

 $-4$ 

 $-3$ 

 $-2$ 

 $-1$ 

57

 $\sqrt{4}$ 

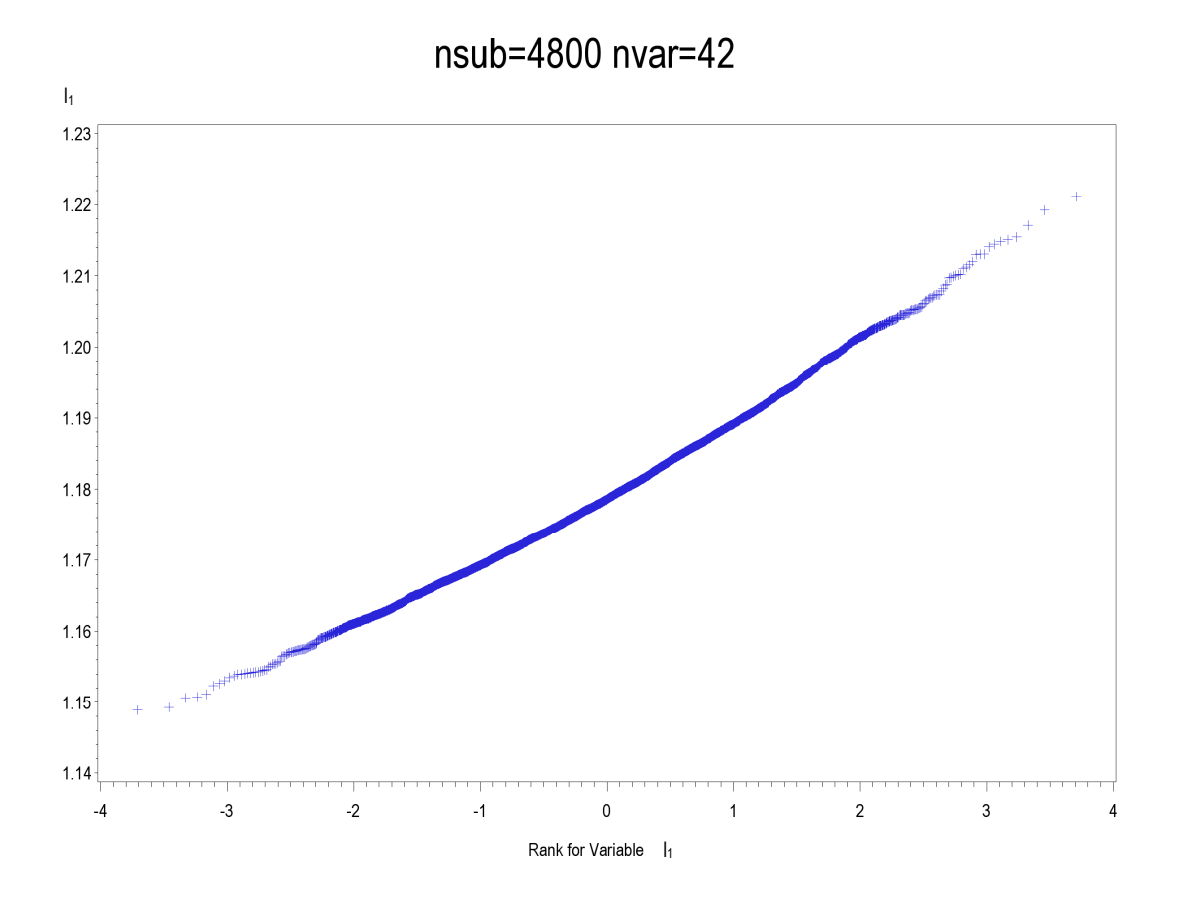

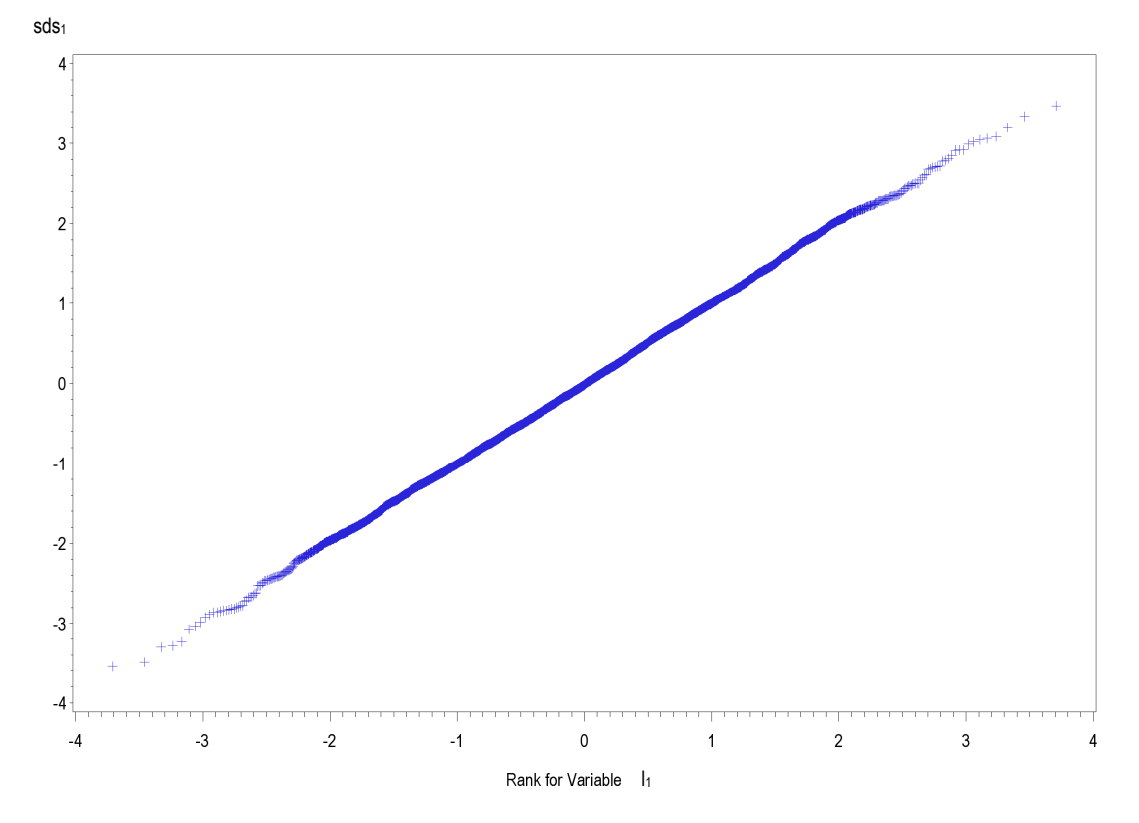

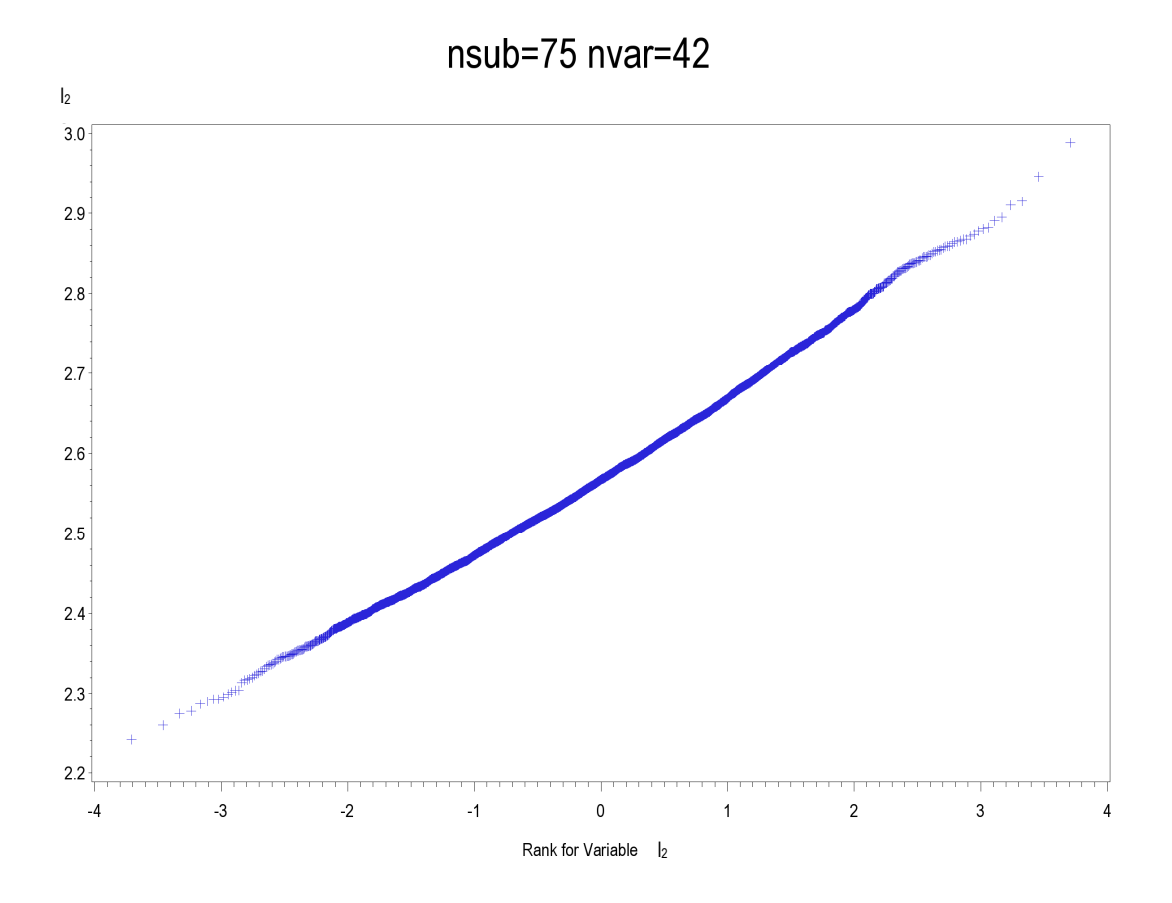

nsub=75 nvar=42

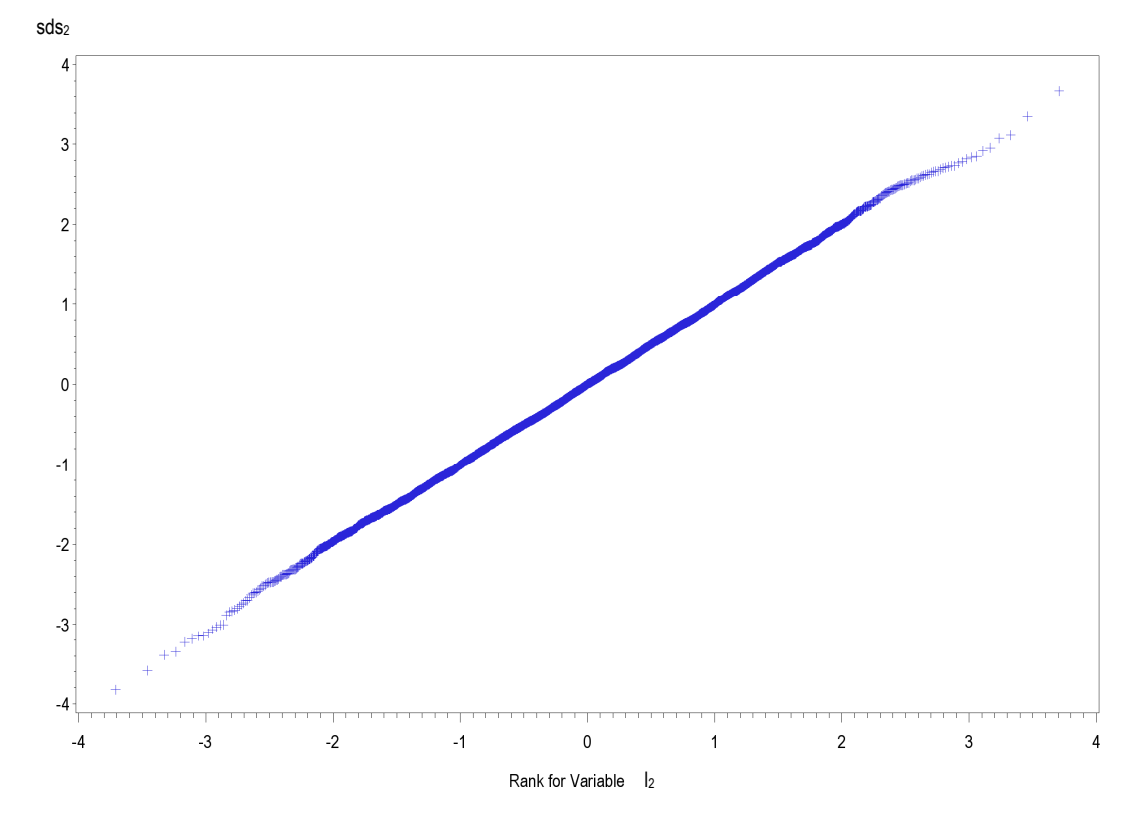

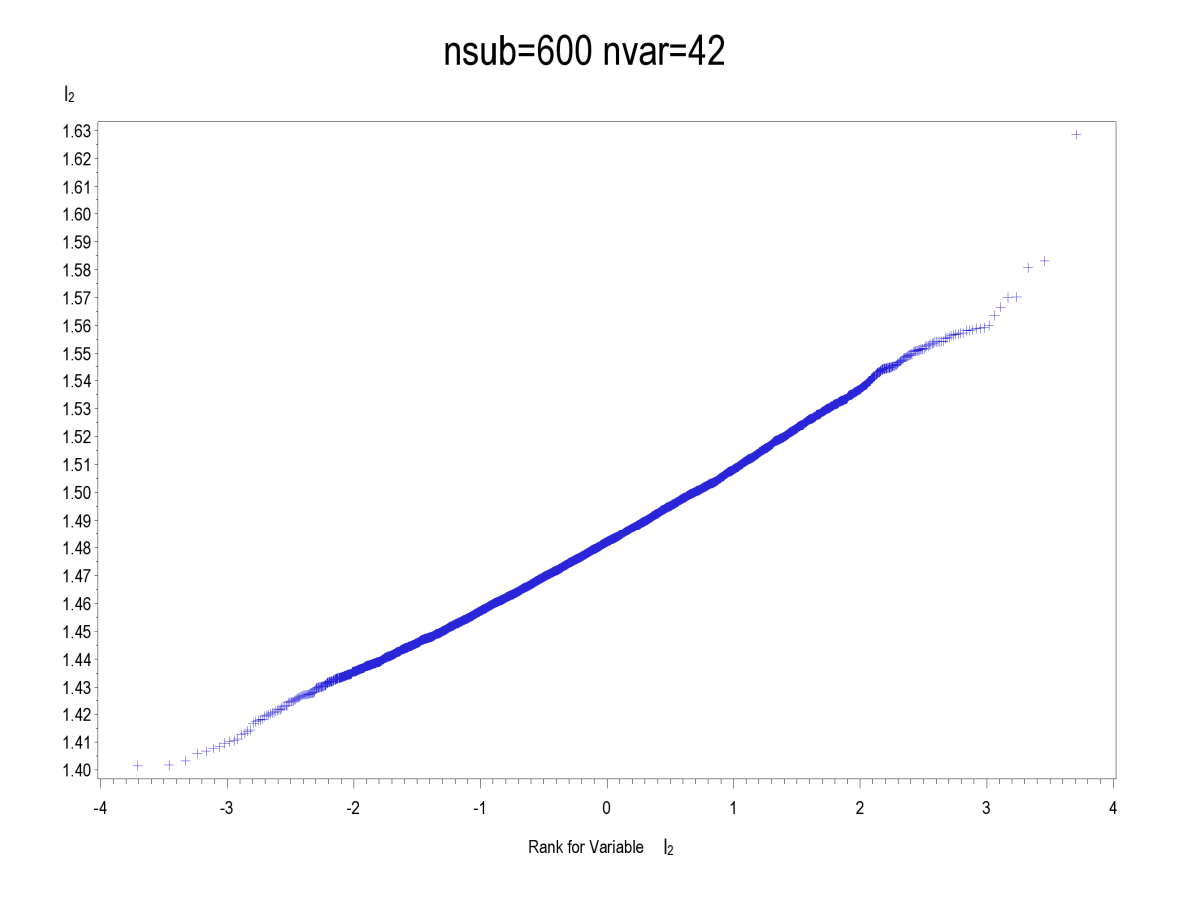

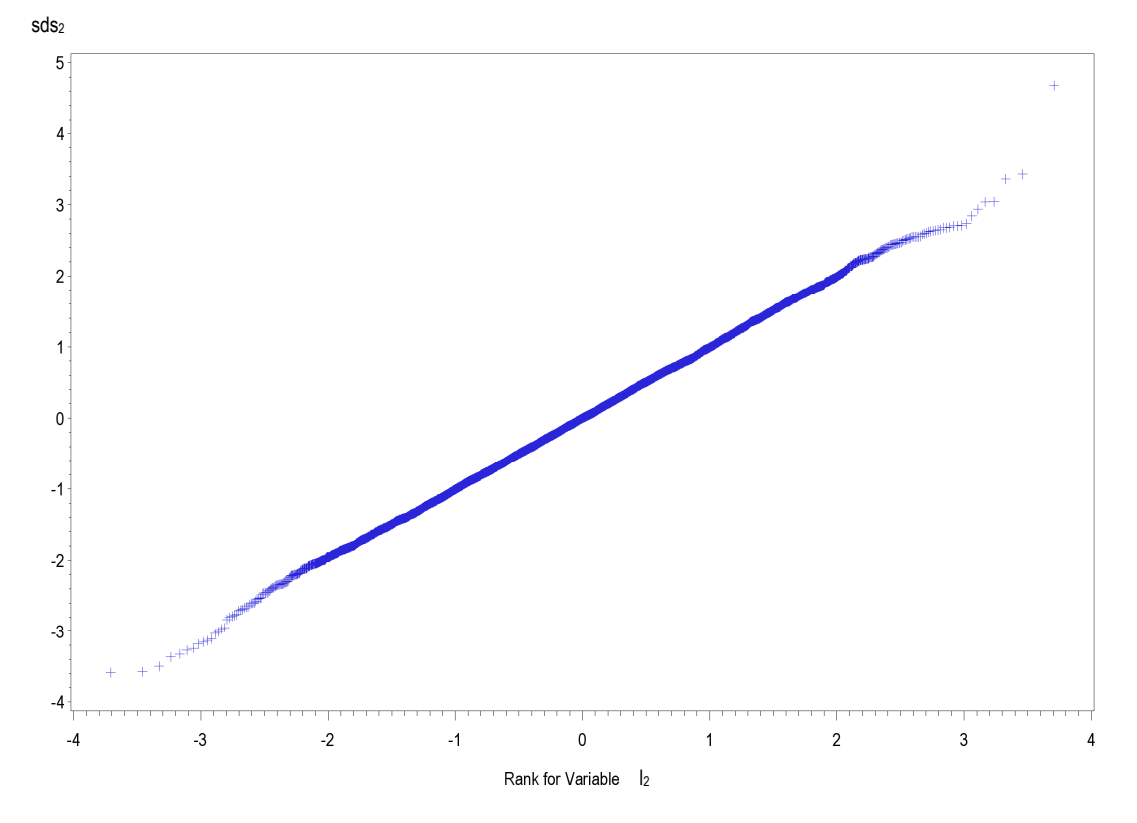

60

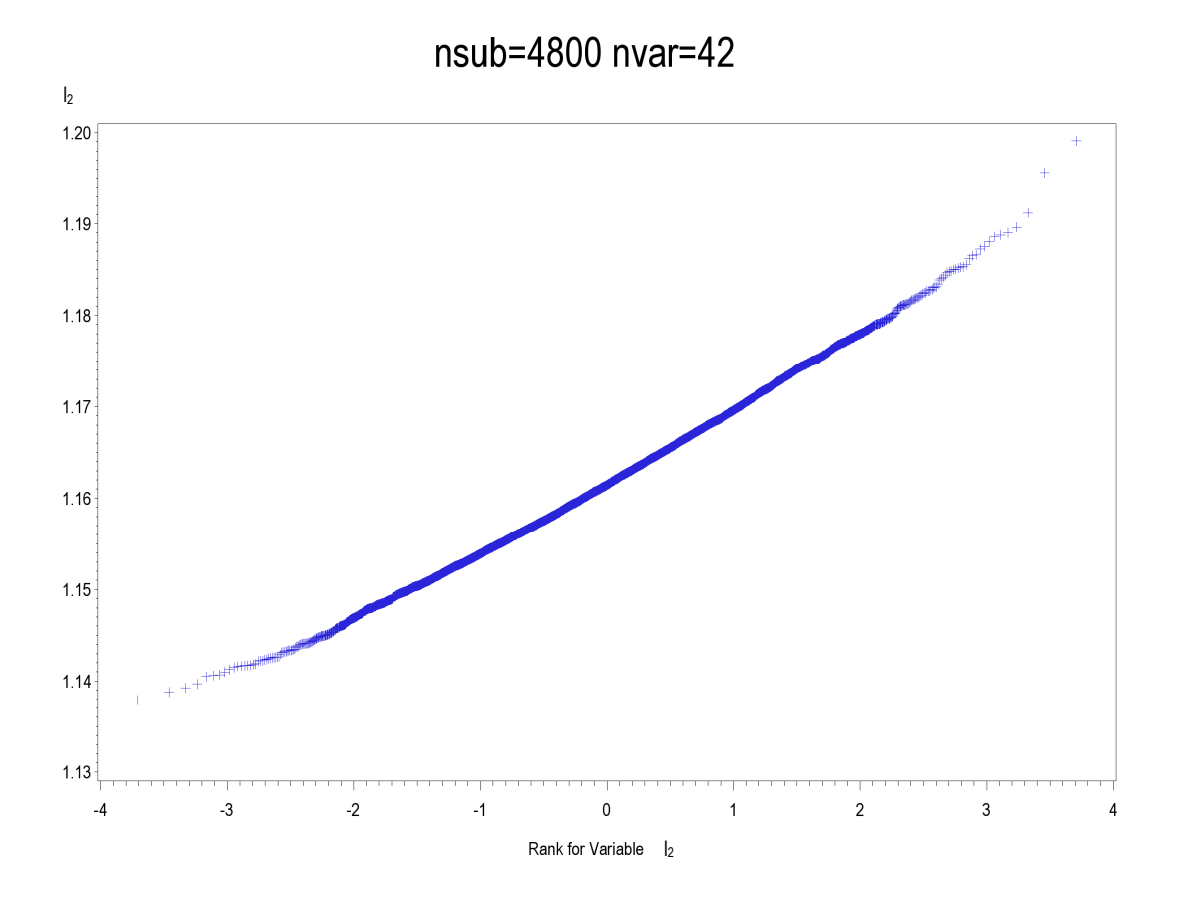

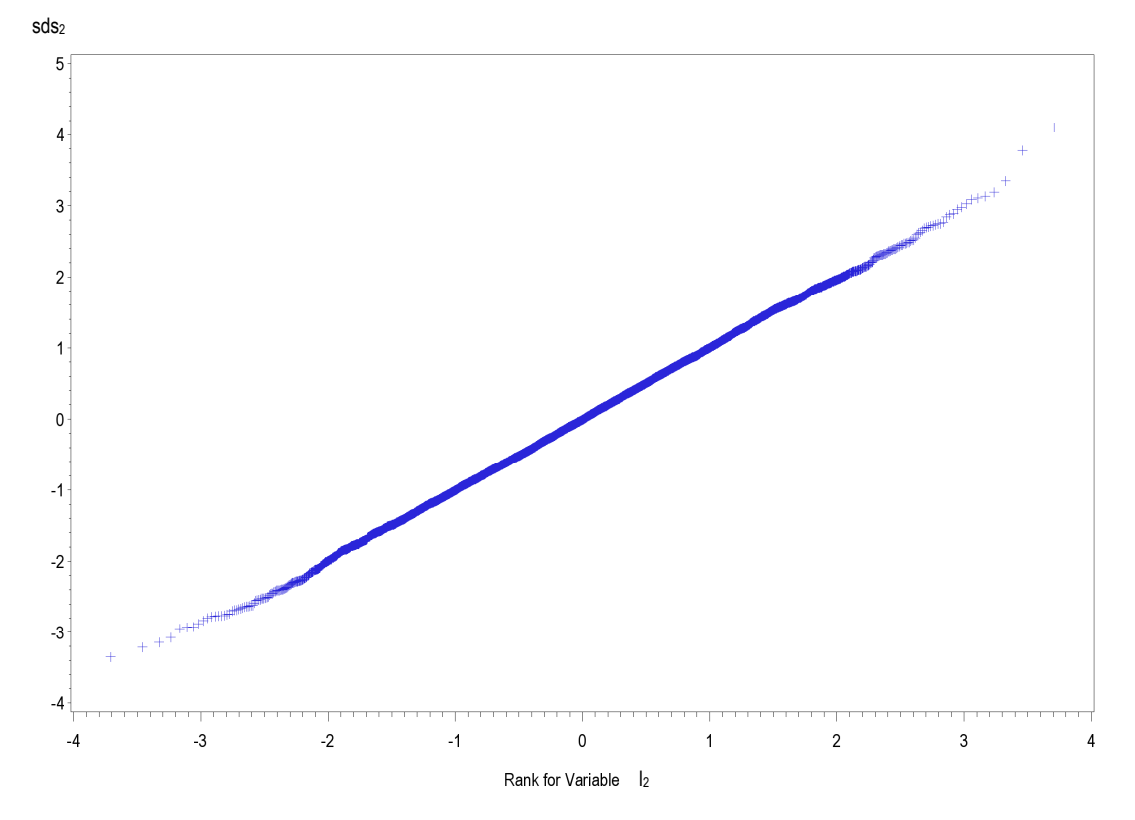

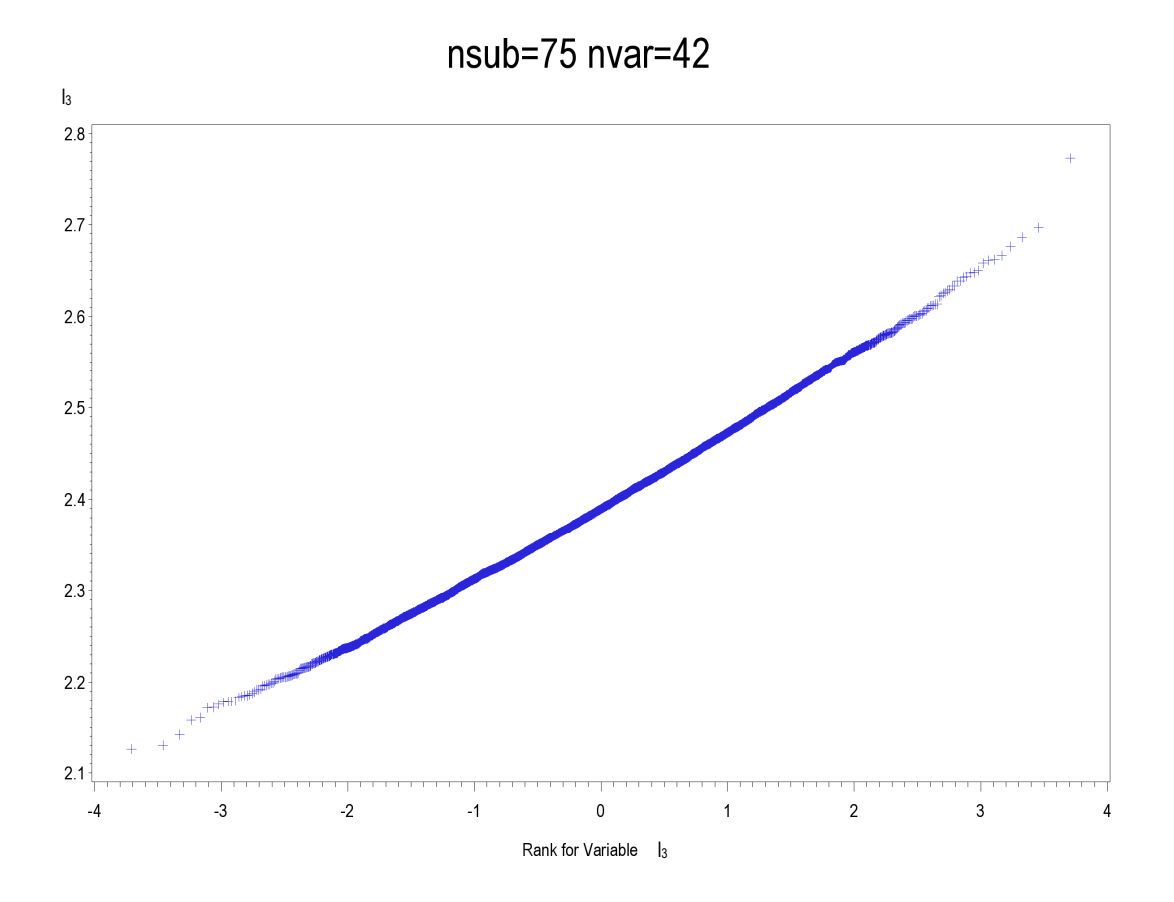

nsub=75 nvar=42

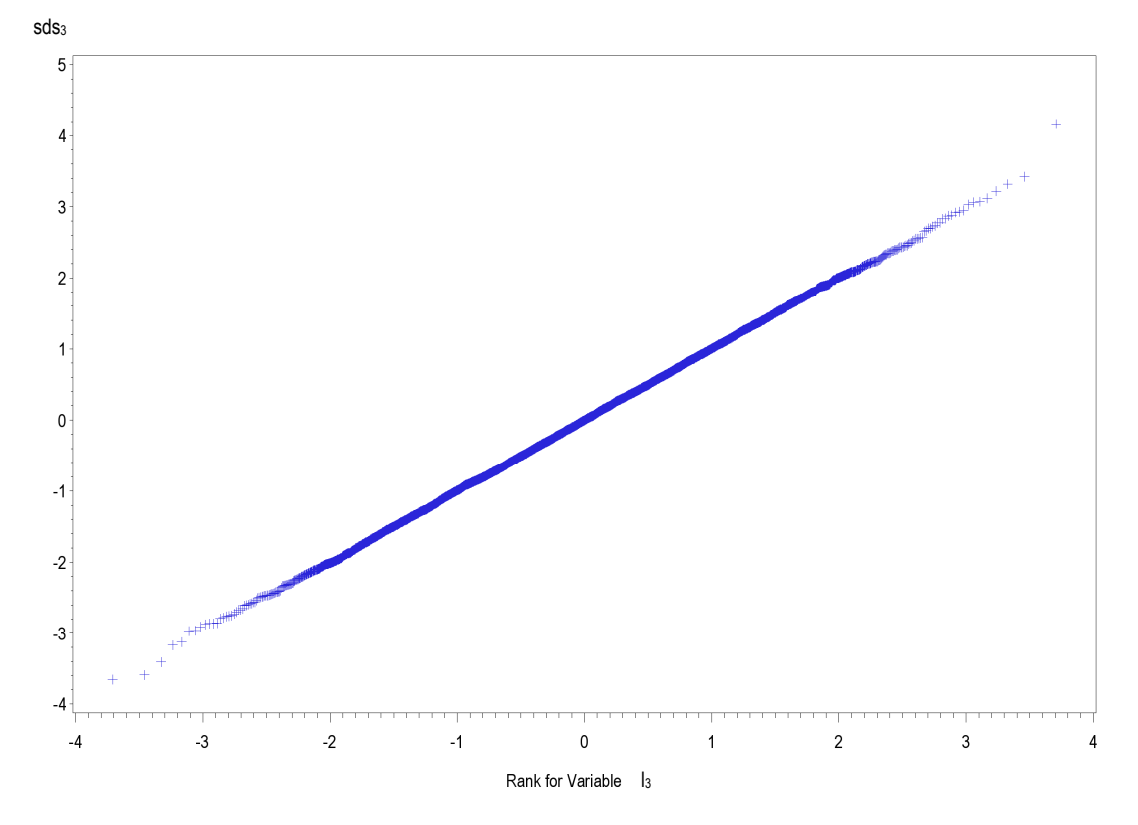

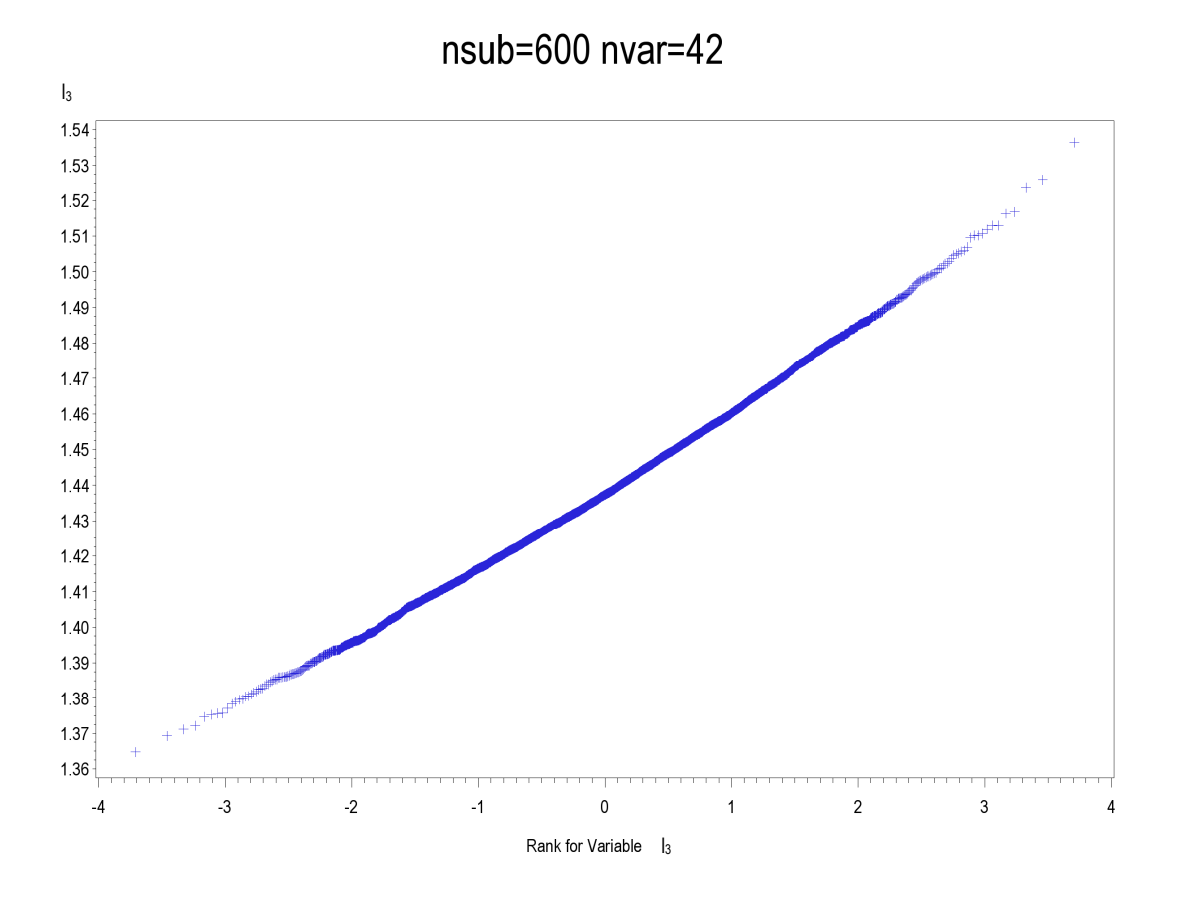

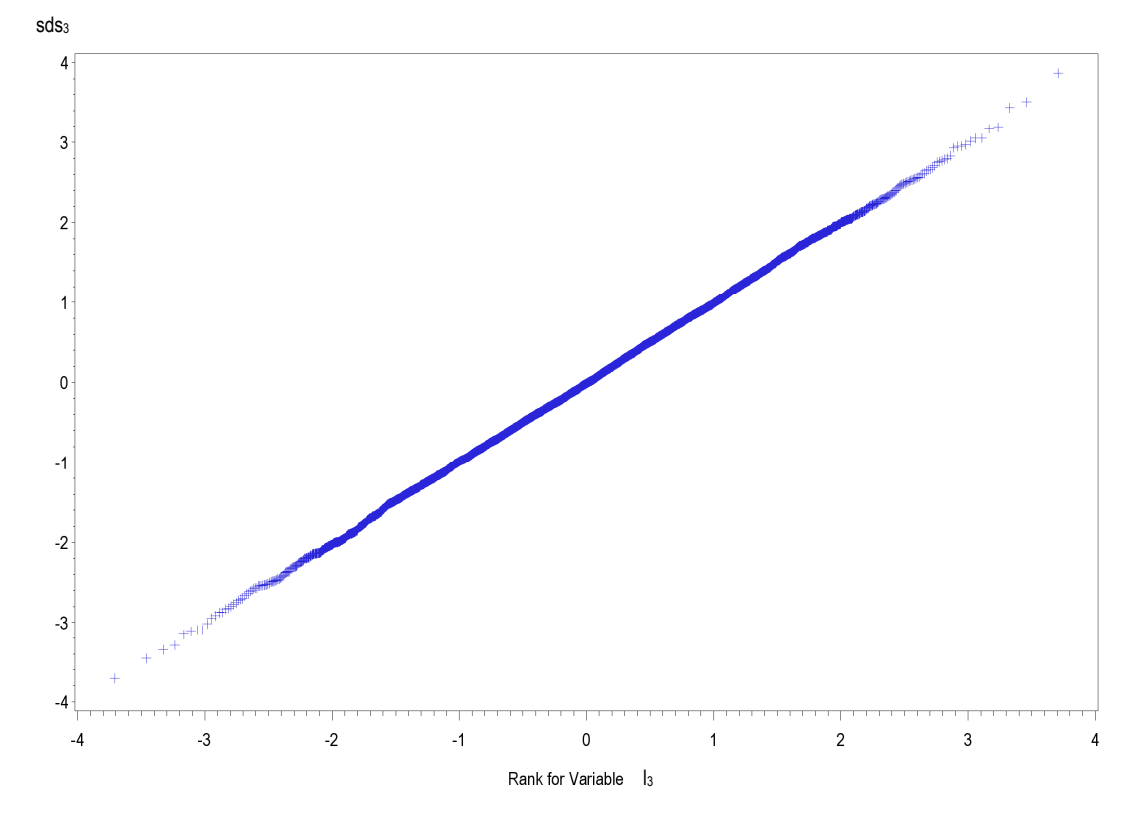

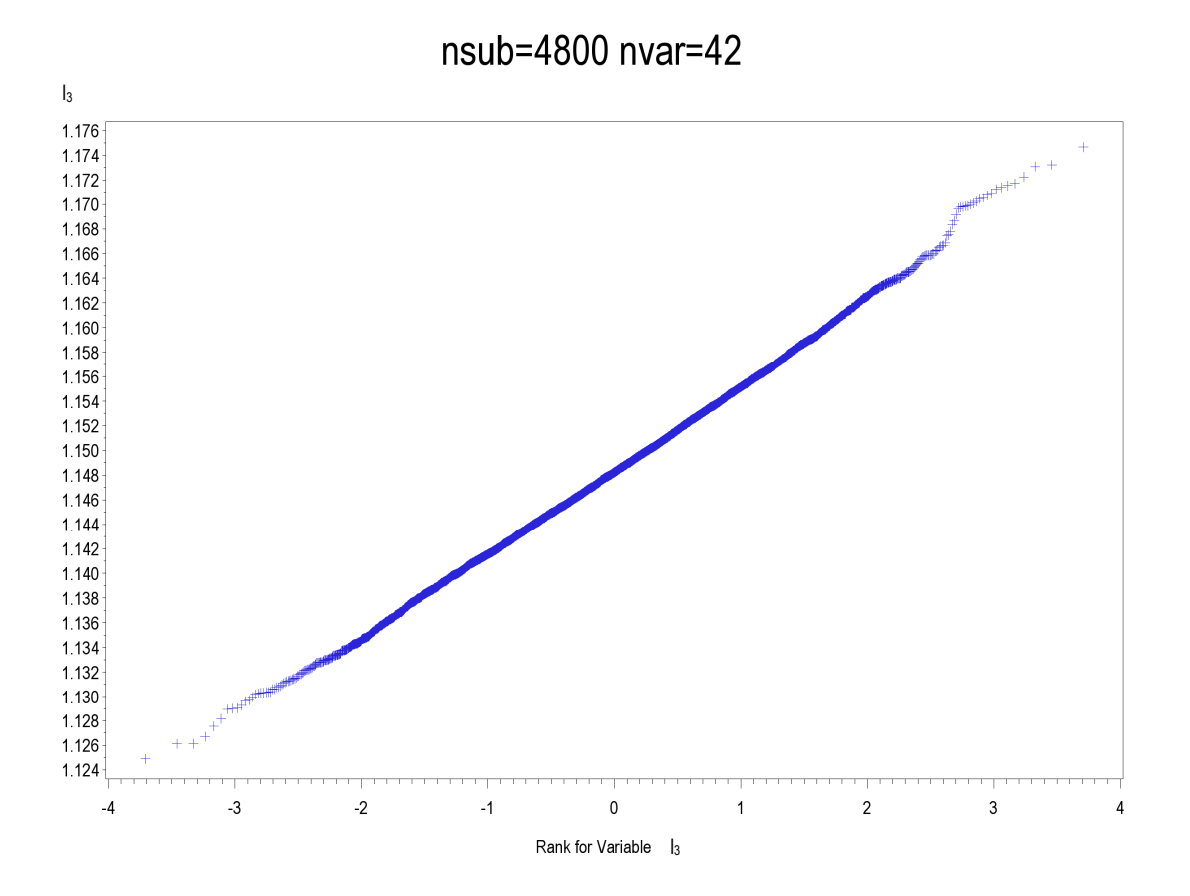

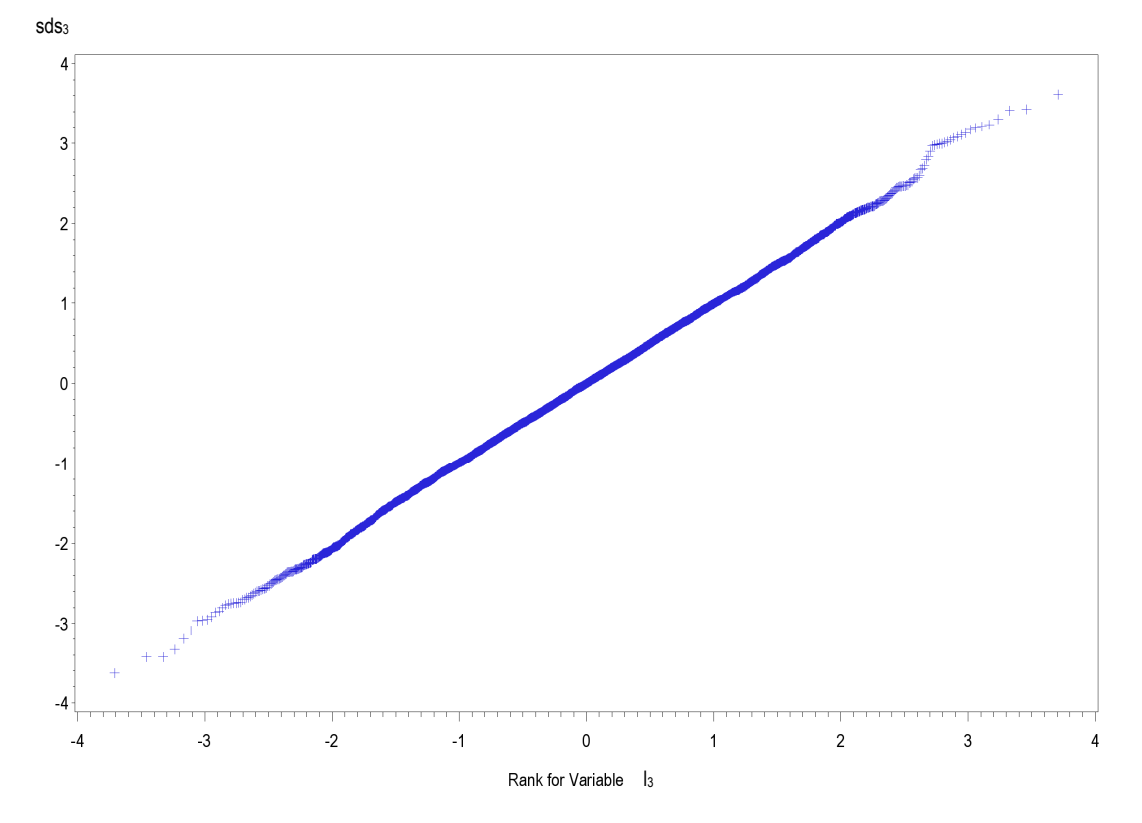

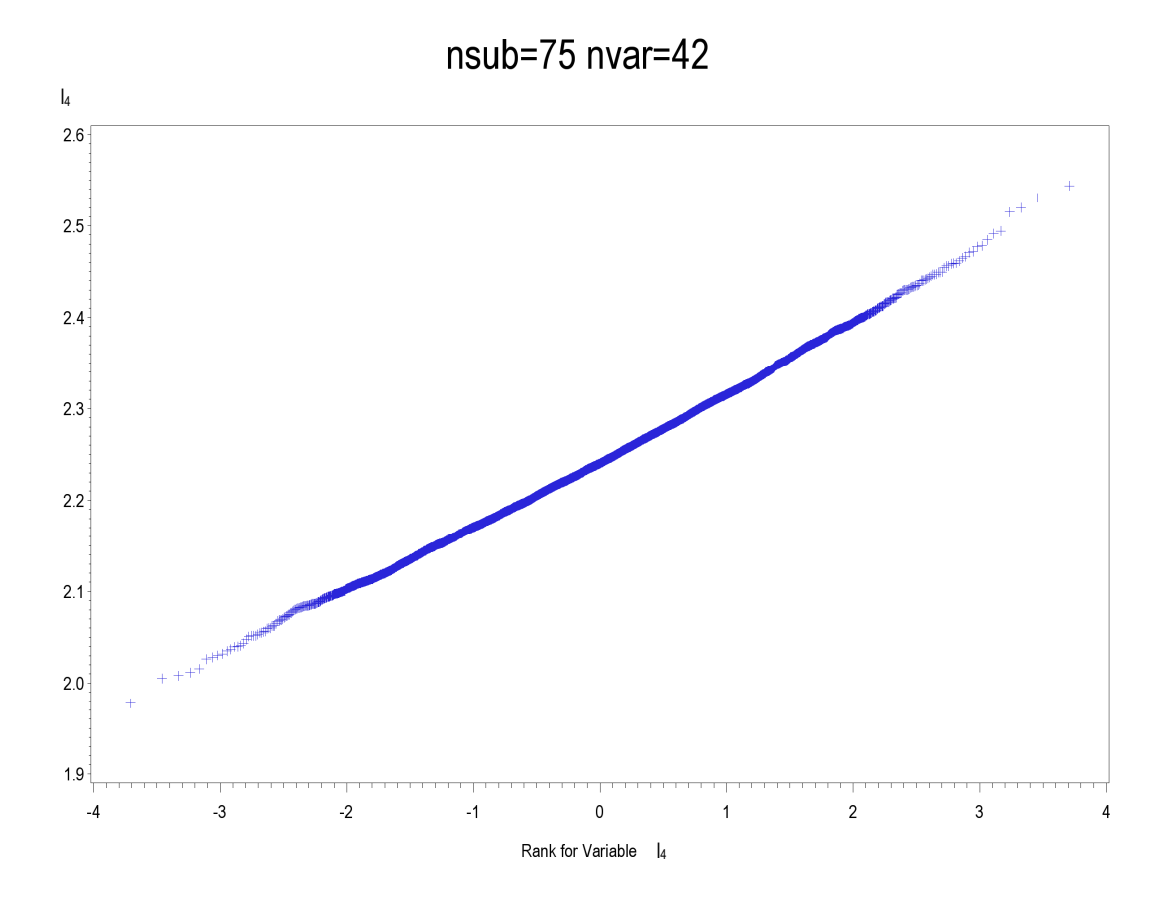

nsub=75 nvar=42

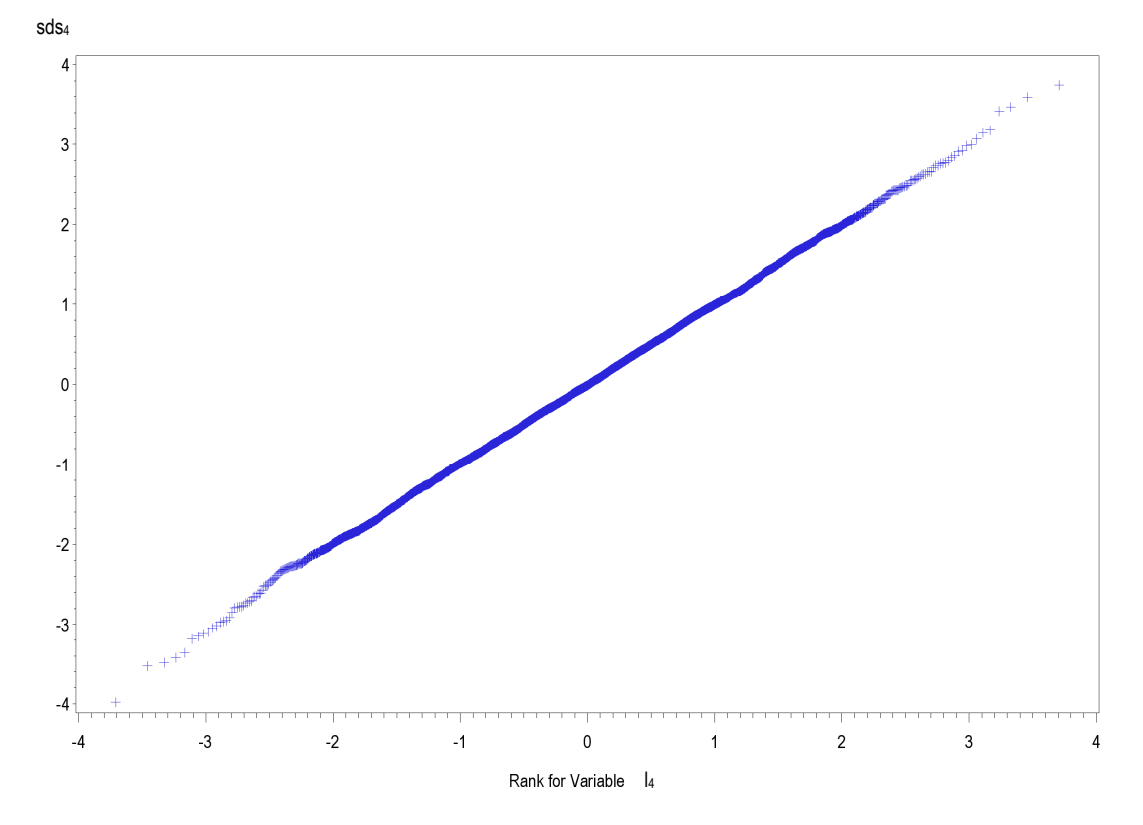

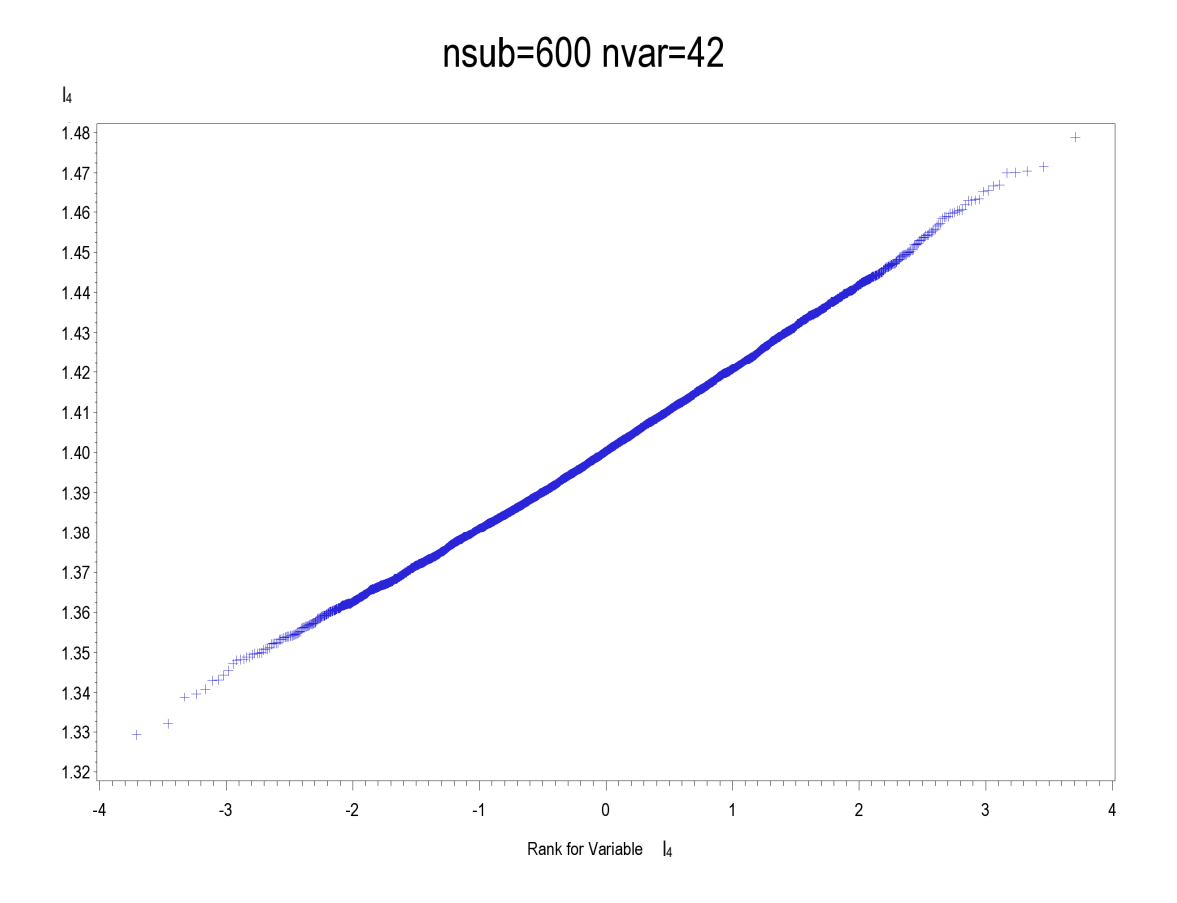

 $nsub=600$  nvar=42

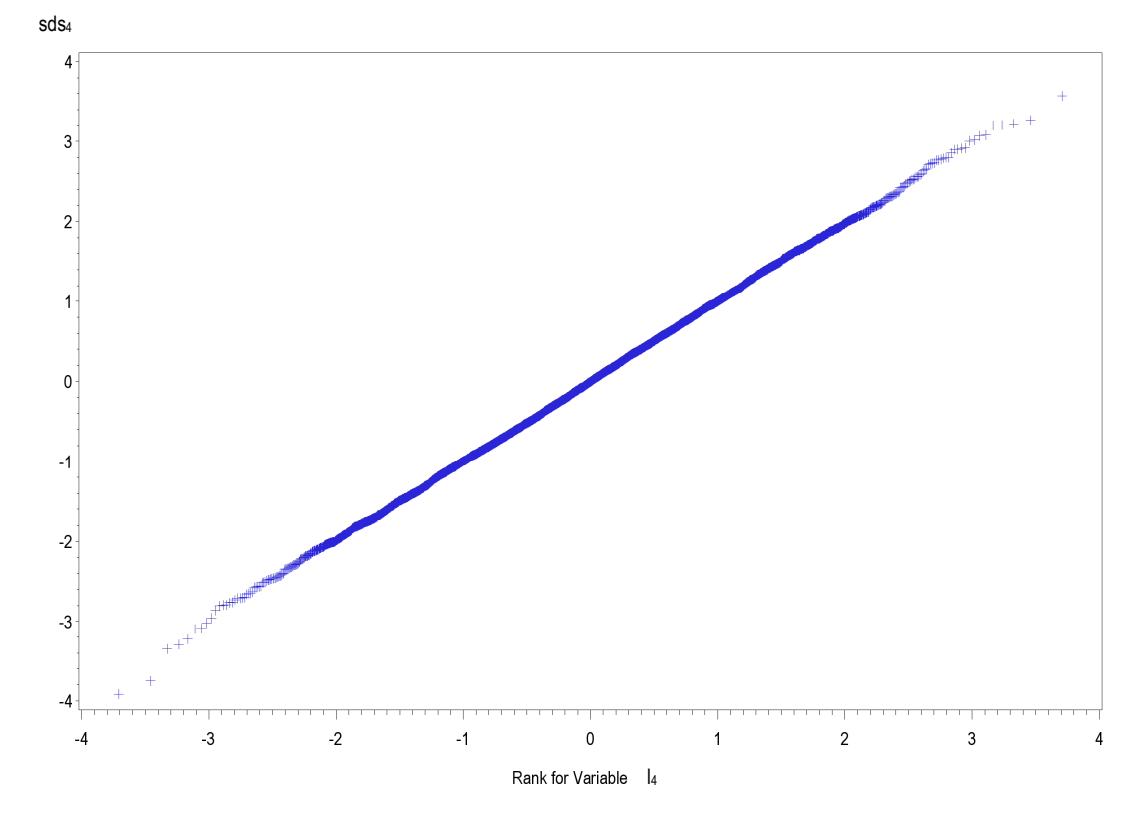

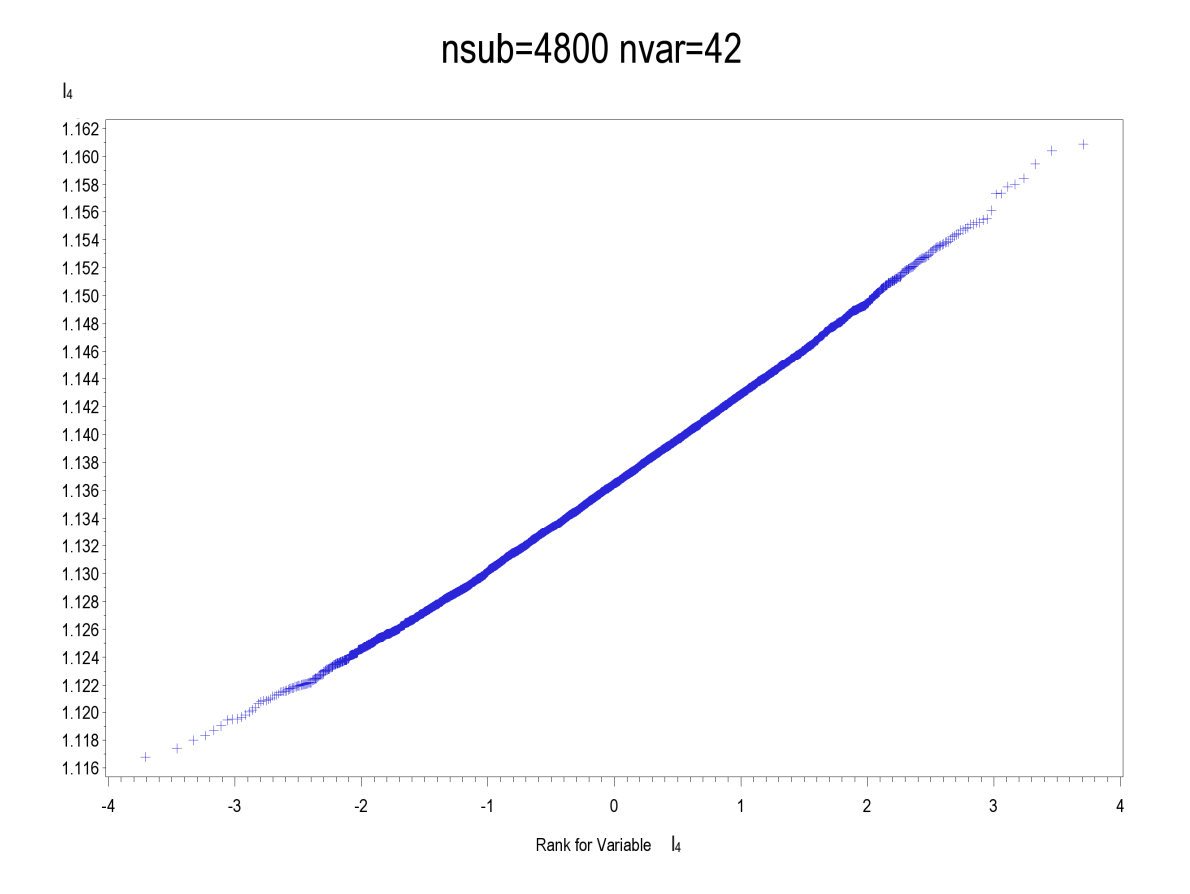

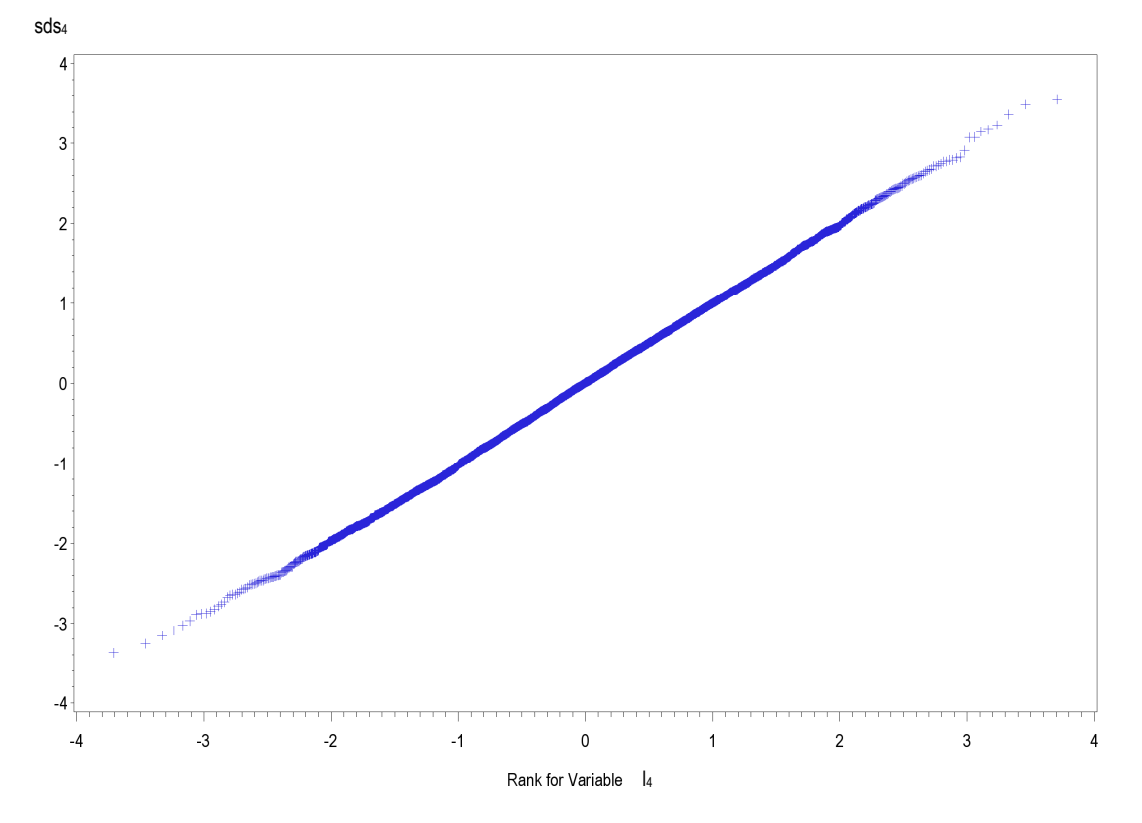

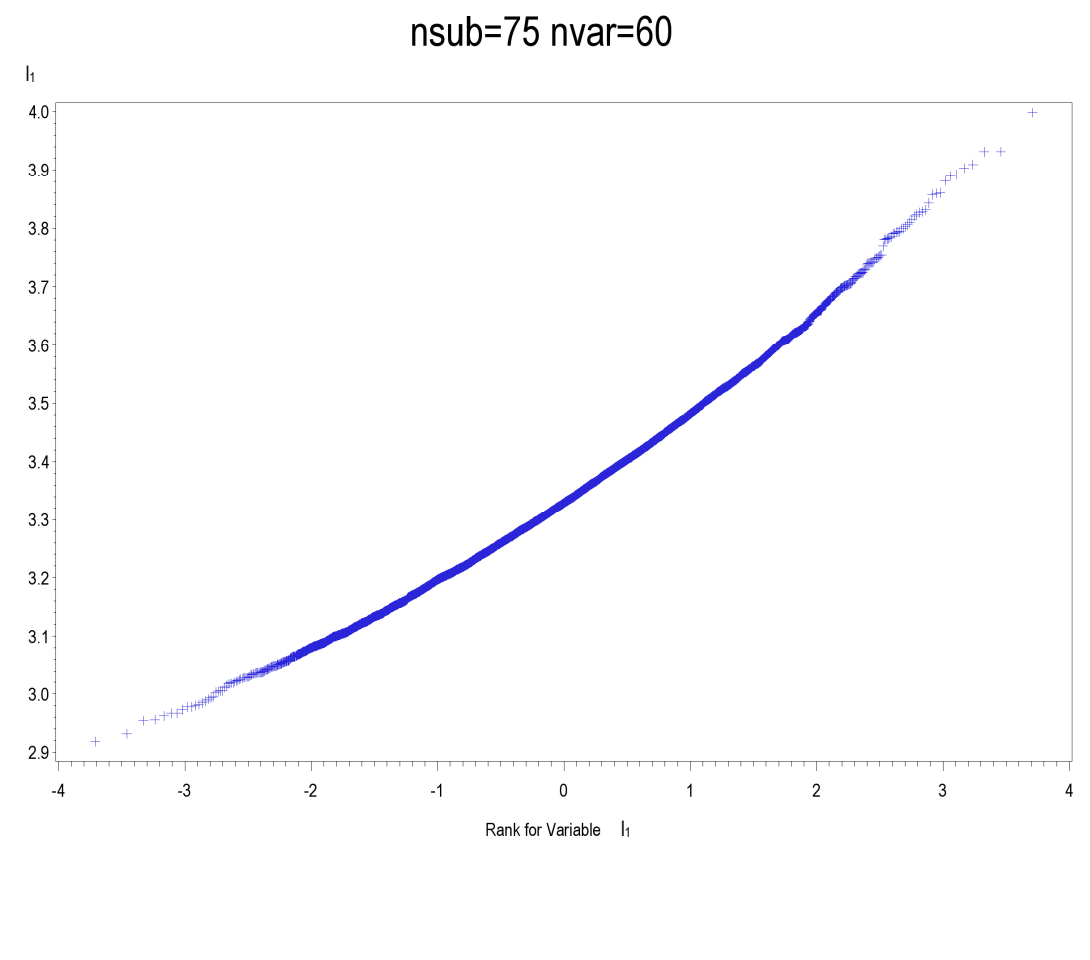

**Figura A73-A96.** Q-Qplot per *l1*- *l4* e *sds1*-*sds<sup>4</sup>* relativi agli scenari con 60 variabili per 75, 600 e 4800 soggetti

nsub=75 nvar=60

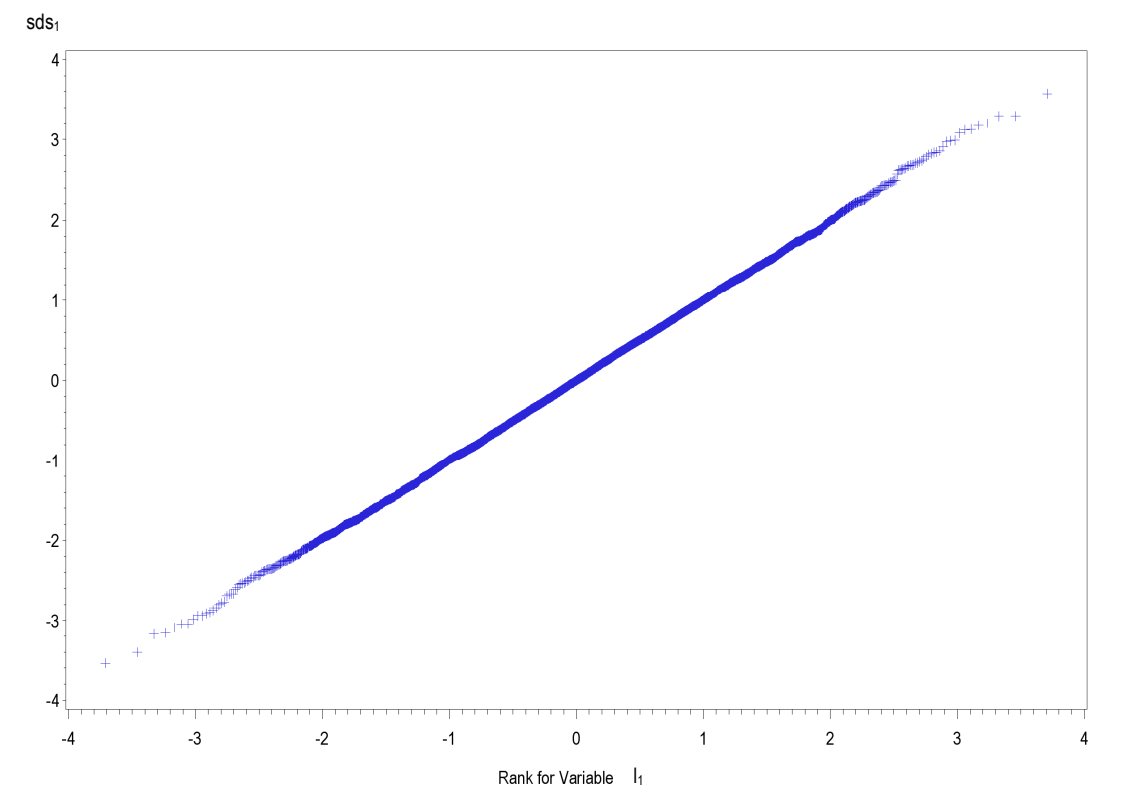

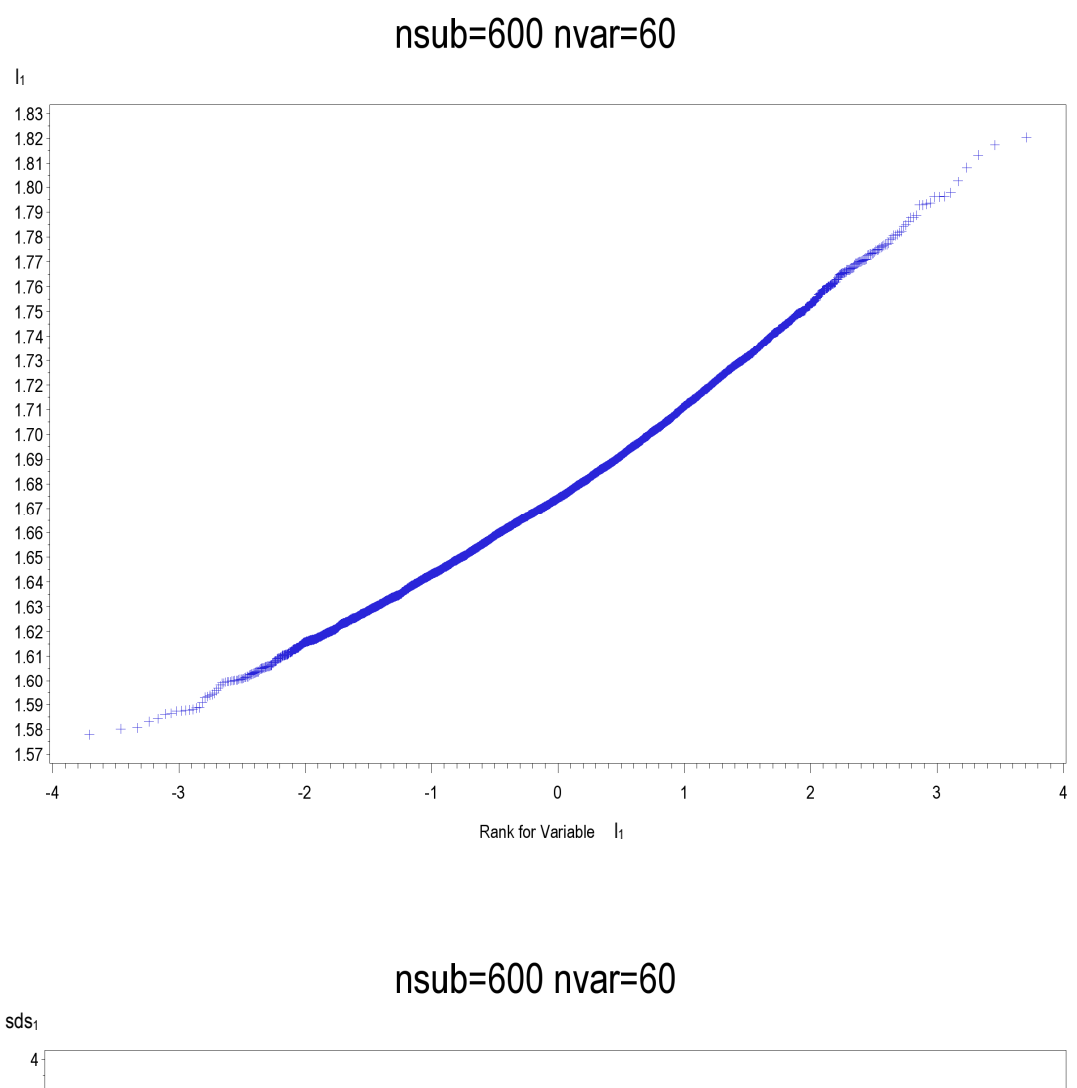

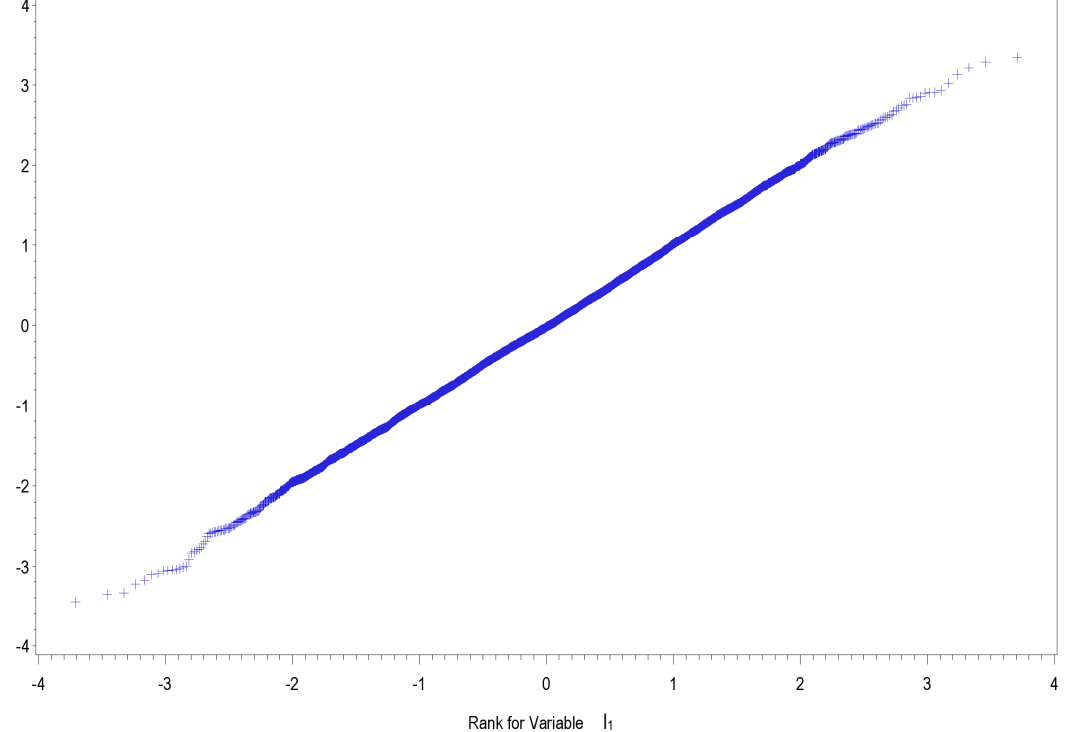

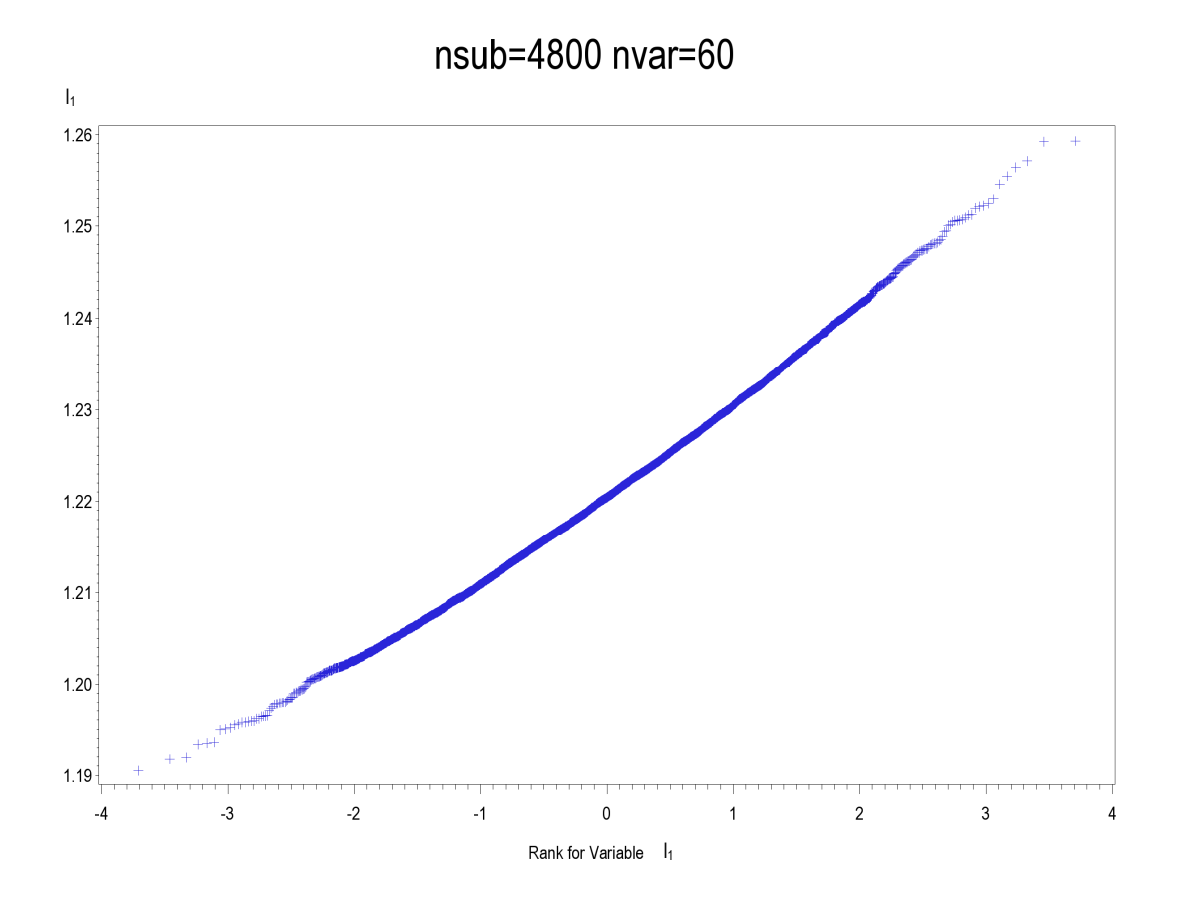

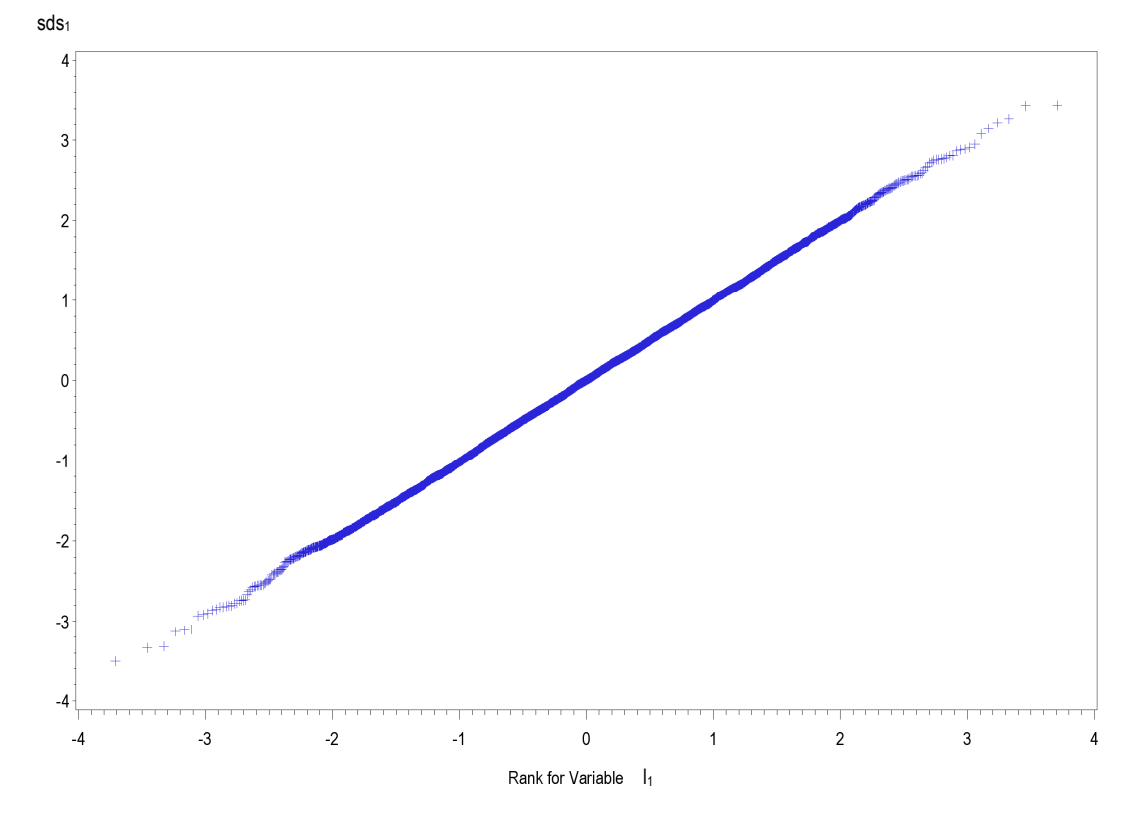

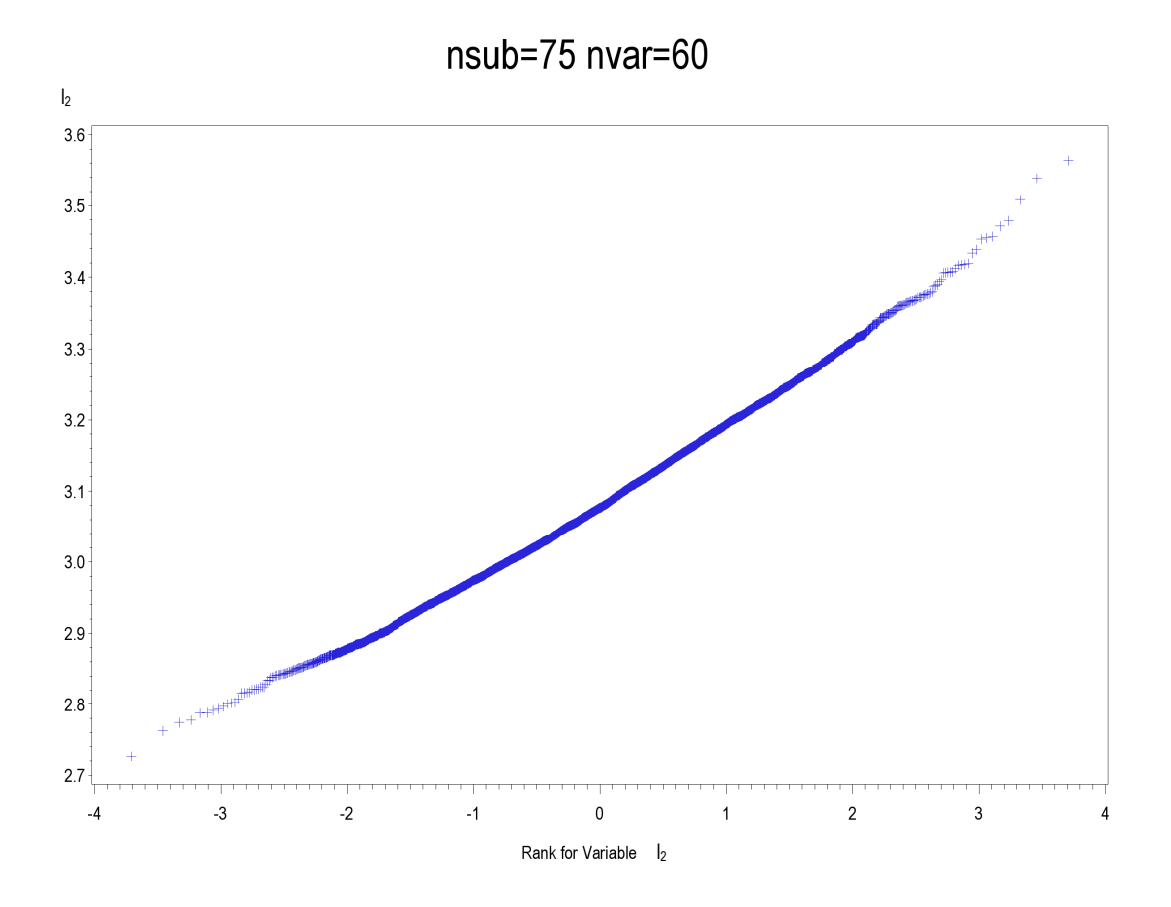

 $nsub=75$  nvar=60

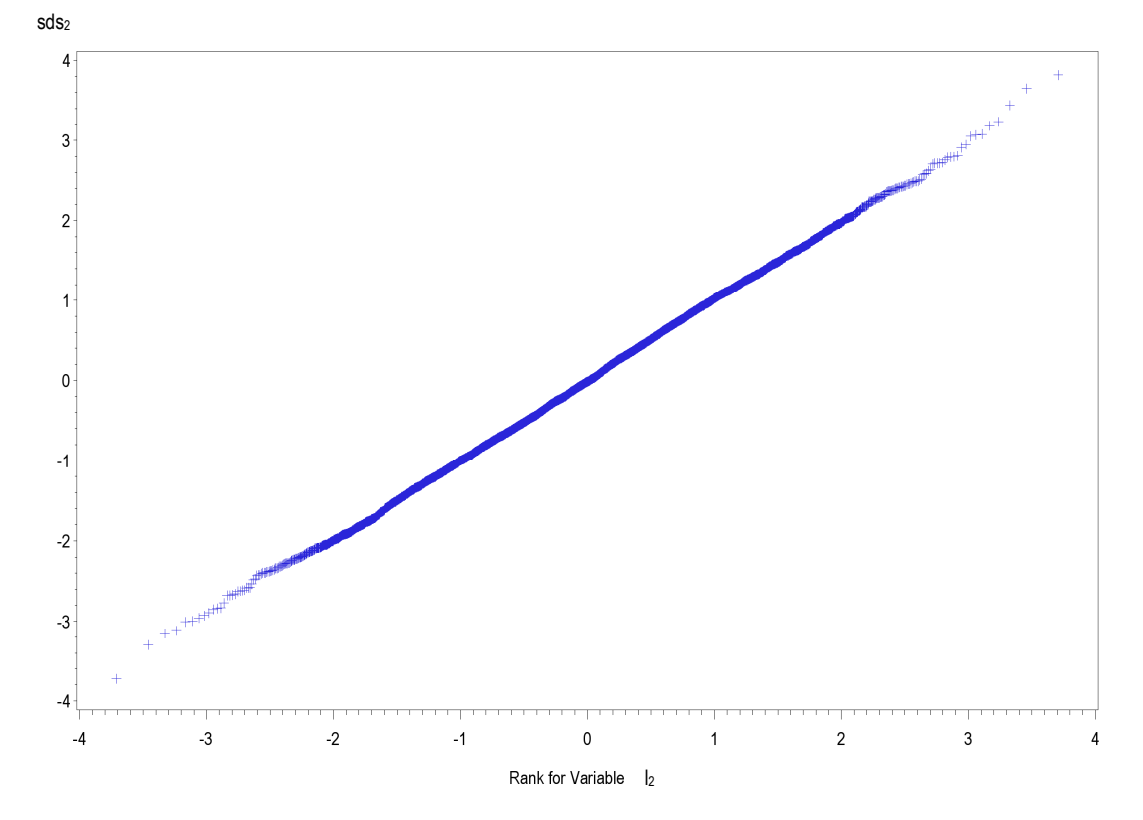
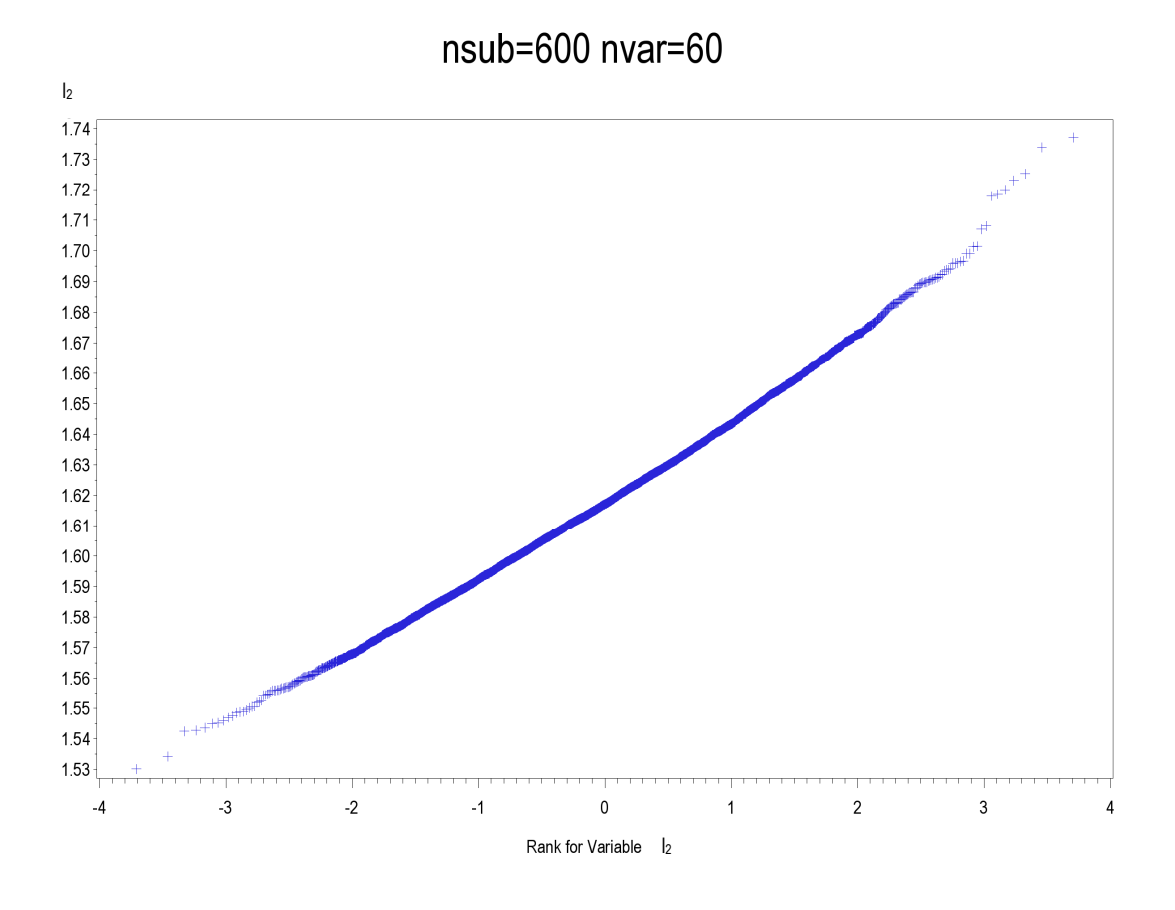

nsub=600 nvar=60

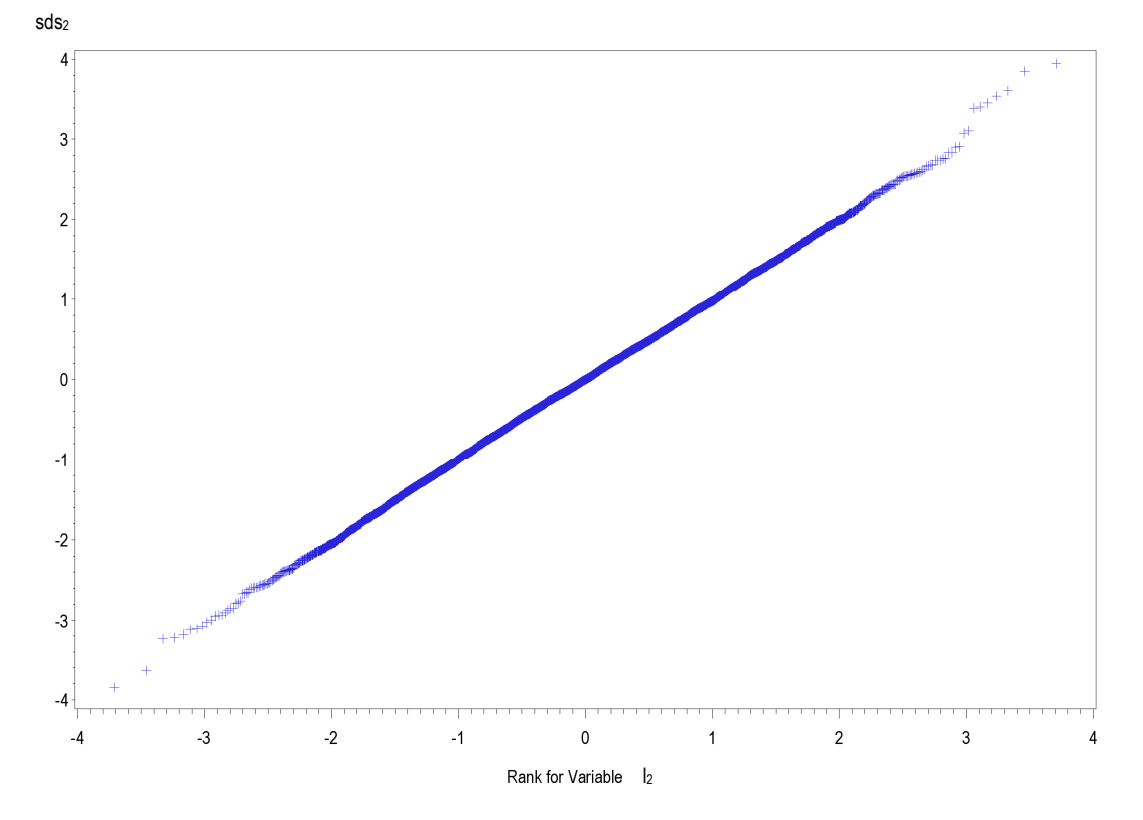

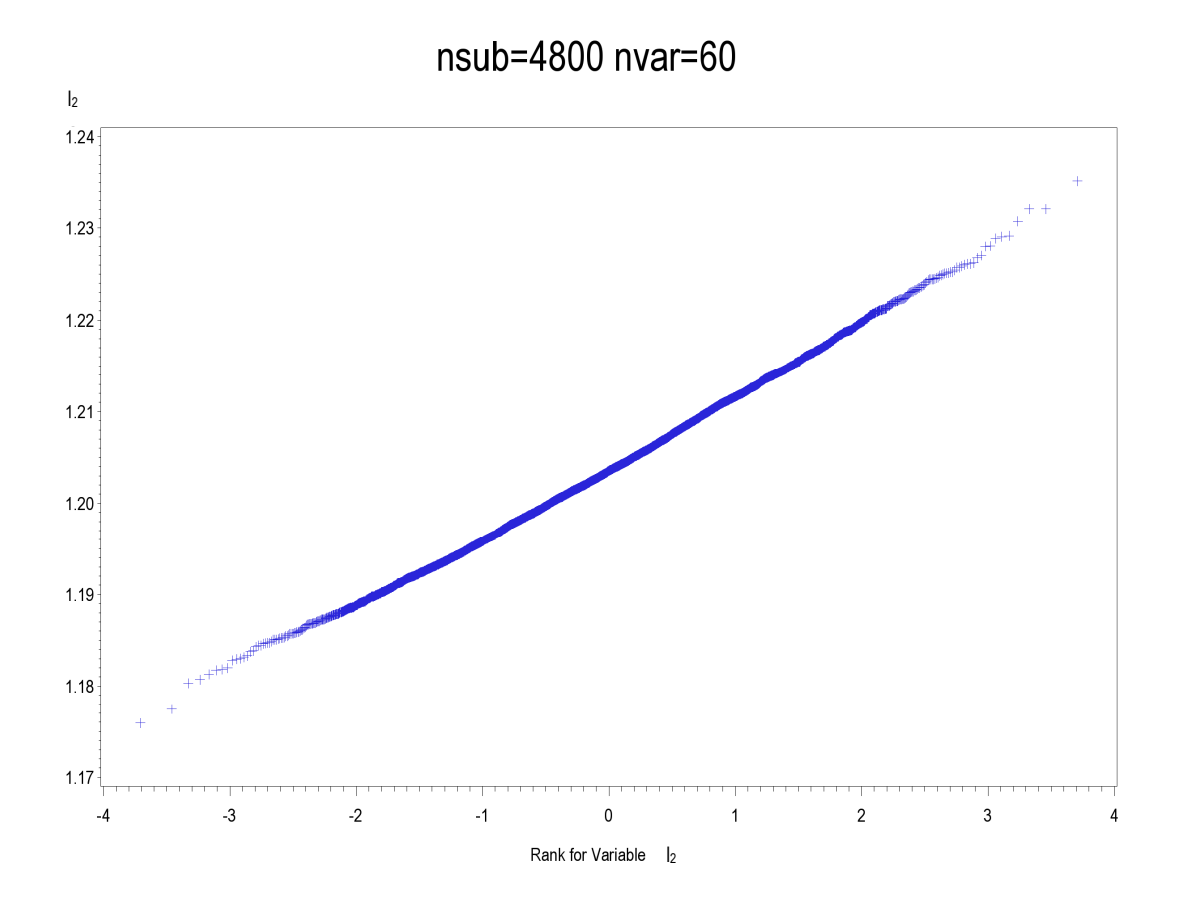

nsub=4800 nvar=60

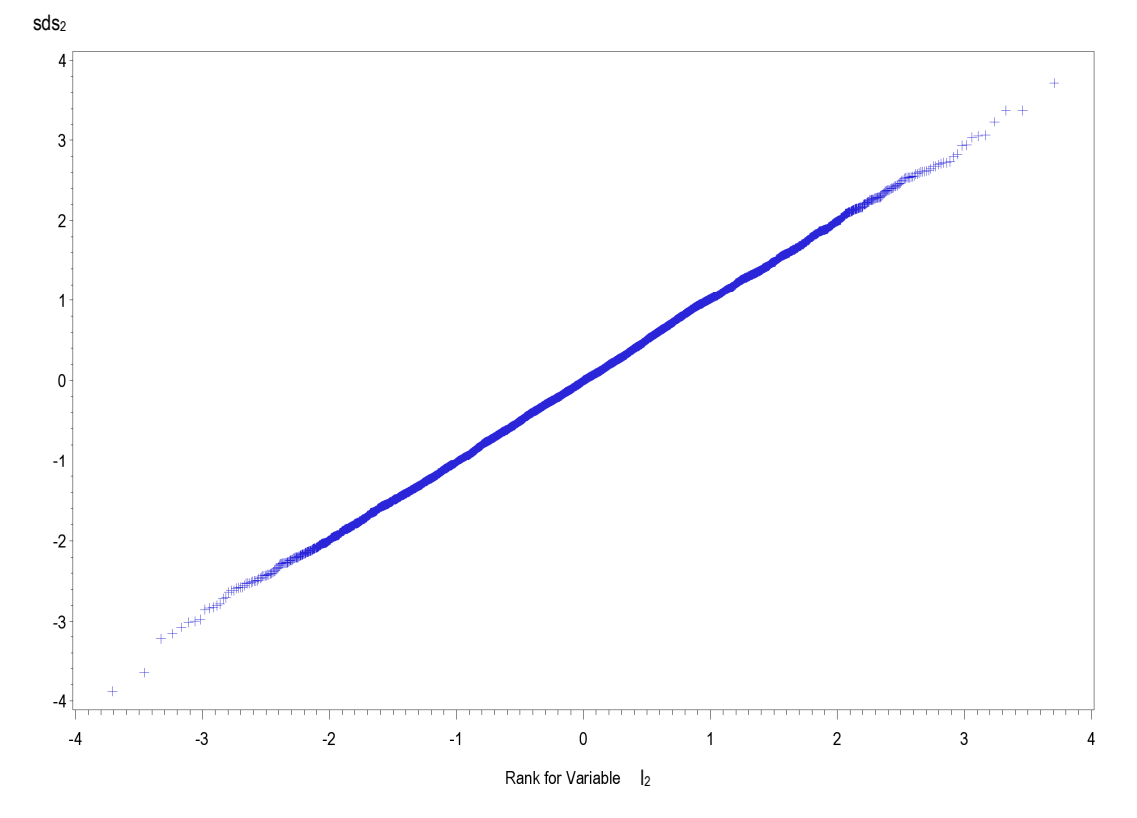

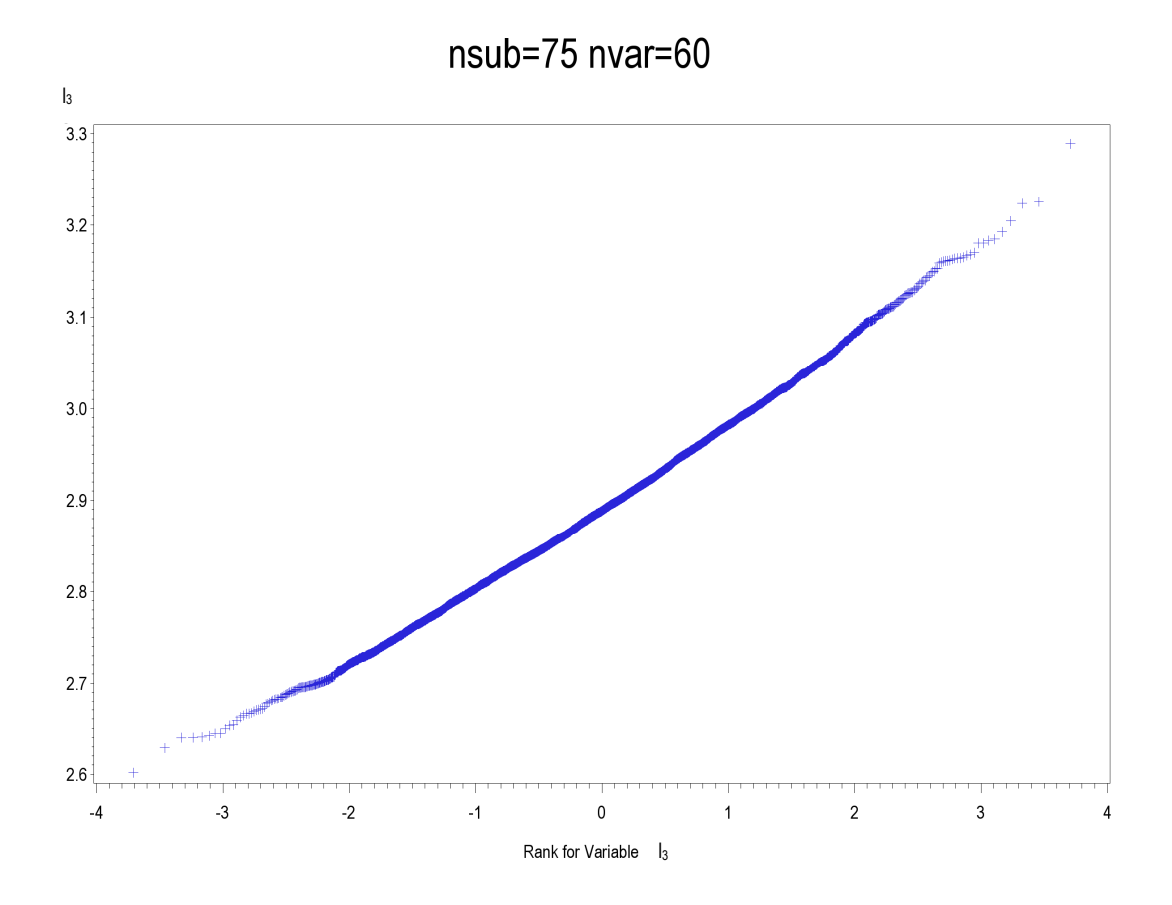

 $nsub=75$  nvar=60

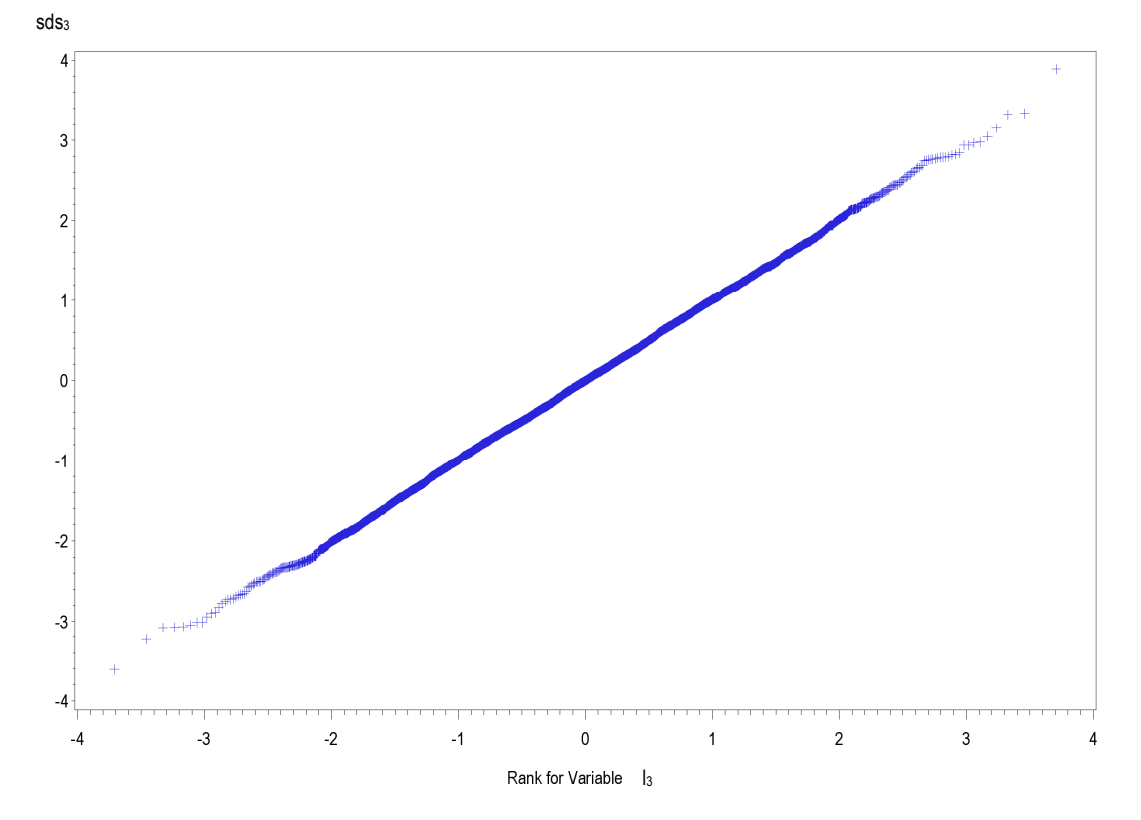

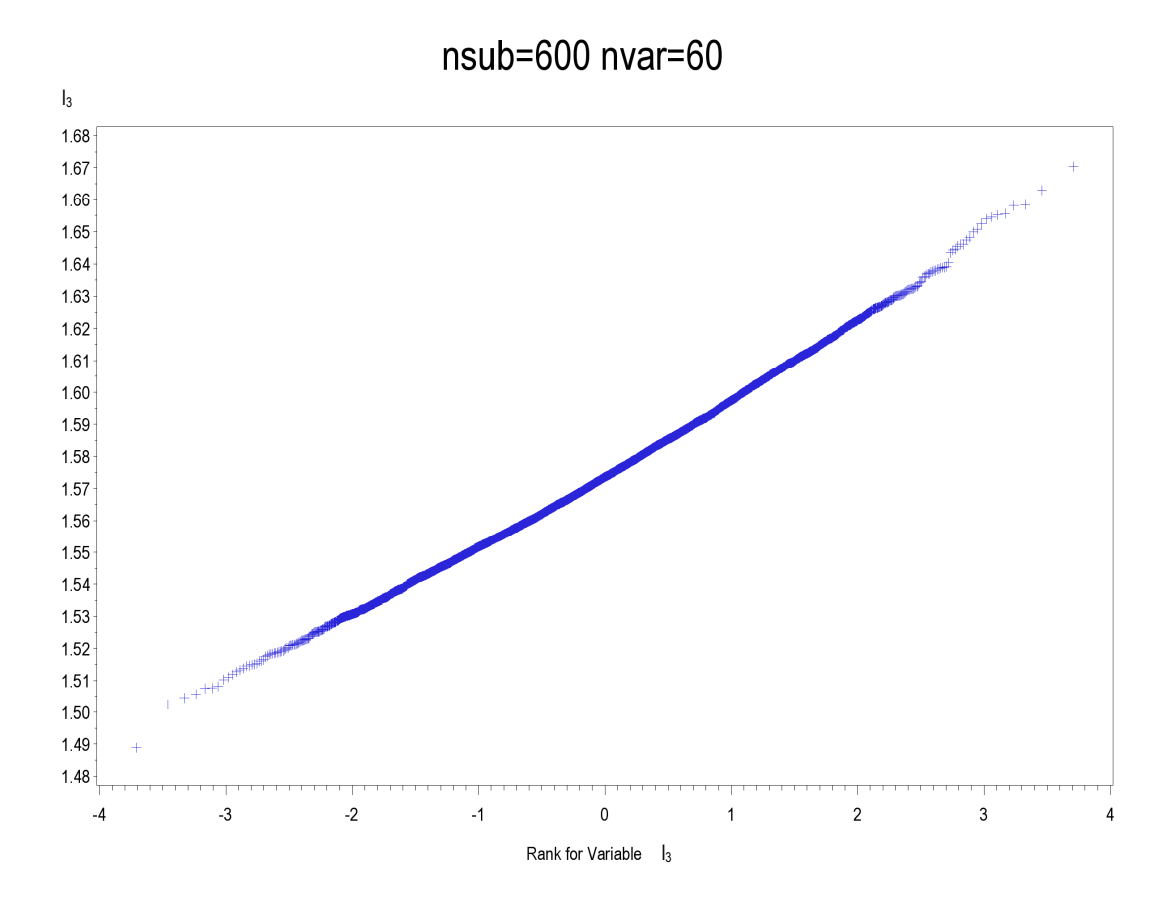

nsub=600 nvar=60

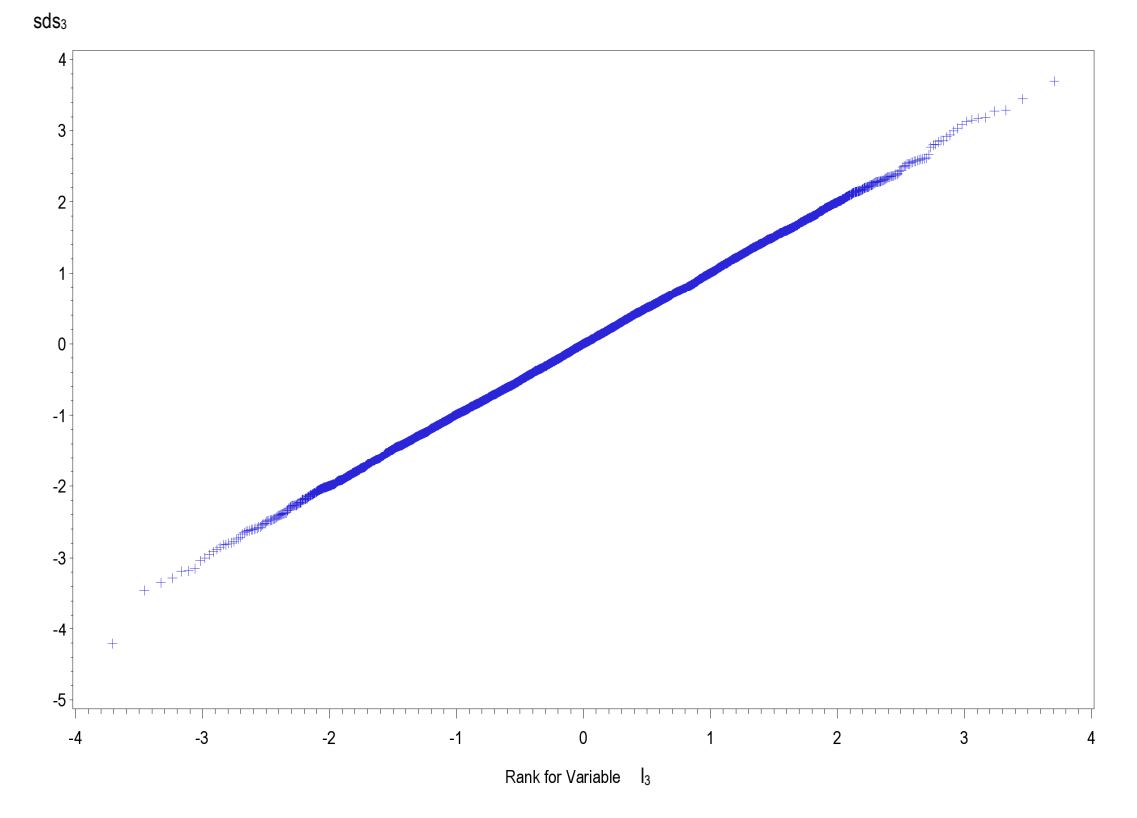

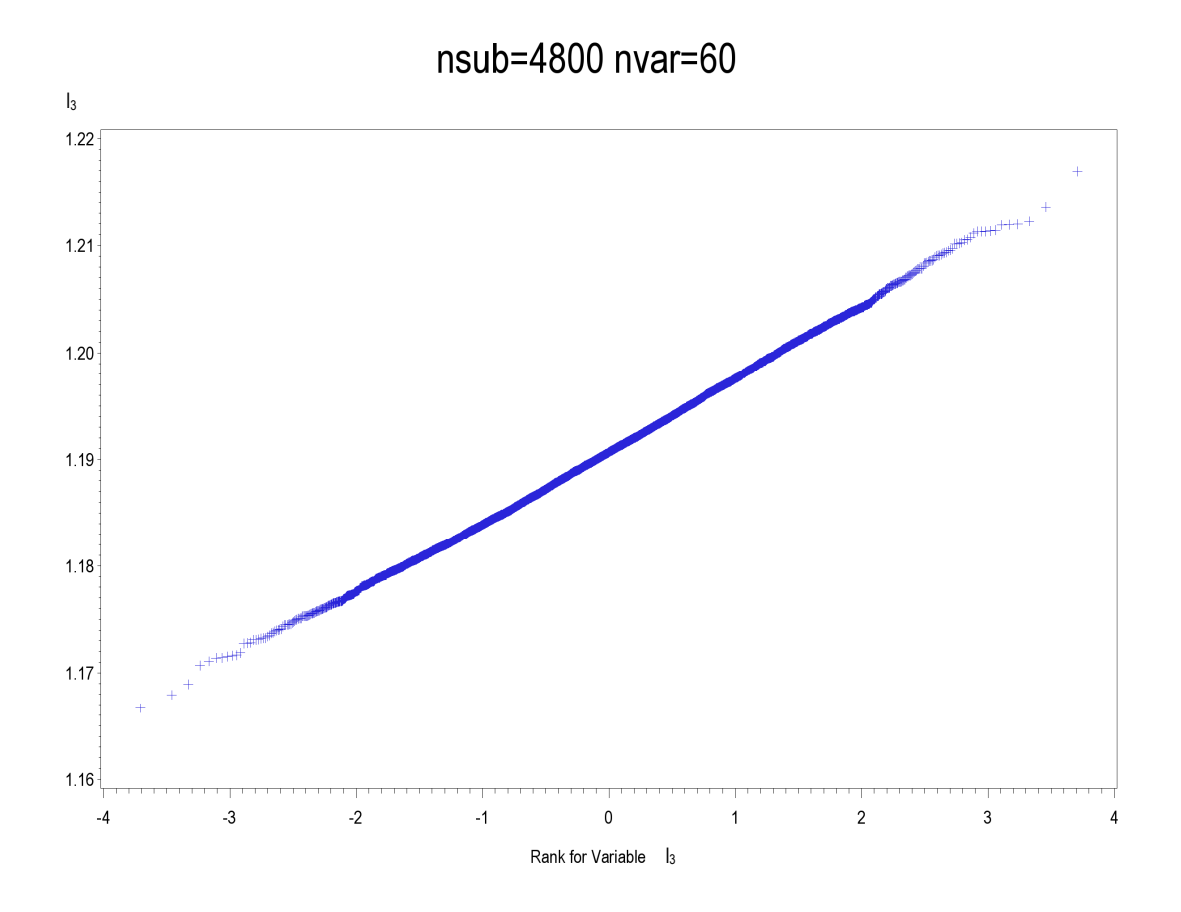

nsub=4800 nvar=60

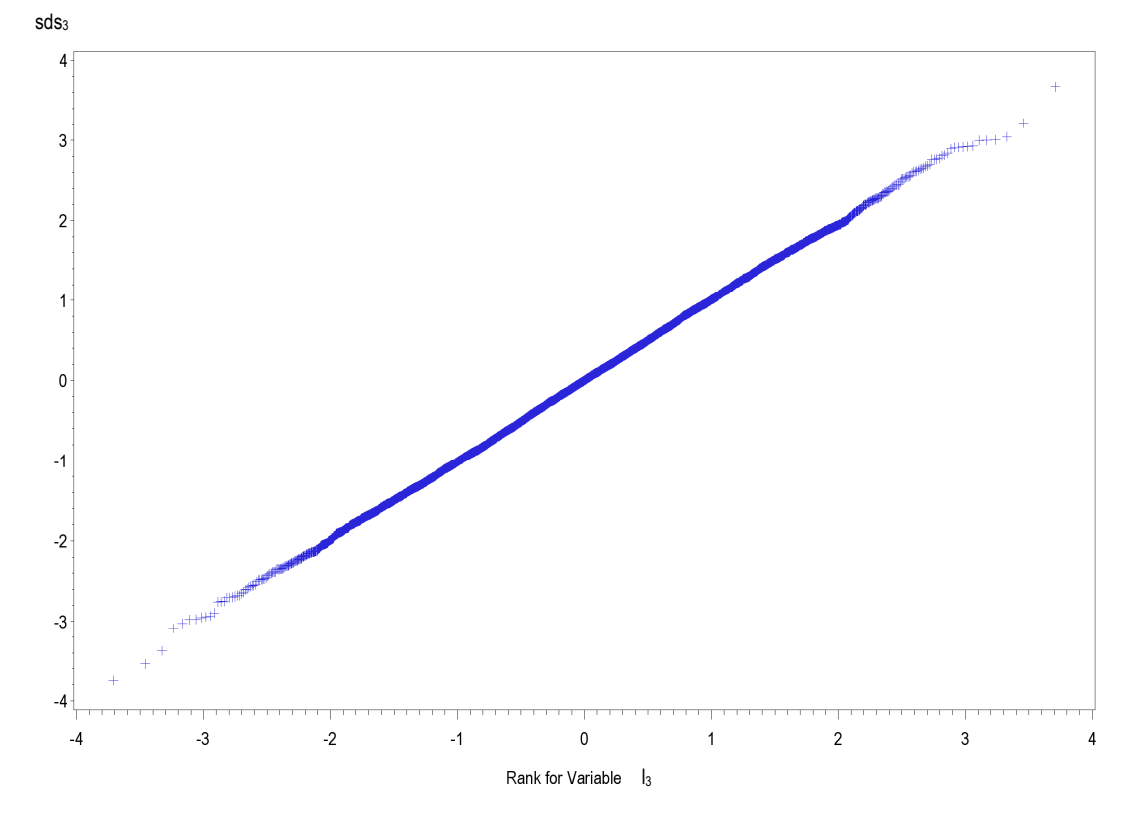

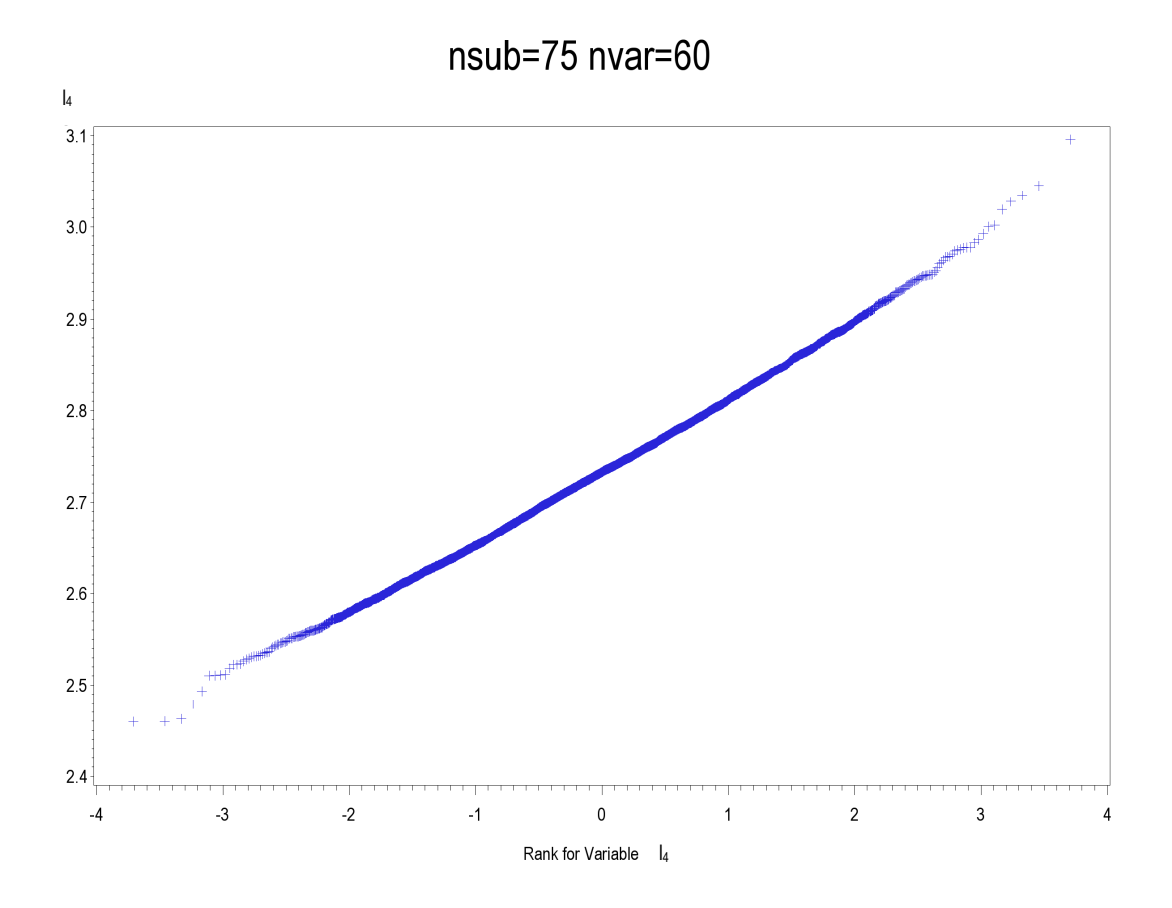

nsub=75 nvar=60

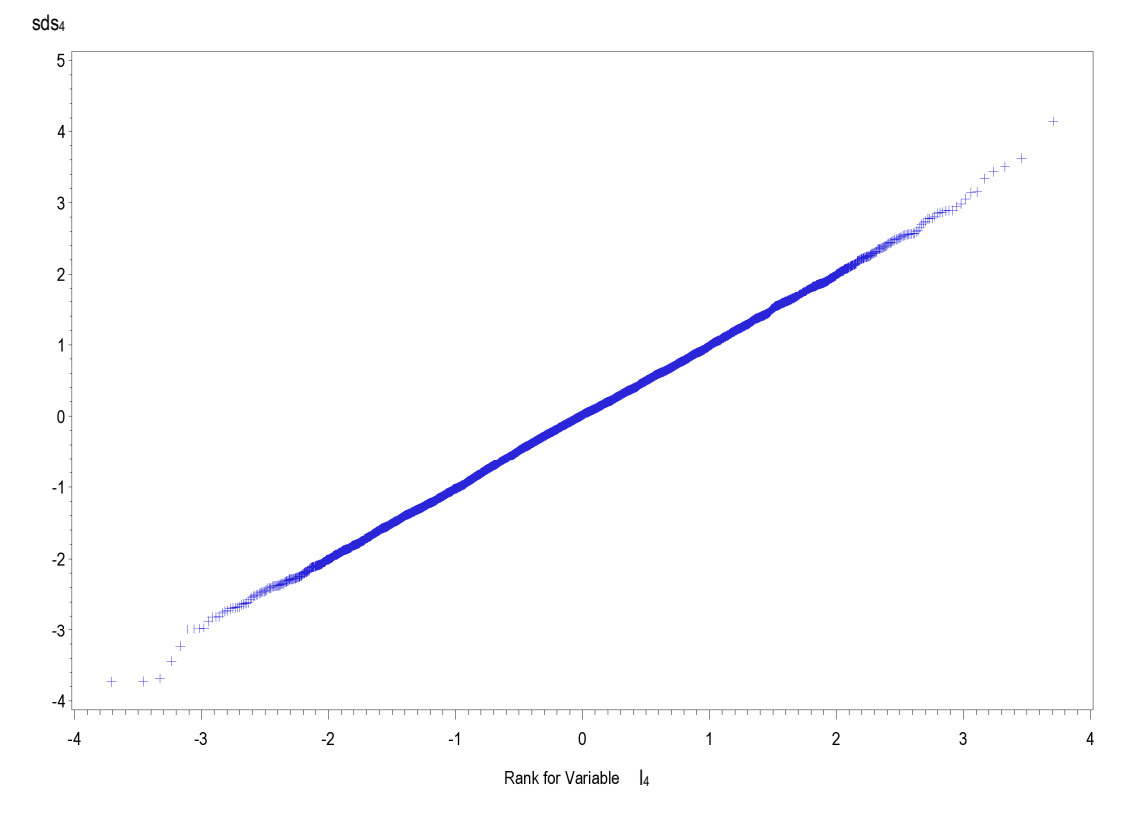

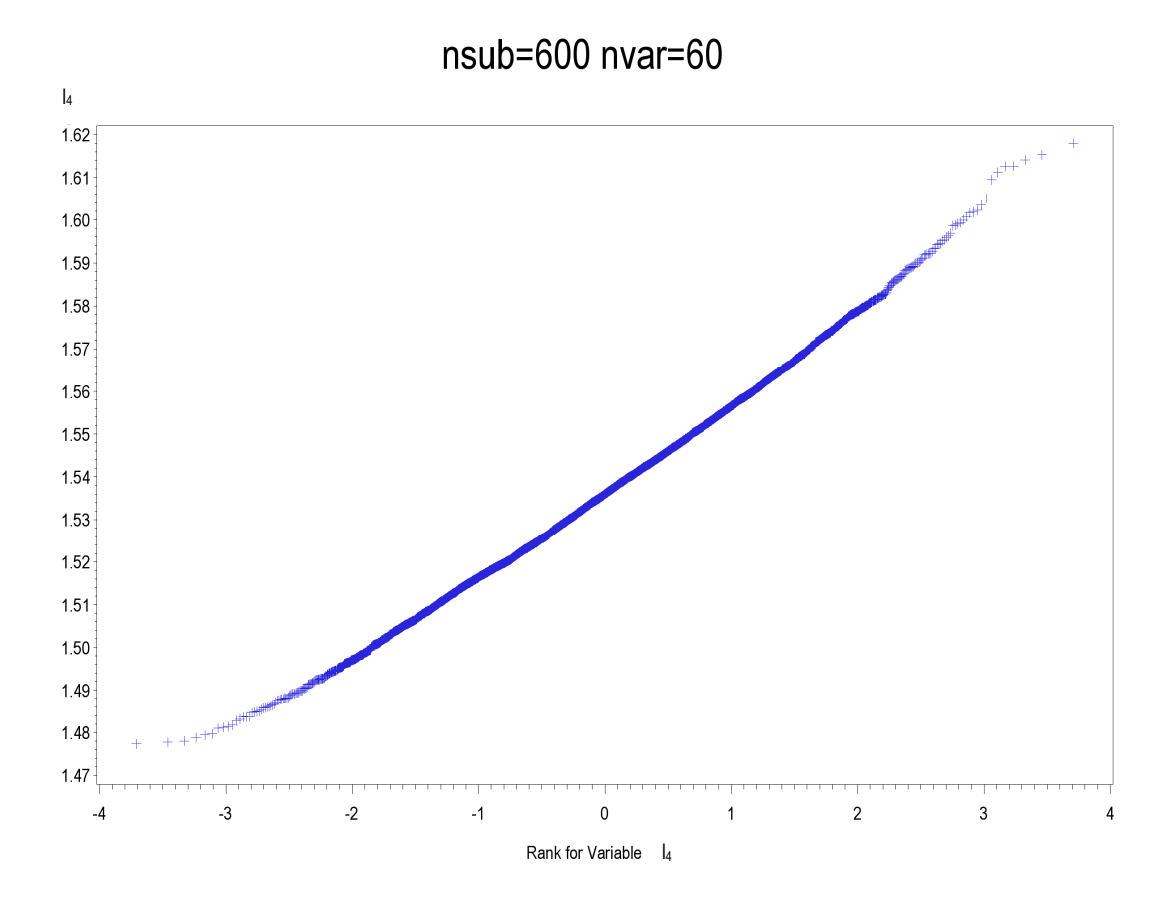

nsub=600 nvar=60

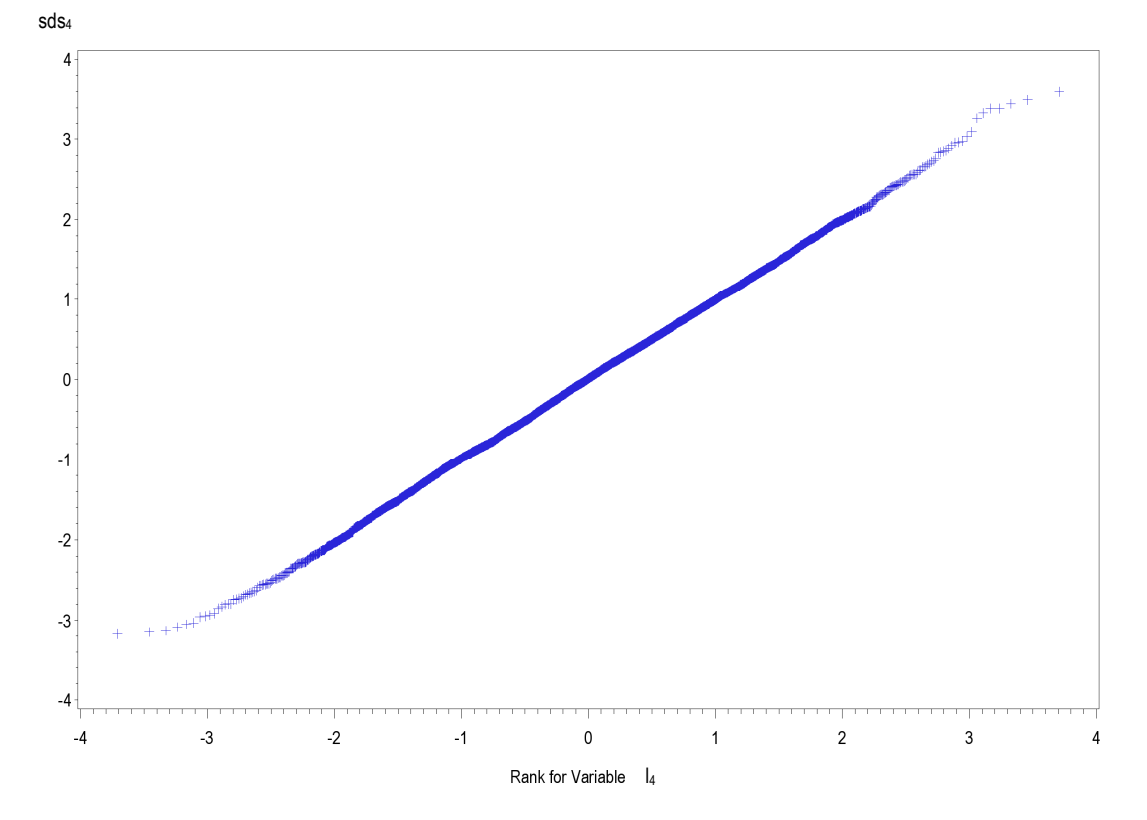

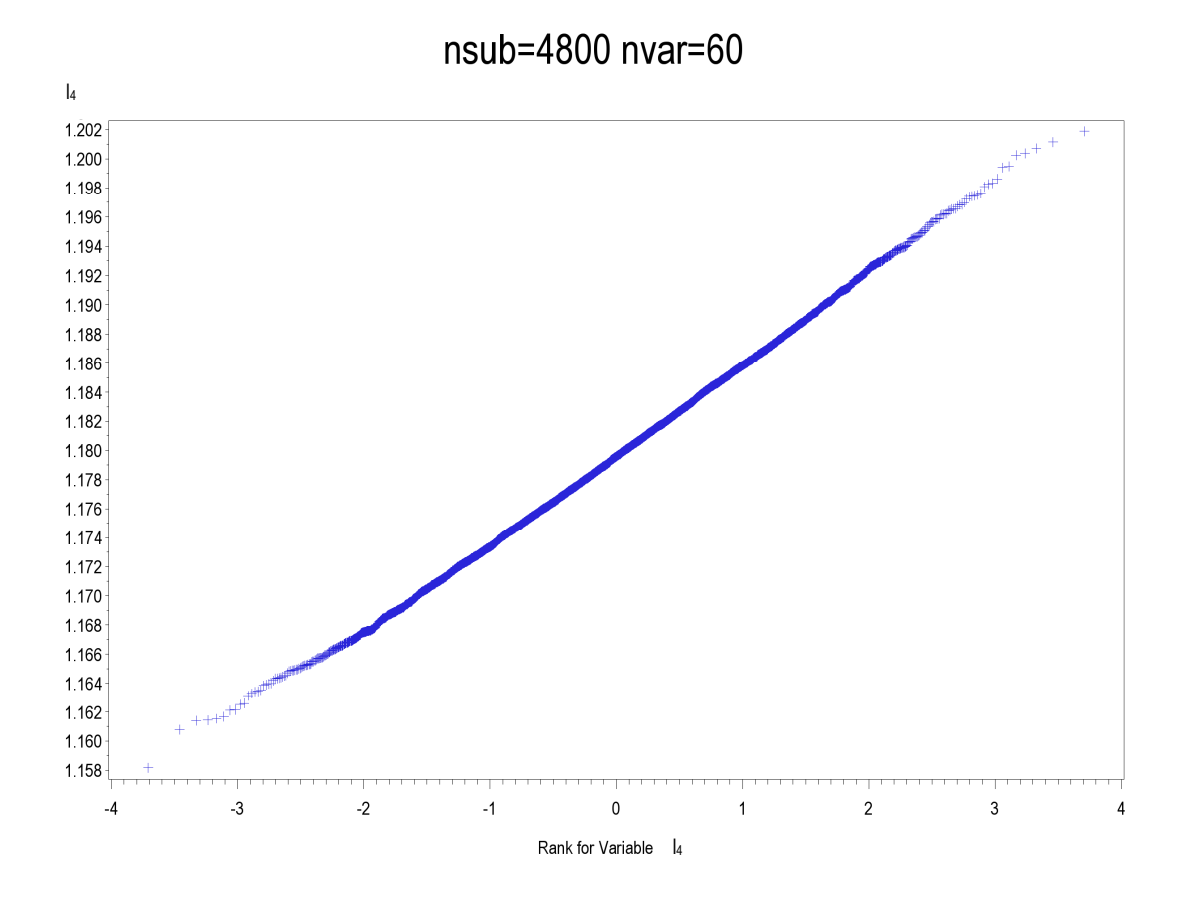

nsub=4800 nvar=60

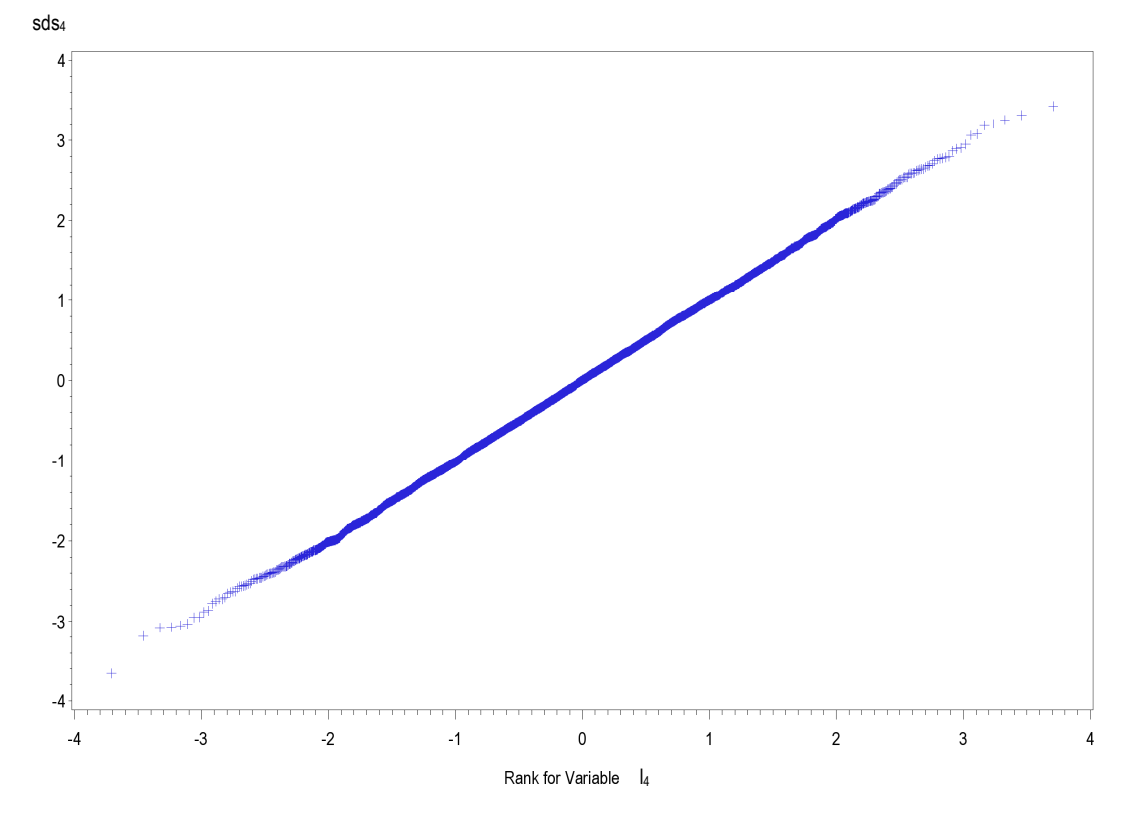

## **6. Bibliografia**

1. Bao Z, Pan G, Zhou W. (2011). "Tracy–Widom law for the extreme eigenvalues of sample correlation matrices." Disponibile su arXiv:1110.5208v2 [math.ST].

2. Biondini ME, Mielke PW, Redente EF (1988). "Permutation techniques based on euclidean analysis spaces: a new and powerful statistical method for ecological research." *Coenoses*, *3*: 155- 174.

3. Boik RT (2003). "Principal component models for correlation matrices." *Biometrika*, *90* (3): 679- 701.

4. Boik RT (2004). "Second-order accurate inference on eigenvalues of covariance and correlation matrices.", *Journal of Multivariate Analysis*, *96*: 136-171.

5. Boik RT (2013). "Model-based principal components of correlation matrices." *Journal of Multivariate Analysis*, *116*: 310-331.

6. Box GEP, Cox DR (1964). "An analysis of transformations." *Journal of the Royal Statistical Society. Series B (Methodological)*: 211-252.

7. Buja A, Eyuboglu N (1992). "Remarks on Parallel Analysis." *Multivariate Behavioral Research*, *27* (4): 509-540.

8. Coste J, Bouée S, Ecosse E, Leplège A, Pouchot J (2005). "Methodological issues in determining the dimensionality of composite health measures using principal component analysis: Case illustration and suggestions for practice." *Quality of Life Research*, *14*: 641-654.

9. Cota AA, Longman S, Holden RR, Fekken GC, Xinaris S (1993a). "Interpolating 95<sup>th</sup> percentile eigenvalues from random data: an empirical example." *Educational and Psychological Measurement*, *53*: 585-596.

10. Cota AA, Longman RS, Holden RR, Fekken GC (1993b). "Comparing different methods for implementing Parallel Analysis: a practical index of accuracy." *Educational and Psychological Measurement*, *53*: 865-876.

11. Crawford AV, Green SB, Levy R, Lo WJ, Scott L, Svetina D, Thompson MS (2010). "Evaluation of Parallel Analysis methods for determining the number of factors." *Educational and Psychological Measurement*, *70*: 885-901.

12. Dinno A (2009a). "Exploring the sensitivity of Horn's Parallel Analysis to the distributional form of random data" *Multivariate Behavioral Research*, *44* (3): 362-388.

13. Dinno A (2009b). "Implementing Horn's Parallel Analysis for principal component analysis and factor analysis." *The STATA Journal*, *9* (2): 291-298.

14. Franklin SB, Gibson DJ; Robertson PA, Pohlmann JT, Fralish JS (1995). "Parallel Analysis: a method for determining significant principal components." *Journal of Vegetation Science*, *6*: 99-106.

15. Glorfeld LW (1995). "An improvement on Horn's Parallel Analysis methodology for selecting the correct number of factors to retain." *Educational and Psychological Measurement*, *55*: 377-393.

16. Green SB, Levy R, Thompson MS, Lu M, Lo WJ (2012). "A proposed solution to the problem with using completely random data to assess the number of factors with Parallel Analysis." *Educational and Psychological Measurement*, *72*: 357-374.

17. Haynes MA, MacGillivray HL, Mengersen KL (1997). "Robustness of ranking and selection rules using generalised g-and-k distributions." *Journal of Statistical Planning and Inference, 65* (1): 45-66.

18. Hayton JC, Allen DG, Scarpello V (2004). "Factor retention decisions in Exploratory Factor Analysis: a tutorial on Parallel Analysis." *Organizational Research Methods*, *7*: 191-205.

19. Jackson DA (1993). "Stopping rules in principal components analysis: a comparison of heuristical and statistical approaches." *Ecology* , *74* (8): 2204-2214.

20. Jiang T (2004). "The limiting distributions of eigenvalues of sample correlation matrices." Sankhyā: The Indian Journal of Statistics, 66 (1): 35-48.

21. Johnstone IM (2001). "On the distribution of the largest eigenvalue in principal component analysis." *The Annals of Statistics , 29* (2): 295-327.

22. Johnstone IM (2006). "High dimensional statistical inference and random matrices." *Proceedings of the International Congress of Mathematicians* (307-333). Madrid, Spain: European Mathematical Society.

23. Jolliffe I (1986). *Principal component analysis*. John Wiley & Sons, Ltd.

24. Kabacoff RI (2000). "Determining the dimensionality of data: a SAS® macro for Parallel Analysis." SUGI 28, Paper 90-28.

25. Keeling KB (2000). "A regression equation for determining the dimensionality of data." *Multivariate Behavioral Research*, *35* (4), 457-468.

26. Keeling KB, Pavur RJ (2004). "A comparison of methods for approximating the mean eigenvalues of a random matrix." *Communications in Statistics – Simulation and Computation*, *33* (4): 945-961.

27. Lautenschlager GJ, Lance CE; Flaherty VL (1989a). "Parallel Analysis criteria: revised equations for estimating the latent roots of random data correlation matrices." *Educational and Psychological Measurement*, *49*: 339-345.

28. Lautenschlager GJ (1989b). "A comparison of alternatives to conducting Monte Carlo analyses for determining parallel analysis criteria." *Multivariate Behavioral Research, 24* (3): 365-395.

29. Ledesma RD, Valero-Mora P (2007). "Determining the number of factors to retain in EFA: an easy-to-use computer program for carrying out Parallel Analysis." *Practical Assessment, Research & Evaluation*, *12* (2): 1-11.

30. Longman RS, Cota AA, Holden RR; Fekken CG (1989). "A regression equation for the Parallel Analysis criterion in Principal Component Analysis: mean and 95<sup>th</sup> percentile eigenvalues." *Multivariate Behavioral Research*, *24* (1): 59-69.

31. Lorenzo-Seva U, Ferrando PJ (2006). "FACTOR: a computer program to fit the exploratory factor analysis model." *Behavior Research Methods*, *38* (1): 88-91.

32. Matsumoto M, Nishimura T (1998). "Mersenne Twister: A 623-dimensionally equidistributed uniform pseudo-random number generator." *ACM Transactions on Modeling and Computer Simulation*, *8*: 3-30.

33. Muirhead RJ (1978). "Latent roots and matrix variates: a review of some asymptotic results." *The Annals of Statistics*, *6* (1): 5-33.

34. Muirhead RJ (1982). *Aspects of multivariate statistical theory.* John Wiley & Sons, Inc.

35. O'Connor BP (2000). "SPSS and SAS programs for determining the number of components using parallel analysis and Velicer's MAP test." *Behavior Research Methods, Instruments, & Computers*, *32* (3): 396-402.

36. Patil VH, Singh SN, Mishra S, Donavan DT (2008). "Efficient theory developoment and factor retention criteria: abandon the 'eigenvalue greater than one' criterion." *Journal of Business Research*, *61*: 162-170.

37. Peres-Neto PR, Jackson PA, Somers KM (2005). "How many principal components? stopping rules for determinig the number of non-trivial axes revisited." *Computational Statistics & Data Analysis*, *49*: 974-997.

38. Pillai NS, Yin J (2012). "Edge universality of correlation matrices." *The Annals of Statistics*, *40* (3): 1737-1763.

39. Ricci C, Milani S (2007). "Ci si può fidare dei risultati dell'analisi delle componenti principali?" *Atti del IV Congresso Nazionale della Società di Statistica Medica ed Epidemiologia Clinica (SISMEC)*: Monreale (Palermo).

40. SAS Institute Inc. 2008. SAS/STAT® 9.2 User's Guide. Cary, NC: SAS Institute Inc.

41. Silverstein AB (1990). "Update on the Parallel Analysis criterion for determining the number of principal components." *Psychological Reports*, *67*: 511-514.

42. Thompson B, Daniel LG (1996). "Factor analytic evidence for the construct validity of scores: a historical overview and some guidelines." *Educational and Psychological Measurement*, *56*: 197-208.

43. Timmerman ME, Lorenzo-Seva U (2011). "Dimensionality assessment of ordered polytomous items with Parallel Analysis." *Psychological Methods*, *16* (2): 209-220.

44. Turner NE (1998). "The effect of common variance and structure pattern on random data eigenvalues: implications for the accuracy of Parallel Analysis." *Educational and Psychological Measurement*, *58*: 541-568.

45. Velicer WF, Eaton CA, Fava JL (2000). "Construct explication through Factor or Component Analysis: a review and evaluation of alternative procedures for determining the number of factors or components." In Goffin RD, Helmes E (Eds.), *Problems and solutions in human assessment: honoring Douglas N. Jackson at seventy*. Boston: Kluwer. (41-71).

46. Watkins MW (2006). "Determining Parallel Analysis criteria." *Journal of Modern Applied Statistical Methods*, *5* (2): 344-346.

47. Zwick WR, Velicer WF (1986). "Comparison of five rules for determining the number of components to retain." *Psychological Bulletin*, *99* (3): 432-442.